#### **ZARZĄDZENIE NR 463/2016 PREZYDENTA MIASTA KIELCE**

#### z dnia 30 grudnia 2016 r.

#### **w sprawie ustalenia zasad rachunkowości dla budżetu Miasta Kielce i Urzędu Miasta Kielce**

Na podstawie art. 10 ust. 2 ustawy z dnia 29 września 1994 roku o rachunkowości (Dz. U. z 2016 r. poz. 446), art. 40 ust. 1-3 ustawy z dnia 27 sierpnia 2009 r. o finansach publicznych (Dz. U. z 2016 r. poz. 1870), rozporządzenia Ministra Finansów z dnia 5 lipca 2010 r. w sprawie szczególnych zasad rachunkowości oraz planów kont dla budżetu państwa, budżetów jednostek samorządu terytorialnego, jednostek budżetowych, samorządowych zakładów budżetowych, państwowych funduszy celowych oraz państwowych jednostek budżetowych mających siedzibę poza granicami Rzeczypospolitej Polskiej (Dz. U. z 2013 r., poz. 289, z późn. zm.) oraz § 7 ust. 5 Regulaminu Organizacyjnego Urzędu Miasta Kielce, stanowiącego załącznik do Zarządzenia Nr 334/2016 Prezydenta Miasta Kielce z dnia 15 września 2016r. w sprawie nadania Urzędowi Miasta Kielce Regulaminu Organizacyjnego, **zarządza** się, co następuje:

#### **§ 1.**

1. Ustala się zasady (politykę) rachunkowości dla budżetu Miasta Kielce i Urzędu Miasta Kielce, zgodnie z załącznikiem nr 1.

2. Ustala się szczegółowe zasady rachunkowości dla budżetu Miasta Kielce i Urzędu Miasta Kielce w zakresie ewidencji programów i projektów współfinansowanych ze środków europejskich, zgodnie z załącznikiem nr 2.

3. Ustala się instrukcję kasową, zgodnie z załącznikiem nr 3.

4. Ustala się zasady gospodarki drukami ścisłego zarachowania, zgodnie z załącznikiem nr 4.

5. Ustala się zasady gospodarki magazynowej, zgodnie z załącznikiem nr 5.

6. Ustala się zasady ewidencji rzeczowych aktywów trwałych, zgodnie z załacznikiem nr 6.

7. Ustala się zakładowy plan kont dla budżetu Miasta Kielce, zgodnie z załącznikiem nr 7.

8. Ustala się zakładowy plan kont dla Urzędu Miasta Kielce, zgodnie z załącznikiem nr 8.

9. Ustala się wykaz zbiorów tworzących księgi rachunkowe na komputerowych nośnikach danych oraz opis systemu informatycznego i systemu zabezpieczeń, zgodnie z załącznikiem nr 9.

10. Ustala się zasady przeprowadzenia inwentaryzacji w Urzędzie Miasta Kielce, zgodnie z załącznikiem nr 10.

11. Ustala się zasady dokumentacji i sporządzania łącznych sprawozdań finansowych, zgodnie z załącznikiem nr 11.

Wykonanie zarządzenia powierza się dyrektorom wydziałów Urzędu Miasta Kielce, Pełnomocnikowi do spraw Ochrony Informacji Niejawnych, Kierownikowi Urzędu Stanu Cywilnego, Miejskiemu Rzecznikowi Konsumentów.

#### **§ 3.**

Wykonanie zarządzenia w zakresie określonym w § 1 ust. 6 i 11 powierza się kierownikom samorządowych jednostek budżetowych Miasta Kielce.

#### **§ 4.**

Traci moc Zarządzenie Nr 463/2014 Prezydenta Miasta Kielce z dnia 31 grudnia 2014r. w sprawie ustalenia zasad rachunkowości dla budżetu Miasta Kielce i Urzędu Miasta Kielce, zmienione zarządzeniem Nr 480/2015 z dnia 31 grudnia 2015r., z wyjątkiem § 1 ust. 12 i 13.

#### **§ 5.**

Zarządzenie wchodzi w życie z dniem 1 stycznia 2017 r.

**Załącznik Nr 1 do Zarządzenia Nr 463/2016 Prezydenta Miasta Kielce z dnia 30 grudnia 2016 r.**

### **ZASADY (POLITYKA) RACHUNKOWOŚCI DLA BUDŻETU MIASTA KIELCE I URZĘDU MIASTA KIELCE**

#### **Rozdział I ZAGADNIENIA OGÓLNE**

§ 1. Księgi rachunkowe, zgodnie z art. 11 ust. 1 ustawy z dnia 29 września 1994 r. o rachunkowości (Dz.U z 2016 r. poz. 1047, zwanej dalej "ustawą o rachunkowości"), prowadzone są w siedzibie Urzędu Miasta Kielce Rynek 1, odrębnie dla:

1) budżetu Miasta Kielce, zwanego dalej "Organem",

2) Urzędu Miasta Kielce, zwanego dalej "Urzędem".

§ 2. Księgi rachunkowe Organu prowadzi Wydział Budżetu, a księgi rachunkowe Urzędu prowadzi Wydział Księgowości Urzędu oraz Wydział Podatków.

§ 3. Organ i Urząd prowadzą rachunkowość zgodnie z przepisami:

- 1) ustawy o rachunkowości,
- 2) ustawy z dnia 27 sierpnia 2009 r. o finansach publicznych (Dz. U. z 2016 r. poz. 1870),
- 3) aktów wykonawczych do ustaw, o których mowa w pkt 1 i 2.

§ 4. Rokiem obrotowym jest rok budżetowy, czyli okres trwający 12 kolejnych pełnych miesięcy od 1 stycznia do 31 grudnia każdego roku kalendarzowego.

§ 5. Okresami sprawozdawczymi są poszczególne miesiące w roku obrotowym, ale ilekroć przepisy zobowiązują Urząd do sporządzania sprawozdań za okresy sprawozdawcze inne niż miesiąc, sporządza się je za okresy wskazane w tych przepisach.

§ 6. Ostateczne zamknięcie i otwarcie ksiąg rachunkowych Urzędu i Organu następuje w ciągu 15 dni od dnia zatwierdzenia sprawozdania finansowego za rok obrotowy.

§ 7. Urząd oraz Organ posiadają odrębne rachunki bieżące.

§ 8. W przypadku realizacji zadań finansowanych ze środków europejskich lub innych źródeł zewnętrznych dopuszcza się prowadzenie wspólnych rachunków dla Urzędu i Organu, z możliwością ujmowania operacji księgowych zarówno w księgach rachunkowych Urzędu jak i Organu, zgodnie z zasadami zawartymi w opisach planów kont.

§ 9. Organ posiada rachunek bieżący budżetu oraz rachunki pomocnicze otwierane na potrzeby realizacji projektów lub programów z udziałem środków europejskich i innych środków bezzwrotnych oraz realizacji innych zadań, w zakresie których umowa lub przepis prawa określają konieczność wydzielenia środków pieniężnych na odrębnym rachunku bankowym.

§ 10. Urząd posiada wyodrębnione bankowe rachunki bieżące:

1) w zakresie wydatków – dla potrzeb ewidencji wydatków Urzędu, w tym m.in.:

- a) rachunek wydatków (bieżące wydatki z wyłączeniem wynagrodzeń),
- b) rachunek wydatków z tytułu wynagrodzeń,
- c) rachunek wydatków niewygasających,
- d) rachunek wydatków inwestycyjnych
- e) rachunki wydatków finansowanych lub współfinansowanych ze środków zewnętrznych, dla których wymagane jest prowadzenie wyodrębnionej ewidencji księgowej;
- 2) w zakresie dochodów dla potrzeb ewidencji dochodów Miasta, w tym m.in.:
	- a) rachunek dochodów różnych,
	- b) rachunek dochodów z tytułu opłat geodezyjnych
	- c) rachunek dochodów z tytułu opłat środowiskowych,
	- d) rachunek dochodów z tytułu mandatów i opłat,
	- e) rachunek dochodów z tytułu opłat komunikacyjnych i koncesyjnych,
	- f) rachunek dochodów z tytułu dzierżawy i majątku,
	- g) rachunek dochodów z tytułu opłat za wieczyste użytkowanie,
	- h) rachunek dochodów Skarbu Państwa,
	- i) rachunek dochodów z tytułu opłat za gospodarowanie odpadami komunalnymi,
	- j) rachunek dochodów z tytułu podatków i opłat lokalnych.

§ 11. Urząd posiada wyodrębnione rachunki pomocnicze, m.in.:

- 1) rachunek Zakładowego Funduszu Świadczeń Socjalnych,
- 2) rachunek kar porządkowych nakładanych przez Straż Miejską,
- 3) rachunek wadiów, zabezpieczeń należytego wykonania umowy oraz pozostałych sum depozytowych.

§ 12. W miarę potrzeb mogą być otwierane dodatkowe rachunki dla Urzędu lub dla Organu.

#### **Rozdział II SPOSÓB I ZASADY PROWADZENIA KSIĄG RACHUNKOWYCH**

§ 13. Księgi rachunkowe prowadzi się przy użyciu komputera, w języku polskim i w walucie polskiej. Dokumentację systemu finansowo-księgowego, zwanego dalej "systemem", wykorzystywanego do prowadzenia ksiąg rachunkowych, omówiono w załączniku Nr 9 do zarządzenia.

§ 14. Księgi rachunkowe Urzędu oraz Organu są trwale oznaczone nazwą jednostki, nazwą danego rodzaju księgi rachunkowej oraz nazwą programu przetwarzania danych.

§ 15. Operacje gospodarcze dotyczące dochodów i wydatków Organu lub Urzędu są ujmowane w księgach rachunkowych odpowiednio Organu lub Urzędu na odrębnych kontach księgowych w zakresie faktycznych (kasowo zrealizowanych) wpływów i wydatków dokonanych na bankowych rachunkach bieżących budżetu oraz rachunkach bieżących dochodów i wydatków Urzędu.

§ 16. System wykorzystywany do prowadzenia rachunkowości Urzędu oraz Organu umożliwia wyodrębnienie ksiąg rachunkowych dla każdego rachunku bankowego.

§ 17.1. W Urzędzie stosuje się dzienniki częściowe, które umożliwiają wyodrębnienie zapisów księgowych, merytorycznie powiązanych z poszczególnymi rachunkami bankowymi, za których pośrednictwem realizowane są odpowiednie dochody/wydatki lub inne operacje (np. depozyty, ZFŚS).

2. W ramach dzienników prowadzonych dla każdego rachunku bankowego Urzędu, stosuje się następujące rodzaje dzienników częściowych:

- 1) Wyciąg (ewidencja wyciągów bankowych);
- 2) Raport (ewidencja raportów kasowych);
- 3) Inny (ewidencja m.in. faktur, rachunków, dokumentów PK);
- 4) Sprawozdanie (ewidencja operacji dotyczących sprawozdań budżetowych);
- 5) Pozabilansowe (ewidencja operacji na kontach pozabilansowych).

§ 18. W ramach każdego rachunku bankowego Organu prowadzone są następujące rodzaje dzienników częściowych:

- 1) Wyciąg;
- 2) Sprawozdanie;
- 3) Inny;
- 4) Pozabilansowe.

§ 19.1. Księgi rachunkowe Urzędu i Organu należy prowadzić rzetelnie, bezbłędnie, sprawdzalnie i na bieżąco.

2. Księgi rachunkowe uznaje się za rzetelne, jeżeli dokonane w nich zapisy odzwierciedlają stan rzeczywisty dokonanych operacji, aktywów i pasywów, przychodów oraz kosztów.

3. Księgi rachunkowe uznaje się za prowadzone bezbłędnie, jeżeli wprowadzono do nich kompletnie i poprawnie wszystkie zakwalifikowane do zaksięgowania w danym miesiącu dowody księgowe, zapewniono ciągłość zapisów oraz bezbłędność działania stosowanych procedur obliczeniowych.

4. Księgi rachunkowe uznaje się za sprawdzalne, jeżeli umożliwiają stwierdzenie poprawności dokonanych w nich zapisów, stanów (sald) oraz działania stosowanych procedur obliczeniowych, a w szczególności:

- 1) udokumentowanie zapisów pozwala na identyfikację dowodów i sposobu ich zapisania w księgach rachunkowych na wszystkich etapach przetwarzania danych;
- 2) zapisy uporządkowane są chronologicznie i systematycznie według kryteriów klasyfikacyjnych umożliwiających sporządzenie obowiązujących jednostkę sprawozdań finansowych i innych sprawozdań, w tym deklaracji podatkowych oraz dokonanie rozliczeń finansowych;
- 3) w przypadku prowadzenia ksiąg rachunkowych przy użyciu komputera zapewniona jest kontrola kompletności zbiorów systemu rachunkowości oraz parametrów przetwarzania danych;
- 4) zapewniony jest dostęp do zbiorów danych pozwalających, bez względu na stosowaną technikę, na uzyskanie w dowolnym czasie i za dowolnie wybrany okres sprawozdawczy jasnych i zrozumiałych informacji o treści zapisów dokonanych w księgach rachunkowych.

5. Księgi Urzędu i Organu uznaje się za prowadzone na bieżąco, jeżeli:

- 1) pochodzące z nich informacje umożliwiają sporządzenie w obowiązującym terminie sprawozdań budżetowych, finansowych i innych sprawozdań, w tym deklaracji podatkowych oraz dokonanie rozliczeń finansowych,
- 2) zestawienia obrotów i sald kont księgi głównej są sporządzane przynajmniej za poszczególne okresy sprawozdawcze, nie rzadziej niż na koniec miesiąca, a za rok obrotowy – nie później niż 85 dni po dniu bilansowym,
- 3) ujęcie wpłat i wypłat gotówką, czekami i wekslami obcymi oraz obrotu detalicznego i gastronomii następuje w tym samym dniu, w którym zostały dokonane (z wyłączeniem Organu).

§ 20.1. Do ksiąg rachunkowych okresu sprawozdawczego wprowadza się w postaci zapisu wszystkie zdarzenia, które nastąpiły w tym okresie sprawozdawczym, z uwzględnieniem postanowień zawartych w §19 ust. 5 pkt 2.

2. Zapis księgowy powinien zawierać co najmniej:

- 1) datę dokonania operacji gospodarczej,
- 2) określenie rodzaju, numer identyfikacyjny dowodu księgowego, stanowiącego podstawę zapisu oraz jego datę, jeżeli różni się ona od daty dokonania operacji,
- 3) zrozumiały tekst, skrót lub kod opisu operacji, z tym że należy posiadać pisemne objaśnienia treści skrótów lub kodów,
- 4) kwotę i datę zapisu,
- 5) oznaczenie kont, których dotyczy,

3. Zapisy w księgach rachunkowych dokonywane są w sposób trwały, bez pozostawiania miejsc pozwalających na późniejsze dopiski lub zmiany.

§ 21. Zamknięcie miesięcznych okresów sprawozdawczych w Urzędzie następuje w terminie do 25-ego dnia następnego miesiąca, natomiast w Organie do końca następnego miesiąca.

§ 22. Po zamknięciu miesięcznych okresów sprawozdawczych kierownicy referatów w Wydziale Księgowości Urzędu sporządzają oraz uzgadniają zestawienia obrotów i sald z poszczególnych rachunków bankowych (bieżących i pomocniczych).

§ 23. Kierownik Referatu Księgowości Podatkowej przekazuje do Wydziału Księgowości Urzędu uzgodnione miesięczne zestawienie obrotów i sald dotyczące księgowości podatków po zatwierdzeniu przez Dyrektora Wydziału Podatków.

§ 24. Kierownik Referatu Finansowo-Księgowego Wydatków Urzędu sporządza zestawienie obrotów dzienników częściowych za dany okres sprawozdawczy i uzgadnia je z obrotami zestawienia obrotów i sald z poszczególnych rachunków bankowych Urzędu.

§ 25. Roczne zestawienia obrotów i sald z poszczególnych rachunków bankowych Urzędu oraz dane do rocznych sprawozdań finansowych przekazywane są do Dyrektora Wydziału Księgowości w terminie do 28-ego lutego kolejnego roku.

§ 26. Po zamknięciu miesięcznych okresów sprawozdawczych pracownicy Wydziału Budżetu sporządzają i uzgadniają:

- 1) zestawienia obrotów i sald z poszczególnych rachunków bankowych (bieżącego i pomocniczych) z zestawieniami obrotów dzienników częściowych; zestawienia te są generowane do pliku RTF i przenoszone do wyodrębnionego zasobu sieciowego,
- 2) zbiorcze zestawienia obrotów i sald ze zbiorczym zestawieniem obrotów tych; zestawienia te są generowane do pliku RTF i przenoszone do wyodrębnionego zasobu sieciowego oraz drukowane.

§ 27.1. Stwierdzone błędy w zapisach poprawia się:

- 1) przez skreślenie dotychczasowej treści i wpisanie nowej, z zachowaniem czytelności błędnego zapisu, oraz podpisanie poprawki i umieszczenie daty; poprawki takie muszą być dokonane jednocześnie we wszystkich księgach rachunkowych i nie mogą nastąpić po zamknięciu miesiaca,
- 2) przez wprowadzenie do ksiąg rachunkowych dowodu zawierającego korekty błędnych zapisów, dokonywane tylko zapisami dodatnimi albo tylko ujemnymi.

2. W razie ujawnienia błędów po zamknięciu miesiąca lub w księgach rachunkowych prowadzonych przy użyciu komputera, dozwolone są tylko korekty dokonane w sposób określony w ust. 1 pkt 2.

#### **Rozdział III DOWODY KSIĘGOWE**

§ 28.1. Podstawą zapisów w księgach rachunkowych są dowody księgowe stwierdzające dokonanie operacji gospodarczej, zwane "dowodami źródłowymi".

2. Rodzaje dowodów księgowych, wymogi formalne dowodów księgowych, sposób ich obiegu i kontroli w Urzędzie i Organie określają Instrukcja kontroli i obiegu dowodów księgowych w Urzędzie Miasta Kielce i Instrukcja kontroli i obiegu dowodów księgowych dla podległych Miastu Kielce jednostek organizacyjnych, dotyczącą przekazywania środków budżetowych na realizację wydatków bieżących i majątkowych, dokonywania zwrotów i przekazywania sprawozdań budżetowych i statystycznych, określone odrębnym zarządzeniem.

§ 29. 1. Dowody zewnętrzne obce są wystawiane przez kontrahentów i Urząd posiada oryginały tych dowodów, natomiast dowody księgowe zewnętrzne własne sporządzane są przez Urząd i w oryginale przekazywane kontrahentom, a zapisy księgowe są dokonywane na podstawie kopii dowodów własnych.

2. Dowody księgowe zewnętrzne dzielą się na dokumenty wystawione przez:

- 1) podatników podatku od towarów i usług,
- 2) podmioty gospodarcze, nie będące podatnikami podatku od towarów i usług,
- 3) osoby fizyczne, nie prowadzące działalności gospodarczej.

§ 30. Podstawą zapisów w księgach rachunkowych są również, poza dowodami księgowymi określonymi w art. 20 ust. 2 ustawy o rachunkowości, sporządzane przez Urząd dowody źródłowe:

- 1) zbiorcze służące do dokonania łącznych zapisów zbioru dowodów źródłowych, które muszą być w dowodzie zbiorczym pojedynczo wymienione,
- 2) korygujące poprzednie zapisy,
- 3) zastępcze wystawione do czasu otrzymania zewnętrznego obcego dowodu źródłowego przez osoby dokonujące tych operacji; nie dotyczy to operacji gospodarczych, których przedmiotem są zakupy opodatkowane podatkiem od towarów i usług oraz skup metali nieżelaznych od ludności;
- 4) rozliczeniowe ujmujące już dokonane zapisy według nowych kryteriów klasyfikacyjnych;

§ 31. Dowody księgowe, o których mowa w § 30 pkt 1, służą ewidencji operacji gospodarczych jednorodnych, przeprowadzonych w ciągu dnia, m.in. w niżej wymienionym zakresie:

- 1) listy płac oraz przelewy wynagrodzeń,
- 2) dochody budżetowe rejestrowane analitycznie w podsystemach OTAGO innych niż FKJB, w tym m.in. dochody z tytułu opłat komunikacyjnych, koncesji, informacji adresowych.

§ 32. 1. Podstawę zapisu w księgach rachunkowych mogą stanowić dowody sporządzone w językach obcych, jednak w takim przypadku na żądanie organów kontroli lub biegłego rewidenta należy zapewnić wiarygodne przetłumaczenie na język polski treści wskazanych przez nich dowodów.

2. Dowód księgowy, w którym wartość została wyrażona w walutach obcych, powinien zawierać przeliczenie ich wartości na złote polskie według kursu obowiązującego w dniu przeprowadzenia operacji gospodarczej. Wynik przeliczenia należy zamieścić bezpośrednio na dowodzie, chyba że

system przetwarzania danych zapewnia automatyczne przeliczenie walut obcych na walutę polską, a wykonanie tego przeliczenia potwierdza odpowiedni wydruk.

§ 33. Dowody księgowe spełniające wymagania stawiane przez ustawę o rachunkowości muszą odpowiadać także innym przepisom prawa, a w szczególności przepisom podatkowym, przepisom o ubezpieczeniach społecznych oraz przepisom prawa pracy.

§ 34. 1. Błędy w dowodach wewnętrznych mogą być poprawiane przez skreślenie błędnej treści lub kwoty, z utrzymaniem czytelności skreślonych wyrażeń lub liczb, wpisanie treści poprawnej i daty poprawki oraz złożenie podpisu osoby do tego upoważnionej, o ile odrębne przepisy nie stanowią inaczej. Nie można poprawiać pojedynczych liter lub cyfr.

2. Błędy w dowodach źródłowych zewnętrznych obcych i własnych można korygować jedynie przez wysyłanie kontrahentowi odpowiedniego dokumentu zawierającego sprostowanie wraz ze stosownym uzasadnieniem, chyba że inne przepisy stanowią inaczej.

§ 35. Dowody źródłowe dotyczące dochodów budżetowych, rejestrowane są analitycznie przez pracowników wydziałów merytorycznych, a w szczególności Wydziału Księgowości Urzędu oraz Wydziału Podatków, m.in. w następujących modułach systemu:

- 1) WPBUD opłaty z tytułu dzierżawy gruntu, udostępnienia nieruchomości gruntowej, mandaty karne, opłaty geodezyjne, opłaty z tytułu wycinki drzew, kary umowne, zwroty bonifikaty, koszty postępowania administracyjnego, opłaty za przekształcenie prawa wieczystego użytkowania w prawo własności, opłaty za rozgraniczenie, zwroty nieruchomości, zwroty nierozliczonych dotacji, koszty sądowe, dochody po zlikwidowanych jednostkach i inne dochody różne,
- 2) GRU opłaty z tytułu sprzedaży nieruchomości, mieszkań, lokali użytkowych, koszty opinii szacunkowej,
- 3) WOGRU opłaty z tytułu wieczystego użytkowania gruntu,
- 4) KOALA wpływy z tytułu wydawania zezwoleń na alkohol,
- 5) EWZ wpływy z tytułu opłaty, podatku od posiadania psów,
- 6) WNIER wpływy z tytułu podatku od nieruchomości, rolnego i leśnego od osób prawnych i fizycznych,
- 7) WROL opłaty z tytułu łącznego zobowiązania pieniężnego (podatek od nieruchomości, rolny, leśny) od osób prawnych i fizycznych,
- 8) WPBUD wpływy z tytułu opłaty skarbowej i opłaty targowej,
- 9) WPOJ wpływy z tytułu podatku od środków transportowych od osób prawnych i fizycznych,
- 10)KAKSON wpływy z tytułu opłat za gospodarowanie odpadami komunalnymi.

§ 36. Dowody źródłowe, dotyczące dochodów budżetowych, zarejestrowane analitycznie w modułach wskazanych przykładowo w § 35, podlegają kontroli formalno-rachunkowej dokonywanej przez pracowników wydziałów finansowo-księgowych, zgodnie z zakresem działania, a następnie księgowane są na kontach syntetycznych w module FKJB w podziale na rodzaj świadczenia, na podstawie zbiorczych dowodów księgowych.

§ 37.1. System dokonuje automatycznej numeracji pozycji, pod którą dowód księgowy został wprowadzony do danego dziennika, a także posiada dane pozwalające na ustalenie osoby odpowiedzialnej za treść zapisu księgowego.

2. W przypadku sporządzenia zbiorczych dowodów księgowych, dotyczących przypisów należności z tytułu dochodów budżetowych, system dokonuje automatycznej numeracji pozycji, pod którą zbiorczy dowód księgowy został wprowadzony do danego dziennika. Numer pozycji w danym dzienniku umieszcza się na dowodach źródłowych w następujący sposób: x/n, gdzie "x" oznacza numer dowodu zbiorczego, a "n" oznacza kolejny numer dowodu źródłowego w danym dowodzie zbiorczym.

3. W zakresie ewidencji płatności z tytułu dochodów budżetowych (z wyłączeniem podatków i opłat lokalnych) dowody księgowe stanowiące załączniki do wyciągu bankowego mają nadawane kolejne numery w danym wyciągu bankowym (dziennik częściowy "WYCIĄG") w podsystemach analitycznych. Na dowodzie księgowym umieszcza się numer w formacie x/n, gdzie "x" oznacza kolejny numer pozycji w wyciągu nadawany automatycznie w module FKJB, natomiast "n" oznacza kolejny numer pozycji analitycznej w wyciągu, nadawany automatycznie w module analitycznym (np. KAKSON, WOGRU, WPBUD).

4. W zakresie ewidencji płatności z tytułu wydatków budżetowych, system dokonuje automatycznej numeracji każdego kolejnego dowodu księgowego, stanowiącego załącznik do wyciągu bankowego.

#### **Rozdział IV**

### **INWENTARYZACJA ORAZ WYCENA AKTYWÓW I PASYWÓW I USTALANIE WYNIKU FINANSOWEGO**

§ 38. 1. W Organie i Urzędzie przeprowadza się inwentaryzację aktywów i pasywów obowiązkowo na ostatni dzień każdego roku obrotowego, zgodnie z art. 26 i 27 ustawy o rachunkowości.

2. Inwentaryzację aktywów i pasywów przeprowadza się w formie i według zasad określonych w załączniku Nr 10 do zarządzenia.

3. Przeprowadzenie inwentaryzacji powierza się Stałej Komisji ds. Inwentaryzacji oraz Skarbnikowi Miasta. Skład osobowy Komisji i jej zadania określa odrębne zarządzenie.

4. Aktywa i pasywa podlegają okresowej wycenie nie rzadziej niż na dzień bilansowy.

- 5. Aktywa i pasywa podlegają wycenie według następujących zasad:
- 1) środki trwałe oraz wartości niematerialne i prawne według cen nabycia lub wartości przeszacowanej (po aktualizacji wyceny środków trwałych) pomniejszonych o odpisy amortyzacyjne lub umorzeniowe, a także o odpisy z tytułu trwałej utraty wartości;
- 2) nieruchomości oraz wartości niematerialne i prawne zaliczane do inwestycji według zasad, stosowanych do środków trwałych oraz wartości niematerialnych i prawnych, określonych w pkt 1 oraz w art. 31, art. 32 ust. 1-5 i art. 33 ust. 1 ustawy o rachunkowości lub według ceny rynkowej bądź inaczej określonej wartości godziwej;
- 3) środki trwałe w budowie w wysokości ogółu kosztów pozostających w bezpośrednim związku z ich nabyciem lub wytworzeniem, pomniejszonych o odpisy z tytułu trwałej utraty wartości;
- 4) udziały w innych jednostkach oraz inne niż wymienione w pkt 2 inwestycje zaliczone do aktywów trwałych - według ceny nabycia pomniejszonej o odpisy z tytułu trwałej utraty wartości lub według wartości godziwej albo skorygowanej ceny nabycia - jeżeli dla danego składnika aktywów został określony termin wymagalności; wartość w cenie nabycia można przeszacować do wartości w cenie rynkowej, a różnicę z przeszacowania rozliczyć zgodnie z art. 35 ust. 4 ustawy o rachunkowości;
- 5) udziały w jednostkach podporządkowanych zaliczane do aktywów trwałych według ceny nabycia, pomniejszonej o odpisy z tytułu trwałej utraty wartości lub według wartości godziwej albo skorygowanej ceny nabycia lub metodą praw własności, pod warunkiem, że będzie ona stosowana jednolicie wobec wszystkich jednostek podporządkowanych;
- 6) rzeczowe składniki aktywów obrotowych według cen nabycia;
- 7) należności i udzielone pożyczki w kwocie wymaganej zapłaty, z zachowaniem zasady ostrożności;
- 8) zobowiązania w kwocie wymagającej zapłaty, z zastrzeżeniem pkt 9;
- 9) rezerwy w uzasadnionej, wiarygodnie oszacowanej wartości;
- 10) udziały (akcje) własne według cen nabycia;
- 11) fundusze własne, z wyjątkiem udziałów (akcji) własnych, oraz pozostałe aktywa i pasywa w wartości nominalnej.

§ 39.1. Środki trwałe oraz wartości niematerialne i prawne umarza się przy zastosowaniu stawek amortyzacyjnych, określonych w przepisach o podatku dochodowym od osób prawnych, jednorazowo na dzień 31 grudnia każdego roku, przy czym:

- 1) jednorazowemu umorzeniu, przez spisanie w koszty w miesiącu przyjęcia do używania podlegają:
- książki,
- meble i dywany;
	- a) pozostałe środki trwałe (wyposażenie) oraz wartości niematerialne i prawne, o wartości nieprzekraczającej wielkości ustalonej w przepisach o podatku dochodowym od osób prawnych, dla których odpisy amortyzacyjne są uznawane za koszt uzyskania przychodu w 100 % ich wartości w momencie oddania do użytkowania,
- 2) nie podlegają umorzeniu grunty oraz dobra kultury.

2. Wartość początkowa środków trwałych i dotychczas dokonane odpisy umorzeniowe podlegają aktualizacji zgodnie z zasadami określonymi w odrębnych przepisach, a wyniki aktualizacji są odnoszone na fundusz.

3. Cena nabycia i koszt wytworzenia środków trwałych w budowie, środków trwałych oraz wartości niematerialnych i prawnych obejmuje ogół kosztów poniesionych przez Urząd w okresie budowy, montażu, przystosowania i ulepszenia, do dnia bilansowego lub przyjęcia do używania, w tym również:

- 1) niepodlegający odliczeniu podatek od towarów i usług oraz podatek akcyzowy,
- 2) koszt obsługi zobowiązań zaciągniętych w celu ich finansowania i związane z nimi różnice kursowe, pomniejszony o przychody z tego tytułu.

4. Środki trwałe stanowiące własność Gminy Kielce otrzymane nieodpłatnie, na podstawie decyzji właściwego organu, mogą być wycenione w wartości określonej w tej decyzji,

5. Wartość początkową stanowiącą cenę nabycia środka trwałego powiększają koszty jego ulepszenia, polegającego na przebudowie, rozbudowie, modernizacji lub rekonstrukcji i powodującego, że wartość użytkowa tego środka po zakończeniu ulepszenia przewyższa posiadaną przy przyjęciu do używania wartość użytkową.

§ 40. Wyceny oraz ewidencji w Urzędzie aktywów i pasywów nie zaliczonych do środków trwałych i wartości niematerialnych i prawnych dokonuje się na podstawie następujących zasad:

- 1) nabyte lub powstałe aktywa finansowe oraz inne inwestycje ujmuje się w księgach rachunkowych na dzień ich nabycia albo powstania, według ceny nabycia albo ceny zakupu, jeżeli koszty przeprowadzenia i rozliczenia transakcji nie są istotne,
- 2) Urząd może wykazywać czynne rozliczenia międzyokresowe kosztów, jeżeli dotyczą one przyszłych okresów sprawozdawczych,
- 3) Urząd może wykazywać bierne rozliczenia międzyokresowe kosztów w wysokości prawdopodobnych zobowiązań przypadających na bieżący okres sprawozdawczy, wynikających w szczególności:
	- a) ze świadczeń wykonanych na rzecz Urzędu przez kontrahentów Urzędu, a kwotę zobowiązania można oszacować w sposób wiarygodny,
	- b) z obowiązku wykonania, związanych z bieżącą działalnością, przyszłych świadczeń wobec nieznanych osób, których kwotę można oszacować, mimo że data powstania

zobowiązania nie jest jeszcze znana, w tym z tytułu napraw gwarancyjnych i rękojmi za sprzedane produkty długotrwałego użytku,

- 4) odpisy czynnych i biernych rozliczeń międzyokresowych kosztów mogą następować stosownie do upływu czasu lub wielkości świadczeń, a czas i sposób rozliczenia powinien być uzasadniony charakterem rozliczanych kosztów, z zachowaniem zasady ostrożności,
- 5) zobowiązania ujęte jako bierne rozliczenia międzyokresowe zmniejszają koszty okresu sprawozdawczego, w którym stwierdzono, że zobowiązania te nie powstały,
- 6) należności i zobowiązania oraz inne składniki aktywów i pasywów wyrażone w walutach obcych wycenia się nie później niż na koniec kwartału według zasad obowiązujących na dzień bilansowy,
- 7) wyrażone w walutach obcych operacje gospodarcze ujmuje się w księgach rachunkowych na dzień ich przeprowadzenia – o ile odrębne przepisy dotyczące środków pochodzących z budżetu Unii Europejskiej i innych krajów Europejskiego Obszaru Gospodarczego oraz środków niepodlegających zwrotowi, pochodzących ze źródeł zagranicznych nie stanowią inaczej - odpowiednio po kursie:
	- a) faktycznie zastosowanym w tym dniu, wynikającym z charakteru operacji w przypadku sprzedaży lub kupna walut oraz zapłaty należności lub zobowiązań,
	- b) średnim ogłoszonym dla danej waluty przez NBP z dnia poprzedzającego ten dzień w przypadku zapłaty należności lub zobowiązań, jeżeli nie jest zasadne zastosowanie kursu, o którym mowa w lit. a, a także w przypadku pozostałych operacji (faktury),
- 8) odsetki od należności i zobowiązań, w tym również tych, do których stosuje się przepisy dotyczące zobowiązań podatkowych, ujmuje się w księgach rachunkowych Urzędu w momencie ich zapłaty, lecz nie później niż pod datą ostatniego dnia kwartału w wysokości odsetek należnych na koniec tego kwartału.

§ 41. 1. Wartość należności aktualizuje się uwzględniając stopień prawdopodobieństwa ich zapłaty poprzez dokonanie odpisu aktualizującego, w odniesieniu do:

- 1) należności od dłużników postawionych w stan likwidacji lub w stan upadłości oraz w stosunku do których zostało otwarte postępowanie restrukturyzacyjne lub został złożony wniosek o zatwierdzenie układu w postępowaniu o zatwierdzenie układu – do wysokości należności nieobjętej gwarancją lub innym zabezpieczeniem należności, zgłoszonej likwidatorowi lub sędziemu komisarzowi w postępowaniu upadłościowym lub umieszczonej w spisie wierzytelności w postępowaniu restrukturyzacyjnym,
- 2) należności od dłużników w przypadku oddalenia wniosku o ogłoszenie upadłości, jeżeli majątek dłużnika nie wystarcza lub jedynie wystarcza na zaspokojenie kosztów postępowania upadłościowego - w pełnej wysokości należności,
- 3) należności kwestionowanych przez dłużników oraz z których zapłatą dłużnik zalega, a według oceny sytuacji majątkowej i finansowej dłużnika spłata należności w umownej kwocie nie jest prawdopodobna i dochodzonych na drodze sądowej – do 20 % kwoty należności, nie pokrytej gwarancją lub innym zabezpieczeniem należności (art. 35b ust. 1 pkt 3 ustawy o rachunkowości),
- 4) należności stanowiących równowartość kwot podwyższających należności, w stosunku do których uprzednio dokonano odpisu aktualizującego – w wysokości tych kwot, do czasu ich otrzymania lub odpisania,
- 5) należności z tytułu mandatów karnych, opłat za gospodarowanie odpadami komunalnymi, opłat za użytkowanie wieczyste gruntów - w wysokości zależnej od okresu zalegania w miesiącach.
- 6) należności przeterminowanych innych niż wymienione w pkt 1-5 lub nieprzeterminowanych o znacznym stopniu prawdopodobieństwa nieściągalności, w przypadkach uzasadnionych

rodzajem prowadzonej działalności lub strukturą odbiorców – w wysokości wiarygodnie oszacowanej kwoty odpisu, w tym także ogólnego, na nieściągalne należności.

2. Ustala się metodę wyceny należności z tytułu mandatów karnych, opłat za gospodarowanie odpadami komunalnymi, opłat za użytkowanie wieczyste gruntów, z uwagi na wiek należności przeterminowanych, zwaną dalej "zasadą wiekowania zależnie od okresu zalegania w miesiącach", zgodnie z którą w odniesieniu do:

- 1) należności przeterminowanych do 6 miesięcy zalegania z płatnością –odpis aktualizujący nie jest dokonywany,
- 2) należności przeterminowanych powyżej 6 miesięcy do 1 roku zalegania z płatnością odpis aktualizujący jest dokonywany w wysokości 50 % tych należności,
- 3) należności przeterminowanych powyżej 1 roku odpis aktualizujący jest dokonywany w wysokości 100% wartości tych należności,

3. Odpisy aktualizujące wartość należności zalicza się odpowiednio do pozostałych kosztów operacyjnych lub do kosztów finansowych - zależnie od rodzaju należności, której dotyczy odpis.

4. Należności umorzone, przedawnione lub nieściągalne zmniejszają dokonane uprzednio odpisy aktualizujące ich wartość.

§ 42. W przypadku ustania przyczyny, dla której dokonano odpisu aktualizującego wartość aktywów, w tym również odpisu z tytułu trwałej utraty wartości, równowartość całości lub odpowiedniej części uprzednio dokonanego odpisu aktualizującego zwiększa wartość danego składnika aktywów i podlega zaliczeniu odpowiednio do pozostałych przychodów operacyjnych lub przychodów finansowych.

§ 43. Za próg istotności w wycenie majątku Urzędu uznaje się 0,1 % sumy bilansowej pod warunkiem, że uproszczenie w istotny sposób nie wpłynie na sytuację majątkową i finansową oraz wynik finansowy Urzędu.

§ 44. Wynik finansowy jest ustalany w oparciu o następujące zasady:

- 1) w oparciu o ewidencję księgową Organ ustala na koniec okresu obrachunkowego:
	- a) wynik wykonania budżetu,
	- b) wynik na pozostałych operacjach,
- 2) ustalenie wyniku finansowego Urzędu następuje na koniec okresu obrachunkowego w rachunku zysków i strat – wariant porównawczy,
- 3) na wynik finansowy Urzędu ustalony na koniec okresu obrachunkowego składają się:
	- a) wynik działalności operacyjnej, w tym pozostałych przychodów i kosztów operacyjnych,
	- b) wynik operacji finansowych.

**Załącznik Nr 2 do Zarządzenia Nr 463/2016 Prezydenta Miasta Kielce z dnia 30 grudnia 2016**

## **SZCZEGÓŁOWE ZASADY RACHUNKOWOŚCI DLA BUDŻETU MIASTA KIELCE ORAZ URZĘDU MIASTA KIELCE W ZAKRESIE EWIDENCJI PROGRAMÓW I PROJEKTÓW WSPÓŁFINANSOWANYCH ZE ŚRODKÓW EUROPEJSKICH**

#### **Rozdział I ZASADY EWIDENCJI**

§ 1. 1. Księgi rachunkowe w zakresie ewidencji operacji gospodarczych dotyczących projektów lub programów finansowanych lub współfinansowanych ze środków europejskich, zwanych dalej "Projektami", prowadzone są na podstawie przepisów Rady Wspólnoty Europejskiej i Komisji Europejskiej oraz przepisów krajowych dostosowanych do przepisów Unii Europejskiej.

2. Podstawowe regulacje prawne wykorzystania środków europejskich, w ramach których realizowane są Projekty, wynikają z umów dotyczących poszczególnych Projektów oraz przepisów prawa:

- 1) ustawy z dnia 29 września 1994 r. o rachunkowości (Dz. U. 2016 r., poz.1047), zwanej dalej "ustawa",
- 2) ustawy z dnia 27 sierpnia 2009 r. o finansach publicznych (Dz. U. 2016 r. poz.1870),
- 3) aktów wykonawczych do ustaw, o których mowa w pkt 1 i 2.

§ 2. Księgi rachunkowe prowadzone są w miejscu i w sposób określony w § 1 i Zasad (polityki) rachunkowości dla budżetu Miasta Kielce i Urzędu Miasta Kielce, stanowiących załącznik Nr 1 do zarządzenia.

§ 3. 1. Urząd oraz Organ posiadają wspólne lub oddzielne rachunki pomocnicze, otwierane dla potrzeb realizacji Projektów.

2. Do dysponowania środkami pieniężnymi znajdującymi się na rachunkach bankowych, o których mowa w ust. 1, uprawnione są osoby upoważnione przez Prezydenta Miasta Kielce. Płatności z tych rachunków dokonywane są w formie bezgotówkowej, za pomocą elektronicznego systemu bankowego. W uzasadnionych przypadkach dopuszcza się zastosowanie papierowej formy poleceń przelewów.

§ 4. Księgi rachunkowe, dotyczące realizacji Projektów, prowadzone są w Urzędzie oraz Organie za pomocą komputerowego systemu finansowo-księgowego OTAGO, zgodnie z zasadami zawartymi w opisach planów kont, stanowiących załączniki nr 7 i 8 do zarządzenia. System finansowo-księgowy OTAGO umożliwia wyodrębnienie ksiąg rachunkowych dla poszczególnych Projektów, dzięki funkcji rejestrowania operacji księgowych na poziomie rachunku bankowego, prowadzonego odrębnie do każdego projektu lub programu.

§ 5. Wykaz kont syntetycznych, wykorzystywanych do prowadzenia ewidencji księgowej Projektów w księgach rachunkowych Urzędu przedstawia się następująco:

- 011 Środki trwałe
- 013 Pozostałe środki trwałe
- 016 Dobra kultury
- 020 Wartości niematerialne i prawne
- 071 Umorzenie środków trwałych oraz wartości niematerialnych i prawnych
- 072 Umorzenie pozostałych środków trwałych oraz wartości niematerialnych
- i prawnych
- 080 Środki trwałe w budowie (inwestycje)
- 130 Rachunek bieżący jednostki
- 131- Rachunek bieżący –wydatki niewygasające
- 201 Rozrachunki z odbiorcami i dostawcami
- 223 Rozliczenie wydatków budżetowych
- 224 Rozliczenie dotacji budżetowych oraz płatności z budżetu środków europejskich
- 225 Rozrachunki z budżetami
- 229 Pozostałe rozrachunki publicznoprawne
- 231 Rozrachunki z tytułu wynagrodzeń
- 234 Pozostałe rozrachunki z pracownikami
- 240 Pozostałe rozrachunki
- 244 Rozrachunki z tytułu depozytów
- 400 Amortyzacja
- 401 Zużycie materiałów i energii
- 402 Usługi obce
- 403 Podatki i opłaty
- 404 Wynagrodzenia
- 405 Ubezpieczenia społeczne i inne świadczenia
- 407 Inne świadczenia finansowane z budżetu
- 408 Pozostałe obciążenia
- 409 Pozostałe koszty rodzajowe
- 750 Przychody finansowe
- 751 Koszty finansowe
- 760 Pozostałe przychody operacyjne
- 761 Pozostałe koszty operacyjne
- 800 Fundusz jednostki
- 810 Dotacje budżetowe, płatności z budżetu środków europejskich oraz środki z budżetu na inwestycje
- 860 Wynik finansowy
- 980 Plan finansowy wydatków budżetowych
- 981 Plan finansowy niewygasających wydatków
- 998- Zaangażowanie wydatków budżetowych roku bieżącego
- 999 Zaangażowanie wydatków budżetowych przyszłych lat

§ 6. Wykaz kont syntetycznych, wykorzystywanych do prowadzenia ewidencji księgowej Projektów w księgach rachunkowych Organu przedstawia się następująco:

- 133 Rachunek budżetu
- 135 Rachunek środków na niewygasające wydatki
- 140 Środki pieniężne w drodze
- 223 Rozliczenie wydatków budżetowych
- 224 Rozrachunki budżetu
- 225 Rozliczenie niewygasających wydatków
- 240 Pozostałe rozrachunki
- 901 Dochody budżetu
- 902 Wydatki budżetu
- 903 Niewykonane wydatki
- 904 Niewygasające wydatki
- 960 Skumulowane wyniki budżetu
- 961 Wynik wykonania budżetu
- 962 Wynik na pozostałych operacjach
- 197 Rachunek środków europejskich (w walucie EUR)
- 991 Planowane dochody budżetu
- 992 Planowane wydatki budżetu
- 997 Dochody ze środków europejskich (w walucie EUR)
- 998 Wydatki ze środków europejskich (w walucie EUR).

§ 7. Zasady funkcjonowania kont, wymienionych w § 5 i 6 oraz zasady prowadzenia ewidencji analitycznej i jej powiązanie z kontami syntetycznymi zostały określone w opisach planów kont, stanowiących załączniki nr 7 i 8 do zarządzenia.

§ 8. Do prowadzenia ksiąg rachunkowych oraz sprawozdawczości w zakresie środków europejskich stosuje się zasady określone w załączniku nr 1 do zarządzenia..

§ 9. W zakresie kontroli i obiegu dokumentów finansowo - księgowych, dotyczących realizacji Projektów, stosuje się zasady określone w Instrukcji kontroli i obiegu dowodów księgowych w Urzędzie Miasta Kielce i Instrukcji kontroli i obiegu dowodów księgowych dla podległych Miastu Kielce jednostek organizacyjnych, dotyczącą przekazywania środków budżetowych na realizację wydatków bieżących i majątkowych, dokonywania zwrotów i przekazywania sprawozdań budżetowych i sprawozdań w zakresie operacji finansowych, określonych w odrębnym zarządzeniu.

#### **Rozdział II PRZECHOWYWANIE I ARCHIWIZACJA DOKUMENTACJI PROJEKTU**

§ 10. W ramach każdego rachunku bankowego Projektu w Urzędzie i w Organie prowadzone są następujące rodzaje dzienników częściowych:

- 1) Wyciąg,
- 2) Raport (nie dotyczy Organu),
- 3) Inny,
- 4) Sprawozdanie,
- 5) Pozabilansowe.

§ 11. 1. Dokumenty źródłowe Projektów ewidencjonowane w księgach rachunkowych są na bieżąco gromadzone i przechowywane w segregatorach, wyodrębnionych dla każdego rejestru księgowego, w kolejności chronologicznej, wynikającej z przyjętego systemu prowadzenia ksiąg rachunkowych za pomocą systemu finansowo-księgowego OTAGO, umożliwiającego łatwe ich odszukanie i sprawdzenie.

2. Segregatory, o których mowa w ust. 1, są czytelnie opisane, zgodnie z jednolitym rzeczowym wykazem akt, wynikającym z rozporządzenia Prezesa Rady Ministrów z dnia 18 stycznia 2011 r. w sprawie instrukcji kancelaryjnej, jednolitych rzeczowych wykazów akt oraz instrukcji w sprawie organizacji i zakresu działania archiwów zakładowych (Dz. U. z 2011r. Nr 14, poz. 67). Opis segregatora zawiera informacje o numerze i nazwie Projektu.

§ 12. Dowody księgowe ewidencjonowane w księgach rachunkowych Urzędu i dokumentujące wydatki poniesione przez Urząd, m.in. faktury, rachunki, wyciągi bankowe i inne dokumenty potwierdzające wydatki kwalifikowane oraz zestawienia obrotów i sald dotyczące Projektów, w trakcie realizacji Projektów przechowywane są w Wydziale Księgowości Urzędu.

§ 13. Dowody księgowe ewidencjonowane w księgach rachunkowych Organu, dokumentujące środki otrzymane na realizację Projektów, środki przekazane do jednostek organizacyjnych Miasta Kielce na realizację Projektów, zwroty niewykorzystanych środków, sprawozdania z wykorzystania tych środków, zestawienia obrotów i sald oraz zestawienia dzienników, dotyczące Projektów, w trakcie realizacji Projektów, przechowywane są w Referacie Księgowości Budżetu Miasta w Wydziale Budżetu.

§ 14. Po zakończeniu realizacji Projektu przez Urząd i rozliczeniu finansowym przez Instytucję Pośredniczącą, dowody księgowe Projektu oraz wszelka dokumentacja związana z Projektem, jego rozliczeniem i sprawozdawczością oraz raport wraz z opinią o wykorzystaniu środków, podlegają przekazaniu do archiwum zakładowego znajdującego się w siedzibie Urzędu.

§ 15. Dokumentacja dotycząca realizacji Projektów przez Urząd przechowywana jest w archiwum zakładowym przez okres 5 lat od zakończenia Projektu, zgodnie z dokumentami programowymi, o ile umowy lub inne przepisy prawa nie zakładają dłuższego okresu przechowywania poszczególnych rodzajów dokumentów.

 **Załącznik Nr 3 do Zarządzenia Nr 463/2016 Prezydenta Miasta Kielce z dnia 30 grudnia 2016r.**

## **INSTRUKCJA KASOWA**

#### **Rozdział I POSTANOWIENIA OGÓLNE**

§ 1. Instrukcja kasowa, zwana dalej "Instrukcją", określa zasady i warunki, jakie powinny być spełnione przy prowadzeniu gospodarki kasowej w Urzędzie Miasta Kielce oraz warunki zabezpieczenia i przechowywania wartości pieniężnych.

- § 2. Instrukcja została sporządzona na podstawie następujących aktów prawnych:
- 1) ustawy z dnia 29 września 1994 roku o rachunkowości (Dz. U. z 2016 r. poz. 1047),
- 2) ustawy z dnia 22 sierpnia 1997 roku o ochronie osób i mienia (Dz. U. z 2016 r., poz. 1432),
- 3) rozporządzenia Ministra Spraw Wewnętrznych i Administracji z dnia 7 września 2010 roku w sprawie wymagań, jakim powinna odpowiadać ochrona wartości pieniężnych przechowywanych i transportowanych przez przedsiębiorców i inne jednostki organizacyjne (Dz. U. z 2016 r. poz. 793),
- 4) zarządzenia Prezesa Narodowego Banku Polskiego Nr 31/2013 z dnia 17 grudnia 2013 roku, w sprawie szczegółowych zasad i trybu wymiany znaków pieniężnych, które wskutek zużycia lub uszkodzenia przestają być prawnym środkiem płatniczym na obszarze Rzeczypospolitej Polskiej (Dziennik Urzędowy NBP z 2013 r. poz. 23).
- § 3. Użyte w Instrukcji określenia oznaczają:
- 1) Urząd Urząd Miasta Kielce,
- 2) kierownik jednostki Prezydent Miasta Kielce,
- 3) wartości pieniężne krajowe i zagraniczne znaki pieniężne, czeki, weksle i inne dokumenty zastępujące w obrocie gotówkę,
- 4) kasjer pracownik Urzędu który przyjął obowiązki kasjera i złożył w formie pisemnej oświadczenie o odpowiedzialności materialnej za powierzone mienie,
- 5) kasa wyodrębnione stanowisko pracy obsługiwane przez osobę, której powierzono obowiązki kasjera, odpowiedzialną za gotówkę w kasie i dokonywanie operacji kasowych,
- 6) jednostka obliczeniowa jednostka określająca dopuszczalny limit stale lub jednorazowo przechowywanych i transportowanych wartości pieniężnych, wynosząca 120-krotność przeciętnego wynagrodzenia za ubiegły kwartał, ogłaszanego przez Prezesa Głównego Urzędu Statystycznego w Dzienniku Urzędowym Rzeczypospolitej Polskiej "Monitor Polski",
- 7) transport wartości pieniężnych przewożenie lub przenoszenie wartości pieniężnych poza obiektem Urzędu.

#### **Rozdział II**

## **ZASADY FUNKCJONOWANIA STANOWISK KASOWYCH W URZĘDZIE**

§ 4. Stanowisko obsługi kasowej w zakresie realizacji wydatków Urzędu tworzy się w Wydziale Księgowości Urzędu.

§ 5. 1. Stanowiska obsługi kasowej w zakresie realizacji dochodów Urzędu, zwane dalej "kasami dochodowymi", tworzy się w Wydziałach: Usług Komunalnych i Zarządzania Środowiskiem, Spraw Obywatelskich i Działalności Gospodarczej oraz Gospodarki Nieruchomościami i Geodezji, które wykonują na rzecz interesantów czynności administracyjne poprzedzone wniesieniem obowiązkowej opłaty.

2. Kasy dochodowe mogą przyjmować opłaty za:

- 1) karty wędkarskie i łowiectwa podwodnego,
- 2) informacje adresowe,
- 3) czynności geodezyjne.

§ 6. 1. Kasy dochodowe uprawnione są do przyjmowania opłat określonych w § 5 ust. 2 i przechowywania środków pieniężnych z tego tytułu do kwoty 500,00 zł. (słownie złotych: pięćset, 00/100).

2. Przyjmowanie opłat oraz dokumentowanie i raportowanie operacji w kasie dochodowej przeprowadza się w module KASA Zintegrowanego Systemu Informatycznego OTAGO.

3. Środki pieniężne zgromadzone w kasie dochodowej, kasjer wpłaca na właściwy rachunek bankowy Urzędu po przekroczeniu kwoty, o której mowa w ust. 1 oraz obowiązkowo w ostatnim dniu roboczym każdego miesiąca.

§ 7. Wartości pieniężne są przechowywane i transportowane w warunkach zapewniających należytą ochronę przed zniszczeniem, utratą lub zagarnięciem. W celu ochrony wartości pieniężnych zapewnia się bezpośrednią ochronę i techniczne zabezpieczenie budynku i pomieszczeń.

§ 8. Wartości pieniężne przechowywane są w metalowej kasetce.

§ 9. Transport wartości pieniężnych w kwocie nieprzekraczającej 0,2 jednostki obliczeniowej może być wykonywany do lub z placówki banku prowadzącego obsługę Urzędu, pieszo lub przy użyciu pojazdu.

§ 10. Do przenoszenia wartości pieniężnych używa się odpowiedniego zabezpieczenia technicznego. Wskazane jest, aby transport wartości pieniężnych powyżej 0,2 jednostki obliczeniowej odbywał się przy wykorzystaniu oznakowanego samochodu Straży Miejskiej przy ochronie strażników.

§ 11. W samochodzie przewożącym wartości pieniężne nie mogą być równocześnie transportowane inne ładunki, ani przewożone osoby postronne, które nie są zobowiązane uczestniczyć w tym transporcie.

§ 12. Likwidacja kasy dochodowej może nastąpić na wniosek Dyrektora Wydziału prowadzącego kasę, zaakceptowany przez kierownika jednostki.

§ 13. W przypadku likwidacji kasy dochodowej należy przeprowadzić inwentaryzację środków pieniężnych oraz druków ścisłego zarachowania, pozostających w kasie. Środki pieniężne pozostające w kasie należy wpłacić na właściwy rachunek bankowy Urzędu.

## **Rozdział III KASJER**

§ 14. Kasjerem może być osoba o nienagannej opinii, niekarana za przestępstwa gospodarcze lub wykroczenia przeciwko mieniu oraz posiadająca pełną zdolność do czynności prawnych.

§ 15. Kasjer jest osobą odpowiedzialną za stan gotówki w kasie oraz za prawidłowość operacji kasowych.

§ 16. Zakres czynności i odpowiedzialności kasjera jest zgodny z obowiązującymi przepisami prawa. Kasjer przyjmuje odpowiedzialność materialną, składając oświadczenie o przyjęciu kasy z pełną odpowiedzialnością materialną według wzoru określonego w załączniku do niniejszej instrukcji kasowej oraz oświadczenie o znajomości przepisów w zakresie dokonywania operacji kasowych, przechowywania i transportu gotówki.

§ 17. Dyrektor Wydziału, w którym funkcjonuje kasa dochodowa, pobiera od kasjera i składa do akt osobowych w Wydziale Organizacyjnym oświadczenie o przyjęciu kasy z odpowiedzialnością materialnej, o którym mowa w § 16.

Oświadczenie to sporządza się w dwóch egzemplarzach, jeden pozostaje u kasjera, drugi zostaje przekazany do akt osobowych kasjera. Dyrektor Wydziału, w którym funkcjonuje kasa dochodowa lub osoba upoważniona przekazuje do Wydziału Księgowości Urzędu informację o tym, którzy pracownicy wykonują obowiązki kasjera w wydziale.

§ 18. Kasjer dokonujący wypłat powinien posiadać obowiązującą w Urzędzie instrukcję kasową, a także wykaz osób upoważnionych do dysponowania gotówką, zatwierdzania dokumentów kasowych i bankowych oraz wzory podpisów tych osób.

§ 19. Kasjer zobowiązany jest do:

- 1) zachowania w tajemnicy informacji o terminach i wysokości kwot przechowywanych i transportowanych wartości płatniczych;
- 2) wydzielania stałych miejsc na druki, rejestry, dokumenty, akta własne kasy, materiały biurowe i sprzęt pomocniczy,
- 3) utrzymania idealnego ładu i porządku na stanowisku pracy, w dokumentach, pieniądzach i aktach kasy,
- 4) sporządzania na bieżąco raportów kasowych,
- 5) codziennego sprawdzania stanu gotówki w kasie przed zakończeniem dnia pracy,
- 6) współpracy z pracownikami Wydziału Księgowości Urzędu.

§ 20. Przejęcie lub przekazanie kasy następuje za zgodą dyrektora wydziału, w którym funkcjonuje kasa na podstawie protokołu, w którym podaje się przeliczenie wszelkich wartości pieniężnych, jakie są przekazywane drugiemu kasjerowi.

#### **Rozdział IV GOTÓWKA W KASIE**

§ 21. W kasie Urzędu może znajdować się:

- 1) gotówka podjęta z rachunku bankowego na pokrycie określonych rodzajowo wydatków,
- 2) gotówka pochodząca z bieżących wpływów do kasy Urzędu.

§ 22.1. Niezbędny zapas gotówki w kasie Urzędu uzupełniony jest, w razie potrzeby, środkami pieniężnymi pobranymi z rachunku bieżącego jednostki.

2. Niezbędny zapas gotówki nie może być uzupełniany bieżącymi wpływami z tytułu pobranych dochodów budżetowych.

§ 23. Gotówka podjęta z rachunku bankowego na pokrycie określonych rodzajowo wydatków powinna być przeznaczona na cel określony przy jej podjęciu i może być przechowywana w kasie Urzędu pod warunkiem jej zabezpieczenia.

§ 24. Gotówka przechowywana w kasie w formie depozytu, podlegająca zwrotowi osobie prawnej lub fizycznej, która depozyt złożyła nie może być wykorzystywana na pokrycie wydatków jednostki.

#### **Rozdział V DOKUMENTACJA OBROTU KASOWEGO**

§ 25. Obrót gotówkowy powinien być udokumentowany dowodami kasowymi:

- 1) wpłaty gotówkowe własnymi przychodowymi dowodami kasowymi,
- 2) wypłaty gotówkowe rozchodowymi dowodami kasowymi, którymi są źródłowe dowody kasowe lub zastępcze własne dowody wypłat gotówki.
- § 26. Dokumentację kasową stanowią:
- 1) dokumenty operacyjne kasy:
	- a) raport kasowy RK,
	- b) dowód wpłaty KP lub kwitariusz przychodowy K-130,
	- c) dowód wypłaty KW,
- 2) dokumenty źródłowe:
	- a) dowody zakupu faktury, rachunki,
	- b) noty księgowe,
	- c) wnioski o zaliczkę,
	- d) rozliczenie zaliczki,
	- e) rozliczenie delegacji służbowych,
	- f) rachunki za prace wykonane na podstawie umów: zlecenia i o dzieło,
	- g) listy wypłat,
	- h) inne zatwierdzone do wypłaty przez kierownika jednostki lub osobę przez niego upoważnioną,
- 3) dokumenty organizacyjne kasy:
	- a) instrukcja kasowa,
	- b) oświadczenie o przyjęciu kasy z odpowiedzialnością materialną,
	- c) protokoły przejęcia przekazania kasy,
	- d) protokoły inwentaryzacyjne,
	- e) wykaz osób upoważnionych do dysponowania środkami pieniężnymi wraz z wzorami podpisów.

§ 27. Wypłata gotówki z kasy może nastąpić na podstawie źródłowych dowodów uzasadniających wypłatę, w postaci:

- 1) dowodów wpłat na własny rachunek bankowy, przy czym wpłata musi zostać potwierdzona zapisem na wyciągu bankowym,
- 2) faktur, rachunków, list wypłat i innych dokumentów, zatwierdzonych przez upoważnione osoby,
- 3) rachunków za prace wykonane na podstawie zawartych umów zlecenia i o dzieło z osobami fizycznymi,
- 4) własnych źródłowych dowodów kasowych (np. związanych z wypłatą zaliczki dla pracowników Urzędu na dokonanie zakupów i opłacanie usług, które określają z góry termin ich rozliczenia),
- 5) wcześniej dokonywanych wpłat z tytułu depozytu.

§ 28. 1. Dowody kasowe powinny być przed dokonaniem wypłaty sprawdzane pod względem merytorycznym i formalno-rachunkowym. Pracownicy Wydziału Księgowości Urzędu zobowiązani są do wykonania czynności w zakresie kontroli formalno-rachunkowej, zamieszczając na dowodach kasowych swój podpis i datę dokonania sprawdzania. Sprawdzone dowody zatwierdza do wypłaty kierownik jednostki lub osoba przez niego upoważniona.

2. Szczegółowe zasady obiegu dowodów źródłowych, na podstawie których dokonywane są wypłaty, zostały opisane w Instrukcji kontroli i obiegu dowodów księgowych w Urzędzie Miasta Kielce i Instrukcji kontroli i obiegu dowodów księgowych dla podległych Miastu Kielce jednostek organizacyjnych, dotyczącą przekazywania środków budżetowych na realizację wydatków bieżących i majątkowych, dokonywania zwrotów i przekazywania sprawozdań budżetowych i statystycznych, określonych w odrębnym zarządzeniu.

§ 29. 1. Przed przyjęciem lub wypłatą gotówki kasjer zobowiązany jest sprawdzić, czy dowody kasowe są podpisane przez osoby upoważnione do zlecenia wpłaty lub wypłaty. Dowody kasowe niepodpisane lub podpisane przez nieupoważnione do tego osoby nie mogą być przyjęte do realizacji.

2. Przepisów ust. 1 nie stosuje się do przychodowych dowodów kasowych wystawionych przez kasjera.

§ 30. 1. W dowodach kasowych nie można dokonywać żadnych poprawek kwot wpłat lub wypłat gotówki wyrażonych cyframi i słownie. Błędy popełnione w tym zakresie poprawia się poprzez anulowanie błędnych przychodowych lub rozchodowych dowodów kasowych albo przez wystawienie nowych prawidłowych dowodów kasowych, w celu udokumentowania wpłaty lub wypłaty gotówki.

2. W przypadku, gdy błędy zostały popełnione w źródłowych dowodach kasowych, w celu ich skorygowania należy dokonać wypłaty na podstawie wystawionych na ich miejsce zastępczych dowodów wypłat gotówki.

#### **Rozdział VI DOWÓD WPŁATY "KP"**

§ 31. 1. Wpłaty gotówki do kasy mogą być realizowane na podstawie własnych przychodowych dowodów kasowych, zwanych dalej "dowodami "KP". 2. Dowód KP jest drukiem ścisłego zarachowania.

§ 32. Dowody "KP" generowane są w systemie komputerowym w dwóch egzemplarzach. Oryginał otrzymuje wpłacający gotówkę, natomiast kopia dołączana jest do raportu kasowego. W przypadku wystawienia dowodu "KP" na znormalizowanym druku, druga kopia pozostaje w bloczku.

§ 33. Dowód "KP" powinien zawierać następujące elementy:

- 1) dane Gminy Kielce (nazwa, adres, NIP),
- 2) dane wpłacającego,
- 3) miejscowość, data oraz numer kolejny dowodu "KP",
- 4) dokładne oznaczenie za co dana kwota została wpłacona (np. numer opłaty),
- 5) wartość dokonanej wpłaty (cyframi i słownie),
- 6) podpis przyjmującego gotówkę (kasjera).

#### **Rozdział VII DOWÓD WYPŁATY** "KW"

§ 34. 1. Wypłaty gotówki w kasie mogą być realizowane na podstawie źródłowych dowodów kasowych, zwanych dalej "dowodami "KW".

2. Dowód KW jest drukiem ścisłego zarachowania.

§ 35. Zastępcze dowody "KW" wystawiane są na podstawie wcześniej przygotowanego dowodu wypłaty, zatwierdzonego przez kierownika jednostki lub osobę przez niego upoważnioną.

§ 36. Dowody "KW" generowane w systemie komputerowym wystawiane są w dwóch egzemplarzach. Oryginał dołączony jest do raportu kasowego, a kopię otrzymuje odbierający gotówkę. W przypadku wystawienia dowodu "KW" na znormalizowanym druku, druga kopia pozostaje w bloczku.

§ 37. Gotówkę wypłaca się osobie wymienionej w rozchodowym dowodzie kasowym. Odbiorca gotówki kwituje jej odbiór w sposób trwały długopisem, podając słownie kwotę i datę jej otrzymania oraz zamieszczając swój podpis. Jeżeli rozchodowy dowód kasowy wystawiony jest na więcej niż jedną osobę, to każdy odbiorca kwituje otrzymaną kwotę gotówki.

§ 38. 1. Przy wypłacie gotówki osobom nieznanym, które zgłaszają się po odbiór ze stosownym upoważnieniem, kasjer obowiązany jest zażądać okazania dowodu osobistego lub innego dokumentu tożsamości od osoby odbierającej gotówkę oraz wpisać na dowodzie KW serię i numer dowodu tożsamości oraz imię i nazwisko upoważnionej osoby.

2. Upoważnienie, o którym mowa w ust 1, powinno być potwierdzone przez notariusza lub zakład zatrudniający osobę, która wystawiła upoważnienie. Upoważnienie powinno być dołączone do rozchodowego dokumentu kasowego.

§ 39. Przy wypłacie gotówki osobie niemogącej się podpisać, na jej prośbę lub na prośbę kasjera, na rozchodowym dowodzie kasowym może być podpisana inna osoba (z wyjątkiem kasjera), stwierdzająca jako świadek swoim podpisem fakt wypłaty gotówki osobie wymienionej w rozchodowym dowodzie kasowym. Na rozchodowym dowodzie kasowym zamieszcza się dane zarówno osoby otrzymującej gotówkę, jak i osoby poświadczającej jej wypłatę. Gotówkę wypłaca się osobie niemogącej się podpisać.

#### **Rozdział VIII BANKOWY DOWÓD WPŁATY**

§ 40. Bankowy dowód wpłaty służy do udokumentowania wpłaty gotówki na właściwy rachunek bankowy.

§ 41. Bankowy dowód wpłaty ujmowany jest w raporcie kasowym jako rozchód gotówki.

#### **Rozdział IX**

## **CZEK GOTÓWKOWY (BANKOWY DOWÓD WYPŁATY) I ZLECENIE WYPŁATY**

§ 42. Czek gotówkowy jest formą realizowania obrotu gotówkowego, drukiem ścisłego zarachowania, dokumentem, w którym wystawca zawiera polecenie dla banku wypłacania kwoty, na którą opiewa czek, osobie wskazanej na czeku.

§ 43. Czeki gotówkowe wypełniane są zgodnie z obowiązującymi przepisami ustawy z dnia 28 kwietnia 1936 r. – Prawo czekowe (Dz. U. z 2015 r. poz. 462). Prawidłowo wypełniony czek jest podpisywany przez osoby do tego upoważnione, posiadające złożony wzór podpisu w banku. Na czeku nie są dozwolone jakiekolwiek poprawki, skreślenia lub dopiski. W razie pomyłki w wypisywaniu czeku, czek anuluje się przez przekreślenie i umieszczenie adnotacji "anulowano" wraz z datą i podpisem osoby, która go anulowała.

§ 44. W celu wypłaty gotówki z rachunku bankowego, oprócz czeku gotówkowego, stosuje się podpisane i przesłane do banku w formie elektronicznej zlecenie wypłaty, które może być zrealizowane przez osobę wskazaną w zleceniu wypłaty w ciągu 10 dni od dnia wystawienia.

### **Rozdział X RAPORT KASOWY**

§ 45. Raport kasowy służy do ewidencji szczegółowej wszystkich dowodów kasowych dotyczących wpłat i wypłat dokonywanych przez kasjera w danym dniu lub okresie.

§ 46. Zapisy w raporcie kasowym dokonywane są w ujęciu chronologicznym, w dniu, w którym przychód lub rozchód gotówki rzeczywiście miał miejsce.

§ 47. Po zarejestrowaniu w raporcie kasowym wpłat i wypłat z danego okresu i ustaleniu zgodności salda raportu z pozostałością gotówki w kasie, kasjer zatwierdza sporządzony w programie komputerowym raport kasowy i drukuje go w dwóch egzemplarzach.

§ 48. Oryginał raportu kasowego przekazywany jest, wraz z dowodami kasowymi, do Wydziału Księgowości Urzędu, a kopia raportu pozostaje w kasie.

§ 49. Zrealizowane rozchodowe dowody kasowe powinny być oznaczone przez podanie na nich daty i numeru raportu kasowego, w którym objęte nimi wypłaty zostały zaewidencjonowane. Wszystkie dowody kasowe dotyczące wpłat i wypłat gotówki dokonywane w danym dniu, powinny być w tym dniu wpisane do raportu kasowego sporządzonego przez kasjera.

§ 50. Dowody kasowe wpłat i wypłat mogą być ujmowane w raporcie kasowym zbiorczo, na podstawie odpowiednich zestawień wpłat i wypłat gotówkowych jednorodnych operacji gospodarczych.

§ 51. W Urzędzie kasjerzy wydziałów, w których funkcjonują kasy, sporządzają odrębne raporty kasowe.

#### **Rozdział XI NIEDOBORY I NADWYŻKI W KASIE**

§ 52. Rozchodu gotówki z kasy nieudokumentowanymi dowodami kasowymi nie uwzględnia się przy ustalaniu stanu gotówki w kasie na koniec danego dnia. Rozchód taki stanowi niedobór kasowy i, z zastrzeżeniem § 53, obciąża kasjera.

§ 53. Niezawinione niedobory w kasie nie obciążają kasjera i mogą być uznane za pozostałe koszty operacyjne.

§ 54. Gotówka w kasie, nieudokumentowana przychodowymi dowodami kasowymi, stanowi nadwyżkę kasową. Nadwyżka kasowa podlega niezwłocznemu przekazaniu na rachunek bankowy dochodów budżetowych.

§ 55. Nadwyżka w kasie, nieudokumentowana przychodowymi dowodami kasowymi, jest zaliczana do pozostałych przychodów operacyjnych.

#### **Rozdział XII ZASADY POSTĘPOWANIA Z FAŁSZYWYMI ZNAKAMI PIENIĘŻNYMI**

§ 56. W przypadku otrzymania, przy wpłacie gotówki, fałszywego znaku pieniężnego kasjer:

- 1) zatrzymuje wręczony znak pieniężny, co do którego powziął podejrzenie, że jest fałszywy i żąda od wpłacającej go osoby okazania dowodu osobistego,
- 2) zawiadamia Skarbnika Miasta Kielce lub Dyrektora Wydziału Księgowości Urzędu,
- 3) zawiadamia Komendę Powiatową Policji,
- 4) sporządza protokół zatrzymania sfałszowanego znaku pieniężnego w trzech egzemplarzach.

§ 57.1. W razie ujawnienia przez kasjera znaku pieniężnego sfałszowanego lub budzącego wątpliwości co do autentyczności i w razie niemożności ustalenia, przez kogo znak został wpłacony, kasjer zobowiązany jest znak zatrzymać i sporządzić protokół o zatrzymaniu sfałszowanego znaku pieniężnego w dwóch egzemplarzach.

2. Protokół zatrzymania sfałszowanego znaku pieniężnego powinien zawierać:

- 1) numer protokołu, datę i miejsce sporządzania protokołu,
- 2) nazwę i adres jednostki przedstawiającej znak pieniężny, z zaznaczeniem nazwiska, imienia, adresu i charakteru służbowego pracownika działającego w imieniu tej jednostki,
- 3) wartość nominalną i datę emisji zatrzymanego znaku pieniężnego, a ponadto serie i numery – jeżeli zatrzymanym znakiem pieniężnym jest banknot,
- 4) podpis osoby zatrzymującej znak pieniężny oraz podpis i numer dowodu osobistego lub innego dowodu tożsamości osoby, która znak ten przedstawiła.

§ 58. Sfałszowane znaki pieniężne są depozytem i nie stanowią podstawy do wystawienia dowodu KP.

#### **Rozdział XIII**

## **ZASADY POSTĘPOWANIA Z ZUŻYTYMI LUB USZKODZONYMI ZNAKAMI PIENIĘŻNYMI**

§ 59. Zużyte lub uszkodzone znaki pieniężne należy złożyć w banku jednostki w celu wymiany.

§ 60. W sytuacji, gdy zużycie lub uszkodzenie polega na zanieczyszczeniu banknotów lub monet, osoba przedstawiająca znaki pieniężne do wymiany powinna podać informacje o rodzaju zanieczyszczenia, jeżeli takie informacje posiada. Takie banknoty i monety oraz banknoty zawilgocone, zbutwiałe i kruszące się są przyjmowane do wymiany na podstawie wniosku o wyminę zużytych lub uszkodzonych znaków pieniężnych.

§ 61. Wymianie podlegają:

- 1) banknoty postrzępione, naddarte, podklejone, przerwane, nadmiernie zabrudzone, zaplamione, odbarwione lub uszkodzone w inny sposób, w tym również w skutek umieszczenia na nich trwałego napisu, nadruku, rysunku lub innego znaku,
- 2) monety oraz ich elementy (rdzeń i pierścień) mające w szczególności uszkodzenia typu mechanicznego, wytarte, o zmienionej barwie, skorodowane, w tym również uszkodzone wskutek umieszczenia na nich trwałego napisu, rysunku lub innego znaku.

§ 62. Banki wymieniają, w pełnej wartości nominalnej, zużyte lub uszkodzone znaki pieniężne, jeżeli odpowiadają następującym warunkom:

- 1) banknoty:
	- a) są przerwane na kilka części, sklejone lub niesklejone, jeżeli wszystkie części pochodzą z tego samego banknotu, nie posiadają ubytków powierzchni w miejscu przerwania i łącznie stanowią 100% pierwotnej powierzchni,
	- b) jeżeli zachowały ponad 75% pierwotnej powierzchni w jednym fragmencie;
- 2) monety, a także dwa rozłączone elementy (rdzeń i pierścień) jeżeli pochodzą z monety o tej samej wartości nominalnej.

§ 63. W przypadku otrzymania od wpłacających uszkodzonych znaków pieniężnych, w zakresie uszkodzeń na tyle znacznym, że istnieje duże prawdopodobieństwo, iż bank ich nie wymieni i nie zwróci pełnej wartości nominalnej – kasjer może odmówić przyjęcia banknotu lub monety.

#### **Rozdział XIV KONTROLA KASY**

§ 64. Nadzór nad kasą i kasjerem sprawuje, z zastrzeżeniem § 65, Dyrektor Wydziału, w którym kasa funkcionuje.

§ 65. Nadzór nad kasą i kasjerem w Wydziale Gospodarki Nieruchomościami i Geodezji sprawuje zastępca Dyrektora – Geodeta Miejski.

§ 66. Kasa Urzędu podlega kontroli bieżącej i okresowej przeprowadzonej przez Komisję wyznaczoną przez Skarbnika Miasta Kielce i zaakceptowaną przez kierownika jednostki.

§ 67. Kontrola bieżąca kasy może się ograniczyć do sprawdzenia wszystkich dokumentów dotyczących operacji kasowych pod względem formalnym i rachunkowym. Raport kasowy wraz z załącznikami podlega kontroli formalno-rachunkowej, dokonywanej przez upoważnionych pracowników Wydziału Księgowości Urzędu, zgodnie z ich zakresem czynności.

§ 68. Kontrola okresowa kasy przeprowadzona jest co najmniej na koniec roku. Fakt dokonania kontroli powinien być udokumentowany protokołem.

§ 69. W przypadku nieobecności kasjera, przejęcie kasy przez osobę zastępującą go następuje protokolarnie w obecności Dyrektora lub Zastępcy Dyrektora Wydziału, w którym funkcjonują kasy, lub pracownika wydziału wyznaczonego przez dyrektora.

§ 70. Osoba wyznaczona do zastępstwa kasjera jest zobowiązana do złożenia oświadczenia o przyjęciu kasy z pełną odpowiedzialnością materialną.

#### OŚWIADCZENIE KASJERA O PRZYJĘCIU KASY Z PEŁNĄ ODPOWIEDZIALNOŚCIĄ MATERIALNĄ

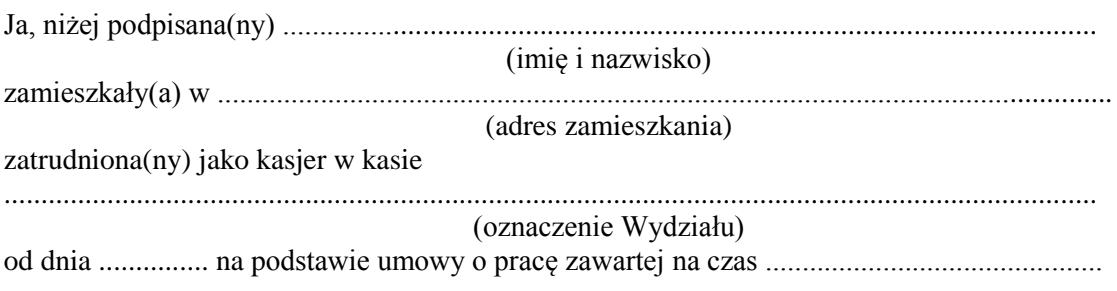

#### OŚWIADCZAM, CO NASTĘPUJE:

- 1) przyjmuję na siebie pełną odpowiedzialność materialną z obowiązkiem wyliczenia się za powierzone mi składniki majątkowe, przyjęte protokołem przyjęcia-przekazania kasy, oraz za wszelkie składniki mienia przyjęte w czasie wykonywania obowiązków kasjera; w szczególności przyjmuję całkowitą odpowiedzialność materialną za powierzone mi pieniądze, papiery wartościowe, z których zobowiązuję się rozliczyć w każdym czasie na żądanie pracodawcy; zobowiązuję się do przestrzegania obowiązujących przepisów w zakresie operacji kasowych i ponoszę odpowiedzialność za ich naruszenie;
- 2) przyjmuję obowiązek pokrycia wszelkiej straty, jaka wyniknie na skutek powstałego niedoboru, zniszczenia lub uszkodzenia środków pieniężnych i innych powierzonych mi składników majątkowych; od obowiązku pokrycia straty będę zwolniona(ny) w takim zakresie, w jakim udowodnię, że niedobór, zniszczenie lub uszkodzenie powstały nie z mojej winy, ale na skutek zdarzeń i okoliczności, za które nie może mi być przypisana wina;
- 3) nie zgłaszam zastrzeżeń do warunków pracy i zabezpieczeń w kasie, w której mam wykonywać czynności kasjera jako osoba odpowiedzialna materialnie.;
- 4) zobowiązuję się do niezwłocznego powiadomienia pracodawcy o wszelkich przeszkodach, zdarzeniach i okolicznościach, mających wpływ na wykonywanie pracy kasjera;
- 5) zostałam(em) zapoznana(ny) z przepisami o odpowiedzialności materialnej, a w szczególności znane mi są zasady określone w art. 114-127 ustawy z dnia 26 czerwca 1974 r. - Kodeks pracy (Dz.U. z 2016 r. poz. 1666);
- 6) zobowiązuję się, w przypadku zaistnienia niedoboru lub szkody w kasie, do niezwłocznego wpłacenia równowartości w gotówce, jeżeli nie udowodnię braku mojej winy

.................................... .................... ........................................... (miejscowość) (data) (czytelny podpis kasjera)

Potwierdzam przyjęcie oświadczenia:

 ...................... ........................................ (data) (czytelny podpis pracodawcy)

Kielce, dnia ..................................

#### **Załącznik Nr 4 do Zarządzenia Nr 463/2016 Prezydenta Miasta Kielce z dnia 30 grudnia 2016 r.**

## **ZASADY GOSPODARKI DRUKAMI ŚCISŁEGO ZARACHOWANIA**

§ 1. Druki ścisłego zarachowania są to formularze powszechnego użytku, podlegające specjalnej ewidencji, która ma zapobiegać ewentualnym nadużyciom, wynikającym z ich stosowania.

§ 2. Druki ścisłego zarachowania podlegają oznakowaniu (ponumerowaniu), ewidencji, kontroli i zabezpieczeniu. Ewidencję druków ścisłego zarachowania prowadzi się w specjalnie do tego celu założonej księdze. W księdze tej rejestruje się pod odpowiednią datą, liczbę i numery przyjętych i wydanych oraz zwróconych formularzy i wyprowadza się każdorazowo stan poszczególnych druków ścisłego zarachowania.

§ 3. Do druków ścisłego zarachowania zalicza się formularze, w stosunku do których wskazana jest wzmożona kontrola. W Urzędzie Miasta Kielce do druków ścisłego zarachowania zalicza się między innymi:

- 1) druki dotyczące opłat i operacji finansowych, ewidencjonowane i rozliczane przez Wydział Podatków:
	- a) druki biletów opłaty targowej jednorazowej, których wzór stanowi załącznik nr 1,
	- b) kwitariusze przychodowe na potrzeby przyjęć opłaty skarbowej uiszczonej w drodze inkasa i należności ściąganych w drodze egzekucji administracyjnej, których wzór stanowi załącznik nr 2,
- 2) druki kart wędkarskich i kart wędkarstwa podwodnego ewidencjonowane i rozliczane przez Wydział Usług Komunalnych i Zarządzania Środowiskiem,
- 3) raporty kasowe, których wzór stanowi załącznik nr 3,
- 4) druki dokumentów ewidencjonowane i rozliczane przez Wydział Komunikacji:
	- a) międzynarodowe prawa jazdy,
	- b) pozwolenia czasowe,
	- c) pozwolenia czasowe wielokrotne,
	- d) karty pojazdu,
	- e) pozwolenie na kierowanie tramwajem,
- 5) druki dokumentów ewidencjonowane i rozliczane przez Wydział Spraw Obywatelskich i Działalności Gospodarczej:
	- a) legitymacje instruktora nauki jazdy,
	- b) licencje na wykonywanie transportu drogowego,
	- c) wypisy z licencji na wykonywanie transportu drogowego,
	- d) zaświadczenia na przewozy drogowe na potrzeby własne,
	- e) wypisy z zaświadczeń na przewozy drogowe na potrzeby własne,
	- f) zezwolenia na wykonywanie regularnych przewozów osób w krajowym transporcie drogowym,
	- g) wypisy z zezwoleń na wykonywanie regularnych przewozów osób w krajowym transporcie drogowym,
	- h) zezwolenia na wykonywanie regularnych specjalnych przewozów osób w krajowym transporcie drogowym,
	- i) wypisy z zezwoleń na wykonywanie regularnych specjalnych przewozów osób w krajowym transporcie drogowym,
	- j) zezwolenia na wykonywanie zawodu przewoźnika drogowego,
- k) wypisy z zezwoleń na wykonywanie zawodu przewoźnika drogowego.
- § 4. Ewidencja druków ścisłego zarachowania polega na:
- 1) przyjęciu druków ścisłego zarachowania i zaewidencjonowaniu niezwłocznie po ich otrzymaniu,
- 2) bieżącym wpisaniu przychodu, rozchodu i zapasów druków w księgach ewidencyjnych, prowadzonych przez odpowiedzialne wydziały merytoryczne i inne równorzędne komórki organizacyjne Urzędu,
- 3) oznaczeniu numerem ewidencyjnym druków nie posiadających serii i numerów nadanych przez drukarnię.

§ 5. 1. Pracownikami odpowiedzialnymi za prawidłową gospodarkę, ewidencję i zabezpieczenie druków ścisłego zarachowania są pracownicy wyznaczeni przez dyrektorów wydziałów merytorycznych oraz Pełnomocnika do spraw Ochrony Informacji Niejawnych, Kierownika Urzędu Stanu Cywilnego, Miejskiego Rzecznika Konsumentów.

2. Pracownicy, o których mowa w ust. 1, są zobowiązani podpisać oświadczenie o przyjęciu odpowiedzialności za gospodarkę drukami ścisłego zarachowania, którego wzór stanowi załącznik nr 4. Oświadczenie to podpisuje się jednorazowo.

3. Wyznaczeni pracownicy, o których mowa w ust. 1, nie powinni być bezpośrednio związani z użytkowaniem druków ścisłego zarachowania, ze względu na wyeliminowanie możliwości nielegalnego wykorzystania tych druków.

§ 6. Dyrektorzy wydziałów oraz Pełnomocnik do spraw Ochrony Informacji Niejawnych, Kierownik Urzędu Stanu Cywilnego, Miejski Rzecznik Konsumentów są zobowiązani stworzyć warunki do należytego przechowywania druków ścisłego zarachowania w miejscu zabezpieczonym przed kradzieżą lub zniszczeniem. Księgę druków ścisłego zarachowania wraz z dowodami przychodowymi i rozchodowymi stanowiącymi podstawę zapisu należy przechowywać w zamkniętych szafach lub należycie zabezpieczonych kasetkach.

§ 7. Druki ścisłego zarachowania, które nie posiadają nadanych przez drukarnię serii i numerów, oznacza przy pomocy numeratora pracownik odpowiedzialny w wydziale merytorycznym lub innej równorzędnej komórce organizacyjnej za gospodarkę tymi drukami bezpośrednio po otrzymaniu druków, po czym ujmuje druki ścisłego zarachowania w prowadzonej ewidencji.

§ 8. W przypadku druków broszurowych (w blokach) należy dodatkowo na okładce każdego bloku odnotować (dotyczy również druków ścisłego zarachowania posiadających serie i numery nadane w drukarni):

- 1) numer kolejny bloku,
- 2) numer kart bloku od nr....... do nr ....... ,
- 3) liczbę kart każdego bloku poświadczoną podpisem osoby odpowiedzialnej za gospodarkę drukami ścisłego zarachowania, a w odniesieniu do dowodów wpłaty – przez głównego księgowego lub osobę przez niego upoważnioną.

§ 9. Poszczególne bloki dowodów wpłaty i wypłaty należy ponumerować w momencie przyjęcia i zaprzychodować w księdze druków ścisłego zarachowania. Poszczególne karty bloków należy numerować bezpośrednio przed wydaniem ich do użytku, w celu zachowania ciągłości numerów w ciągu roku. Na okładce należy wpisać – ilość kart bloku. Po wyczerpaniu bloku, przy wydawaniu następnego, na okładce należy wpisać okres, w którym druki zostały wykorzystane.

§ 10. Sposób numerowania kart pojazdów podany jest na okładce bloku. Druki ścisłego zarachowania inne niż karty pojazdu należy numerować w sposób uniemożliwiający ich zmianę np. ustalenia znaku i serii, nadanie numeru porządkowego łamanego przez rok i podpisanie przez osobę odpowiedzialną za ewidencje druków ścisłego zarachowania.

§ 11. Niedopuszczalne jest wydanie do użytku druków ścisłego zarachowania nie ujętych w ewidencji oraz nie posiadających wszystkich oznaczeń.

§ 12. 1. Ewidencję wszystkich druków ścisłego zarachowania należy prowadzić odrębnie w miarę potrzeb dla każdego rodzaju druków w księdze o ponumerowanych stronach.

2. Przychody i rozchody biletów opłaty targowej mogą być ewidencjonowane w jednej księdze druków ścisłego zarachowania według poszczególnych nominałów. Na ostatniej stronie należy wpisać: księga zawiera ilość stron, kolejno ponumerowanych.

- § 13. Podstawę zapisów w księdze druków ścisłego zarachowania stanowią:
- 1) dla przychodu kserokopia rachunku dostawcy, ewentualnie dowodu przyjęcia,
- 2) dla rozchodu pokwitowanie osoby upoważnionej do odbioru druków, udokumentowane upoważnieniem.

§ 14. Zapisy w księdze druków ścisłego zarachowania powinny być dokonywane czytelnie atramentem lub długopisem. Niedopuszczalne jest jakiekolwiek wycieranie, wyskrobywanie lub zamazywanie korektorem omyłkowych zapisów, zgodnie z zasadami określonymi w przepisach ustawy z dnia 29 września 1994 r. o rachunkowości (Dz. U. z 2016 r. poz. 1047). Omyłkowy zapis należy przekreślić tak, aby można go było odczytać i wpisać zapis prawidłowy. Osoba dokonująca poprawki powinna obok wniesionej poprawki umieścić swój podpis i datę dokonania tej czynności.

§ 15. Wydział Podatków wydaje druki biletów opłaty targowej dla inkasentów wyłącznie na pisemne zapotrzebowanie podpisane przez dyrektora jednostki będącej inkasentem zgodnie z załącznikiem do uchwały w sprawie wprowadzenia opłaty targowej. Zapotrzebowanie powinno określać żądaną liczbę druków i imiennie osobę upoważnioną do ich odbioru.

§ 16. Wydawanie druków ścisłego zarachowania wykorzystywanych w ramach wydziału merytorycznego lub innej równorzędnej komórki organizacyjnej prowadzących ewidencję i rozliczenie druków ścisłego zarachowania następuje na podstawie dyspozycji odpowiednio dyrektora tego wydziału, Pełnomocnika do spraw Ochrony Informacji Niejawnych, Kierownika Urzędu Stanu Cywilnego, Miejskiego Rzecznika Konsumentów.

§ 17. Księgi ewidencyjne, protokoły przyjęcia i ocechowania oraz wszelką dokumentację dotyczącą gospodarki drukami ścisłego zarachowania (zapotrzebowania, rozliczenia itp.) należy przechowywać przez okres 5 lat. Dotyczy to także druków anulowanych.

§ 18. Egzemplarze wykorzystanych druków ścisłego zarachowania pozostające w jednostce wystawiającej podlegają komisyjnej likwidacji w tej jednostce na podstawie decyzji (zarządzenia) kierownika jednostki wystawiającej druki ścisłego zarachowania tj. Prezydenta Miasta Kielce.

§ 19. Błędnie wypełnione druki ścisłego zarachowania powinny być anulowane przez wpisanie adnotacji "unieważniam" wraz z datą i czytelnym podpisem osoby dokonującej tych czynności. Anulowane druki, o ile są broszurowe, należy pozostawić w bloku, a luźne druki należy przechowywać w przeznaczonym do tego celu segregatorze lub teczce.

§ 20. Egzemplarze druków z zdezaktualizowanymi kwotami, które nie mają odzwierciedlenia w stawkach określonych w obecnie obowiązującej uchwale, druki tzw. wadliwe, pomyłkowo obite niewłaściwą pieczątką, bloczki częściowo zużyte i zwrócone przez inkasentów itp. podlegają komisyjnej likwidacji (komisję powołuje kierownik jednostki odrębnym zarządzeniem). Z wykonania czynności likwidacyjnych komisja sporządza protokół, którego wzór stanowi załącznik nr 5**.**

§ 21. Gospodarka drukami ścisłego zarachowania podlega okresowej kontroli nie rzadziej niż raz w roku. Inwentaryzacja druków ścisłego zarachowania przeprowadzana jest w drodze spisu z natury, na podstawie zarządzenia Prezydenta Miasta Kielce. Kontrola druków ścisłego zarachowania polega na stwierdzeniu zgodności rzeczywistego stanu druków ze stanem wykazanym w ewidencji druków. Kontrolę przeprowadzają pracownicy wyznaczeni przez dyrektorów wydziałów merytorycznych, Pełnomocnika do spraw Ochrony Informacji Niejawnych, Kierownika Urzędu Stanu Cywilnego, Miejskiego Rzecznika Konsumentów. Na dowód stwierdzenia zgodności stanu druków z ewidencją, osoba dokonująca kontroli zamieszcza klauzulę o następującej treści : "Stwierdza się zgodność stanu druków ścisłego zarachowania według stanu na dzień ....................." oraz zamieszcza swój podpis i datę. Klauzulę, o której mowa w zdaniu poprzedzającym, zamieszcza się pod ostatnią pozycją w księdze.

§ 22. W przypadku zmiany osoby materialnie odpowiedzialnej za gospodarkę drukami ścisłego zarachowania, okoliczności przekazania (przyjęcia) druków ścisłego zarachowania muszą być potwierdzone w protokole zdawczo – odbiorczym. Osoba przejmująca obowiązki w zakresie gospodarki drukami ścisłego zarachowania jest zobowiązana do podpisania protokołu przekazania-przyjęcia druków ścisłego zarachowania, którego wzór stanowi załącznik nr 6**.**

§ 23. Ewidencję oświadczeń i protokołów, o których mowa odpowiednio w § 5 ust. 2 i § 22, prowadzi się w wydziałach merytorycznych i innych równorzędnych komórkach organizacyjnych. Oświadczenie sporządza się w dwóch egzemplarzach z czego jeden otrzymuje pracownik, a drugi zostaje przekazany do Wydziału Organizacyjnego celem wpięcia do akt osobowych pracownika.

§ 24. W przypadku zaginięcia (zgubienia lub kradzieży) druków ścisłego zarachowania należy niezwłocznie przeprowadzić inwentaryzację druków ścisłego zarachowania i ustalić liczbę i cechy (numery, serie, rodzaj pieczęci) zaginionych druków.

§ 25. Natychmiast po stwierdzeniu zaginięcia druków ścisłego zarachowania należy:

- 1) sporządzić protokół zaginięcia,
- 2) w uzasadnionych przypadkach, gdy zachodzi podejrzenie popełnienia przestępstwa zawiadomić Policję.

§ 26. Wszystkie zawiadomienia o zaginięciu druków ścisłego zarachowania powinny zawierać następujące dane:

- 1) liczbę zaginionych druków luźnych, względnie bloków, z podaniem ilości egzemplarzy w każdym komplecie druków,
- 2) dokładne cechy zaginionych druków numer, seria nadana przez drukarnię lub parafowanie druków numerowanych we własnym zakresie, symbol druku oraz rodzaje i nazwy pieczęci,
- 3) datę zaginięcia druków,
- 4) okoliczności zaginięcia druków,
- 5) miejsce zaginięcia druków,
- 6) nazwa i dokładny adres (miejscowość, ulica, nr domu) osoby ewidencjonującej druki.

§ 27. W przypadku ewentualnego zniszczenia druków ścisłego zarachowania należy sporządzić protokół, który powinien być przechowywany w aktach prowadzonych przez osobę odpowiedzialną za gospodarkę drukami ścisłego zarachowania.

# **Załącznik nr 1**

## Wzór druku biletu opłaty targowej jednorazowej

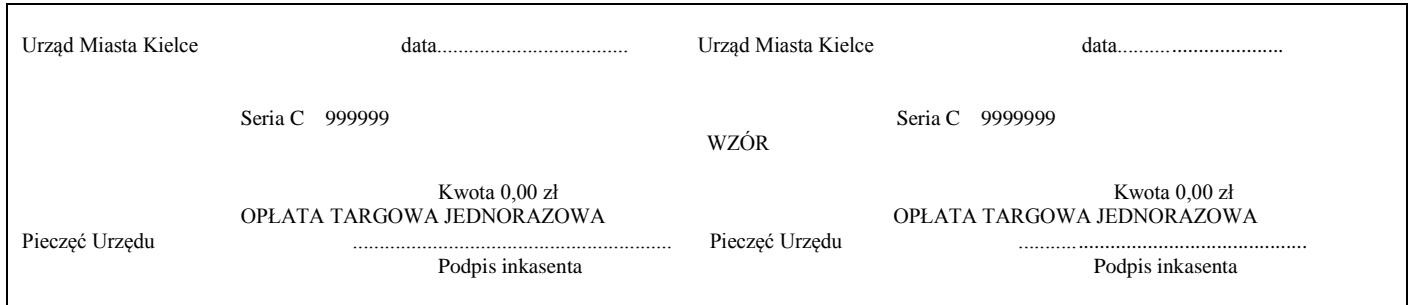

**Załącznik nr 2**

## Wzór druku kwitariusza przychodowego

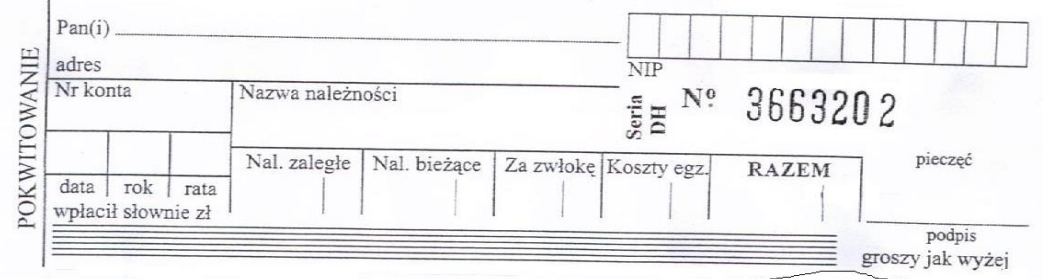

# **Załącznik nr 3**

## Wzór druku raportu kasowego

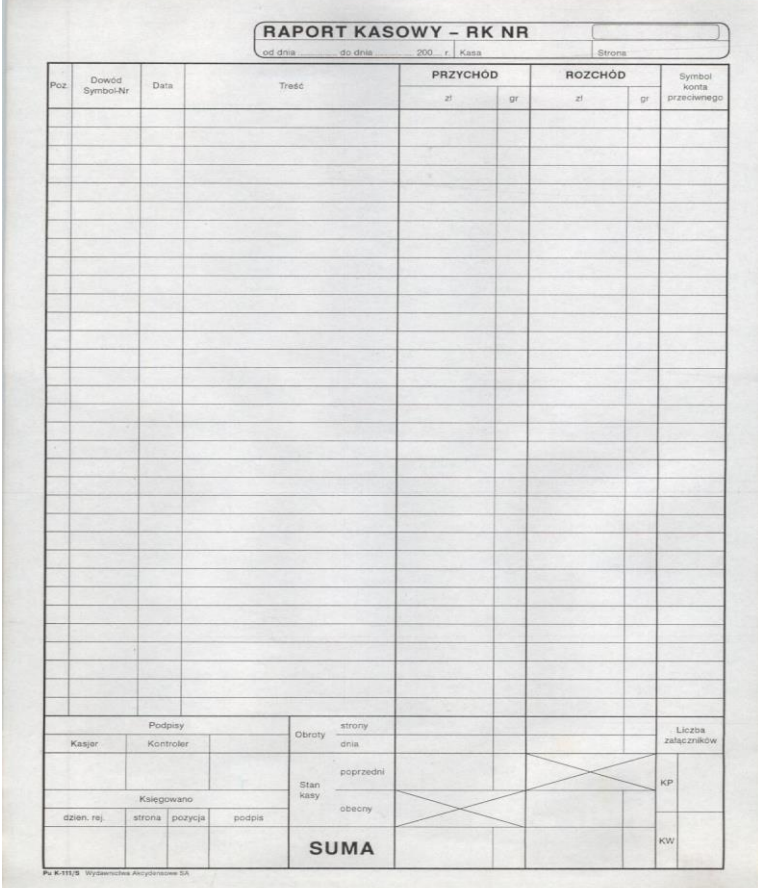

Wzór oświadczenia o przyjęciu odpowiedzialności za gospodarkę drukami ścisłego zarachowania

### **Oświadczenie o przyjęciu odpowiedzialności za gospodarkę drukami ścisłego zarachowania**

Ja, niżej podpisana/-y …………………………………………………………………………………. zatrudniona/-y w …………………………………………………………………………………………

nazwa wydziału merytorycznego lub innej równorzędnej komórki organizacyjnej

na stanowisku …………………………………………………………………………………………….

- 1) przyjmuję na siebie pełną odpowiedzialność za gospodarkę drukami ścisłego zarachowania, które zostaną mi powierzone z zachowaniem właściwego trybu,
- 2) przyjmuję do wiadomości, że w ramach odpowiedzialności, o której mowa w pkt 1, spoczywają na mnie następujące obowiązki:
	- a) obowiązek rozliczenia się z powierzonych druków na każde zasadne żądanie kierownika jednostki lub innej upoważnionej osoby,
	- b) prowadzenie ewidencji i przechowywanie druków ścisłego zarachowania, zgodnie z obowiązującymi w tym zakresie zasadami.

Kielce, dnia ……………………….. ……………………………….

 *(podpis pracownika)*

Oświadczenie niniejsze zostało złożone w mojej obecności:

…………………….. ……………………………….

*(data) (podpis* dyrektora wydziału merytorycznego, Pełnomocnik do spraw Ochrony Informacji Niejawnych, Kierownik Urzędu Stanu Cywilnego lub Miejski Rzecznik Konsumentów*)*

Wzór protokołu z likwidacji druków ścisłego zarachowania

#### **Protokół Nr … z likwidacji druków ścisłego zarachowania**

przeprowadzonej w dniu ……………. r. od godz. ………………. do godz. ……………….

przez komisję w składzie:

1) Przewodniczący …………………………… ………………………………

2) Członek………… …………………………… ………………………………

3) Członek………………… …………………………… ………………………………

*(imię i nazwisko) (stanowisko)*

Likwidację przeprowadzono w obecności osoby odpowiedzialnej za gospodarkę drukami ścisłego zarachowania . .………………………………………………………………

W toku likwidacji spisano następujące druki:

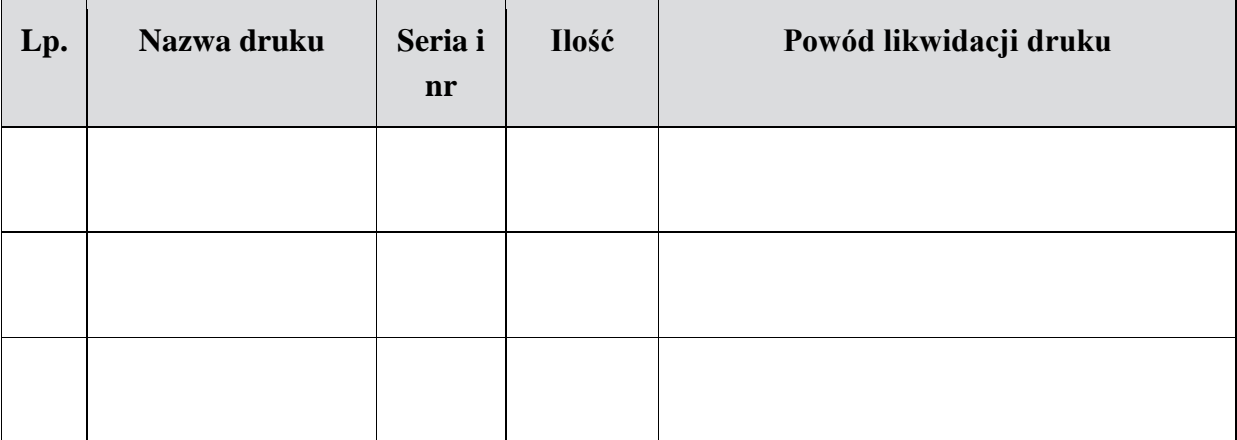

Uwagi:

……………………………………………………………………………………………… Protokół sporządzono w 2 jednobrzmiących egzemplarzach. ……………….…………………………………. *(podpis osoby odpowiedzialnej za gospodarkę drukami ścisłego zarachowania)* 1. …………………………………………………………………………………………… 2. …………………………………………………………………………………………… 3. …………………………………………………………………………………………… *(podpisy członków komisji uczestniczących w likwidacji)*
#### **Załącznik nr 6**

Wzór protokołu przekazanie- przejęcia druków ścisłego zarachowania

#### **PROTOKÓŁ PRZEKAZANIA - PRZEJĘCIA DRUKÓW ŚCISŁEGO ZARACHOWANIA**

Przekazania druków ścisłego zarachowania znajdujących się w ………………………........................................... nazwa wydziału merytorycznego lub innej równorzędnej komórki organizacyjnej

dokonano w dniu ....………………………

Pracownik przekazujący druki ścisłego zarachowania:

…………………………………………………… (imię, nazwisko, stanowisko służbowe, wydział merytoryczny lub inna równorzędna komórka organizacyjna)

Pracownik przyjmujący druki ścisłego zarachowania:

………………………………………………………… (imię, nazwisko, stanowisko służbowe, wydział merytoryczny lub inna równorzędna komórka organizacyjna)

Przekazania druków dokonano w obecności:

**………………………………………………………………………….** (imię, nazwisko, stanowisko służbowe, wydział merytoryczny lub inna równorzędna komórka organizacyjna)

W wyniku zliczenia i ustalenia stanu rzeczywistego druków ścisłego zarachowania przekazaniu podlegają druki ścisłego zarachowania w ... (rodzaje druków, ich numery, ilość):

Stan ewidencyjny przekazywanych druków ścisłego zarachowania jest zgodny/niezgodny\* z prowadzoną ewidencją (księgami druków ścisłego zarachowania)

Osoba przekazująca i przejmująca druki ścisłego zarachowania nie wnosi zastrzeżeń/wnosi zastrzeżenia\* do opisanego w protokole stanu druków ścisłego zarachowania.

.....................................................................................................................................................................................

Zastrzeżenia (wymienić jakie):

………………………........................... ………………………...........................

**Osoba przekazująca druki ścisłego zarachowania Osoba przyjmująca druki ścisłego zarachowania**

**………………………………............................................................**

**Osoba obecna przy przekazaniu druków ścisłego zarachowania**

**\*Niepotrzebne skreślić**

**Załącznik Nr 5 do Zarządzenia Nr 463/2016 Prezydenta Miasta Kielce z dnia 30 grudnia 2016r.**

# **ZASADY GOSPODARKI MAGAZYNOWEJ**

§1. W Urzędzie Miasta Kielce, zwanym dalej "Urzędem", nie występują zakupy materiałów, wyposażenia i druków ścisłego zarachowania wymagające magazynowania. Zadania w tym zakresie wykonuje jednostka budżetowa Zakład Obsługi Urzędu Miasta, który posiada niezbędne zaplecze magazynowe.

§ 2. Bieżące potrzeby Urzędu na materiały, wyposażenie i druki ścisłego zarachowania są zaspokajane w drodze pobierania ich z magazynu Zakładu Obsługi Urzędu Miasta na podstawie zgłoszonych zapotrzebowań.

§ 3. W przypadkach szczególnych realizowane mogą być zakupy materiałów, wyposażenia i usług materialnych w ilościach niezbędnych do bezpośredniego użycia przez zainteresowane wydziały merytoryczne i inne równorzędne komórki organizacyjne Urzędu. Rozchodowanie ww. zakupów z pominięciem gospodarki magazynowej następuje na podstawie dowodów zakupu w formie potwierdzenia przyjęcia ich do użytkowania.

§ 4. W celu realizacji wyznaczonych zadań wydziały merytoryczne mogą dokonywać ujętych w planie finansowym, zakupów przedmiotów stanowiących nagrody wręczone na imprezach organizowanych lub sponsorowanych przez Urząd, a także przedmioty przeznaczone między innymi na cele promocji i reklamy miasta Kielce.

§ 5. Druki ścisłego zarachowania ogólnego przeznaczenia pobierane są z magazynu Zakładu Obsługi Urzędu Miasta, natomiast druki o szczególnym przeznaczeniu nabywane bezpośrednio ewidencjonowane są i przechowywane przez wydziały odpowiedzialne, zgodnie z zasadami gospodarki drukami ścisłego zarachowania określonymi w załączniku Nr 4 do zarządzenia.

§ 6. Przedmioty wymienione w § 3 niezależnie od ich wartości jednostkowej w przypadku ich krótkotrwałego przechowywania w wydziale merytorycznym lub innej równorzędnej komórce organizacyjnej realizującym zadanie, znajdują się w pieczy wyznaczonego pracownika odpowiednio tego wydziału lub innej równorzędnej komórki organizacyjnej.

§ 7. Wyznaczeni pracownicy prowadzą podręczną kartotekę magazynową składników o wartości jednostkowej powyżej 100 zł, w której odnotowują ich rzeczowo-wartościowe przychody na podstawie dowodów nabycia i rozchody na podstawie pisemnych dyspozycji dyrektorów wydziałów merytorycznych, Pełnomocnika do spraw Ochrony Informacji Niejawnych, Kierownika Urzędu Stanu Cywilnego, ze wskazaniem osoby lub podmiotu, któremu przekazano przedmiotowe składniki.

§ 8. W przypadkach, o których mowa w § 3 i 5, zapasy składników pozostających na stanie ewidencyjnym wydziału merytorycznego lub innej równorzędne komórki organizacyjnej na koniec okresu bilansowego podlegają inwentaryzacji drogą spisu z natury.

**Załącznik Nr 6 do Zarządzenia Nr 463/2016 Prezydenta Miasta Kielce z dnia 30 grudnia 2016 r.**

# **ZASADY EWIDENCJI AKTYWÓW TRWAŁYCH**

## **Rozdział I AKTYWA TRWAŁE – PODSTAWOWE POJĘCIA**

§ 1. Do aktywów trwałych zalicza się:

- 1) wartości niematerialne i prawne,
- 2) środki trwałe, w tym środki trwałe stanowiące własność Skarbu Państwa, otrzymane w zarząd lub użytkowanie i przeznaczone na potrzeby Gminy Kielce.
- 3) dobra kultury,
- 4) środki trwałe w budowie inwestycje,
- 5) należności długoterminowe,
- 6) długoterminowe aktywa finansowe (akcje, udziały, papiery wartościowe długoterminowe),
- 7) mienie zlikwidowanych jednostek,
- 8) środki trwałe oraz wartości niematerialne i prawne przyjęte do odpłatnego używania lub również pobierania pożytków w Urzędzie Miasta Kielce, zwanym dalej "Urzędem", na czas oznaczony, na podstawie między innymi umów najmu, użyczenia lub leasingu zgodnie z warunkami określonymi w art. 3 ust. 4 ustawy z dnia 29 września 1994 r. o rachunkowości (Dz. U. z 2016 r. poz. 1047 ).

§ 2. Wartości niematerialne i prawne to nabyte przez Urząd, zaliczane do aktywów trwałych prawa majątkowe - nadające się do gospodarczego wykorzystania, o przewidywanym okresie ekonomicznej użyteczności dłuższym niż rok, przeznaczone do używania na potrzeby Urzędu, a w szczególności:

- autorskie prawa majątkowe,

- prawa pokrewne,
- licencje,
- koncesje.

§ 3. Środkami trwałymi są rzeczowe aktywa trwałe i zrównane z nimi, o przewidywanym okresie ekonomicznej użyteczności dłuższym niż rok, kompletne, zdatne do użytku i przeznaczone na potrzeby Urzędu z uwzględnieniem postanowień § 2 pkt 5 rozporządzenia Ministra Finansów z dnia 5 lipca 2010 r. w sprawie szczególnych zasad rachunkowości oraz planów kont dla budżetu państwa, budżetów jednostek samorządu terytorialnego, jednostek budżetowych, samorządowych zakładów budżetowych, państwowych funduszy celowych oraz państwowych jednostek budżetowych mających siedzibę poza granicami Rzeczypospolitej Polskiej (Dz. U. z 2013 r. poz. 289 z późn. zm.), zgodnie z którym są nimi również środki trwałe stanowiące własność Skarbu Państwa otrzymane w zarząd lub użytkowanie i przeznaczone na potrzeby Miasta Kielce.

§ 4. Do środków trwałych zalicza się w Urzędzie w szczególności:

- 1) nieruchomości w tym grunty, prawo wieczystego użytkowania gruntu, budowle i budynki, a także będące odrębną własnością lokale, spółdzielcze własnościowe prawo do lokalu mieszkalnego oraz spółdzielcze własnościowe prawo do lokalu użytkowego,
- 2) maszyny, urządzenia, środki transportu oraz inne zużywające się stopniowo przedmioty,
- 3) ulepszenia w obcych środkach trwałych,
- 4) środki trwałe oddane do używania na podstawie między innymi umowy najmu, dzierżawy lub leasingu, o których mowa w § 1 pkt 8.

§ 5. 1.Odrębną grupę ewidencyjną stanowią "Pozostałe środki trwałe" (wyposażenie) o wartości nieprzekraczającej wielkości ustalonej w przepisach o podatku dochodowym od osób prawnych, dla których odpisy amortyzacyjne są uznawane za koszt uzyskania przychodu w 100 % ich wartości w momencie oddania do używania.

2. Do grupy ewidencyjnej, o której mowa w ust. 1, zalicza się przedmioty o wartości początkowej powyżej 300,00 zł i umarza się je jednorazowo w miesiącu przyjęcia do używania.

§ 6. Przez dobra kultury należy rozumieć dzieła sztuki będące wytworem artystycznym, charakteryzujące się walorami estetycznymi oraz pełniące funkcję wychowawczą, poznawczą, użytkową, religijną, np.: pomniki, kapliczki, tablice pamiątkowe, popiersia, obrazy, rzeźby.

§ 7. 1. Środki trwałe w budowie, to środki trwałe w okresie ich budowy, montażu lub ulepszenia już istniejącego środka trwałego.

2. Nakłady poniesione przez Miasto Kielce w związku z budową i montażem nowego środka trwałego składają się na jego wartość początkową określoną w dniu przyjęcia do użytkowania.

3. Nakłady na ulepszenie środków trwałych ponoszone w trakcie realizacji inwestycji zalicza się do środków trwałych w budowie. Po zakończeniu ulepszenia własnych środków trwałych znajdujących się w ewidencji Urzędu zwiększa się ich wartość początkową.

4. Nakłady na ulepszenia w środkach trwałych oddanych lub planowanych do oddania w trwały zarząd, zarządzanie albo administrowanie lub znajdujących się w ewidencji jednostek organizacyjnych Miasta Kielce nieposiadających osobowości prawnej, przekazywane są tym jednostkom. Podstawę przekazania nakładów do jednostek stanowi protokół przekazania nakładów zatwierdzony przez Prezydenta Miasta Kielce lub osobę przez niego upoważnioną.

§ 8. Do wartości nakładów ponoszonych na wytworzenie nowego środka trwałego zalicza się ogół kosztów bezpośrednio i pośrednio związanych z realizowanym zadaniem inwestycyjnym. Należą do nich m.in.: wynagrodzenia za czynności zlecone przy przygotowaniu i realizacji inwestycji, takie jak wynagrodzenia pracowników wraz z pochodnymi i składkami, koszty najmu, mediów, nabycia komponentów wykorzystanych do budowy środka trwałego, koszty przygotowania terenów pod budowę, wypłaconych odszkodowań, uzyskania pozwoleń, badań i ekspertyz koniecznych do budowy środka trwałego, koszty robót montażowych i budowlanych oraz odsetki od kredytów, pożyczek i prowizje, naliczone do dnia przekazania środka trwałego do używania.

§ 9. Do należności długoterminowych zalicza się należności Urzędu, z wyjątkiem zaliczonych do aktywów finansowych oraz dotyczących dostaw i usług, których termin wymagalności jest dłuższy niż 12 miesięcy od dnia bilansowego.

§ 10.1. W Urzędzie prowadzi się odrębne ewidencje składników majątkowych, nie zaliczanych do aktywów trwałych, tj.:

- 1) majątku Skarbu Państwa, w tym gruntów, podlegających ewidencji ilościowowartościowej ujmowanych w ewidencji pozabilansowej,
- 2) środków trwałych w likwidacji podlegających ewidencji ilościowowartościowej, które ujmuje się w ewidencji pozabilansowej,
- 3) składników majątku niezdatnych do użytku podlegających ewidencji ilościowowartościowej, które ujmuje się w ewidencji pozabilansowej,
- 4) znajdujących sie w ewidencji użyczającego środków trwałych oraz wartości niematerialnych i prawnych przyjętych do nieodpłatnego używania na podstawie umów cywilnoprawnych; wydział merytoryczny lub inna równorzędna komórka organizacyjna sprawująca pieczę nad wyżej wymienionymi składnikami majątkowymi prowadzi dla nich pozabilansową ewidencję ilościową,
- 5) innych składników majątkowych, których wartość jednostkowa jest niższa niż 300 zł; wydziały merytoryczne lub inne równorzędne komórki organizacyjne sprawujące pieczę nad wyżej wymienionymi składnikami majątkowymi prowadzą dla nich pozabilansową ewidencję ilościową w formie zaakceptowanej odpowiednio przez dyrektora wydziału, Pełnomocnika do spraw Ochrony Informacji Niejawnych, Kierownika Urzędu Stanu Cywilnego lub Miejskiego Rzecznika Konsumentów.

2. Wydziały merytoryczne lub inne równorzędne komórki organizacyjne sprawujące pieczę nad składnikami majątkowymi wymienionymi w ust. 1 pkt 1-5 dokonują inwentaryzacji rocznej tych składników, zgodnie z odrębnym zarządzeniem Prezydenta Miasta Kielc.

§ 11. Ewidencja ilościowa, o której mowa w § 10 ust. 1 pkt 4 i 5 powinna zawierać w szczególności:

- 1) nazwę wydziału merytorycznego lub innej równorzędnej komórki organizacyjnej prowadzącej ewidencję,
- 2) numer pozycji składnika majątku w ewidencji,
- 3) nazwę składnika majątku,
- 4) ilość składnika majątku,
- 5) dane pozwalające na identyfikację składnika majątku,
- 6) lokalizację składnika majątku,
- 7) datę przyjęcia składnika majątku do ewidencji,
- 8) datę wycofania składnika majątku z ewidencji.

## **Rozdział II**

# **EWIDENCJA AKTYWÓW TRWAŁYCH W URZĘDZIE MIASTA KIELCE**

§ 12. Środki trwałe (w tym zaliczane do grupy pozostałych środków trwałych), wartości niematerialne i prawne oraz dobra kultury są ewidencjonowane analitycznie w komputerowych księgach inwentarzowych prowadzonych przez wydziały merytoryczne lub inne równorzędne komórki organizacyjne Urzędu, zgodnie z zakresem odpowiedzialności, wynikającym z obowiązującego Regulaminu Organizacyjnego Urzędu Miasta Kielce, przy wykorzystaniu Zintegrowanego Systemu

Informatycznego OTAGO – podsystem "Środki Trwałe", zwanym dalej "Podsystemem ST" oraz syntetycznie przez Wydział Księgowości Urzędu w podsystemie "Obsługa Finansowo Księgowa Jednostki Budżetowej", zwanym dalej "Podsystemem FKJB", na następujących kontach syntetycznych:

1) " $011"$  – środki trwałe,

 $2)$ ,  $013"$  – pozostałe środki trwałe,

3),  $016"$  – dobra kultury,

4) "020" – wartości niematerialne i prawne.

§ 13. Zakres informacji zawartych w księdze inwentarzowej środków trwałych określają zainteresowane wydziały merytoryczne lub inne równorzędne komórki organizacyjne Urzędu. Wydziały merytoryczne lub inne równorzędne komórki organizacyjne Urzędu mogą w razie potrzeby prowadzić dodatkowo pomocnicze księgi inwentarzowe środków trwałych w formie papierowej lub z wykorzystaniem innych programów komputerowych.

§ 14. Mienie zlikwidowanych jednostek, środki trwałe w budowie, należności długoterminowe oraz długoterminowe aktywa finansowe są ewidencjonowane przez Wydział Księgowości Urzędu w Podsystemie FKJB, na następujących kontach syntetycznych:

1) "015" – mienie zlikwidowanych jednostek,

 $2)$ ,  $080"$  – inwestycje – środki trwałe w budowie,

3)  $,030"$  – długoterminowe aktywa finansowe.

4) "226" – długoterminowe należności budżetowe.

§ 15. Środki trwałe Skarbu Państwa, obce środki trwałe użytkowane na podstawie umów cywilnoprawnych, środki trwałe w likwidacji i składniki majątkowe niespełniające kryteriów definicji środka trwałego są ewidencjonowane pozabilansowo w module " $ST -$ środki trwałe" na następujących kontach:

1) "090" – środki trwałe w likwidacji,

2) "091" –składniki majątkowe niezdatne do użytku,

3) "910" – obce środki trwałe użytkowane na podstawie umów cywilnoprawnych,

4) "911" – środki trwałe Skarbu Państwa.

§ 16. Ewidencja środków trwałych Skarbu Państwa, środków trwałych w likwidacji, składników majątkowych niezdatnych do użytku i obcych środków trwałych użytkowanych na podstawie umów cywilnoprawnych jest prowadzona w formie ewidencji pozabilansowej, przy wykorzystaniu Podsystemu ST.

W sytuacji, gdy ewidencja obcych środków trwałych użytkowanych na podstawie umów cywilnoprawnych prowadzona jest wyłącznie ilościowo, prowadzi się ją tylko w Podsystemie ST .

§ 17. Przeniesienie środków trwałych do ewidencji pozabilansowej środków trwałych w likwidacji następuje, na podstawie sporządzonego dowodu LT i pozostaje na tym koncie do momentu fizycznej likwidacji środka trwałego.

§ 18. Wprowadzenie składników majątkowych lub przeniesienie środków trwałych do ewidencji pozabilansowej składników majątkowych niezdatnych do użytku następuje, po sporządzeniu protokołu zawierającego ocenę spełnienia kryteriów definicji środka trwałego, na podstawie sporządzonego dowodu PT lub LT.

§ 19. Przeniesienie składników majątkowych do ewidencji pozabilansowych, o których mowa w § 17 i 18 wymaga pisemnej zgody Prezydenta Miasta Kielce lub upoważnionej przez niego osoby.

§ 20. 1. Ewidencja mienia zlikwidowanych jednostek ujmowana syntetycznie, w układzie poszczególnych zlikwidowanych jednostek, jest prowadzona wyłącznie wartościowo w kwotach netto, tzn. w kwotach stanowiących różnicę pomiędzy wartością początkową, a wartością umorzenia naliczonego przez zlikwidowaną jednostkę.

2. Ewidencję analityczną, rzeczowo – wartościową w kwotach netto do czasu całkowitego zagospodarowania mienia zlikwidowanej jednostki prowadzi wyznaczony wydział merytoryczny lub inna równorzędna komórka organizacyjna merytorycznie w tym zakresie odpowiedzialna, w formie kartotek papierowych.

§ 21. 1. Ewidencja środków trwałych Urzędu prowadzona jest w układzie rodzajowym, określonym obowiązującą Klasyfikacją Środków Trwałych, zwaną dalej "KŚT":

 $0 -$  grunty.

1 – budynki i lokale oraz spółdzielcze prawo do lokalu użytkowego i spółdzielcze własnościowe prawo do lokalu mieszkalnego,

- 2 obiekty inżynierii lądowej i wodnej,
- 3 kotły i maszyny energetyczne,
- 4 maszyny, urządzenia i aparaty ogólnego zastosowania,
- 5 maszyny, urządzenia i aparaty specjalistyczne,
- 6 urządzenia techniczne,
- 7 środki transportu,
- 8 narzędzia, przyrządy, ruchomości i wyposażenie, gdzie indziej niesklasyfikowane.

2. Analityczna ewidencja w ramach ww. grup uwzględnia szczegółowy podział rodzajowy środków trwałych, wynikający z KŚT oraz ich przyporządkowanie wydziałom merytorycznym lub innym równorzędnym komórkom organizacyjnym Urzędu, sprawującym pieczę (zarządzającym).

§ 22. Określenie klasyfikacji środka trwałego, zgodnie z KŚT następuje w dowodzie księgowym dokumentującym przyjęcie do ewidencji Urzędu i należy do obowiązków pracownika wydziału merytorycznego lub innej równorzędnej komórki organizacyjnej sprawującej pieczę, sporządzającej ten dokument.

§ 23. Przekwalifikowania istniejącego środka trwałego do innej grupy rodzajowej /KŚT/ dokonuje wydział merytoryczny lub inna równorzędna komórka organizacyjna sprawująca pieczę.

§ 24. Wszystkie środki trwałe otrzymują w chwili wprowadzenia do ewidencji numer inwentarzowy, zawierający następujące elementy:

1) środki trwałe, z wyłączeniem gruntów

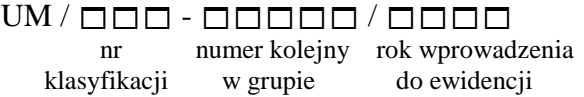

2) grunty

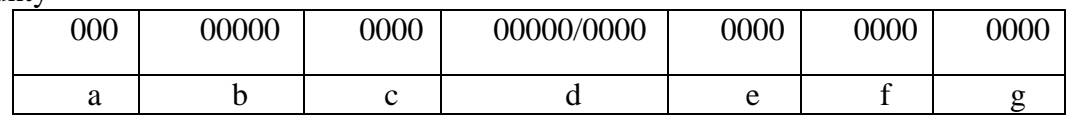

a) numer klasyfikacji gruntów wg KŚT,

b) kolejny numer inwentarzowy środka trwałego,

c) geodezyjny numer obrębu,

d) geodezyjny numer działki,

e) oznaczenie literowe użytku gruntowego,

f) numer podgrupy rejestrowej,

g) oznaczenie literowe wydziału merytorycznego lub innej równorzędnej komórki organizacyjnej.

Numer inwentarzowy nadawany jest automatycznie przez Podsystem ST i obowiązuje przez cały okres użytkowania środka trwałego, z zastrzeżeniem § 33 ust. 1 pkt 1 i 2. Numer inwentarzowy nie może być użyty powtórnie po jego wycofaniu z ewidencji.

§ 25. 1. Ewidencja pozostałych środków trwałych, dóbr kultury oraz wartości niematerialnych i prawnych oraz składników majątkowych rejestrowanych w ewidencji pozabilansowej jest prowadzona odrębnie dla każdej wymienionej grupy rodzajowej analitycznie, z uwzględnieniem ich przyporządkowania poszczególnym wydziałom merytorycznym lub innym równorzędnym komórkom organizacyjnym Urzędu, sprawującym pieczę (zarządzającym).

2. Każdy składnik majątkowy, o którym mowa w ust. 1, otrzymuje w chwili wprowadzenia do ewidencji numer inwentarzowy. Numery inwentarzowe zawierają następujące człony:

 $UM / \Box \Box \Box$  -  $\Box \Box \Box \Box \Box / \Box \Box \Box$ 

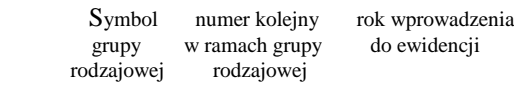

Jako symbol grupy rodzajowej przyjmuje się:

- "PST" dla pozostałych środków trwałych,

- "DKU" dla dóbr kultury,

- "WNP" dla wartości niematerialnych i prawnych – o wartości powyżej 3500 zł,

- "WNL" dla pozostałych wartości niematerialnych i prawnych – o wartości poniżej 3500 zł,

- "EPB", "EEN", "EEL" dla składników majątkowych rejestrowanych w ewidencji pozabilansowej (środków trwałych Skarbu Państwa, środków trwałych w likwidacji, składników majątkowych niezdatnych do użytku). Numer inwentarzowy nadawany jest automatycznie w Podsystemie ST i obowiązuje przez cały okres użytkowania, z zastrzeżeniem § 33 ust. 1 pkt 1 i 2. Numer inwentarzowy nie może być użyty powtórnie po wycofaniu składnika majątkowego z ewidencji.

§ 26.1. Składniki majątkowe zaliczone, zgodnie z KŚT, do poniższych grup:

- 1) grupa 3 "Kotły i maszyny energetyczne",
- 2) grupa 4 "Maszyny, urządzenia i aparaty ogólnego zastosowania",
- 3) grupa 5 "Maszyny, urządzenia i aparaty specjalistyczne",
- 4) grupa 6 "Urządzenia techniczne",
- 5) grupa 8 "Narzędzia, przyrządy, ruchomości i wyposażenie, gdzie indziej niesklasyfikowane",
- 6) grupa "pozostałe środki trwałe", oraz
- 7) wprowadzone lub przeniesione do ewidencji pozabilansowej

- podlegają oznakowaniu (ocechowaniu) numerami inwentarzowymi, które umieszcza się w sposób trwały na ich widocznych elementach (obudowach), chyba że umieszczenie oznakowania z przyczyn technicznych lub innych obiektywnych, nie jest możliwe.

2. Obowiązek oznakowania (ocechowania), o którym mowa w ust. 1, spoczywa na wydziałach lub innych równorzędnych komórkach organizacyjnych Urzędu, sprawujących pieczę. Nie podlegają oznakowaniu środki trwałe i pozostałe środki trwałe zaliczone do grup określonych w ust. 1, które przekazane zostają do używania Międzygminnemu Związkowi Wodociągów i Kanalizacji w Kielcach, zwanego dalej "MZWiK".

3. Dopuszcza się oznakowanie (ocechowanie), o którym mowa w ust. 1, przy wykorzystaniu kodów kreskowych.

§ 27. Ewidencja środków trwałych w budowie – inwestycji jest prowadzona w układzie zadań inwestycyjnych, a w ramach każdego zadania z wyodrębnieniem nakładów inwestycyjnych na poszczególne planowane efekty rzeczowe danej inwestycji. Określenie zadań inwestycyjnych, dla których prowadzona jest ewidencja środków trwałych w budowie wraz ze szczegółowym wyodrębnieniem planowanych efektów rzeczowych należy do obowiązków wydziału lub innej równorzędnej komórki organizacyjnej realizującej zadanie. We współpracy z wydziałami merytorycznymi, innymi równorzędnymi komórkami organizacyjnymi Urzędu lub jednostkami organizacyjnymi Miasta Kielce nie posiadającymi osobowości prawnej, które sprawują lub będą sprawować pieczę nad składnikami majątku, wydział lub inna równorzędna komórka organizacyjna realizująca zadanie sporządza i przekazuje do Wydziału Księgowości Urzędu, wykaz planowanych efektów rzeczowych danej inwestycji w celu stworzenia odpowiedniej ewidencji analitycznej danej inwestycji.

§ 28. Po zakończeniu realizacji inwestycji wydział lub inna równorzędna komórka organizacyjna realizująca zadanie sporządza rozliczenie rzeczowo – finansowe efektów. Rozliczenie to po zweryfikowaniu przez Wydział Księgowości Urzędu i zatwierdzeniu przez Prezydenta Miasta Kielce lub osobę przez niego upoważnioną, stanowi podstawę do wystawienia dowodów księgowych dokumentujących przyjęcie wytworzonych nowych środków trwałych do ewidencji (dowód OT) lub zwiększenie wartości (dowód ZW) i ewentualnie zmianę klasyfikacji rodzajowej środków trwałych istniejących (dowód LT). Dowody OT, ZW, LT, o których mowa wyżej, wystawiają w systemie OTAGO wydziały merytoryczne lub inne równorzędne komórki organizacyjne Urzędu zobowiązane do sprawowania pieczy nad środkami trwałymi, będącymi efektem rzeczowym inwestycji, na podstawie zatwierdzonych dokumentów rozliczeniowych otrzymanych z wydziału merytorycznego lub innej równorzędnej komórki organizacyjnej realizującej inwestycję. Dokumenty rozliczeniowe sporządzane przez wydział lub inną równorzędną komórkę organizacyjną realizującą inwestycję muszą zawierać zakres informacji określony w księdze inwentarzowej środków trwałych w Podsystemie ST, wymagany do sporządzenia dowodów OT, ZW i LT.

§ 29. Szczegółowe zasady dotyczące zadań inwestycyjnych wykonywanych na nieruchomościach oddanych lub planowanych do oddania w trwały zarząd, zarządzanie albo administrowanie jednostkom organizacyjnym Miasta Kielce nieposiadającym osobowości prawnej lub znajdujących się na stanie ewidencji księgowej tych jednostek zostały określone w § 39-41, § 48 i § 49.

§ 30. Urząd realizuje wydatki związane ze spłatą odsetek od zaciągniętych kredytów na finansowanie zadań inwestycyjnych i ewidencjonuje w swoich księgach nakłady z tego tytułu. Poniesione w trakcie roku budżetowego nakłady, przekazywane są w miesiącu grudniu do jednostek realizujących poszczególne zadania inwestycyjne, na podstawie protokołu zaakceptowanego przez Prezydenta Miasta Kielce lub osobę przez niego upoważnioną oraz kierownika jednostki organizacyjnej Miasta Kielce.

§ 31. Operacje gospodarcze dotyczące środków trwałych, wartości niematerialnych i prawnych, dóbr kultury oraz pozostałych środków trwałych polegające na:

- 1) przyjęciu,
- 2) przekazaniu,
- 3) zmianie wartości początkowej,
- 4) wycofaniu z ewidencji

- ujmowane są w ewidencji księgowej na podstawie zatwierdzonych przez upoważnione osoby dowodów księgowych, sporządzonych wyłącznie przy wykorzystaniu Podsystemu ST, zgodnie z instrukcją eksploatacyjną Podsystemu ST.

§ 32. Zasady wycofania lub likwidacji aktywów trwałych Urzędu przedstawiają się następująco:

- 1) wycofanie środków trwałych, pozostałych środków trwałych, wartości niematerialnych i prawnych oraz dóbr kultury z ewidencji, następuje w wyniku ich likwidacji z powodu:
	- a) fizycznego zniszczenia bądź utraty walorów użytkowych,
	- b) innych przyczyn;
- 2) całkowita lub częściowa likwidacja składników aktywów trwałych w wyniku zużycia, zniszczenia, kradzieży lub w efekcie zdarzeń losowych wymaga sporządzenia protokołu likwidacji przez komisję powoływaną przez Prezydenta Miasta Kielce na wniosek dyrektora wydziału merytorycznego, Pełnomocnika do spraw Ochrony Informacji Niejawnych, Kierownika Urzędu Stanu Cywilnego lub Miejskiego Rzecznika Konsumentów, sprawującego pieczę nad danymi składnikami majątku Miasta Kielce, z zastrzeżeniem pkt 3; zatwierdzony przez Prezydenta Miasta Kielce lub osobę upoważnioną, protokół komisji likwidacyjnej stanowi podstawę do wystawienia w systemie OTAGO dowodu LT, który po podpisaniu przez dyrektora wydziału, Pełnomocnika do spraw Ochrony Informacji Niejawnych, Kierownika Urzędu Stanu Cywilnego lub Miejskiego Rzecznika Konsumentów, sprawującego pieczę nad danymi składnikami majątku Miasta Kielce, zostaje przekazany do Wydziału Księgowości Urzędu celem ujęcia w ewidencji księgowej;
- 3) likwidacja aktywów trwałych wymienionych w pkt 2 zaliczanych do majątku ruchomego następuje na zasadach określonych odrębnymi przepisami w tym zakresie;

4) likwidacja "z innych przyczyn", o której mowa w pkt 1 lit. b, może nastąpić na uzasadniony wniosek dyrektora odpowiedzialnego wydziału, Pełnomocnika do spraw Ochrony Informacji Niejawnych, Kierownika Urzędu Stanu Cywilnego lub Miejskiego Rzecznika Konsumentów, zatwierdzony przez Prezydenta Miasta Kielce lub osobę przez niego upoważnioną.

§ 33.1. Zmiany w ewidencji aktywów trwałych, polegające na:

- 1) zmianie klasyfikacji rodzajowej, rodzaju użytku, grup rodzajowych itp.;
- 2) łączeniu bądź podziale rzeczowych składników majątkowych (w tym gruntów);
- 3) przekazaniu pieczy nad rzeczowymi składnikami majątkowymi między wydziałami merytorycznymi lub innymi równorzędnymi komórkami organizacyjnymi Urzędu,

- ujmowane są w ewidencji księgowej na podstawie dowodów księgowych podpisanych przez dyrektorów wydziałów, Pełnomocnika do spraw Ochrony Informacji Niejawnych, Kierownika Urzędu Stanu Cywilnego lub Miejskiego Rzecznika Konsumentów, sprawujących pieczę nad danymi składnikami majątku Miasta Kielce, sporządzonych wyłącznie przy wykorzystaniu Podsystemu ST, zgodnie z instrukcją eksploatacyjną Podsystemu ST.

2. W przypadku zmian w ewidencji wymienionych w ust. 1 pkt 1 i 2, powodujących zmianę numeru inwentarzowego pracownik wydziału merytorycznego lub innej równorzędnej komórki organizacyjnej Urzędu sporządza równocześnie dwa dowody księgowe:

- 1) dowód likwidacji środka trwałego figurującego pod dotychczasowym numerem inwentarzowym,
- 2) dowód przyjęcia środka trwałego (po likwidacji) z nowym numerem inwentarzowym.

§ 34. Udziały w użytkowaniu wieczystym gruntów ujmuje się w ewidencji Urzędu uwzględniając poniższe zasady:

- 1) nieruchomości gruntowe, w których Miasto Kielce posiada udziały własnościowe lub udziały w użytkowaniu wieczystym są ujmowane w ewidencji ilościowej w pełnej wysokości, a w ewidencji wartościowej w wysokości odpowiadającej wartości udziału;
- 2) w przypadku zmian ilościowych udziałów, pracownik wydziału merytorycznego lub innej równorzędnej komórki organizacyjnej Urzędu sprawujący pieczę wprowadza do ewidencji analitycznej, odpowiednimi dowodami księgowymi zmianę wartości udziałów;
- 3) po zbyciu ostatniego udziału Miasta Kielce w nieruchomościach wspólnych wydział merytoryczny lub inna równorzędna komórka organizacyjna Urzędu sporządza dowód księgowy stanowiący podstawę wykreślenia nieruchomości z ewidencji księgowej środków trwałych.

§ 35. Szczególne zasady dotyczące ewidencji księgowej środków trwałych zaliczonych do infrastruktury wodno - kanalizacyjnej przekazywanych do używania MZWiK są następujące:

- 1) środki trwałe zaliczone do infrastruktury wodno-kanalizacyjnej użytkowane przez MZWiK są wyodrębnione w analitycznej ewidencji i przypisane pieczy Wydziału Usług Komunalnych i Zarządzania Środowiskiem, zwanego dalej "UKŚ";
- 2) dokumentem przekazania środków trwałych w używanie MZWiK jest protokół przekazania - przyjęcia; protokół przekazania-przyjęcia środka trwałego przygotowuje UKŚ;

3) środki trwałe uzyskane jako efekty inwestycji są wprowadzane przez UKŚ - do księgi inwentarzowej prowadzonej w module "Środki Trwałe" systemu OTAGO do wyodrębnionej ewidencji analitycznej UKŚ, a po przyjęciu tych środków trwałych przez MZWiK są przenoszone do wyodrębnionej ewidencji analitycznej UKŚ - MZWiK;

§ 36. W przypadku zwrotu środków trwałych lub ich części zaliczanych do infrastruktury wodno - kanalizacyjnej przez MZWiK na rzecz Gminy Kielce, przekazujący przeprowadza ekspertyzę określającą stan techniczny i stan przydatności do dalszego użytkowania zwracanych środków trwałych, z zastrzeżeniem § 37.

§ 37. Likwidację środków trwałych lub ich części, które na podstawie ekspertyzy kwalifikują się do likwidacji, przeprowadza na własny koszt MZWiK po wyrażeniu zgody i zgodnie z zasadami określonymi przez Prezydenta Miasta Kielce.

§ 38. Zasady ewidencji majątku Skarbu Państwa przedstawiają się następująco:

- 1) składniki aktywów trwałych Skarbu Państwa są ewidencjonowane analitycznie w komputerowej księdze inwentarzowej, prowadzonej przez Wydział Gospodarki Nieruchomościami i Geodezji, zgodnie z zakresem odpowiedzialności, wynikającym z obowiązującego Regulaminu Organizacyjnego Urzędu Miasta Kielce, przy wykorzystaniu Zintegrowanego Systemu Informatycznego OTAGO – podsystemu "Środki Trwałe":
- 2) zmiany w ewidencji gruntów będących majątkiem Skarbu Państwa Wydział Księgowości Urzędu ewidencjonuje pozabilansowo w podsystemie "Obsługa Finansowo Księgowa Jednostki Budżetowej", na koncie syntetycznym - "911" – środki trwałe Skarbu Państwa, na podstawie miesięcznych informacji o wartości środków trwałych sporządzanych przez Wydział Gospodarki Nieruchomościami i Geodezji i przekazywanych do Wydziału Księgowości Urzędu po zakończeniu każdego miesiąca, nie później niż do 10-tego dnia miesiąca następnego;
- 3) zakres informacji zawartych w księdze inwentarzowej środków trwałych, stanowiących własność Skarbu Państwa określa Wydział Gospodarki Nieruchomościami i Geodezji.

#### **Rozdział III**

## **SZCZEGÓLNE ZASADY EWIDENCJI AKTYWÓW TRWAŁYCH DOTYCZĄCE JEDNOSTEK ORGANIZACYJNYCH MIASTA KIELCE NIEPOSIADAJĄCYCH OSOBOWOŚCI PRAWNEJ I URZĘDU MIASTA KIELCE**

§ 39. Nakłady inwestycyjne ponoszone przez poszczególne wydziały merytoryczne lub inne równorzędne komórki organizacyjne Urzędu są przekazywane protokołem przekazania do wydziału merytorycznego, innej równorzędnej komórki organizacyjnej Urzędu lub jednostki organizacyjnej Miasta Kielce nieposiadającej osobowości prawnej, które realizują lub będą realizować inwestycję, a kopia tego protokołu podpisana przez przejmującego jest przekazywana do Wydziału Księgowości Urzędu.

§ 40. 1. W przypadku zadań inwestycyjnych wykonywanych na nieruchomościach oddanych lub planowanych do oddania w trwały zarząd, zarządzanie albo administrowanie jednostkom organizacyjnym Miasta Kielce nieposiadającym osobowości prawnej lub znajdujących się na stanie ewidencji księgowej tych jednostek,

wydział merytoryczny lub inna równorzędna komórka organizacyjna realizujący inwestycję po zakończeniu inwestycji i jej rozliczeniu sporządza protokół przekazania nakładów (wraz z rozliczeniem zadania zweryfikowanym przez Wydział Księgowości Urzędu i zatwierdzonym przez Prezydenta Miasta Kielce lub osobę przez niego upoważnioną) właściwej jednostce. Kopia protokołu przekazania nakładów podpisana przez przejmującego jest przekazywana do Wydziału Księgowości Urzędu.

2. Dokumenty rozliczeniowe sporządzane przez wydział merytoryczny lub inną równorzędną komórkę organizacyjną realizującą inwestycję muszą zawierać zakres informacji niezbędny do wystawienia przez jednostkę przyjmującą, dowodów księgowych dokumentujących przyjęcie do ewidencji nowo wytworzonych środków trwałych lub zwiększenie wartości i ewentualnie zmianę klasyfikacji rodzajowej środków trwałych istniejących.

3.Protokół przekazania nakładów (wraz z zatwierdzonym rozliczeniem zadania i dokumentami rozliczeniowymi) wydział merytoryczny lub inna równorzędną komórka organizacyjna przekazuje właściwej jednostce w terminie umożliwiającym przyjęcie do ewidencji księgowej tej jednostki nowo wytworzonych składników w miesiącu, w którym rozpoczęto użytkowanie nowo wytworzonych składników majątku. Data przyjęcia do używania nie jest datą, którą wyznacza dokument np. faktura, lecz jest datą dokonania czynności faktycznej polegającej na rozpoczęciu użytkowania nowo wytworzonego składnika majątku.

§ 41. Protokoły przekazania między wydziałami merytorycznymi nakładów inwestycyjnych, o których mowa w § 39, podpisują dyrektorzy tych wydziałów. Protokoły przekazania nakładów inwestycyjnych, o których mowa w § 39 i 40 ust. 1, z wydziałów merytorycznych do jednostek organizacyjnych Miasta Kielce nie posiadających osobowości prawnej, podpisuje Prezydent Miasta Kielce lub osoba przez niego upoważniona i kierownik jednostki organizacyjnej Miasta Kielce nieposiadającej osobowości prawnej.

§ 42. Nieruchomości gruntowe nabyte przez jednostki organizacyjne Miasta Kielce nie posiadające osobowości prawnej (jednostki nabywające), na własność lub użytkowanie wieczyste Miasta Kielce, jednostki nabywające, niezwłocznie przekazują odpowiednimi dowodami księgowymi do Miasta Kielce w celu ujęcia tych składników majątkowych w ewidencji środków trwałych Urzędu. Równocześnie wraz z przekazaniem powyższych nieruchomości jednostka nabywająca wnioskuje o wydanie decyzji o ustanowieniu trwałego zarządu w odniesieniu do nabytych nieruchomości.

§ 43. 1. Pieczę nad składnikami majątku Miasta Kielce ujętymi w ewidencji księgowej Urzędu sprawują dyrektorzy wydziałów, Pełnomocnik do spraw Ochrony Informacji Niejawnych, Kierownik Urzędu Stanu Cywilnego i Miejski Rzecznik Konsumentów, zgodnie z zakresem działania wydziałów i równorzędnych komórek organizacyjnych Urzędu, wynikającym z obowiązującego Regulaminu Organizacyjnego Urzędu Miasta Kielce.

2. Pieczę nad składnikami majątku Miasta Kielce związanymi z nieruchomościami oddanymi w trwały zarząd, zarządzanie lub administrowanie albo ujętymi w ewidencji księgowej jednostek organizacyjnych Miasta Kielce nie posiadających osobowości prawnej sprawują kierownicy tych jednostek.

3. Pod pojęciem sprawowania pieczy nad składnikami majątku Miasta Kielce, w tym środkami trwałymi, wartościami niematerialnymi i prawnymi, pozostałymi środkami trwałymi oraz dobrami kultury, o którym mowa w ust. 1 i 2 , rozumie się:

- 1) wykonywanie postanowień zawartych w zarządzeniu Prezydenta Miasta Kielce lub kierowników jednostek organizacyjnych Miasta Kielce nie posiadających osobowości prawnej, dotyczących gospodarki składnikami majątku m.in. w poniższym zakresie:
	- a) prowadzenia ewidencji składników majątku trwałego,
	- b) przechowywania dokumentów źródłowych dotyczących poszczególnych składników przez cały okres sprawowania pieczy,
	- c) inwentaryzacji;
- 2) realizację postanowień zawartych w odrębnym zarządzeniu Prezydenta Miasta Kielce w sprawie sposobu i trybu gospodarowania składnikami rzeczowymi majątku ruchomego, w który wyposażone są jednostki budżetowe i zakłady budżetowe;
- 3) dokonywanie czynności sprawdzających w zakresie realizacji postanowień zawartych w umowach i innych dokumentach dotyczących składników majątku trwałego powierzonych kontrahentom.

§ 44. Ujawnienie rzeczowych składników majątkowych następuje z uwzględnieniem poniższych zasad:

- 1) w przypadku ujawnienia rzeczowych składników majątkowych wydział merytoryczny lub równorzędna komórka organizacyjna Urzędu po uzyskaniu pisemnej zgody Prezydenta Miasta Kielce na przyjęcie ujawnionych składników majątkowych dokonuje ich wyceny (samodzielnie lub powołując rzeczoznawcę) oraz sporządza w Podsystemie ST dowody PT (przyjęcie składników do ewidencji),
- 2) w przypadku ujawnienia rzeczowych składników majątkowych związanych z nieruchomościami oddanymi w trwały zarząd, zarządzanie lub administrowanie albo znajdującymi się na stanie ewidencji księgowej jednostek organizacyjnych Miasta Kielce nie posiadających osobowości prawnej albo będących w pieczy tych jednostek, podmioty te po uzyskaniu pisemnej zgody kierownika jednostki organizacyjnej Miasta Kielce nie posiadającej osobowości prawnej na przyjęcie ujawnionych składników, dokonują ich wyceny (samodzielnie lub powołując rzeczoznawcę), a następnie sporządzają dowody przyjęcia tych składników do ewidencji.

§ 45. Składniki majątku Miasta Kielce (z wyjątkiem gruntów nie oddanych w trwały zarząd) są ewidencjonowane w księgach jednostek organizacyjnych Miasta Kielce nie posiadających osobowości prawnej, zgodnie ze statutowym zakresem ich działania, z zastrzeżeniem § 46.

§ 46. W przypadku zakończenia działalności przez jednostkę organizacyjną Miasta Kielce nie posiadającą osobowości prawnej lub jej likwidacji, jednostka ta przekazuje użytkowane dotychczas składniki majątkowe innej jednostce organizacyjnej Miasta Kielce nie posiadającej osobowości prawnej, zgodnie ze statutowym zakresem działania jednostki lub zwraca te składniki majątkowe Miastu Kielce, celem ujęcia w ewidencji księgowej Urzędu.

§ 47. Składniki aktywów trwałych, o których mowa w § 45, ujęte w ewidencji księgowej Urzędu podlegają przekazaniu na rzecz jednostek organizacyjnych Miasta

Kielce nieposiadających osobowości prawnej. Przekazanie tych składników na rzecz poszczególnych jednostek wymaga pisemnej zgody Prezydenta Miasta Kielce lub osoby przez niego upoważnionej. Dokumentem potwierdzającym przekazanie składników majątkowych jest dowód PR, sporządzony przez wydział merytoryczny lub inną równorzędną komórkę organizacyjną Urzędu w Podsystemie ST systemu OTAGO i przekazany do Wydziału Księgowości Urzędu po zatwierdzeniu i podpisaniu przez przedstawicieli Miasta Kielce i kierownika jednostki przyjmującej.

§ 48. Przekazanie składników majątkowych Miasta Kielce ujętych w ewidencjach księgowych jednostek organizacyjnych Miasta Kielce nie posiadających osobowości prawnej na rzecz innych jednostek organizacyjnych Miasta Kielce nie posiadających osobowości prawnej, zgodnie ze statutowym zakresem ich działania, następuje na podstawie dokumentu zaakceptowanego przez kierowników tych jednostek, z zastrzeżeniem § 49.

§ 49. Nakłady inwestycyjne po zakończeniu inwestycji są przekazywane protokołem przekazania podpisanym przez kierowników jednostek wraz z rozliczeniem finansoworzeczowym efektów. Dokumenty rozliczeniowe sporządzane przez jednostkę realizującą inwestycję muszą zawierać zakres informacji niezbędny do wystawienia przez jednostkę przyjmującą dowodów księgowych dokumentujących przyjęcie do ewidencji nowo wytworzonych środków trwałych lub zwiększenie wartości i ewentualnie zmianę klasyfikacji rodzajowej środków trwałych istniejących.

**Załącznik Nr 7 do Zarządzenia Nr 463/2016 Prezydenta Miasta Kielce z dnia 30 grudnia 2016**

# **ZAKŁADOWY PLAN KONT DLA BUDŻETU MIASTA KIELCE**

# **I. WYKAZ KONT SYNTETYCZNYCH**

### **1. Konta bilansowe**

- 133 Rachunek budżetu
- 134 Kredyty bankowe
- 135 Rachunek środków na niewygasające wydatki
- 140 Środki pieniężne w drodze
- 149 Środki w drodze związane z konsolidacją rachunków
- 222 Rozliczenie dochodów budżetowych
- 223 Rozliczenie wydatków budżetowych
- 224 Rozrachunki budżetu
- 225 Rozliczenie niewygasających wydatków
- 227 Rozrachunki z tytułu podatku VAT należnego i naliczonego
- 240 Pozostałe rozrachunki
- 250 Należności finansowe
- 260 Zobowiązania finansowe
- 280 Rozliczenia z jednostkami budżetowymi z tytułu podatku VAT
- 290 Odpisy aktualizujące należności
- 901 Dochody budżetu
- 902 Wydatki budżetu
- 903 Niewykonane wydatki
- 904 Niewygasające wydatki
- 909 Rozliczenia międzyokresowe
- 960 Skumulowane wyniki budżetu
- 961 Wynik wykonania budżetu
- 962 Wynik na pozostałych operacjach
- 968 Prywatyzacja

#### **2. Konta pozabilansowe**

- 197 Rachunek środków europejskich (w walucie EUR)
- 991 Planowane dochody budżetu
- 992 Planowane wydatki budżetu
- 997 Dochody ze środków europejskich (w walucie EUR)
- 998 Wydatki ze środków europejskich (w walucie EUR)
- 999 Realizacja programów wieloletnich

## **II. ZASADY FUNKCJONOWANIA KONT ORAZ ZASADY PROWADZENIA EWIDENCJI ANALITYCZNEJ I JEJ POWIĄZANIE Z KONTAMI SYNTETYCZNYMI**

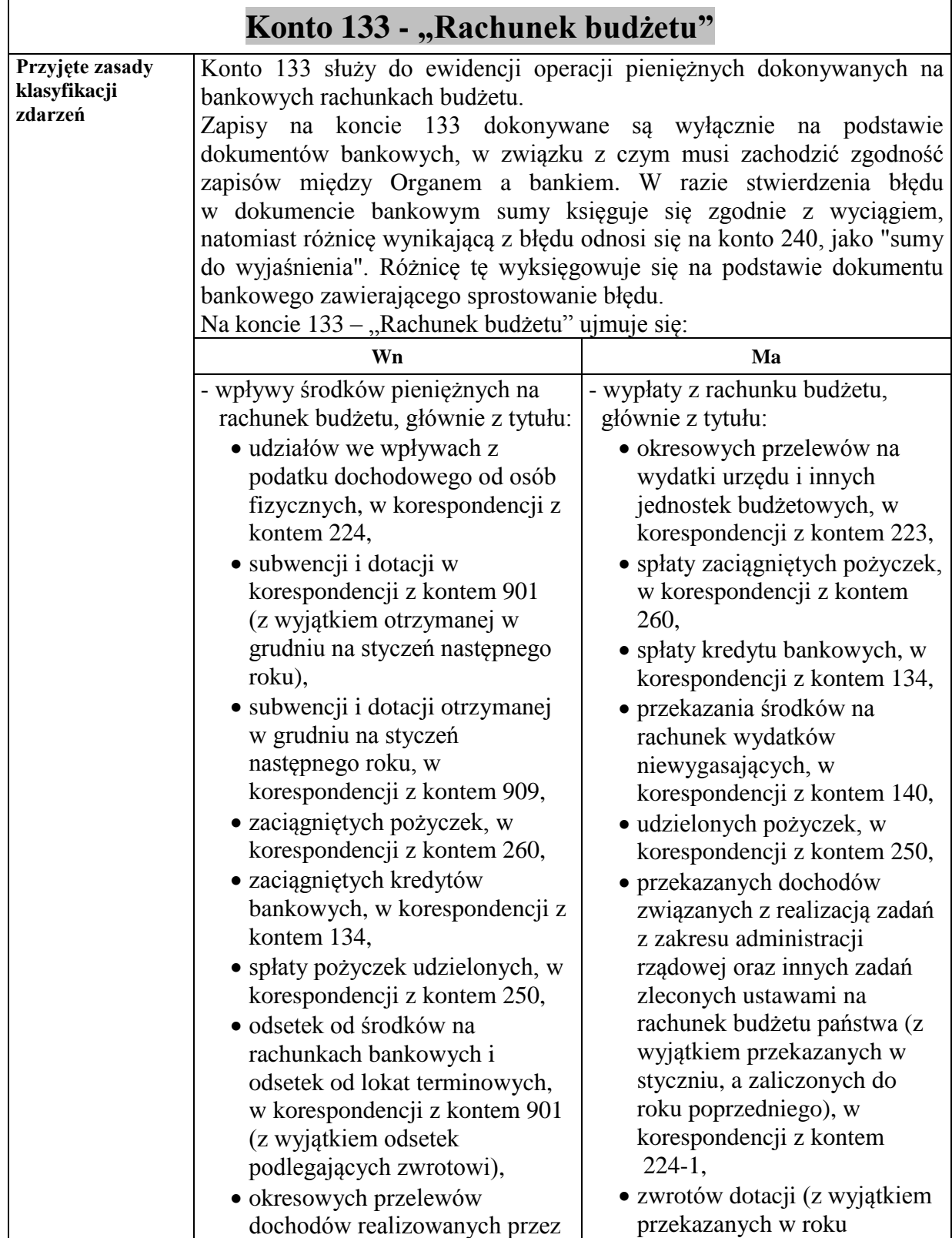

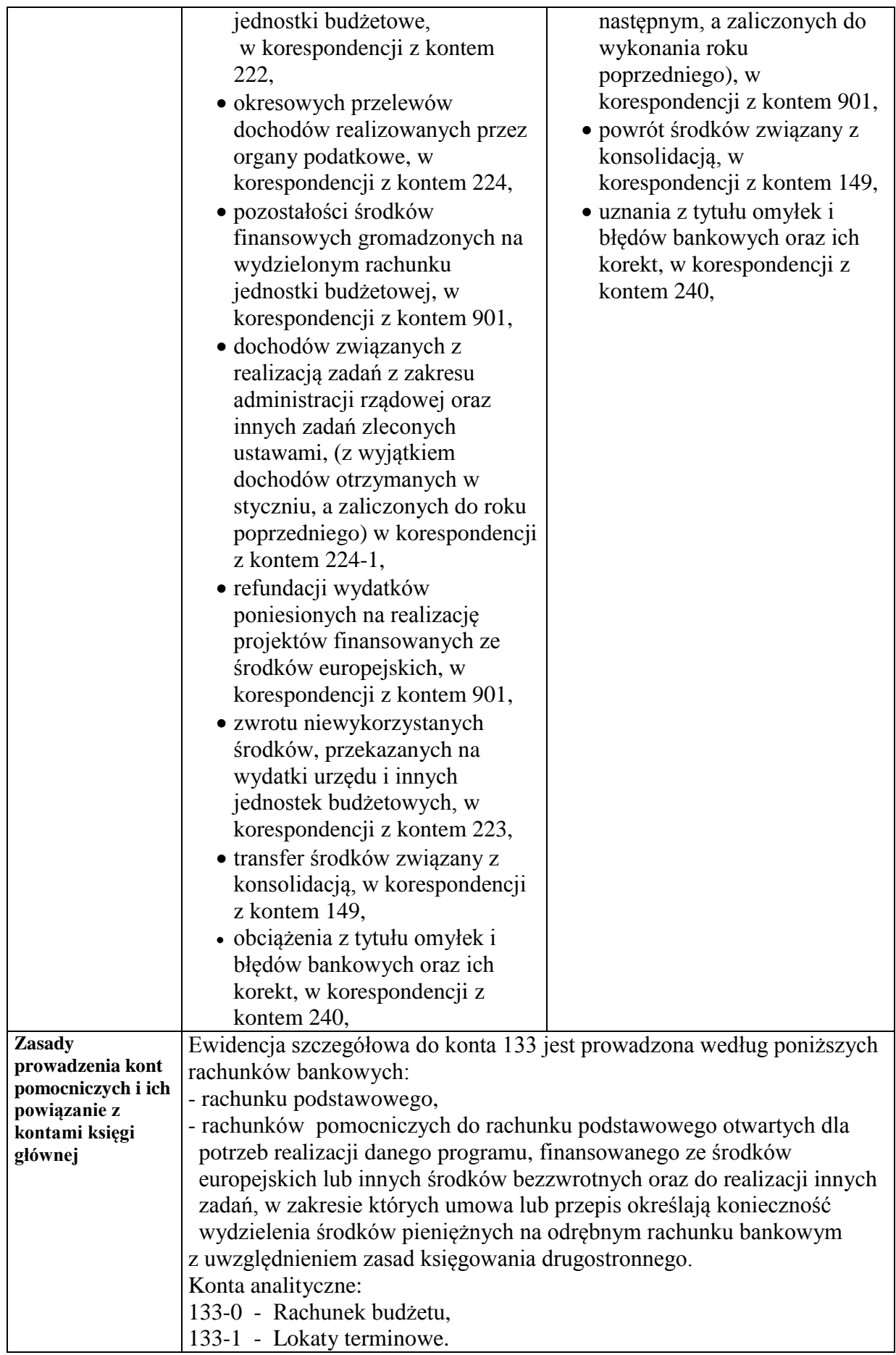

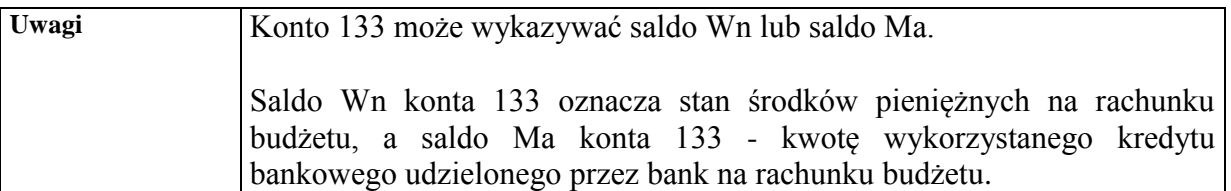

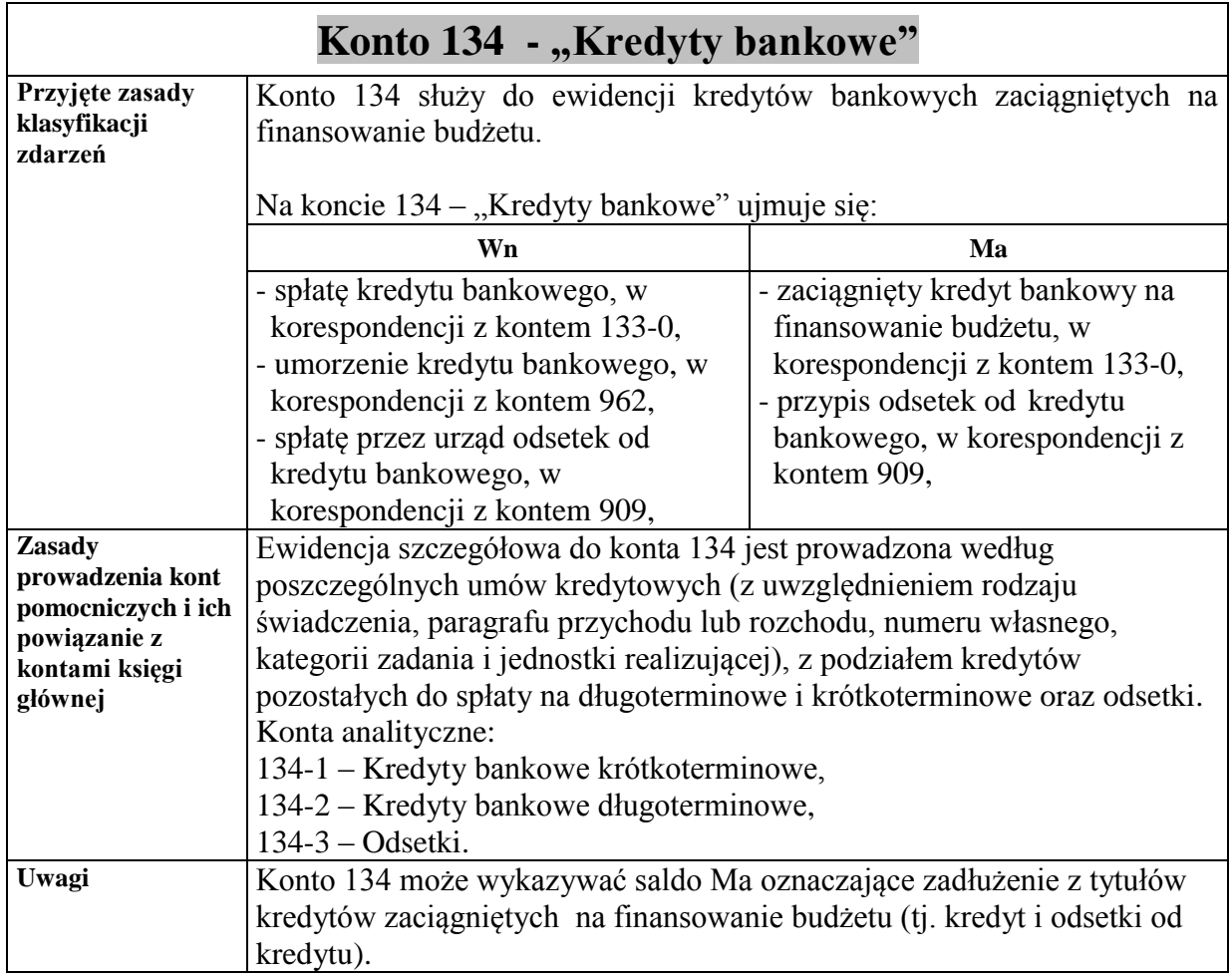

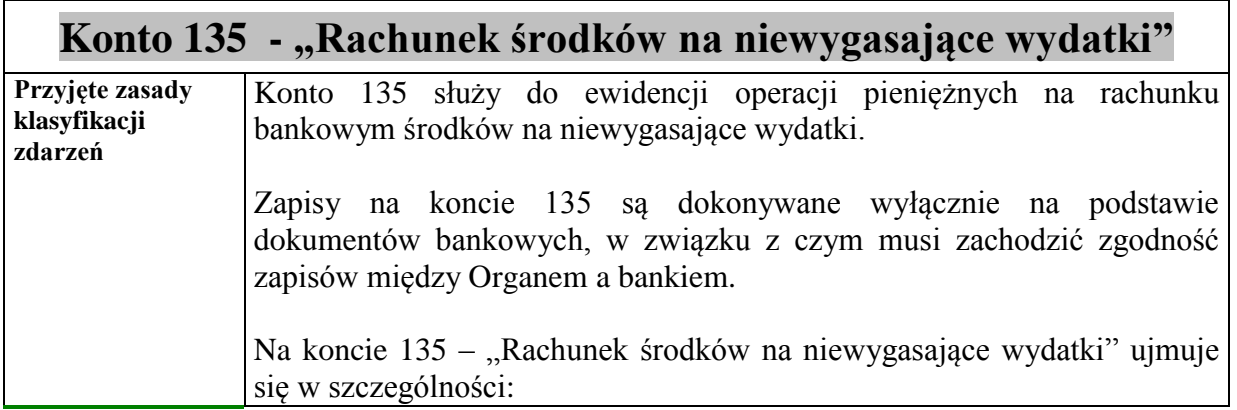

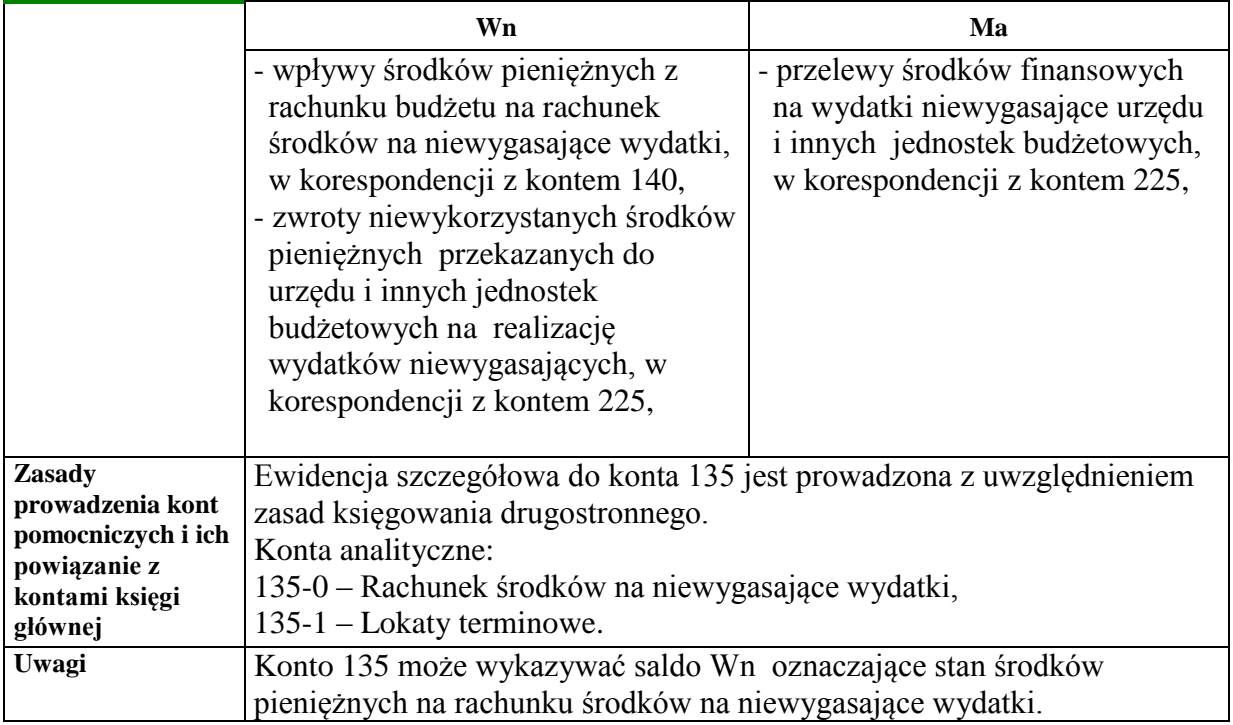

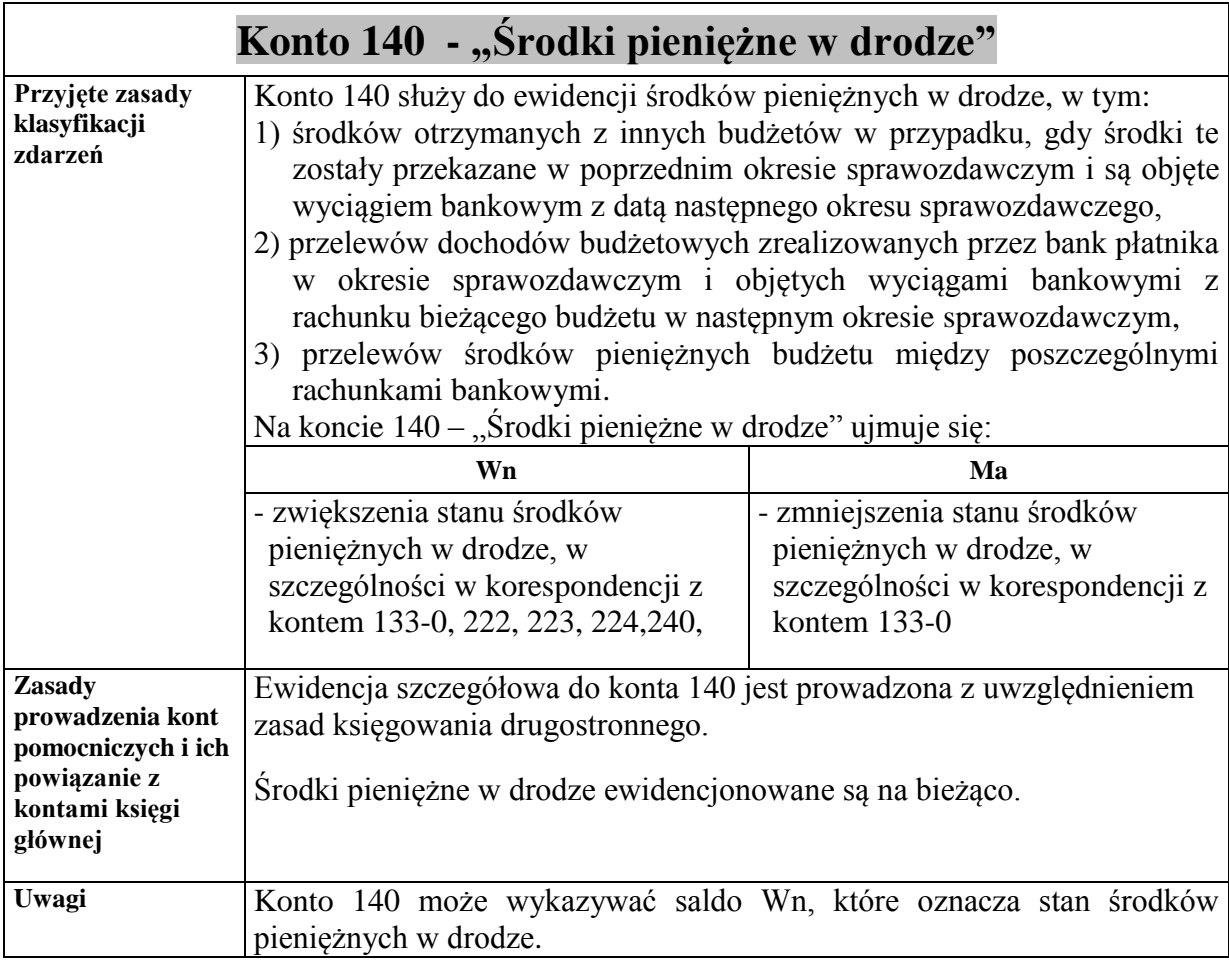

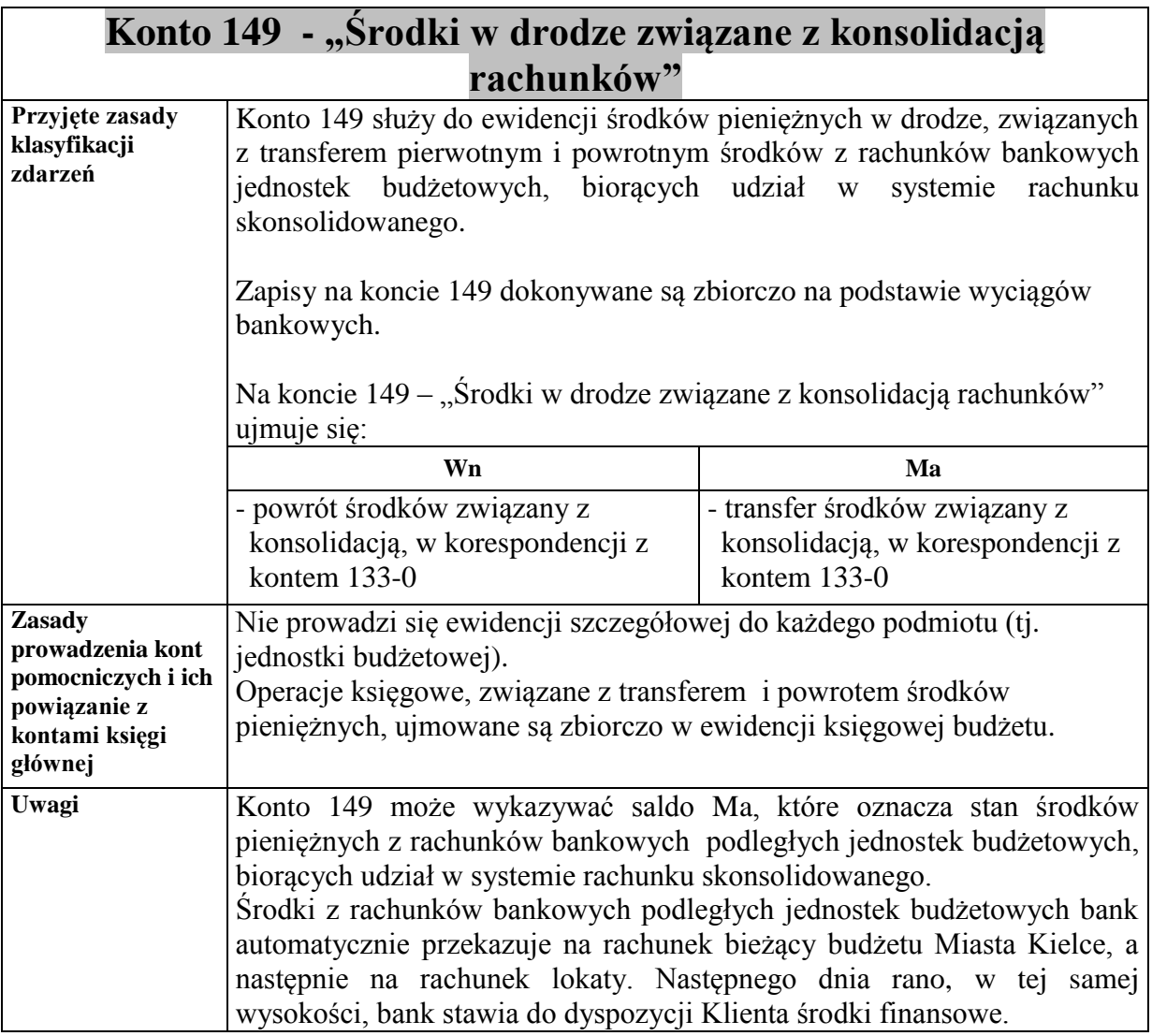

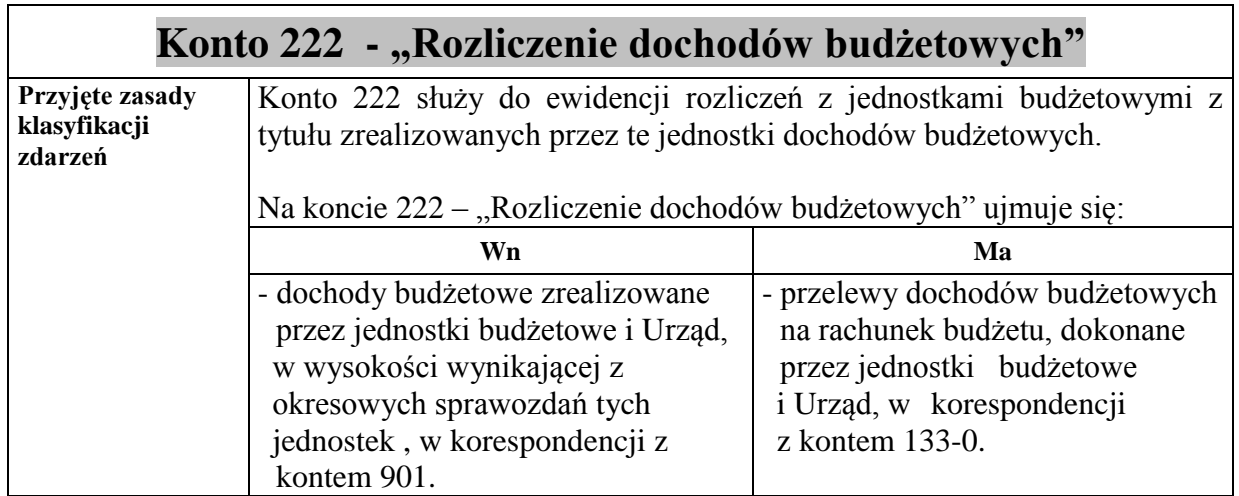

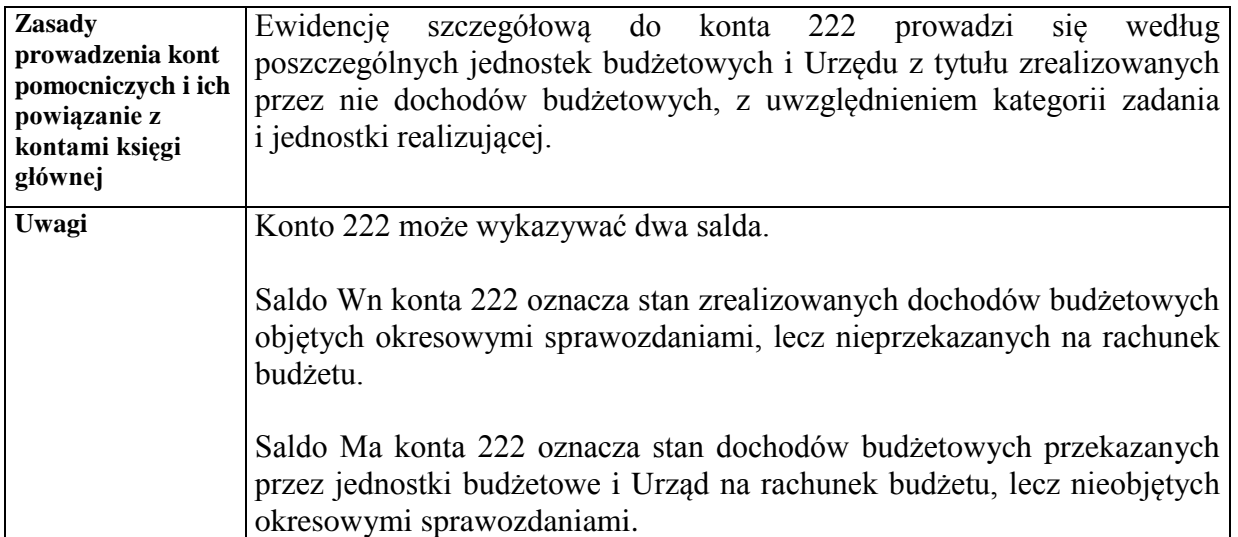

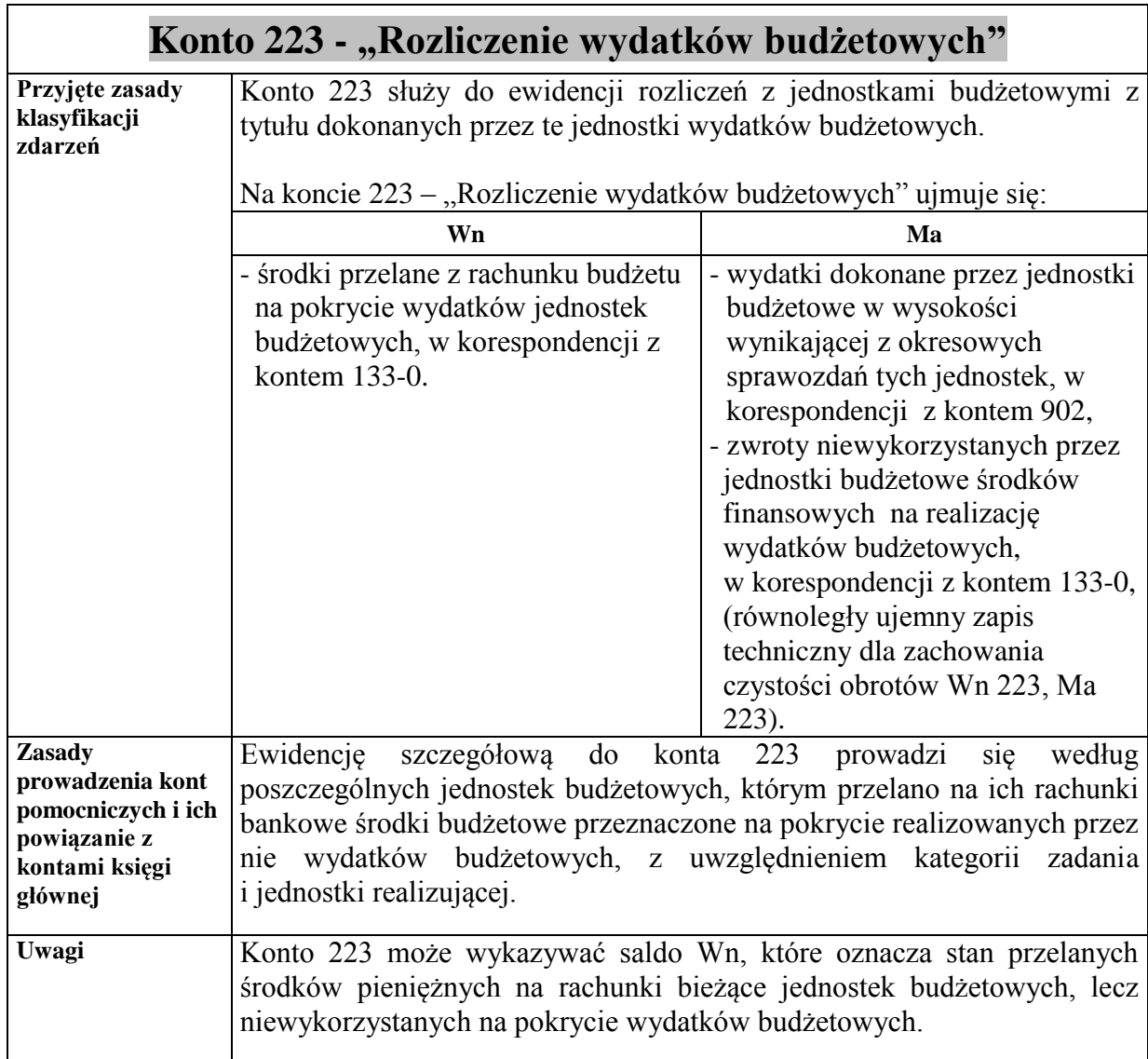

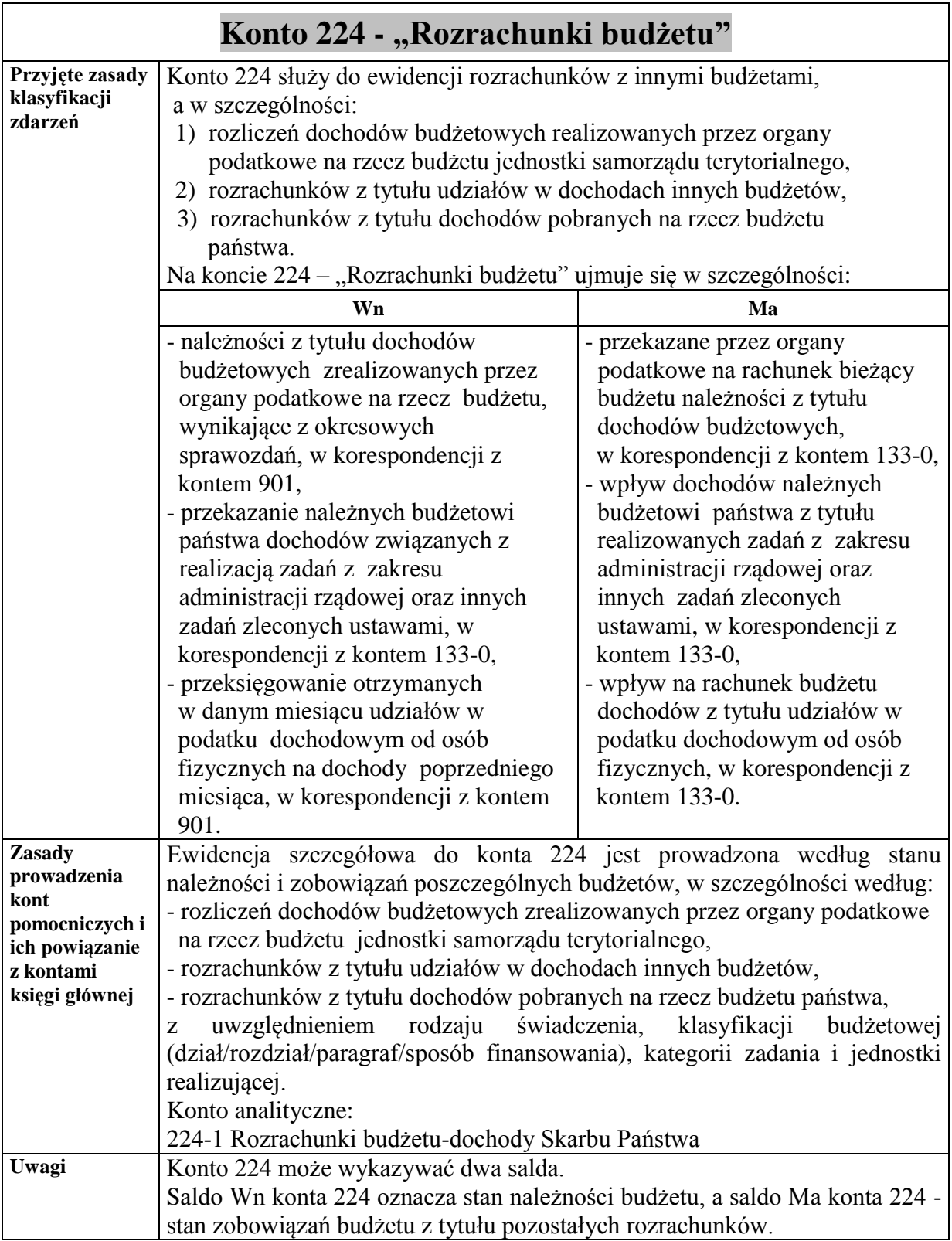

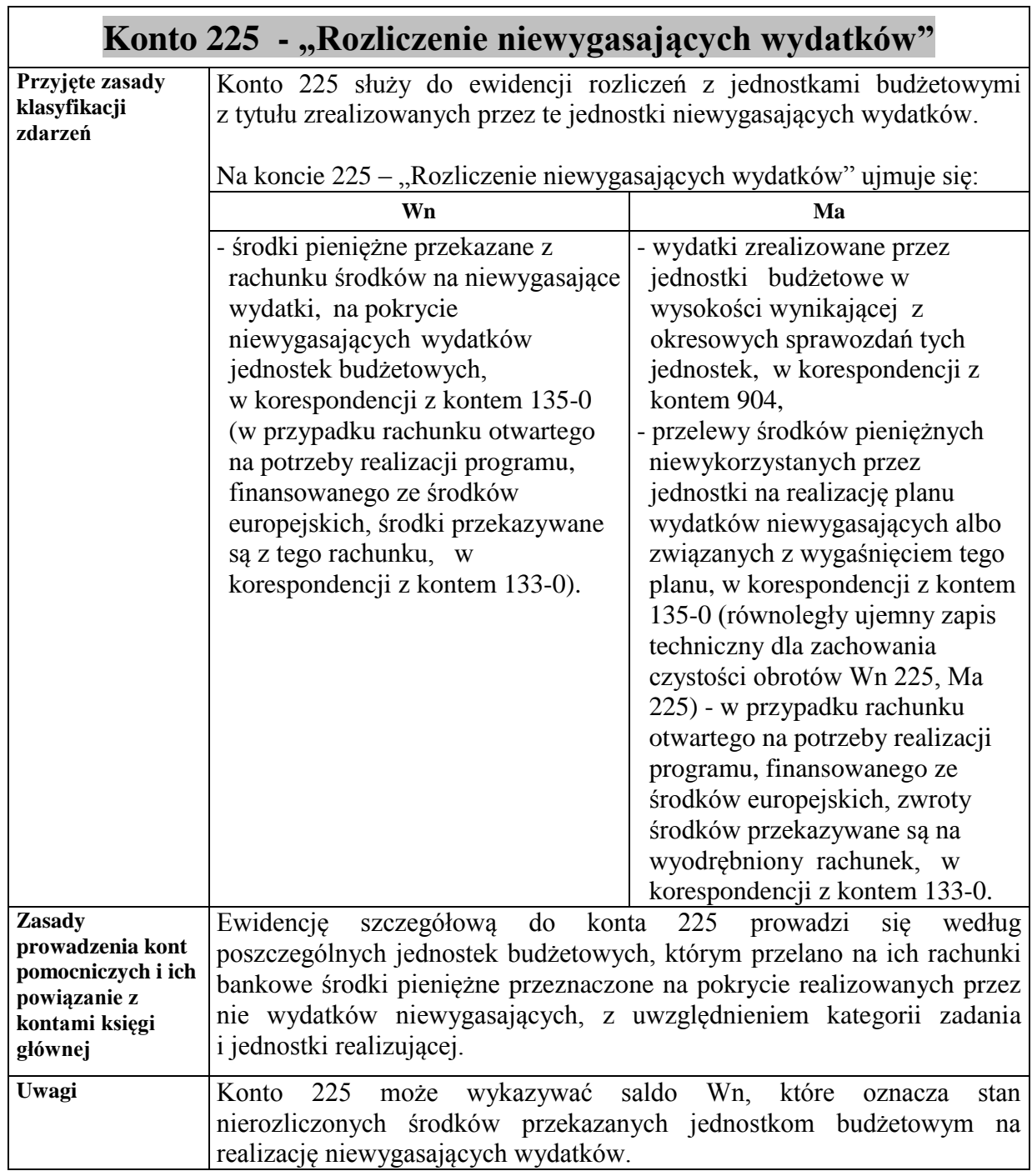

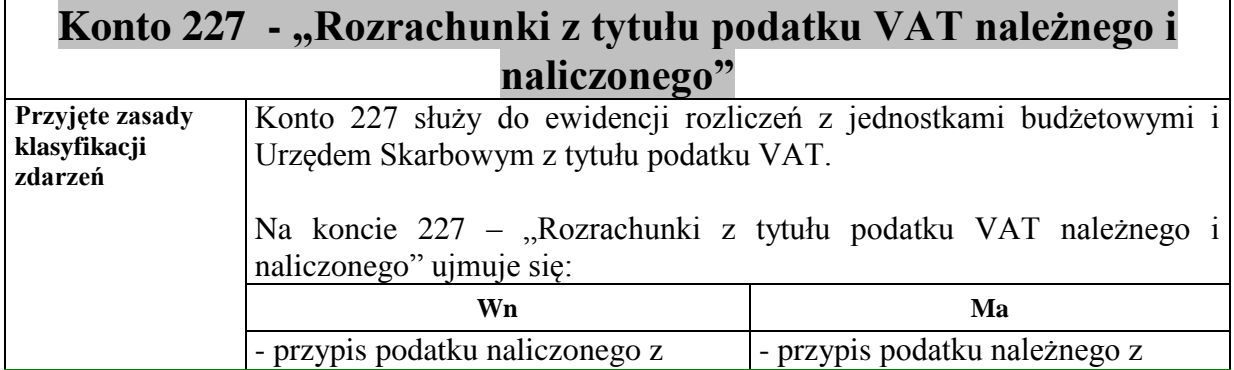

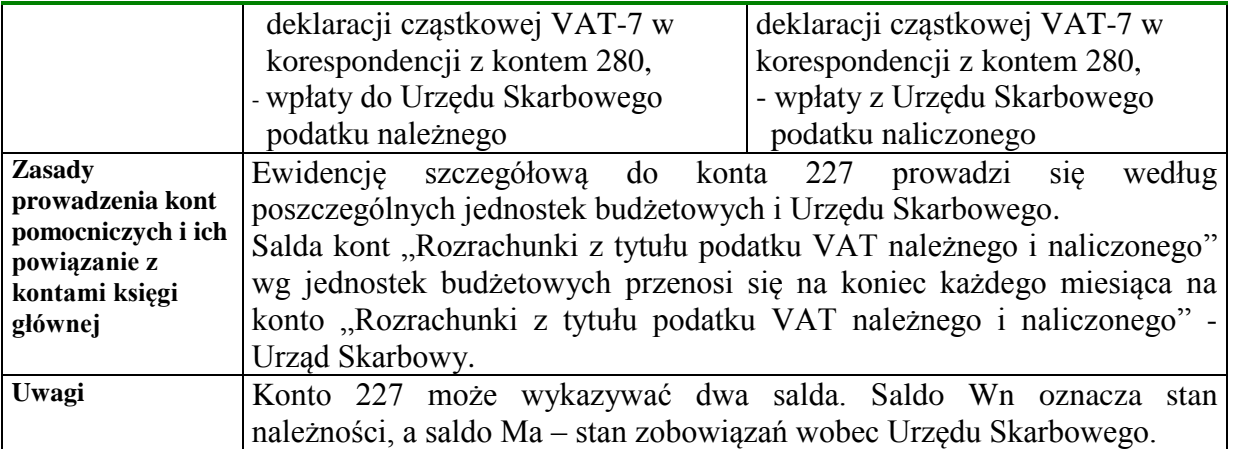

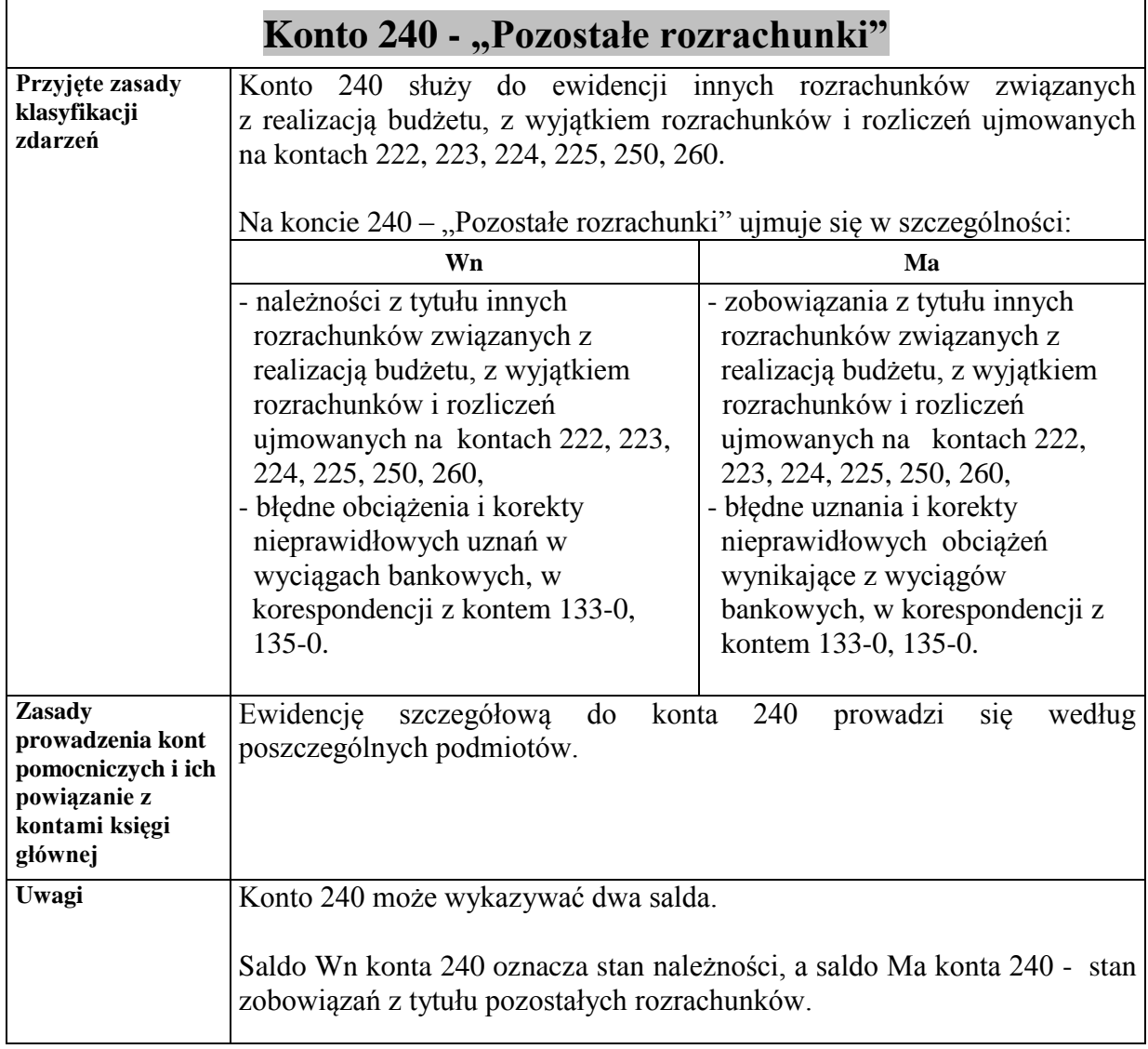

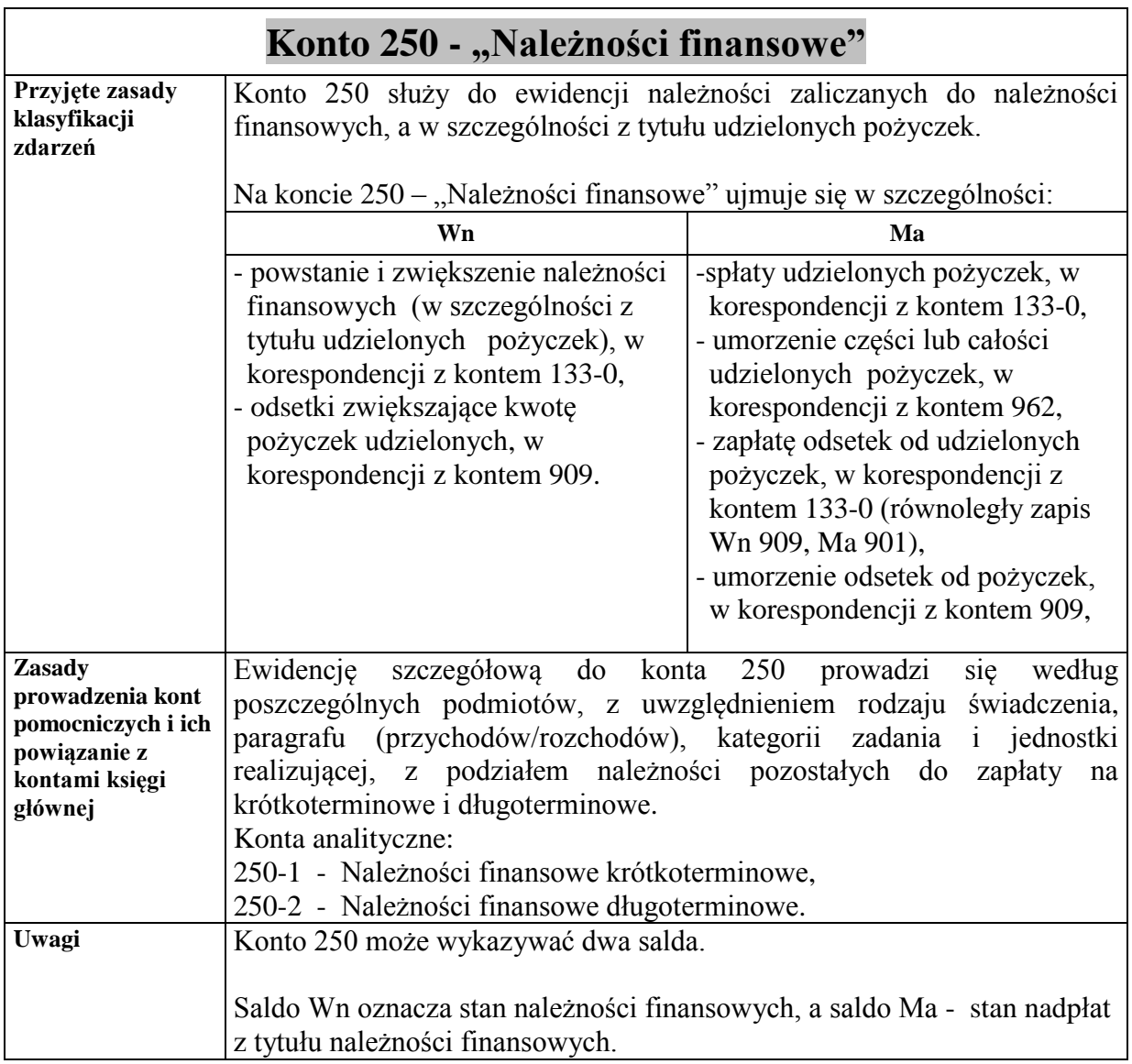

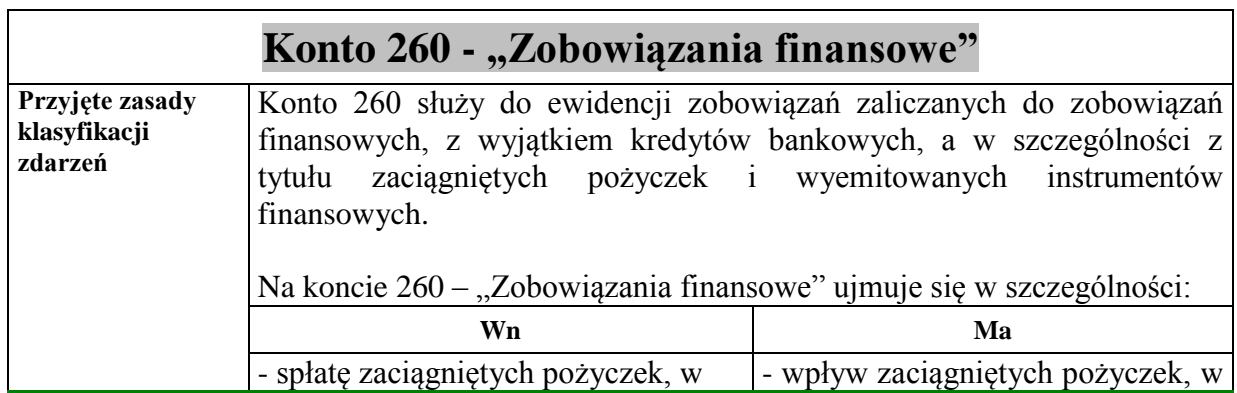

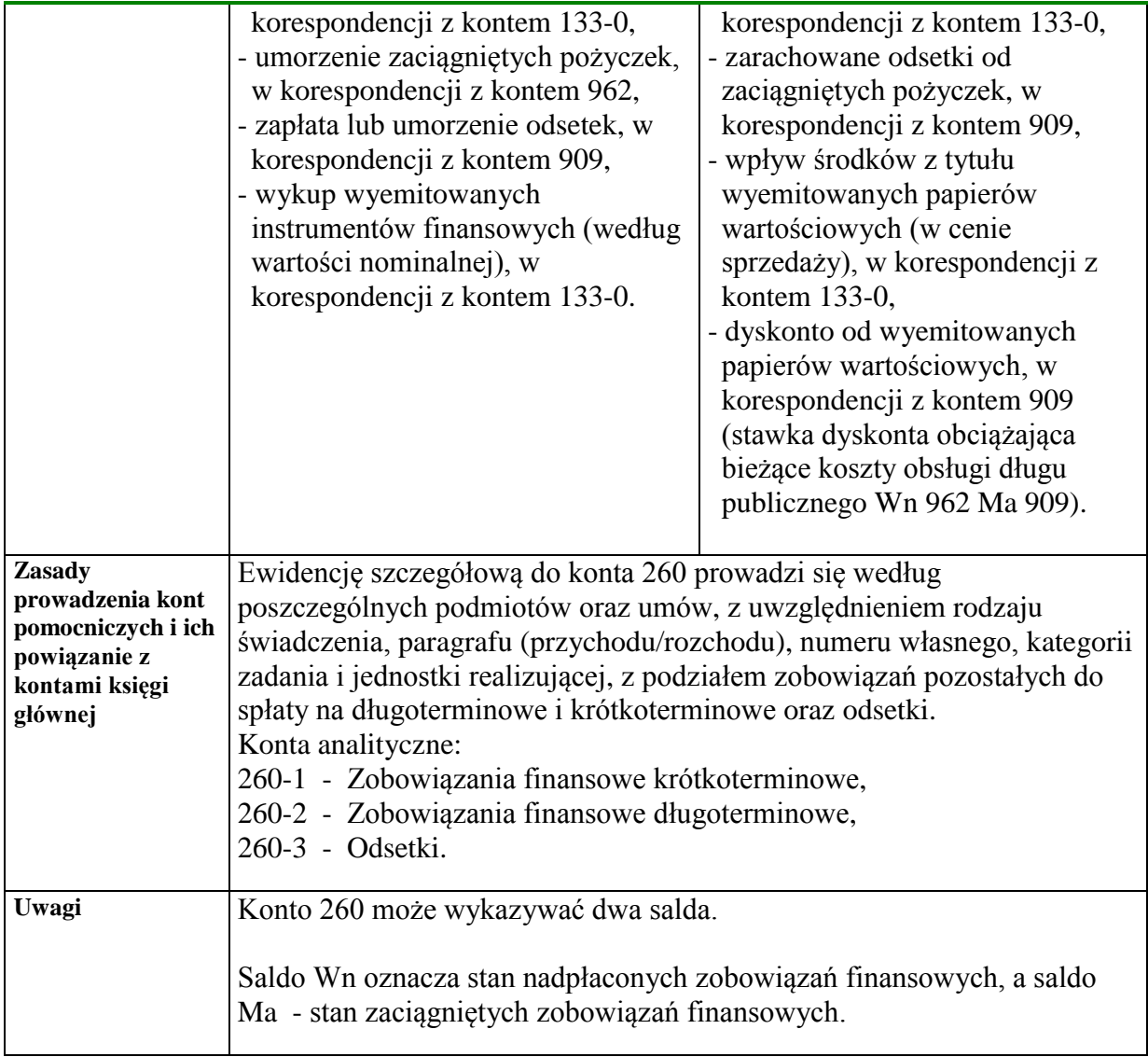

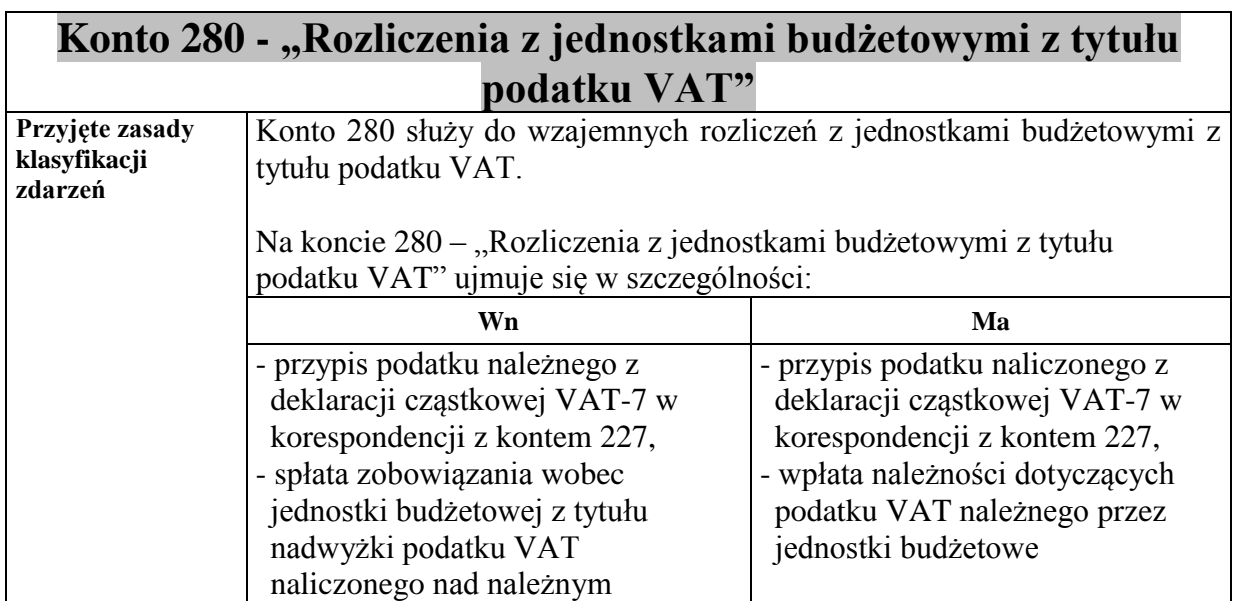

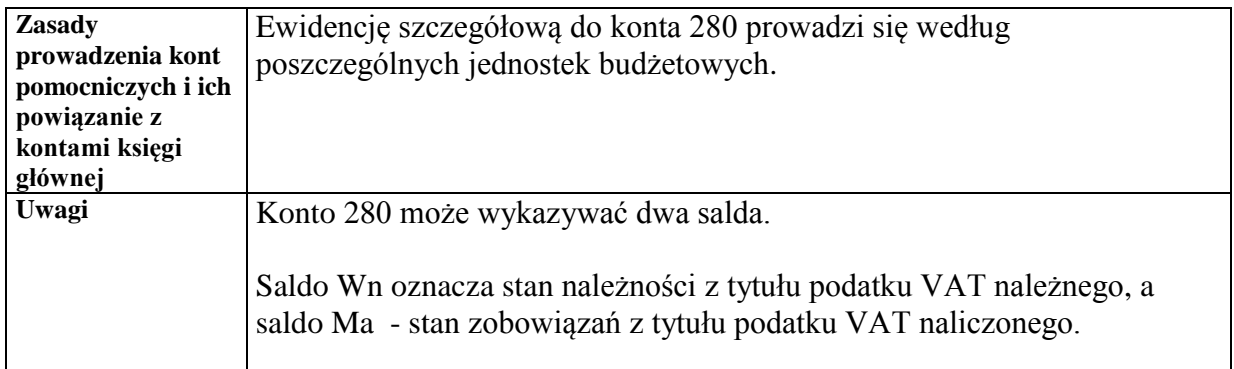

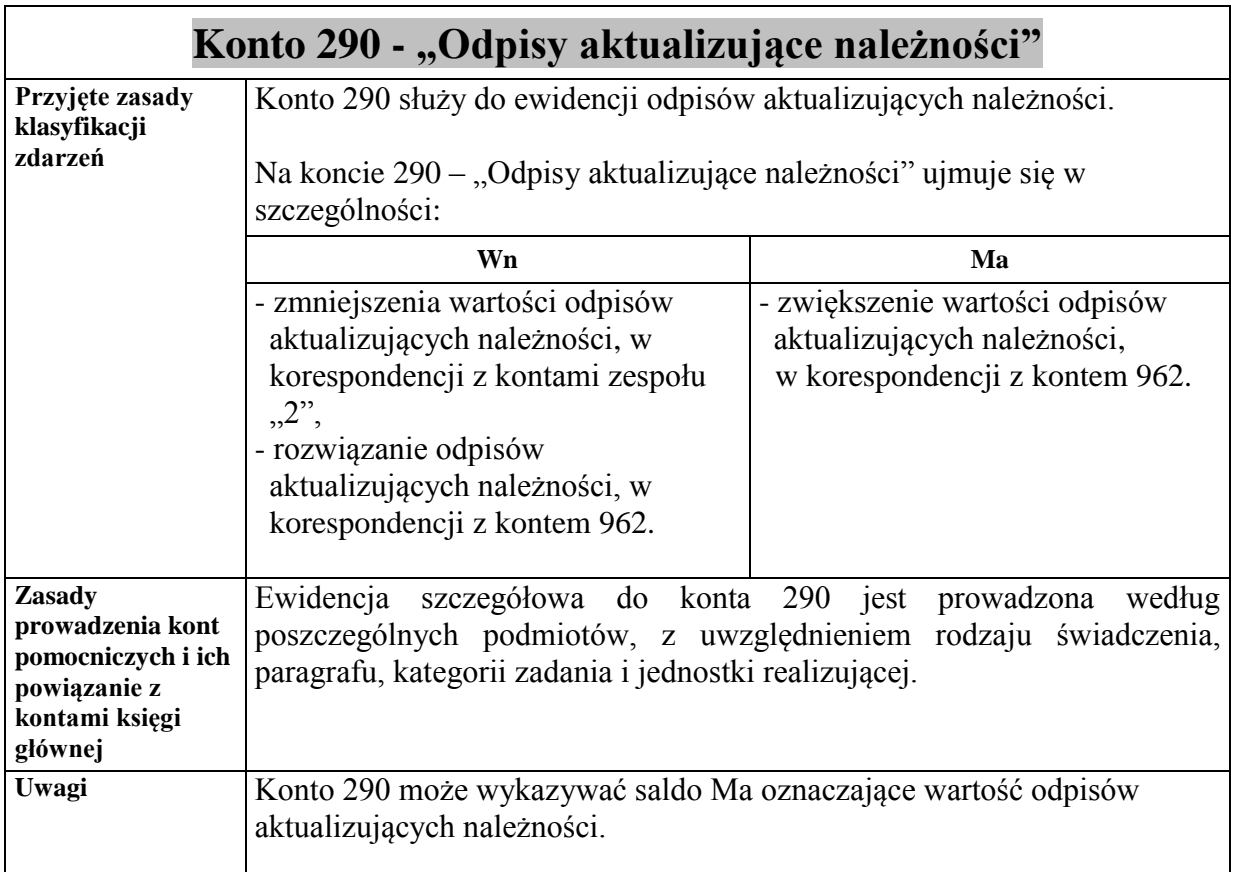

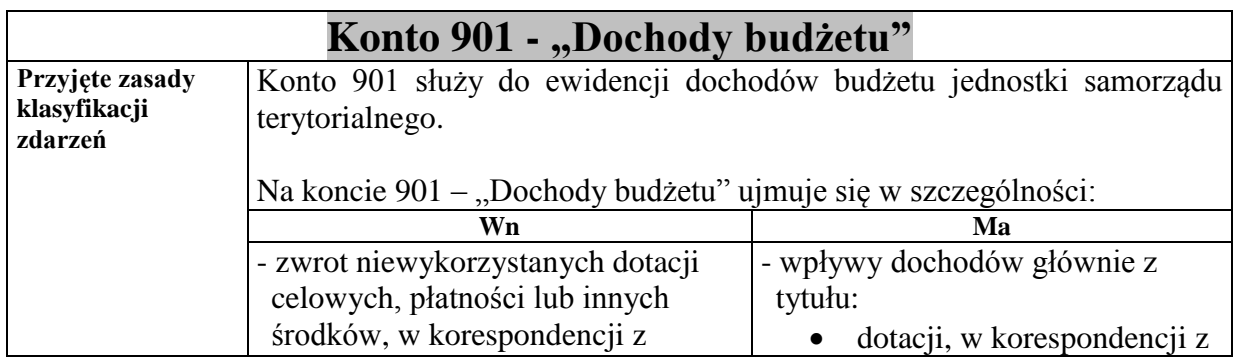

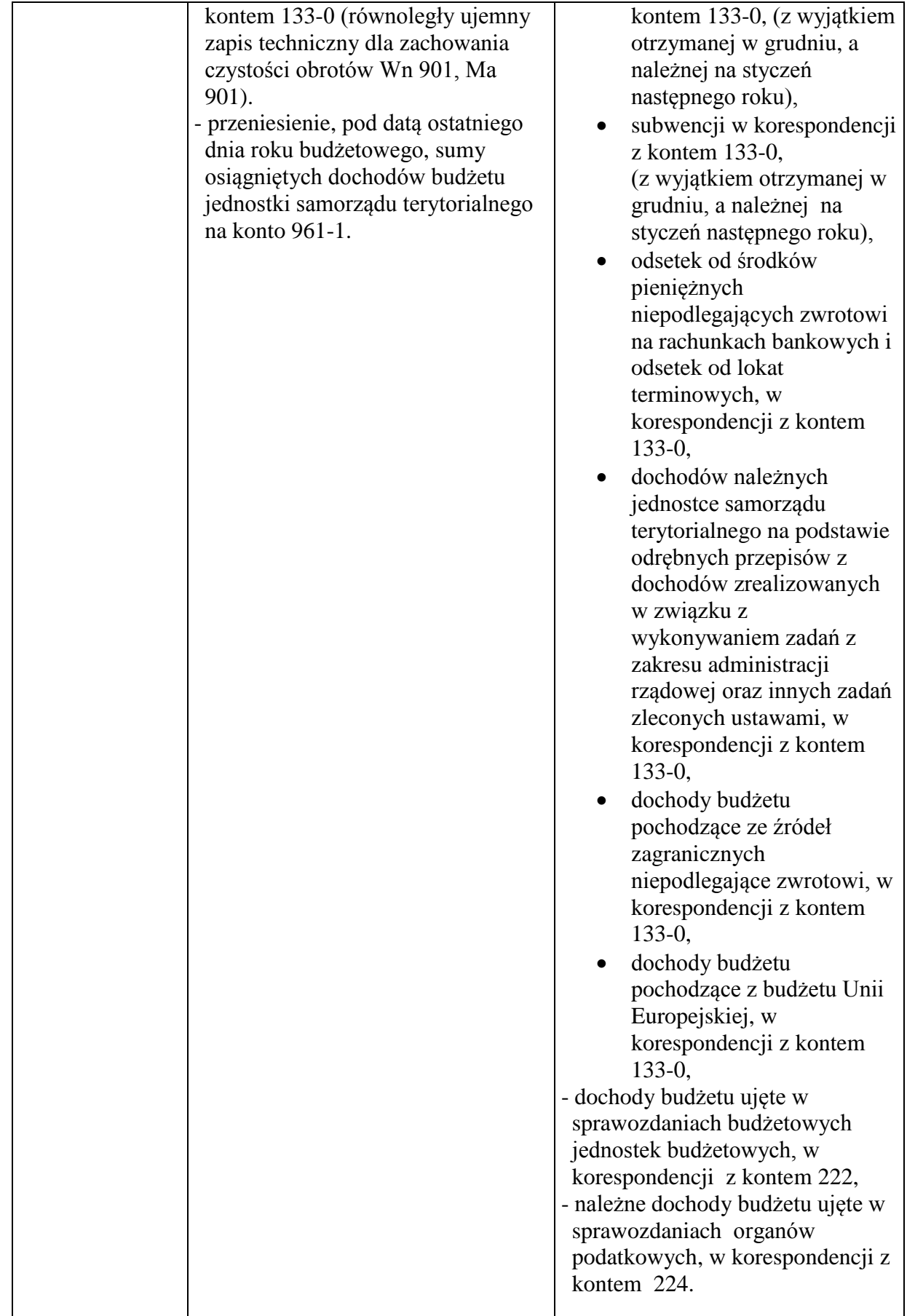

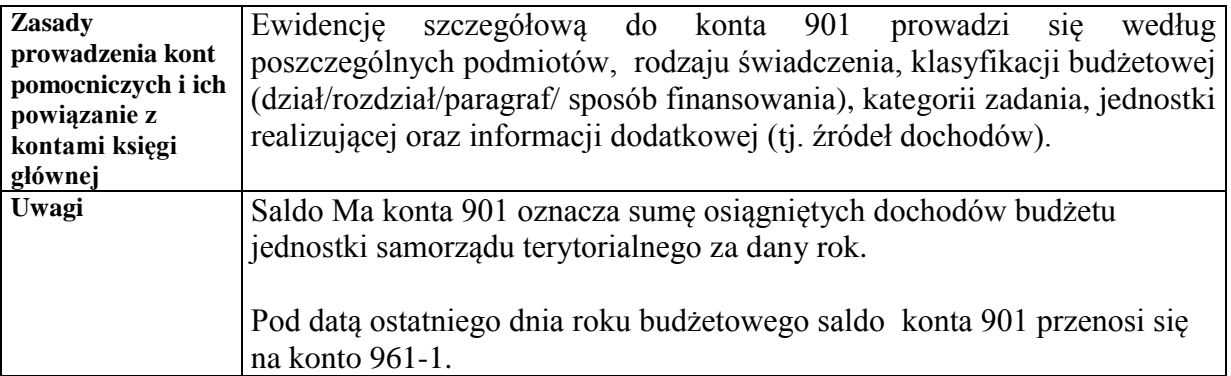

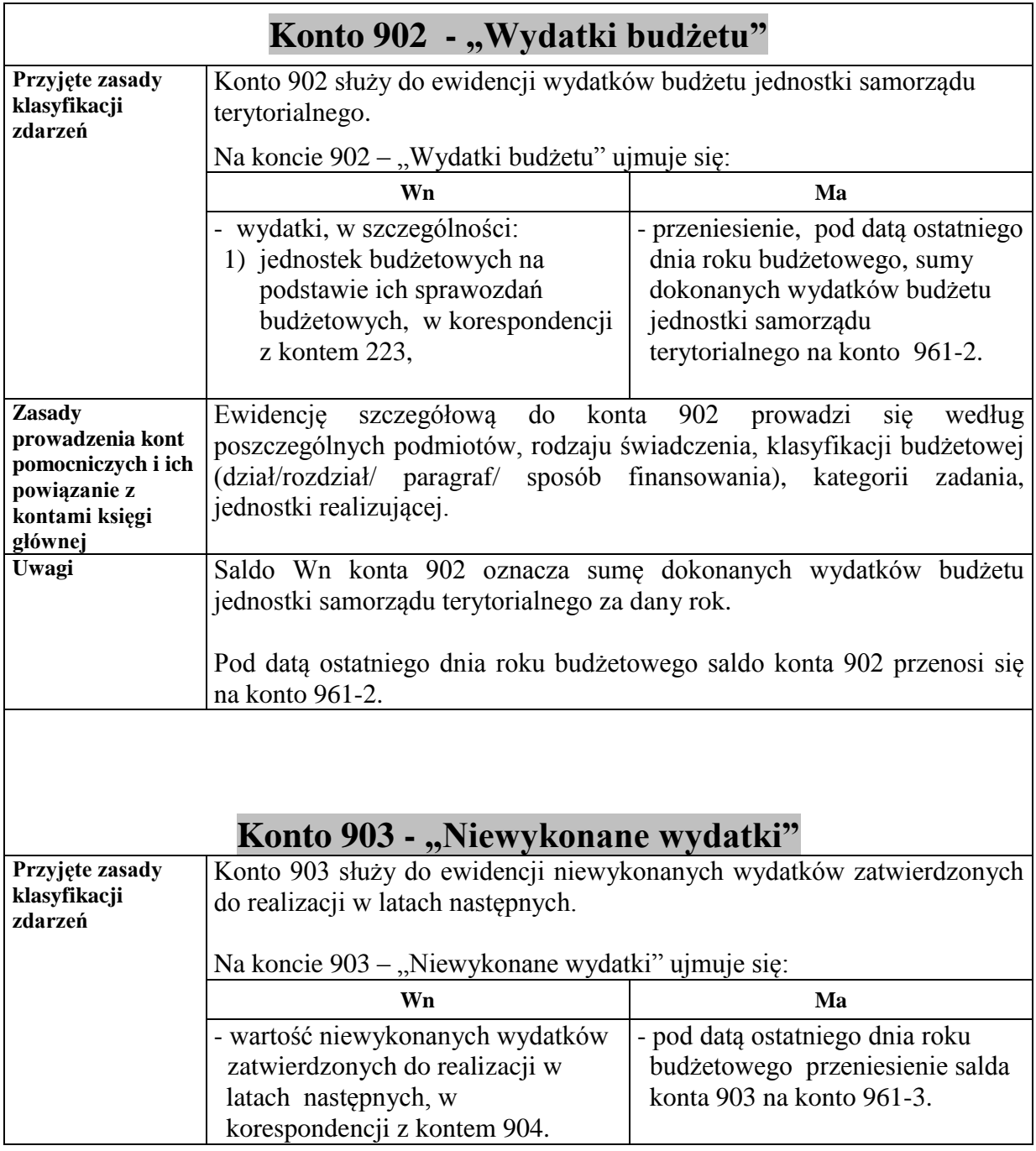

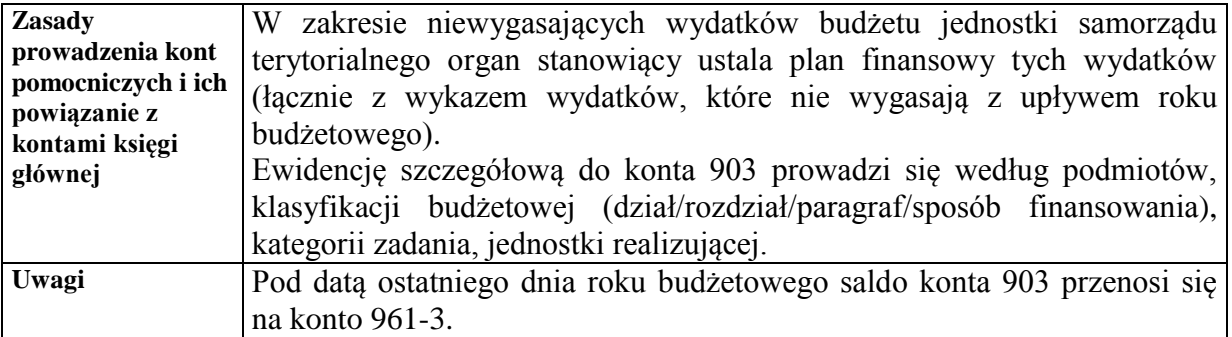

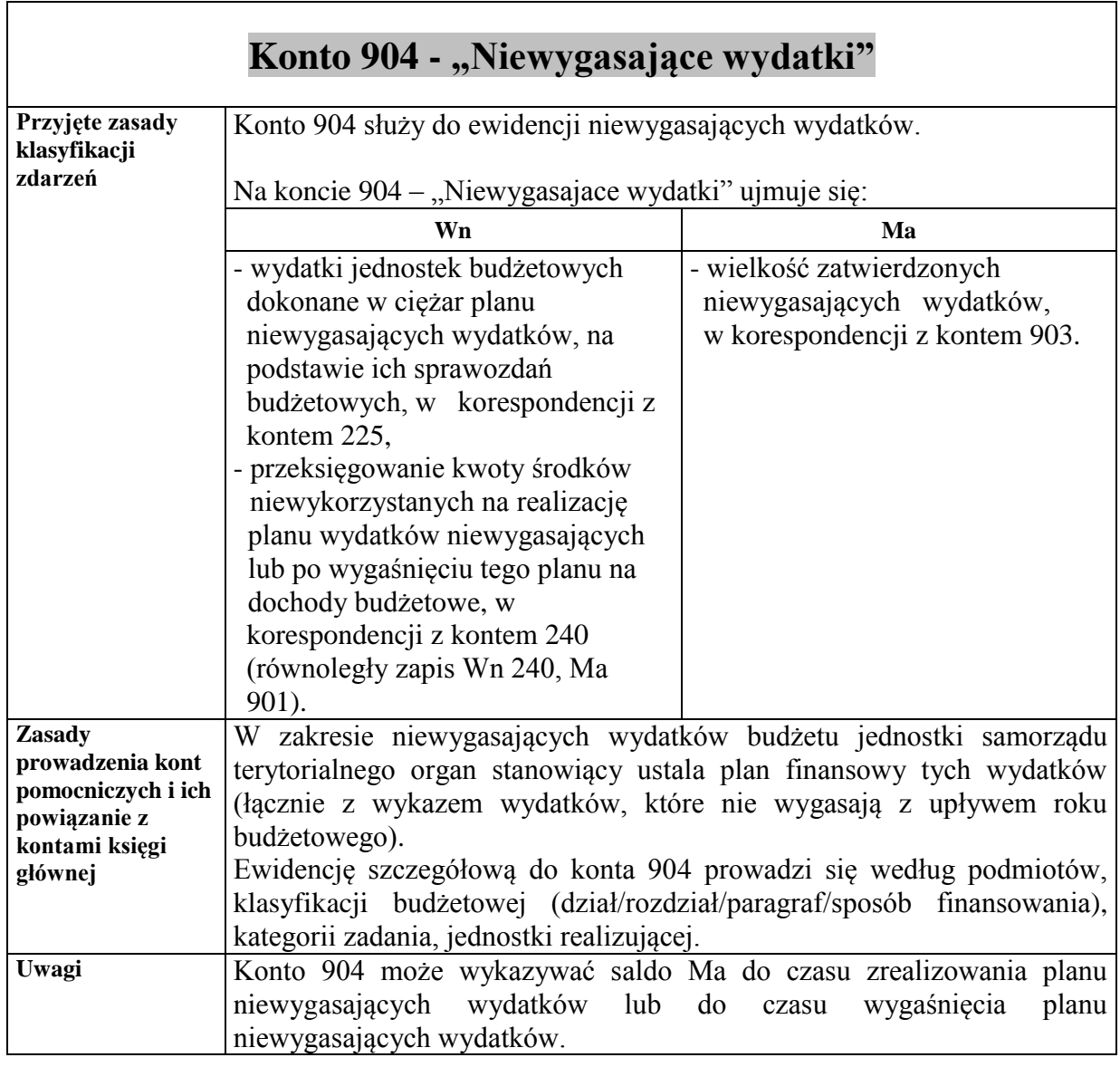

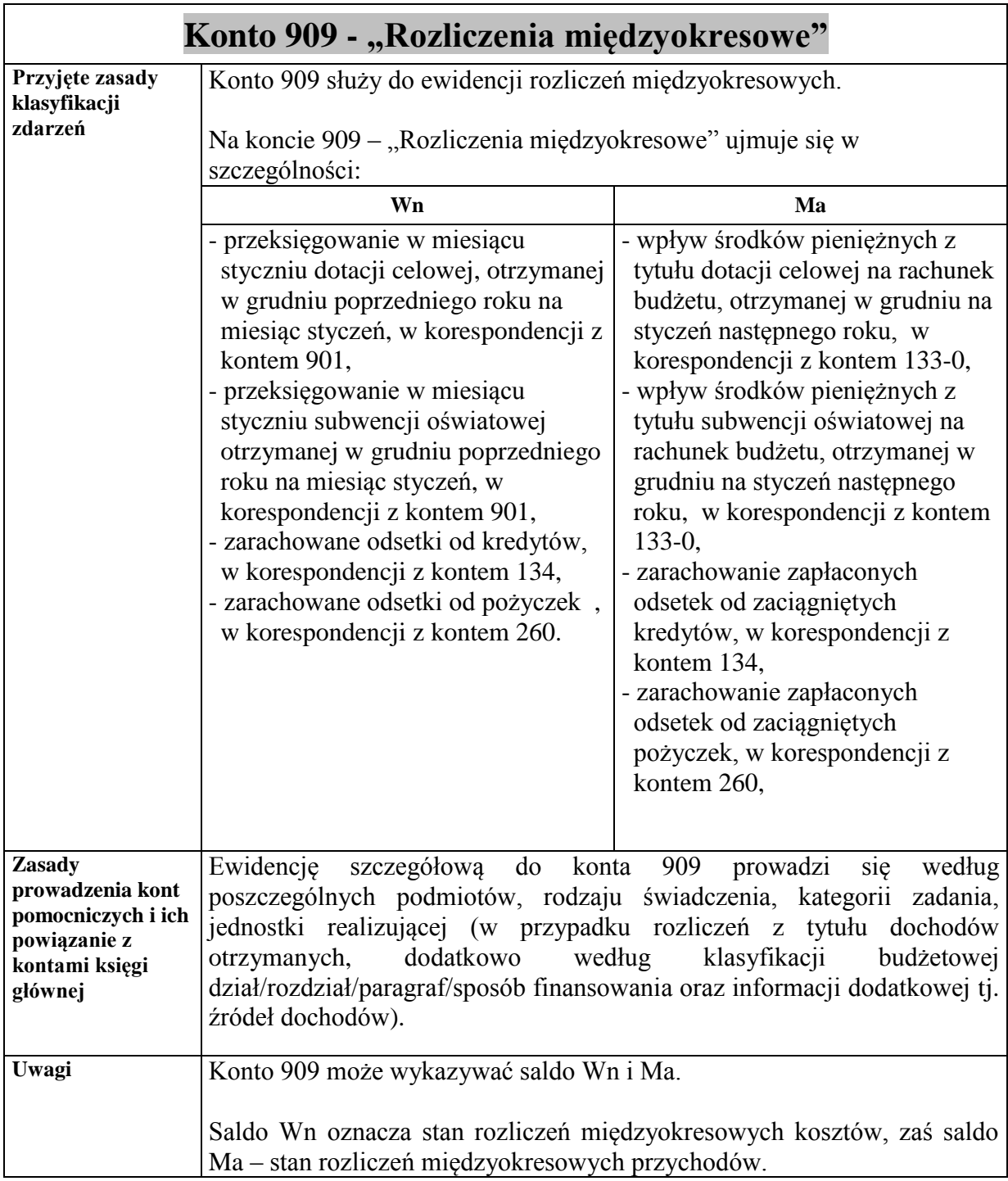

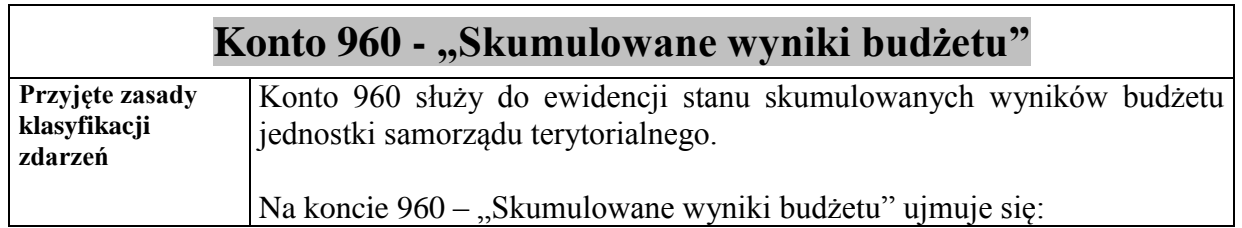

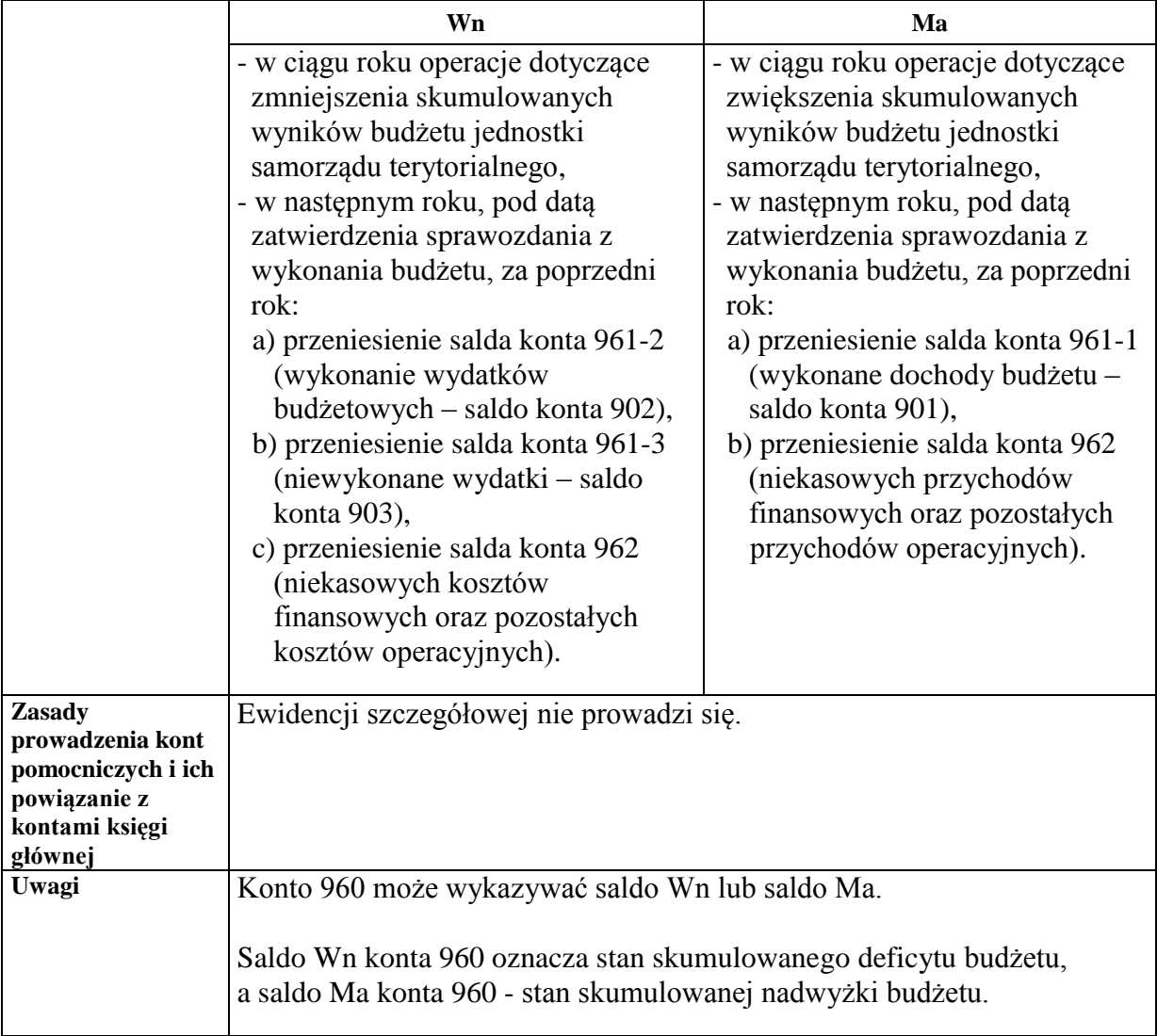

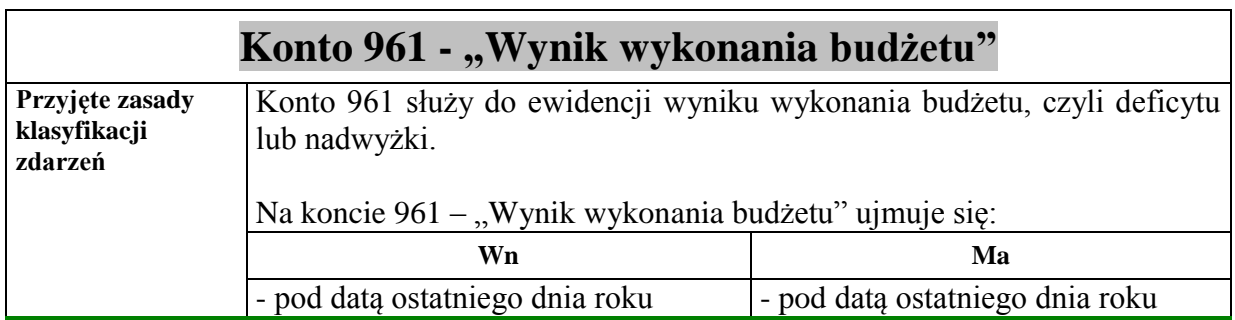

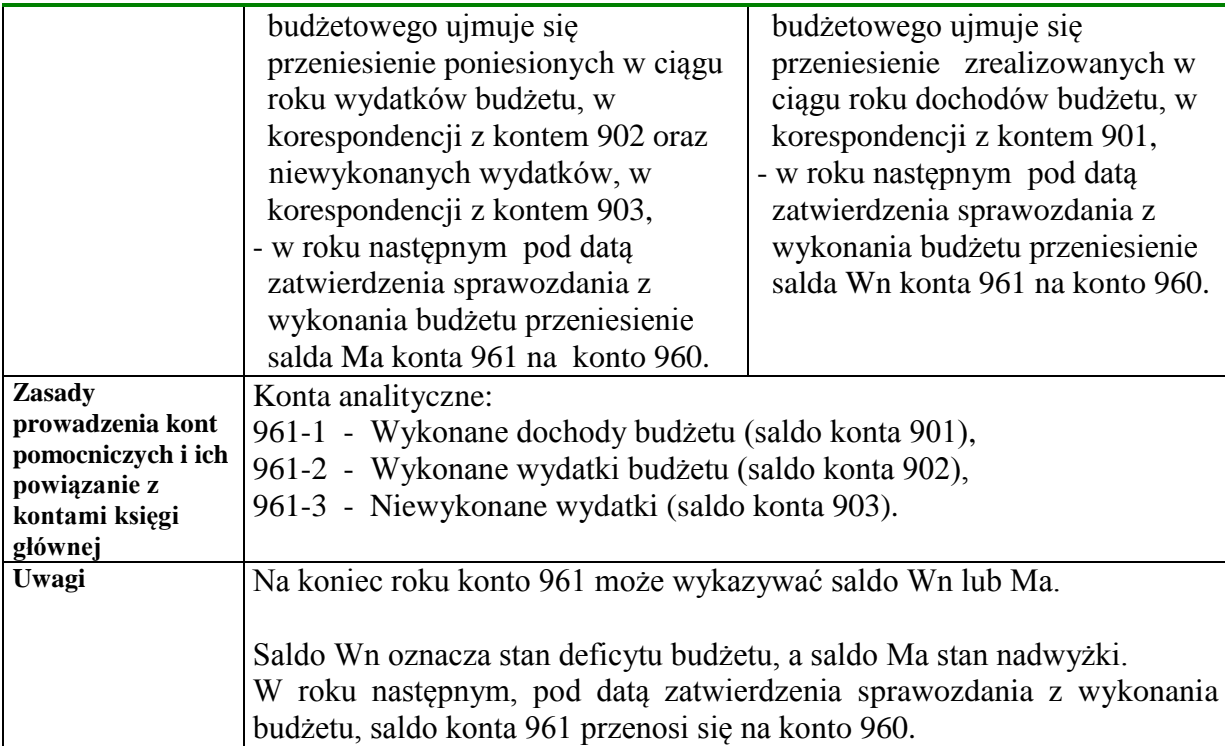

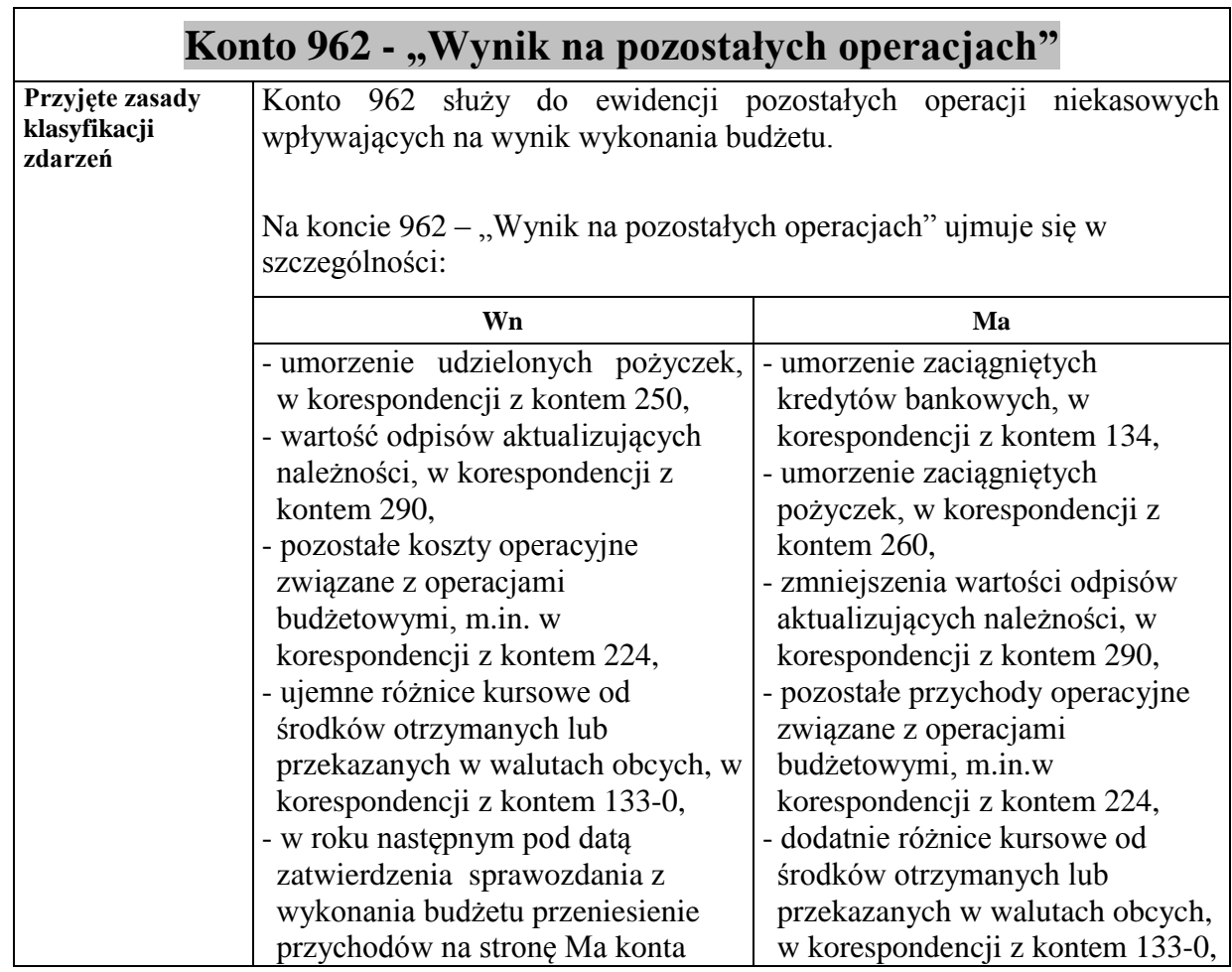

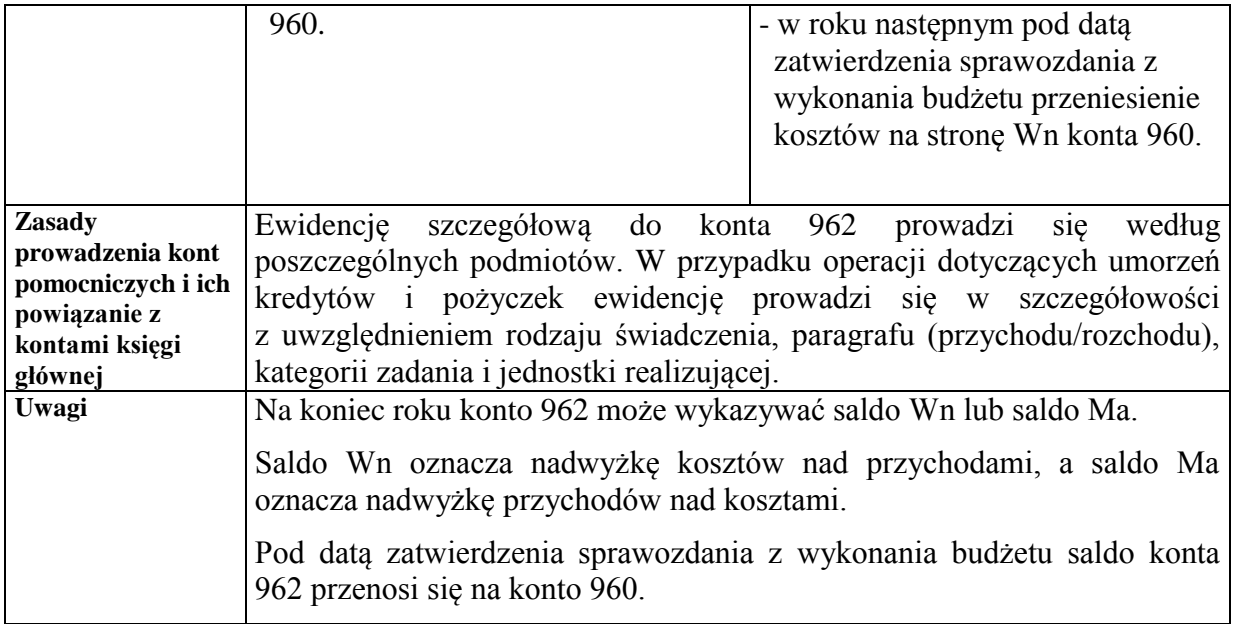

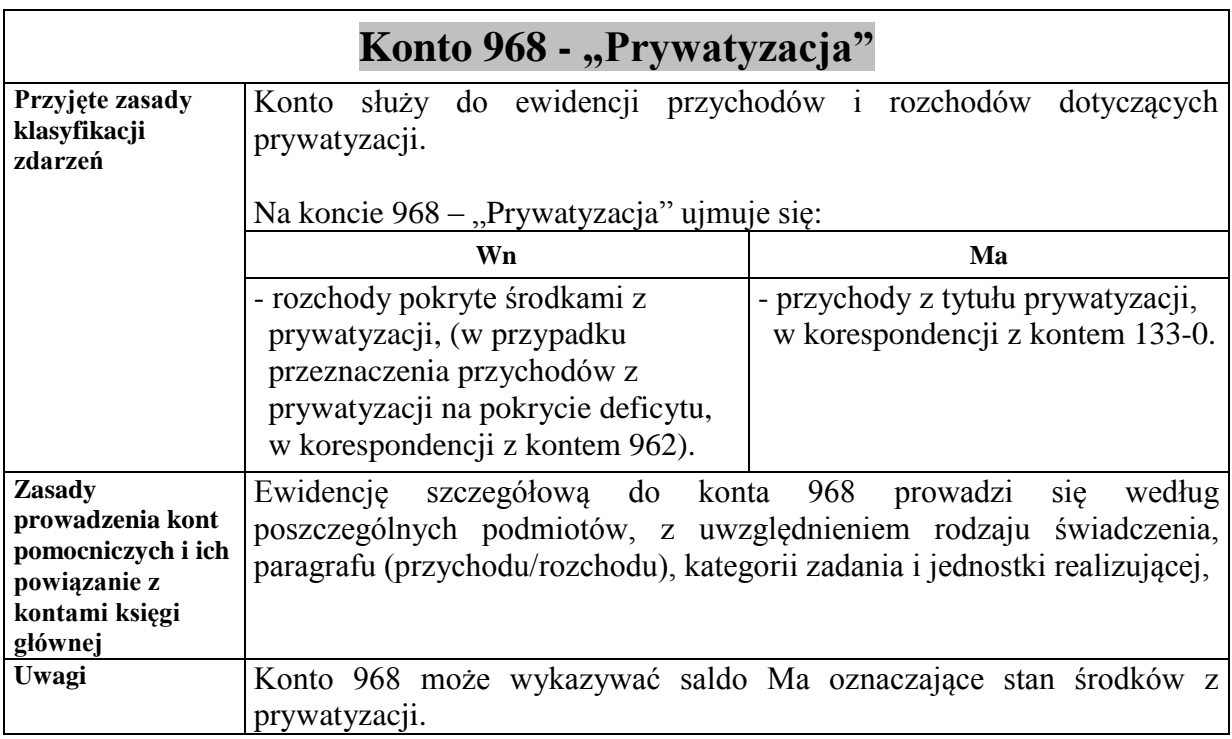

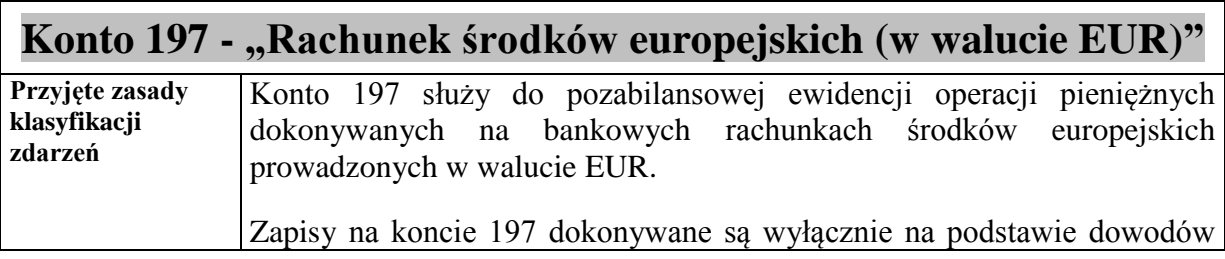

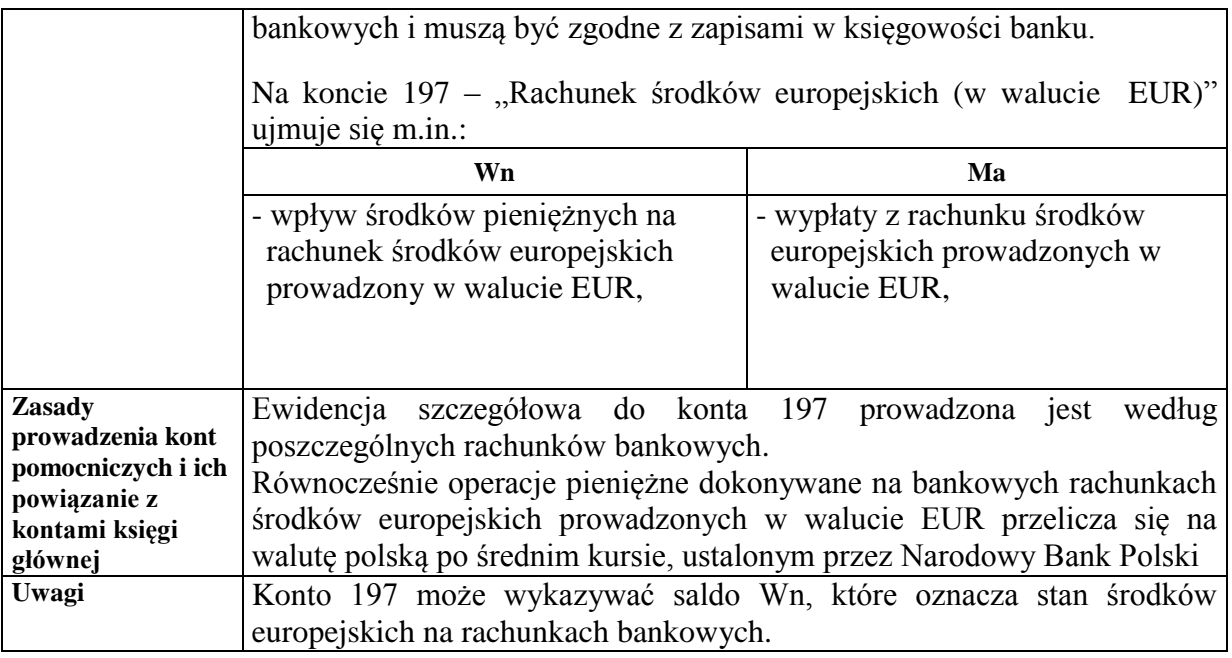

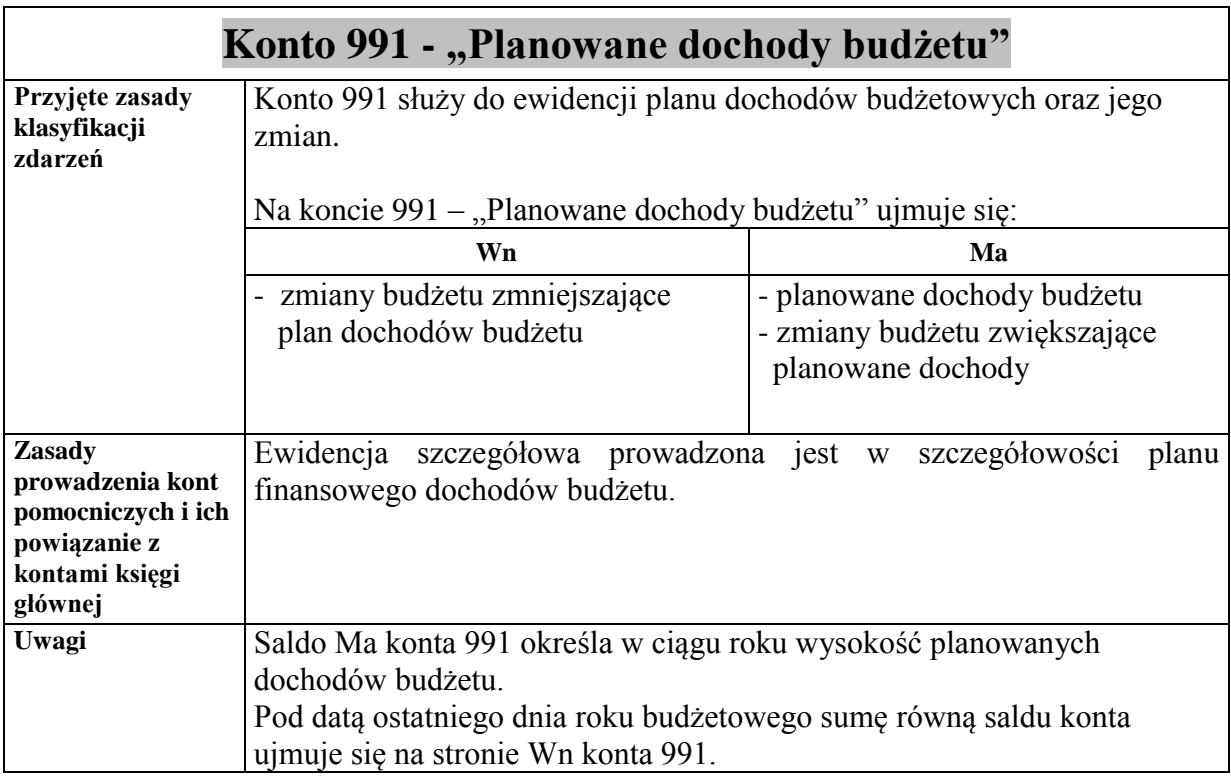

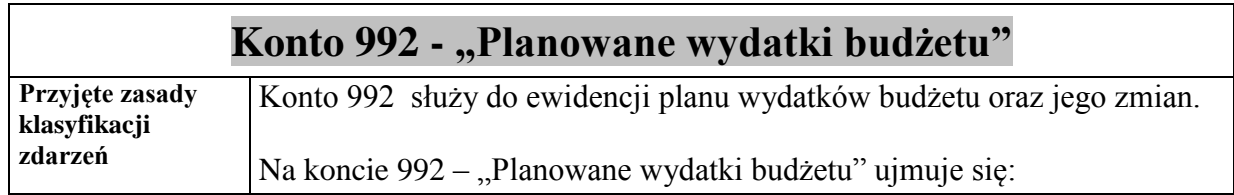
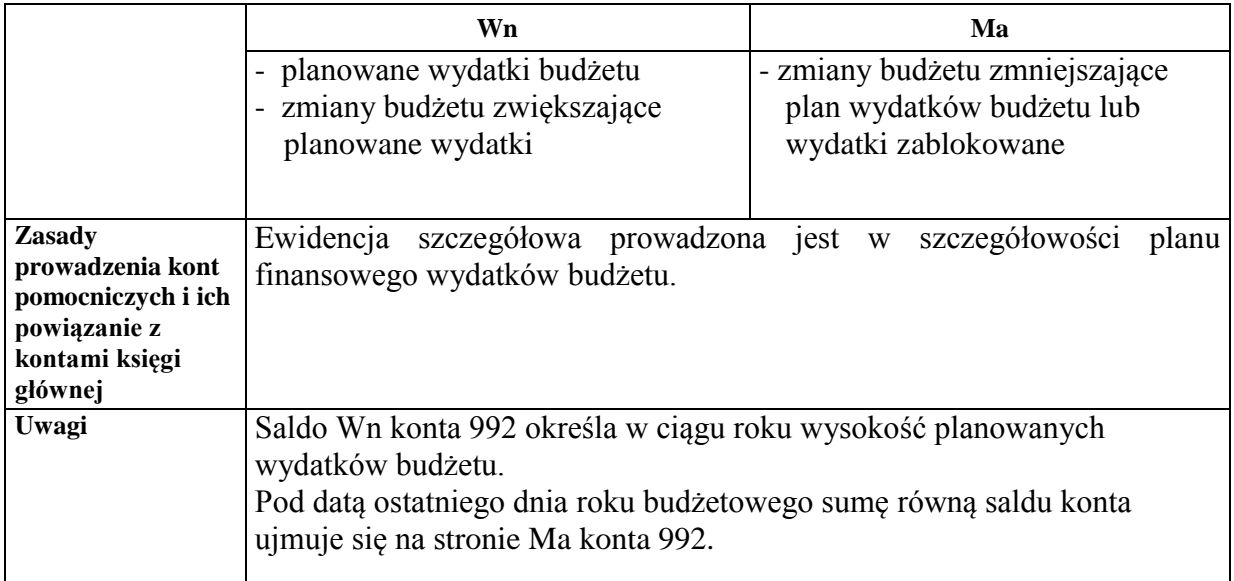

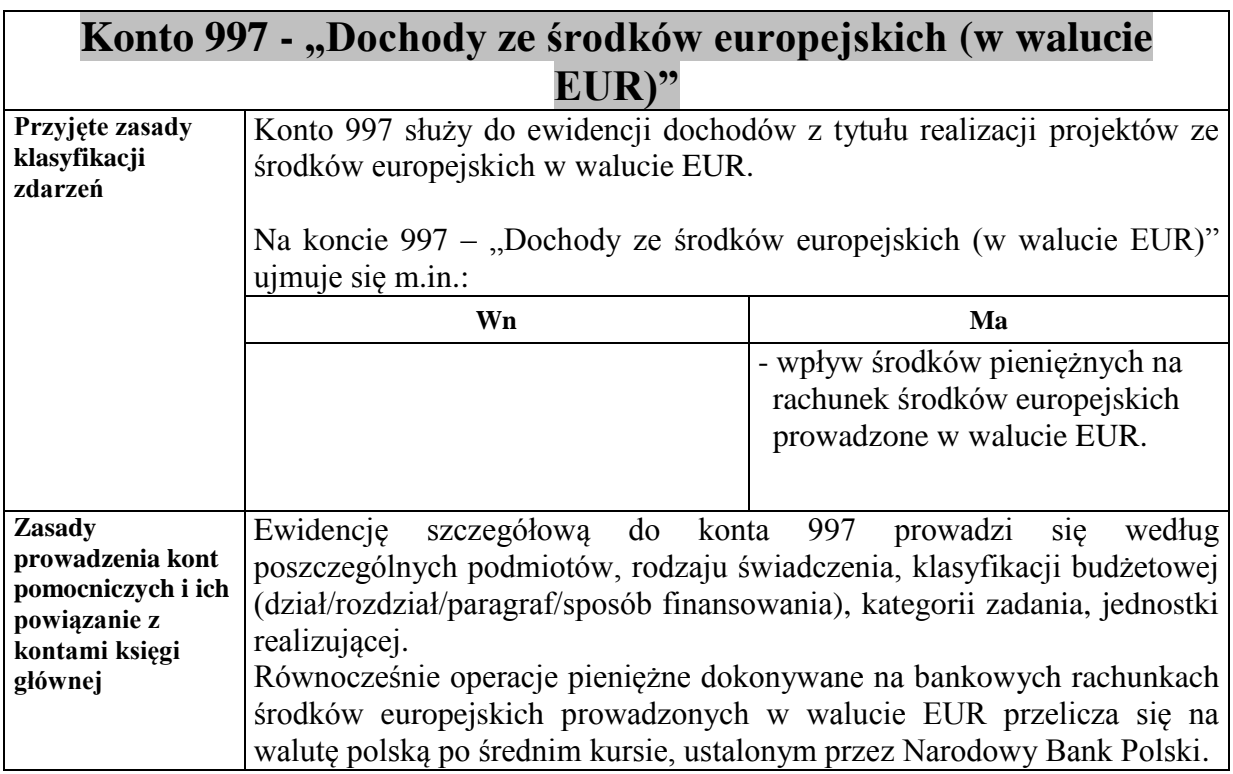

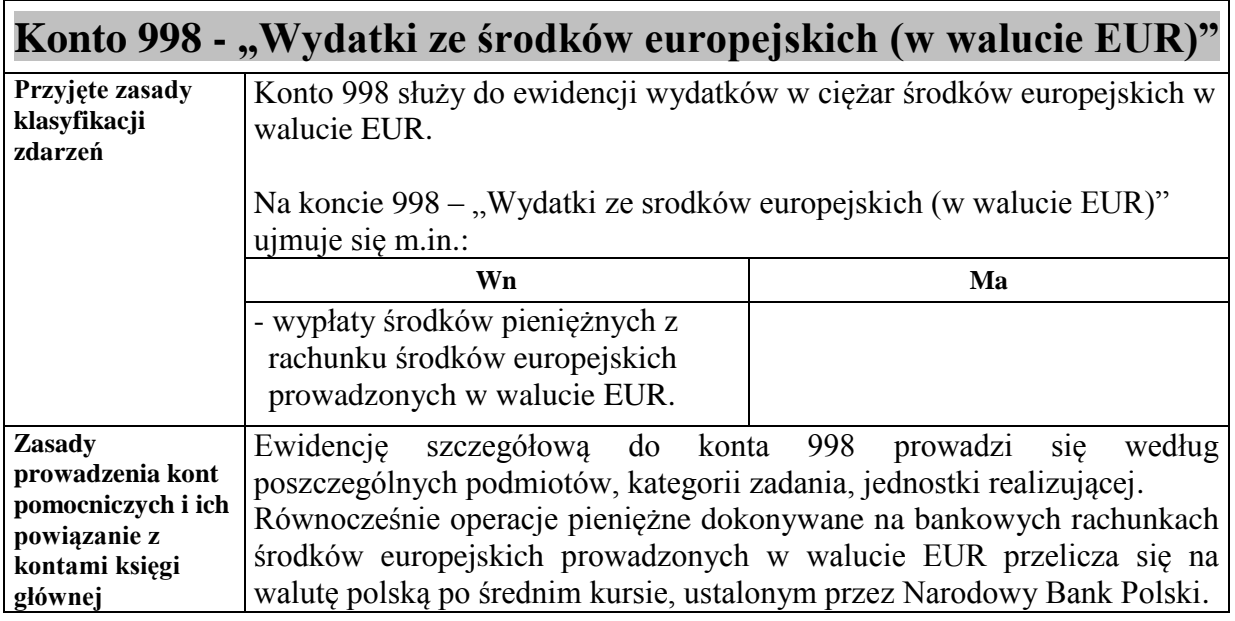

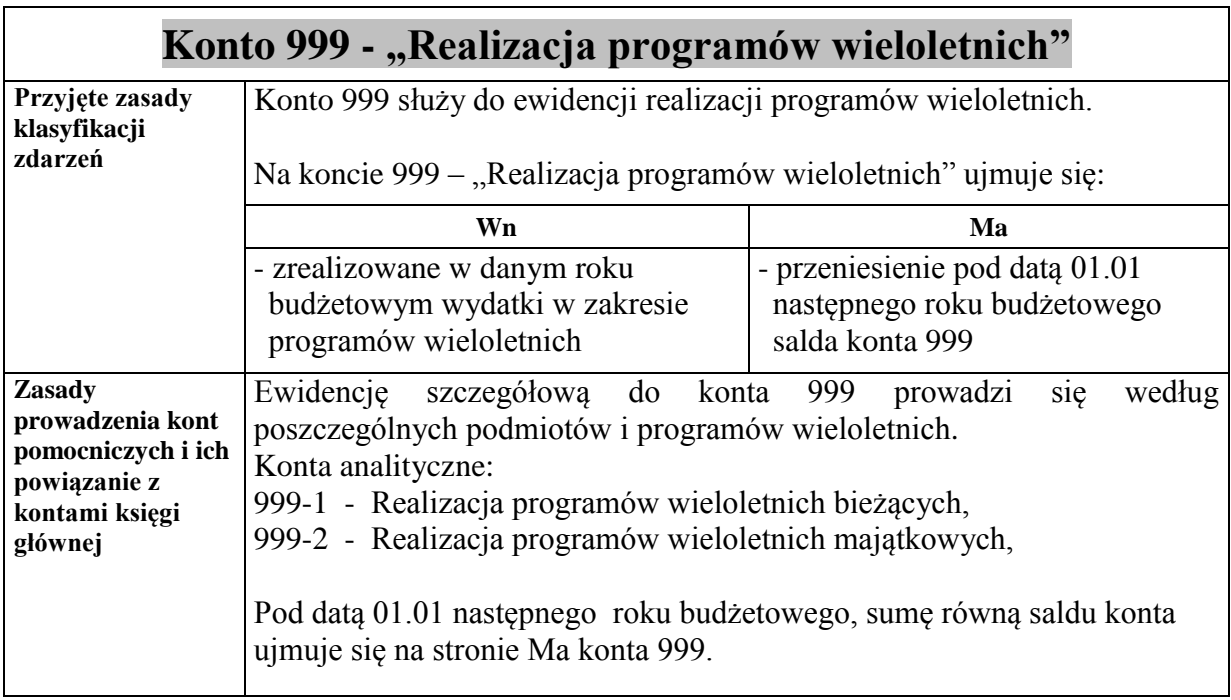

**Załącznik nr 8 do Zarządzenia Nr 463/2016 Prezydenta Miasta Kielce z dnia 30 grudnia 2016r.**

### **PLAN KONT**

## **DLA URZĘDU MIASTA KIELCE**

#### **I. WYKAZ KONT SYNTETYCZNYCH**

#### **1. KONTA BILANSOWE**

#### **Zespół 0 - Majątek trwały**

- 011 Środki trwałe
- 013 Pozostałe środki trwałe
- 015 Mienie zlikwidowanych jednostek
- 016 Dobra kultury
- 020 Wartości niematerialne i prawne
- 030 Długoterminowe aktywa finansowe
- 071 Umorzenie środków trwałych oraz wartości niematerialnych i prawnych
- 072 Umorzenie pozostałych środków trwałych, wartości niematerialnych i prawnych
- 073 Odpisy aktualizujące długoterminowe aktywa finansowe
- 074 Odpisy aktualizujące wartość środków trwałych w budowie
- 080 Środki trwałe w budowie (inwestycje)
- 081 Nakłady inwestycyjne na zakup i wdrożenie wartości niematerialnych i prawnych

#### **Zespół 1 - Środki pieniężne i rachunki bankowe**

- $101 K$ asa
- 130 Rachunek bieżący jednostki
- 131 Rachunek bieżący wydatki niewygasające
- 135 Rachunek środków funduszy specjalnego przeznaczenia
- 139 Inne rachunki bankowe
- 140 Krótkoterminowe aktywa finansowe
- 141 Środki pieniężne w drodze
- 149 Środki pieniężne w drodze z tytułu konsolidacji rachunków

#### **Zespół 2 - Rozrachunki i rozliczenia**

- 201 Rozrachunki z odbiorcami i dostawcami
- 221 Należności z tytułu dochodów budżetowych
- 222 Rozliczenie dochodów budżetowych
- 223 Rozliczenie wydatków budżetowych
- 224 Rozliczenie dotacji budżetowych
- 225 Rozrachunki z budżetami
- 226 Długoterminowe należności budżetowe
- 229 Pozostałe rozrachunki publicznoprawne
- 231 Rozrachunki z tytułu wynagrodzeń
- 234 Pozostałe rozrachunki z pracownikami
- 240 Pozostałe rozrachunki
- 244 Rozrachunki z tytułu depozytów
- 245 Wpływy do wyjaśnienia
- 280 Konto techniczne
- 290 Odpisy aktualizujące należności

#### **Zespół 4 - Koszty według rodzajów i ich rozliczenie**

- 400 Amortyzacja
- 401 Zużycie materiałów i energii
- 402 Usługi obce
- 403 Podatki i opłaty
- 404 Wynagrodzenia
- 405 Ubezpieczenia społeczne i inne świadczenia
- 407 Inne świadczenia finansowane z budżetu
- 408 Pozostałe obciążenia
- 409 Pozostałe koszty rodzajowe
- 490 Rozliczenie kosztów

#### **Zespół 6 - Produkty**

640 – Rozliczenia międzyokresowe kosztów

#### **Zespół 7 - Przychody , dochody i koszty**

- 720 Przychody z tytułu dochodów budżetowych
- 750 Przychody finansowe
- 751 Koszty finansowe
- 760 Pozostałe przychody operacyjne
- 761 Pozostałe koszty operacyjne

#### **Zespół 8 - Fundusze, rezerwy i wynik finansowy**

- 800 Fundusz jednostki
- 810 Dotacje budżetowe, płatności z budżetu środków europejskich oraz środki z budżetu na inwestycje
- 840 Rezerwy i rozliczenia międzyokresowe przychodów
- 851 Zakładowy fundusz świadczeń socjalnych
- 855 Fundusz mienia zlikwidowanych jednostek
- 860 Wynik finansowy

#### **2. KONTA POZABILANSOWE**

- 090 Środki trwałe w likwidacji
- 091 Aktywa trwałe niezdatne do użytku
- 910 Obce środki trwałe użytkowane na podstawie umów cywilnoprawnych
- 911 Środki trwałe Skarbu Państwa
- 940 Aktywa warunkowe i zobowiązania warunkowe
- 976 Wzajemne rozliczenia między jednostkami
- 980 Plan finansowy wydatków budżetowych
- 981 Plan finansowy niewygasających wydatków

990 – Rozrachunki z osobami trzecimi z tytułu ich odpowiedzialności za zobowiązania podatkowe płatnika

991 – Rozrachunki z inkasentami z tytułu pobieranych przez nich podatków podlegających przypisaniu na kontach podatników

998 – Zaangażowanie wydatków budżetowych roku bieżącego

999 – Zaangażowanie wydatków budżetowych przyszłych lat

#### **II. ZASADY FUNCJONOWANIA KONT ORAZ ZASADY PROWADZENIA EWIDENCJI ANALITYCZNEJ I JEJ POWIAZANIE Z KONTAMI SYNTETYCZNYMI**

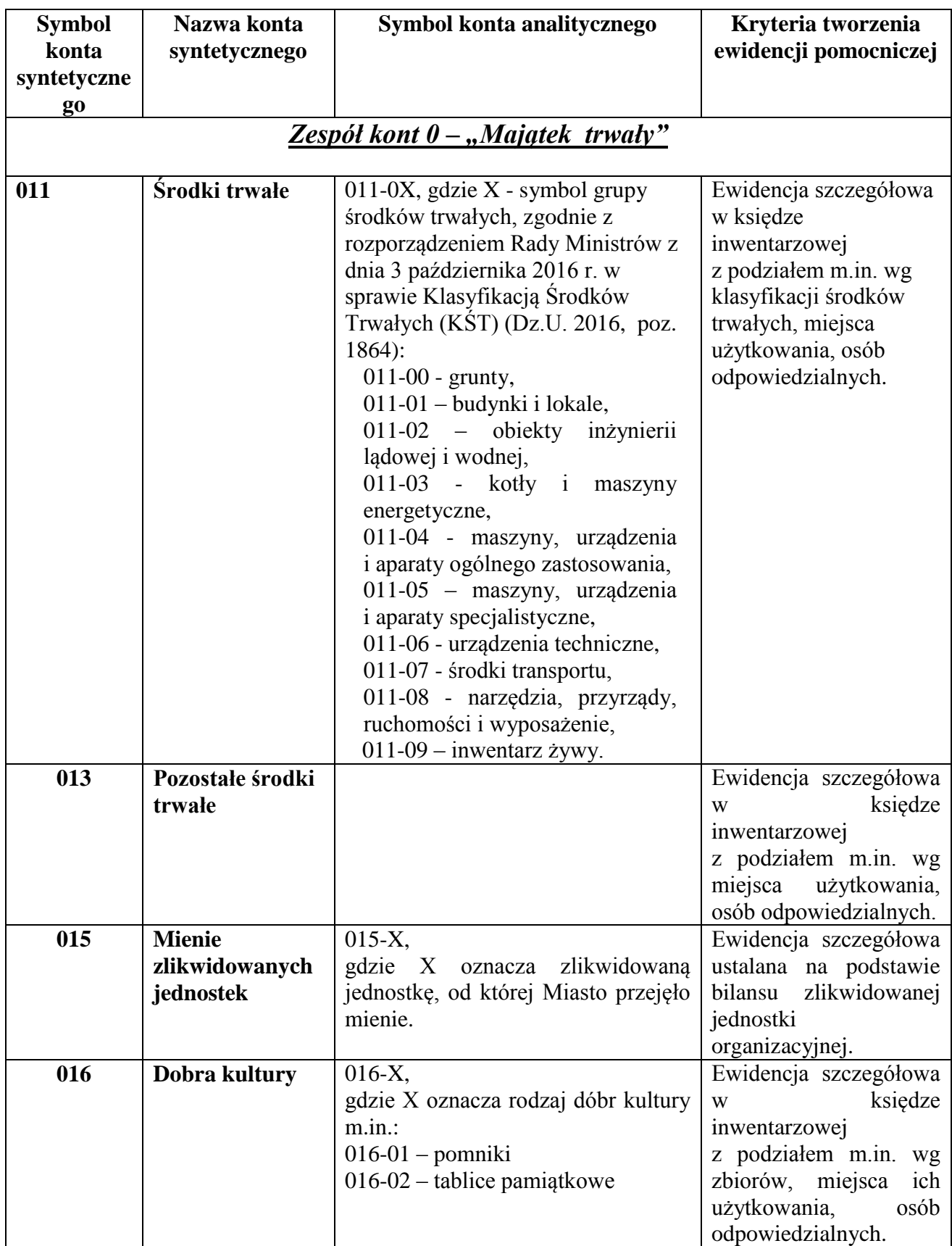

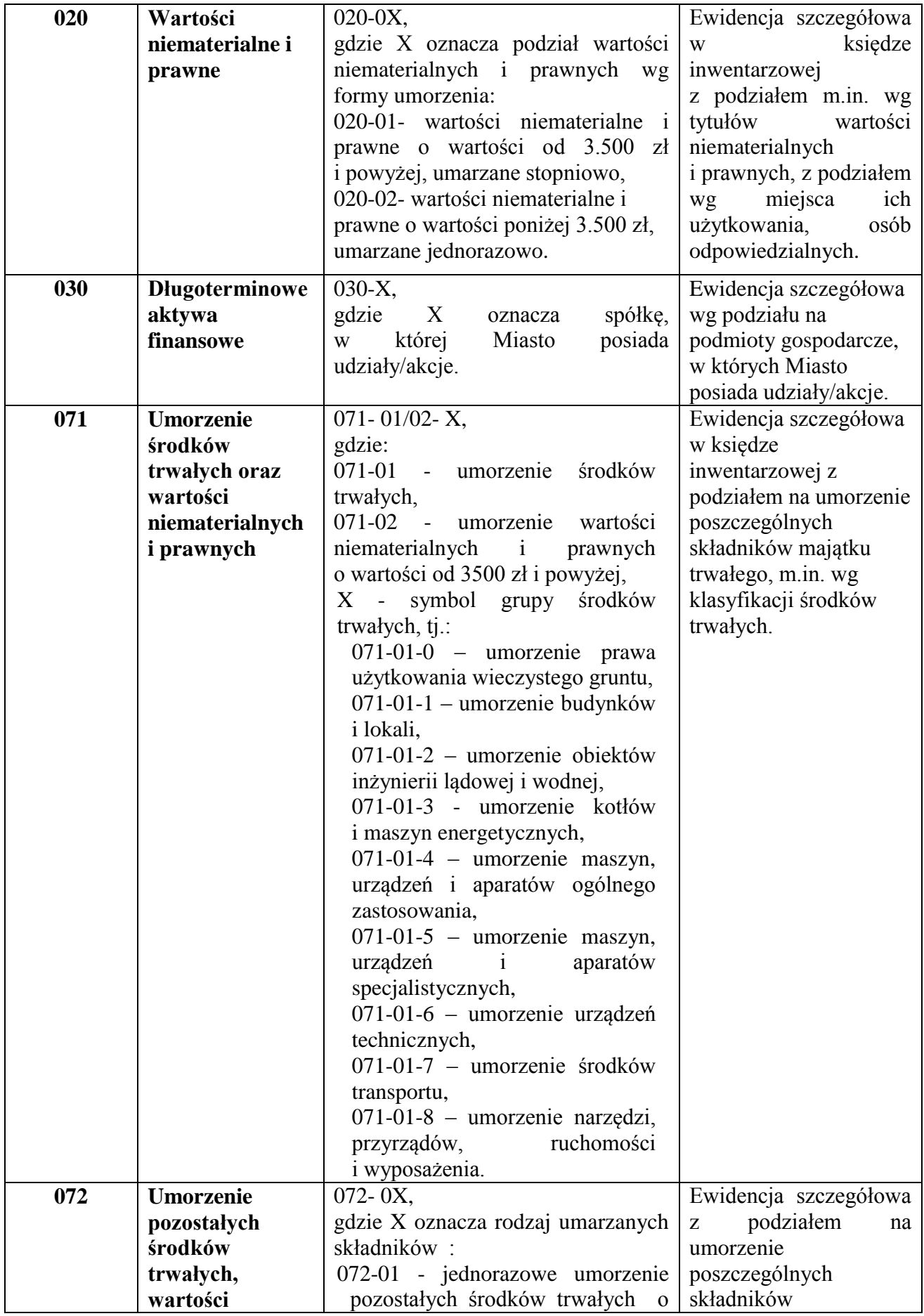

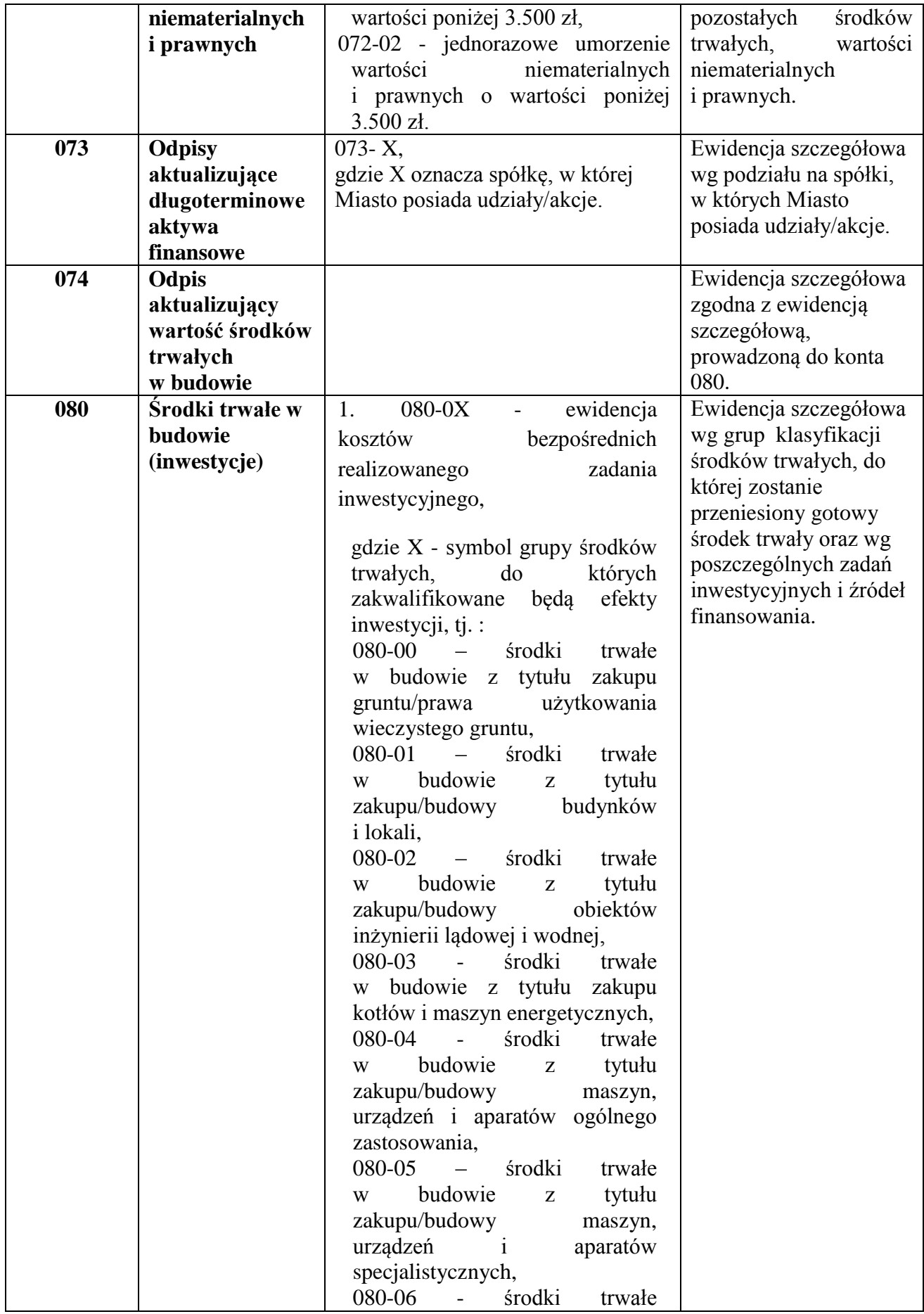

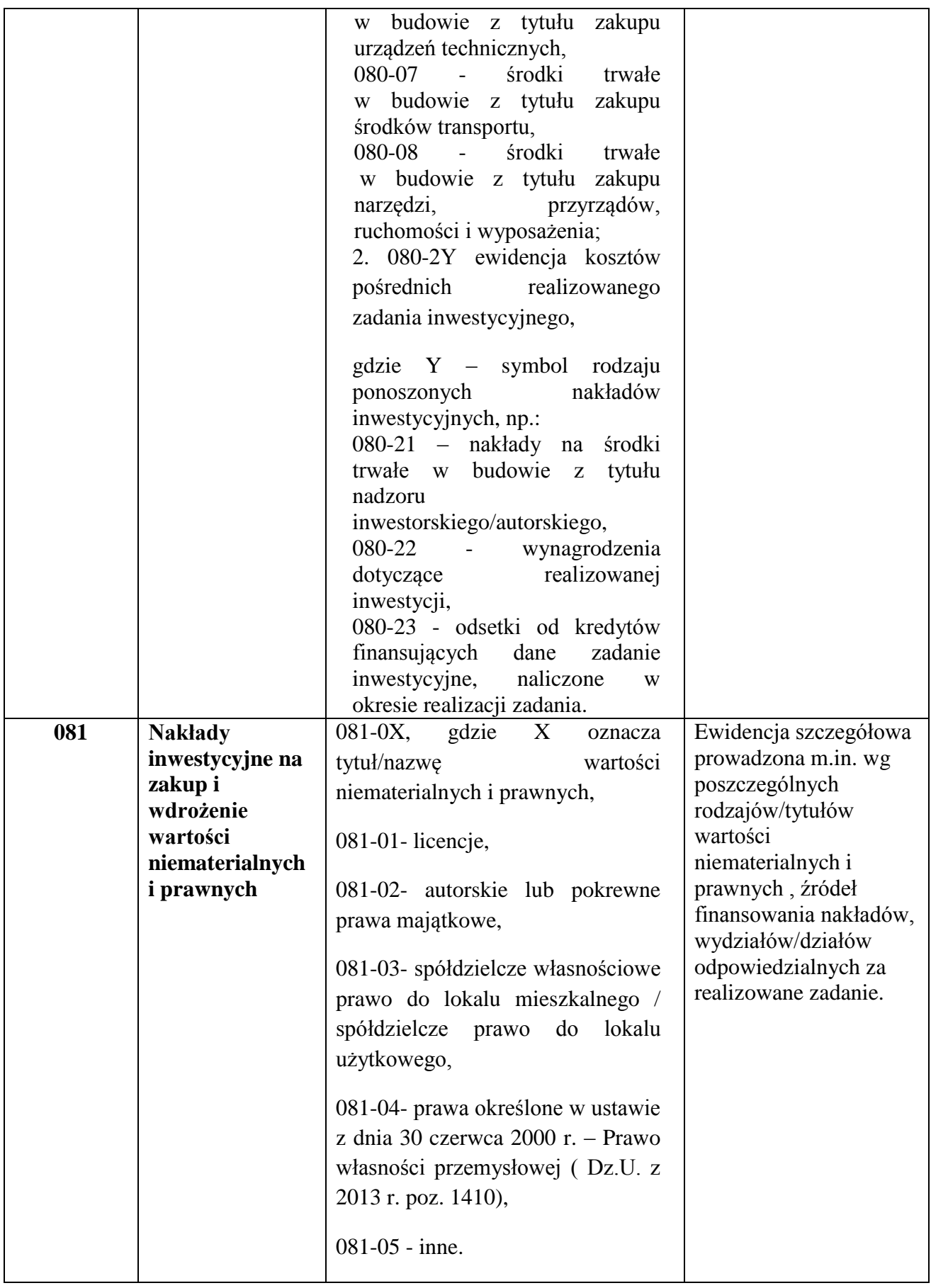

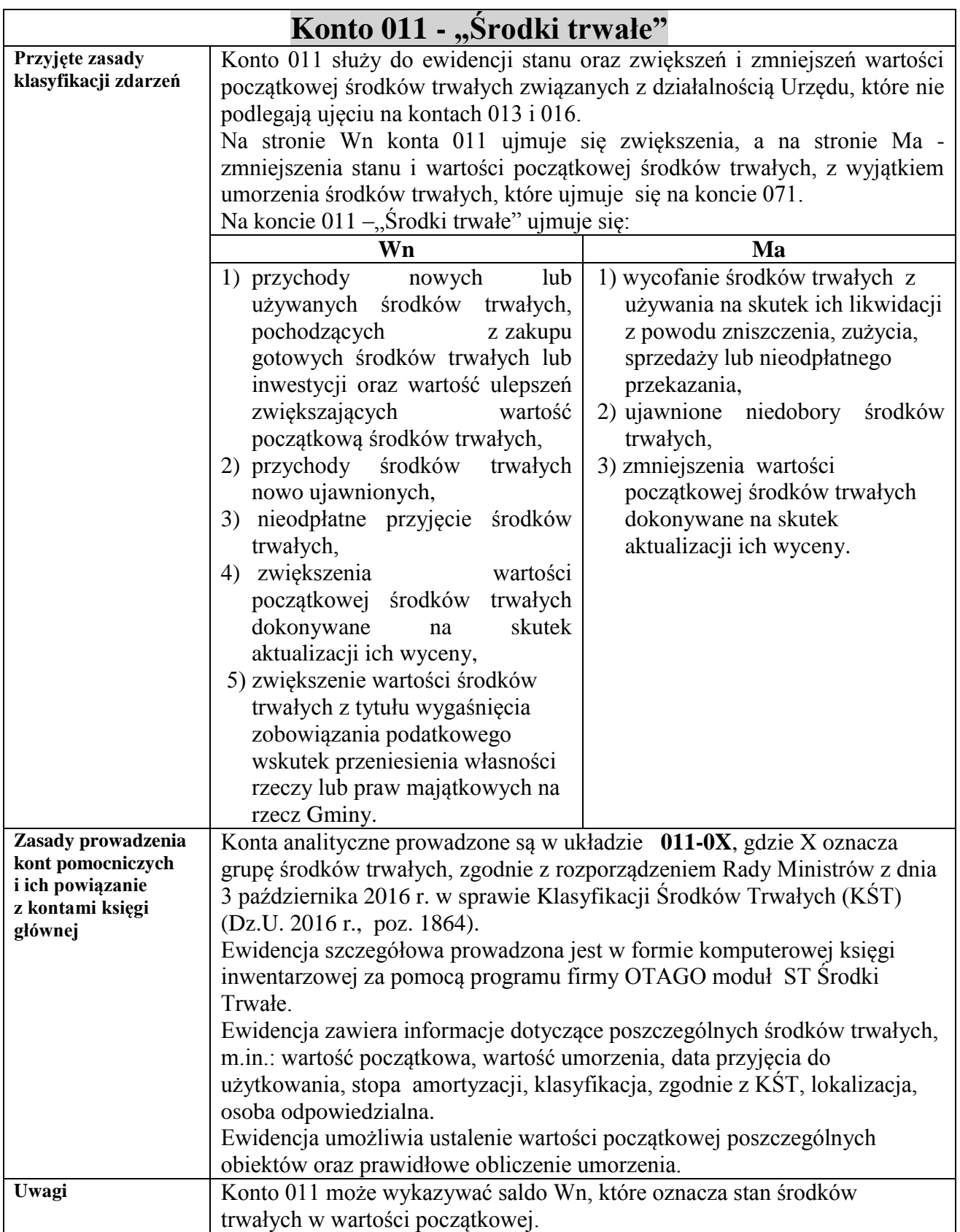

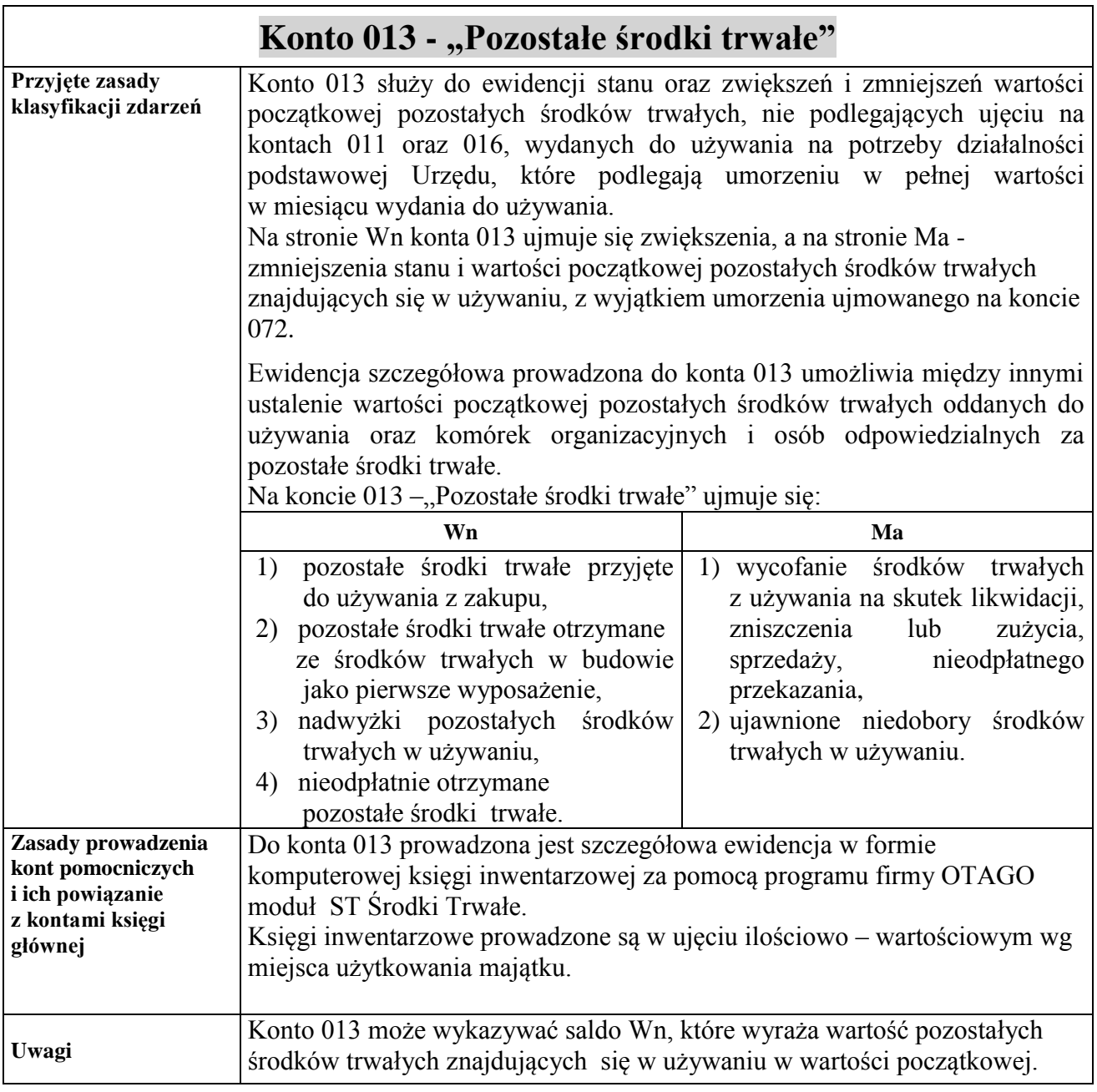

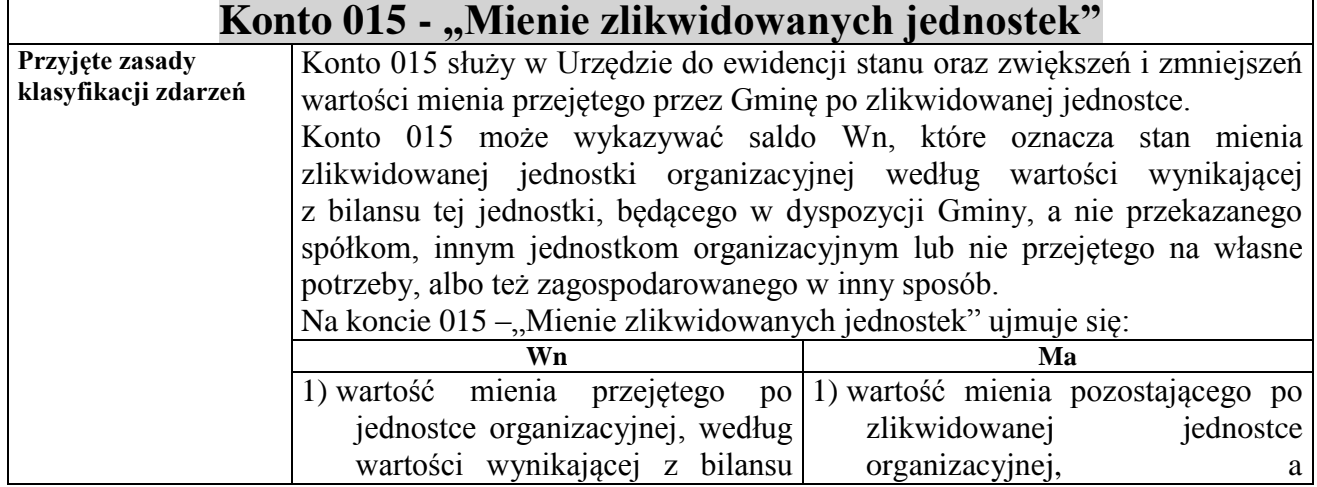

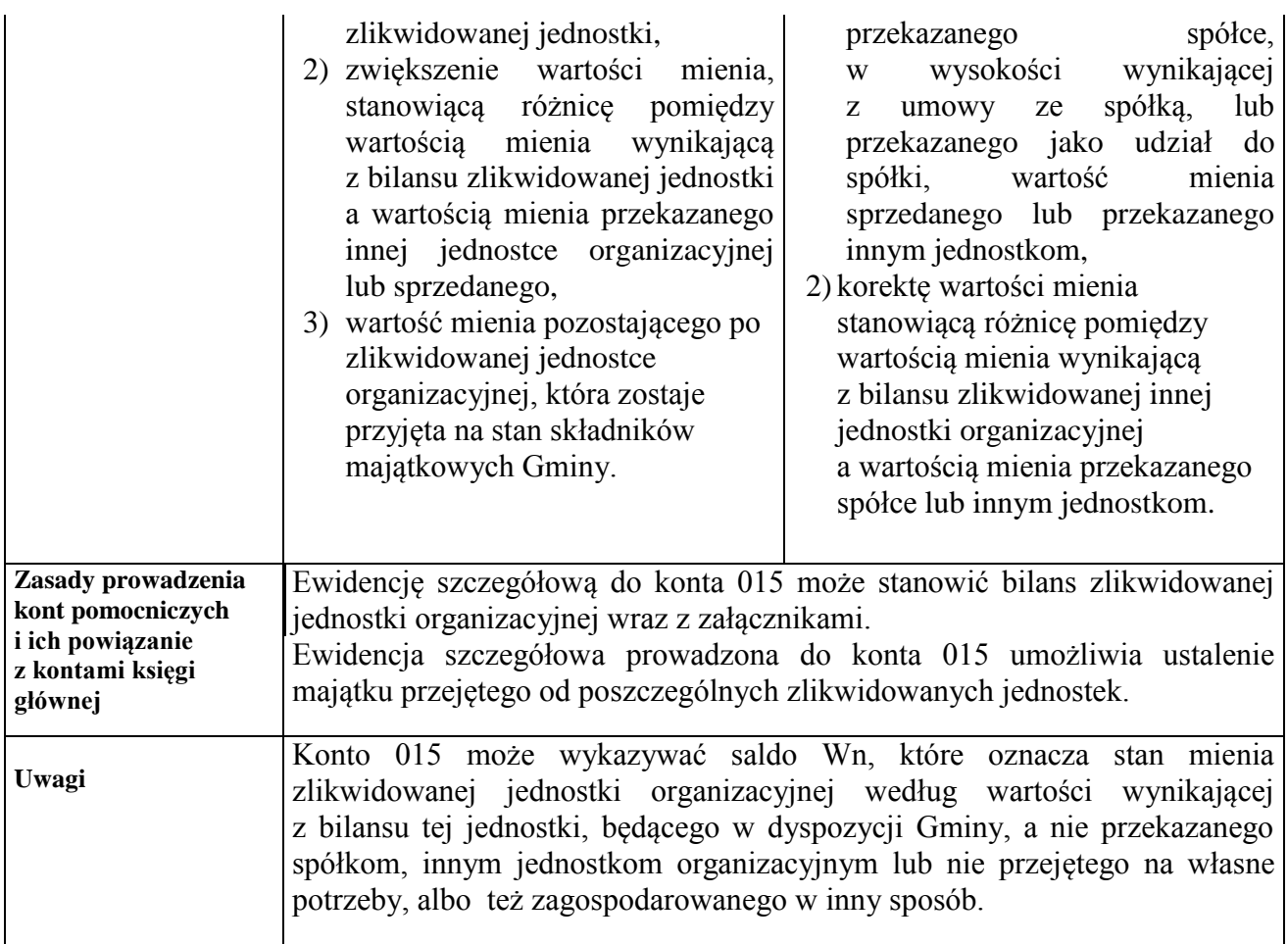

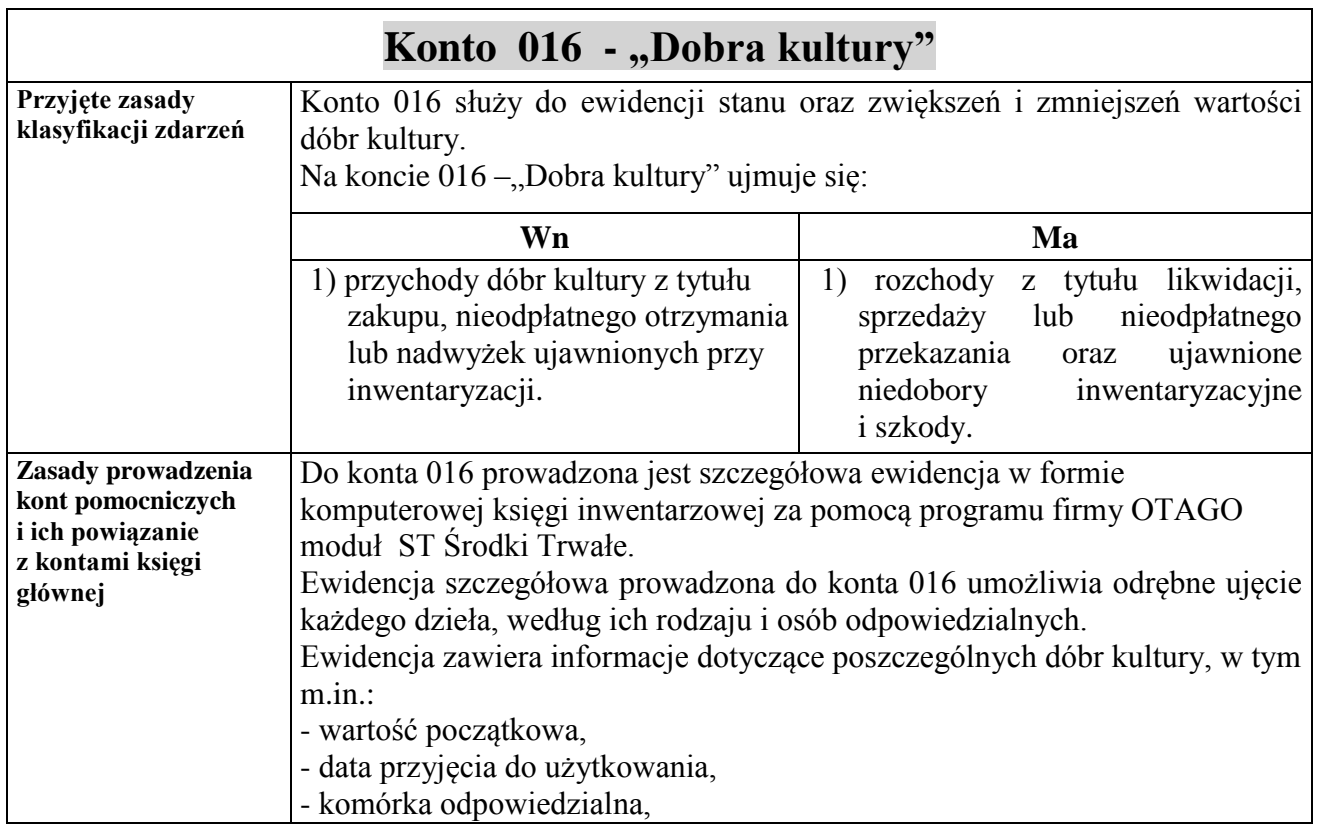

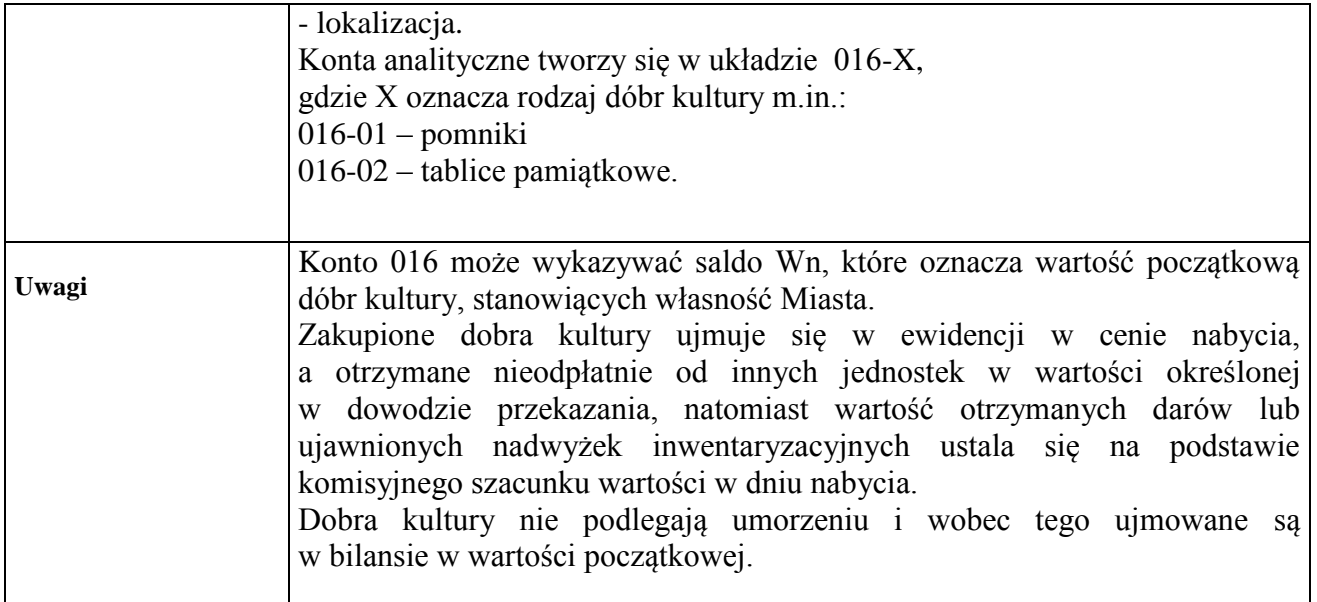

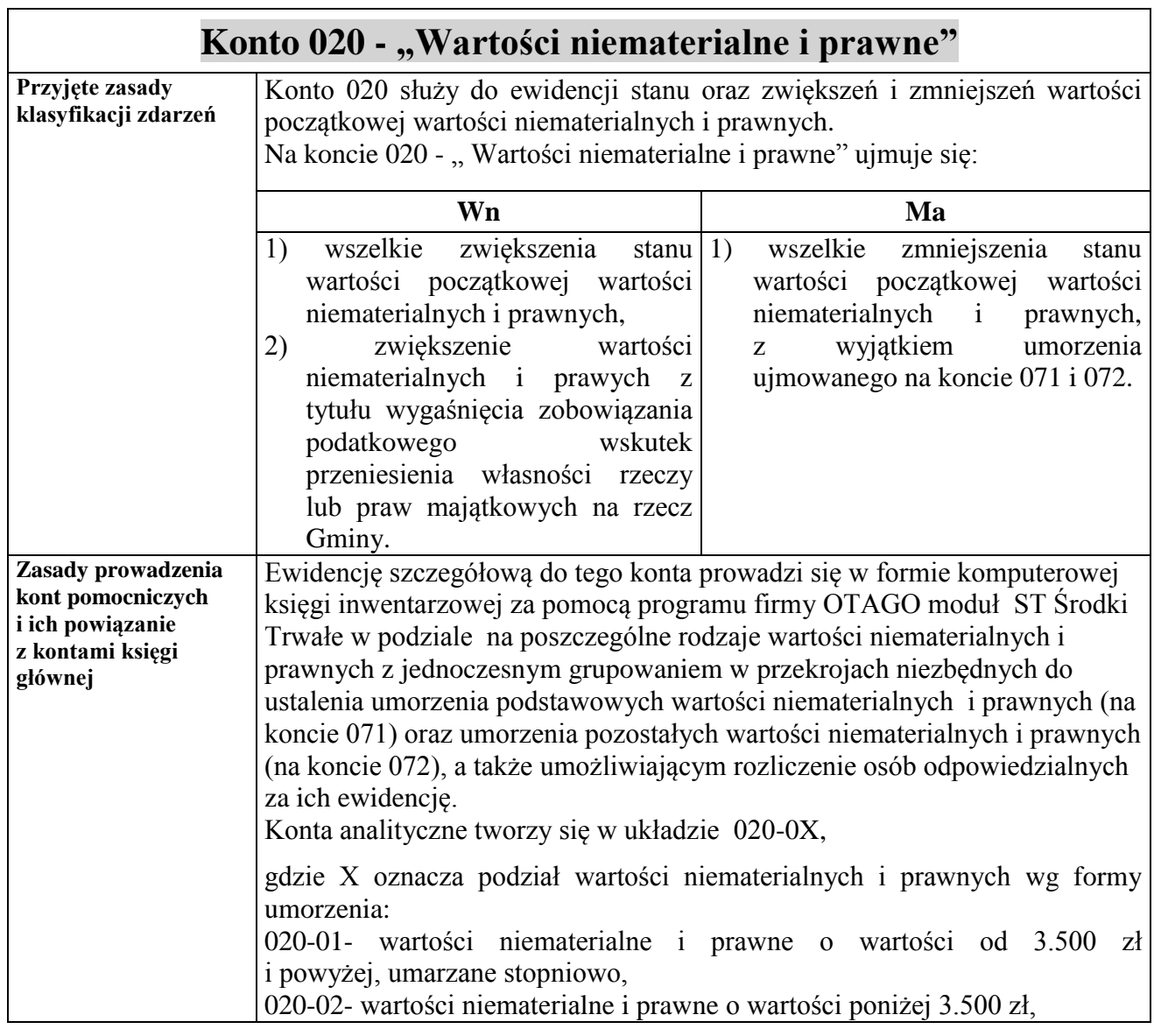

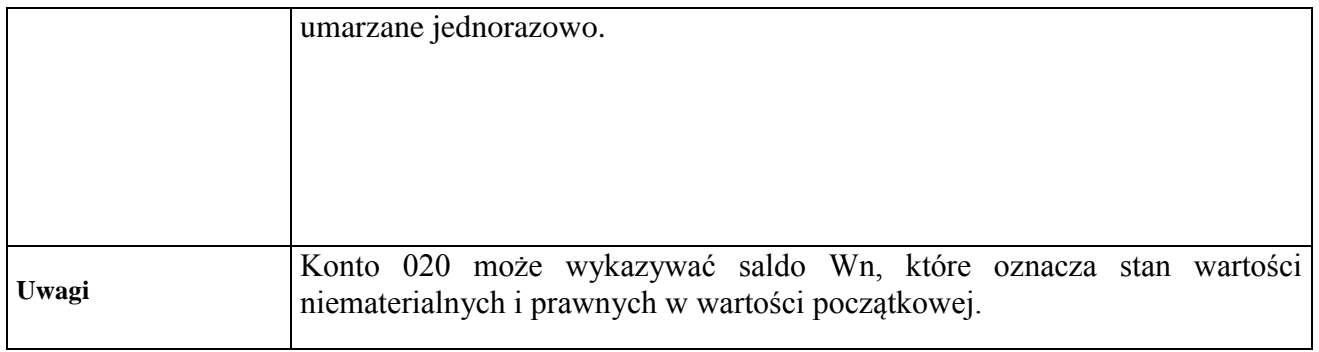

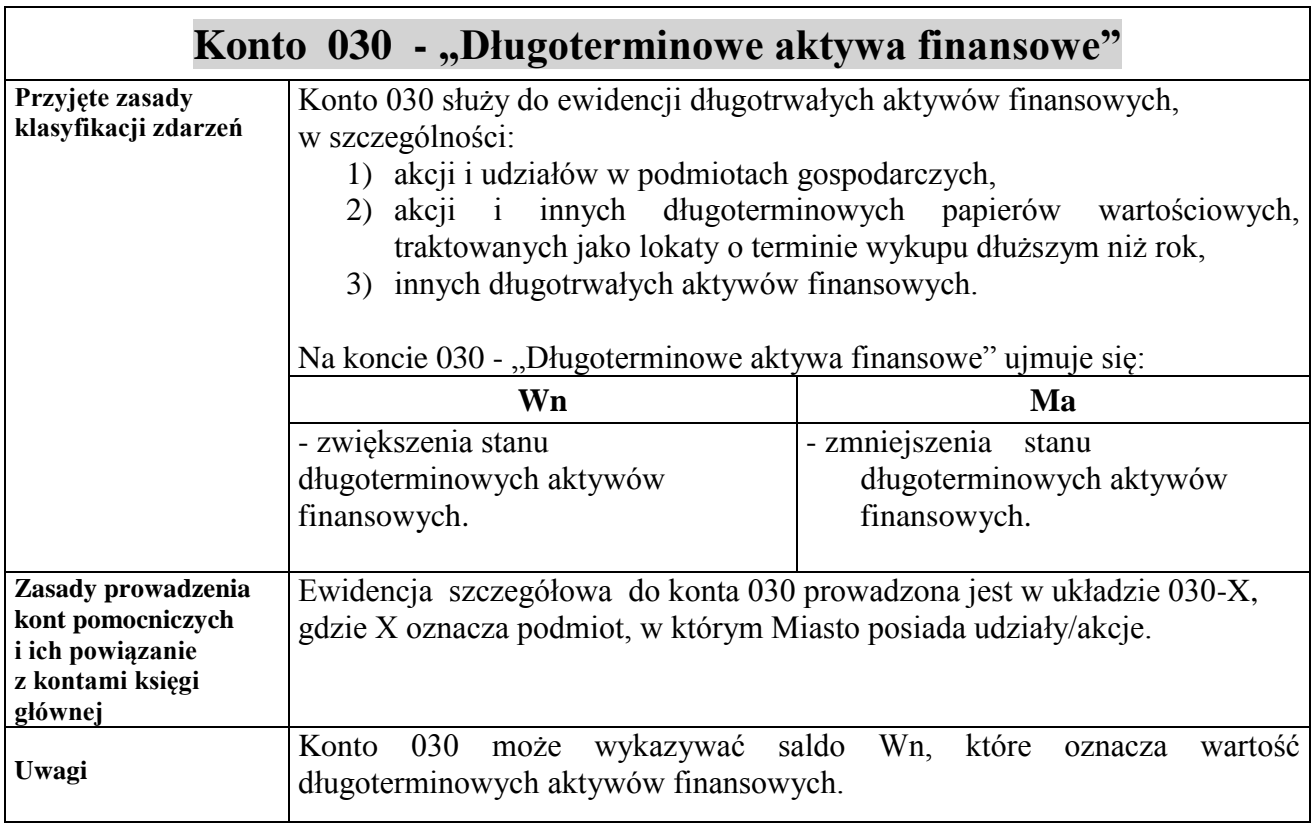

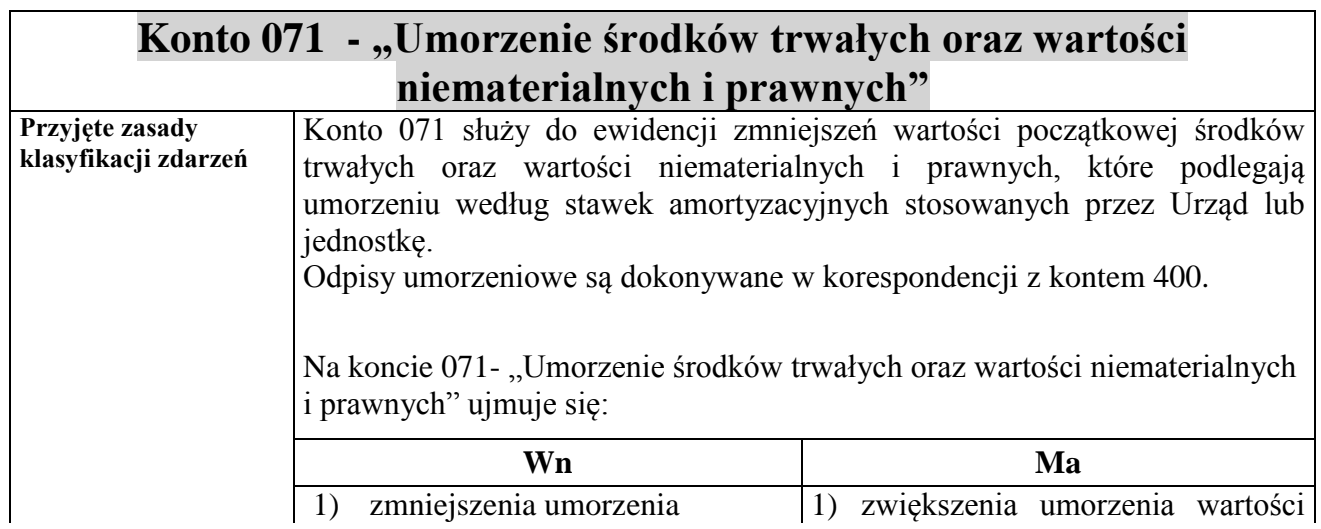

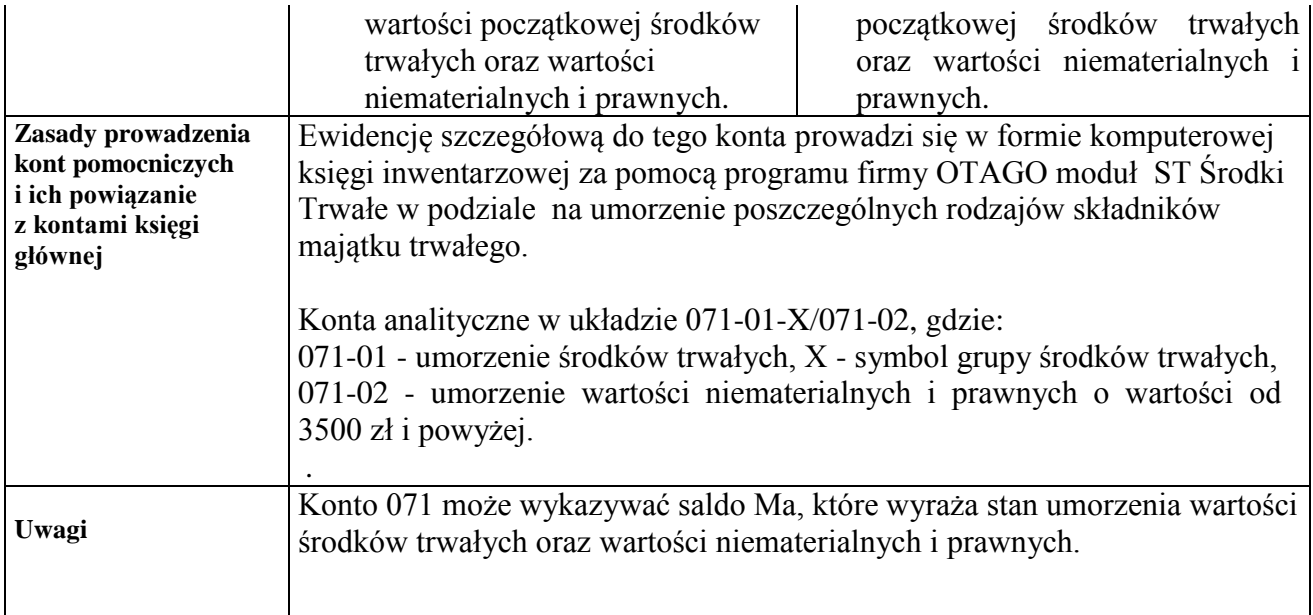

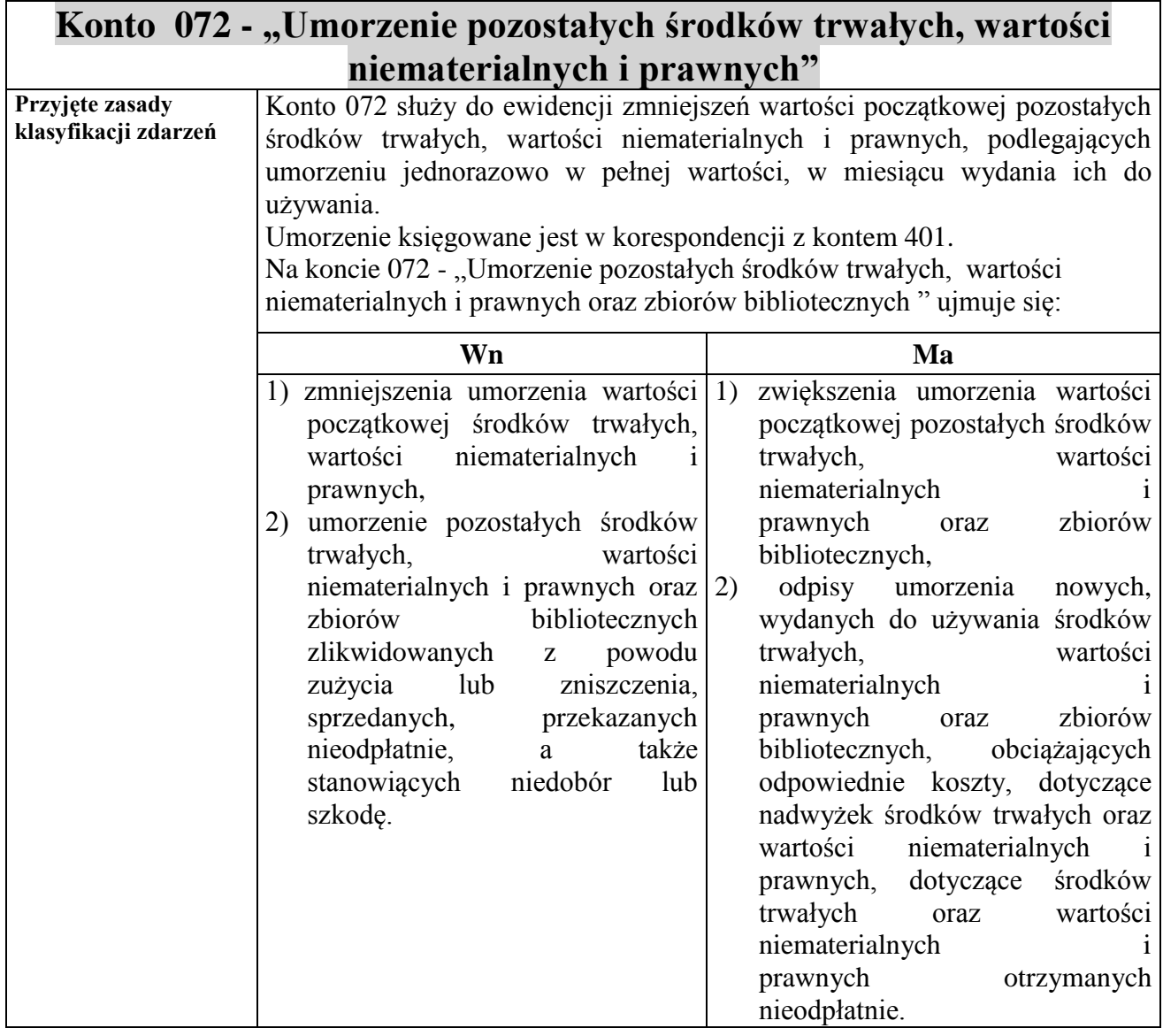

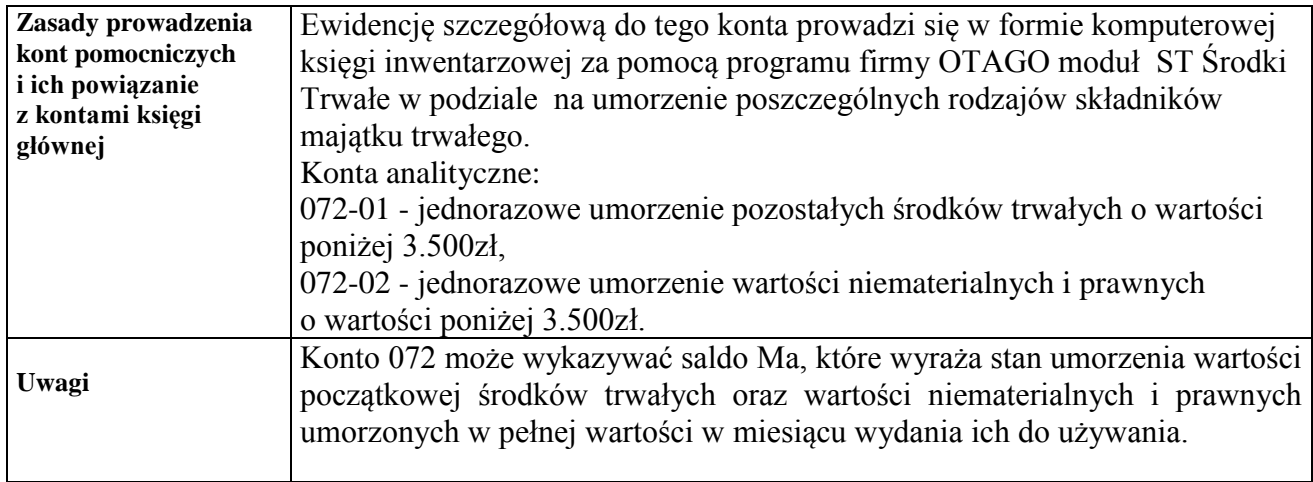

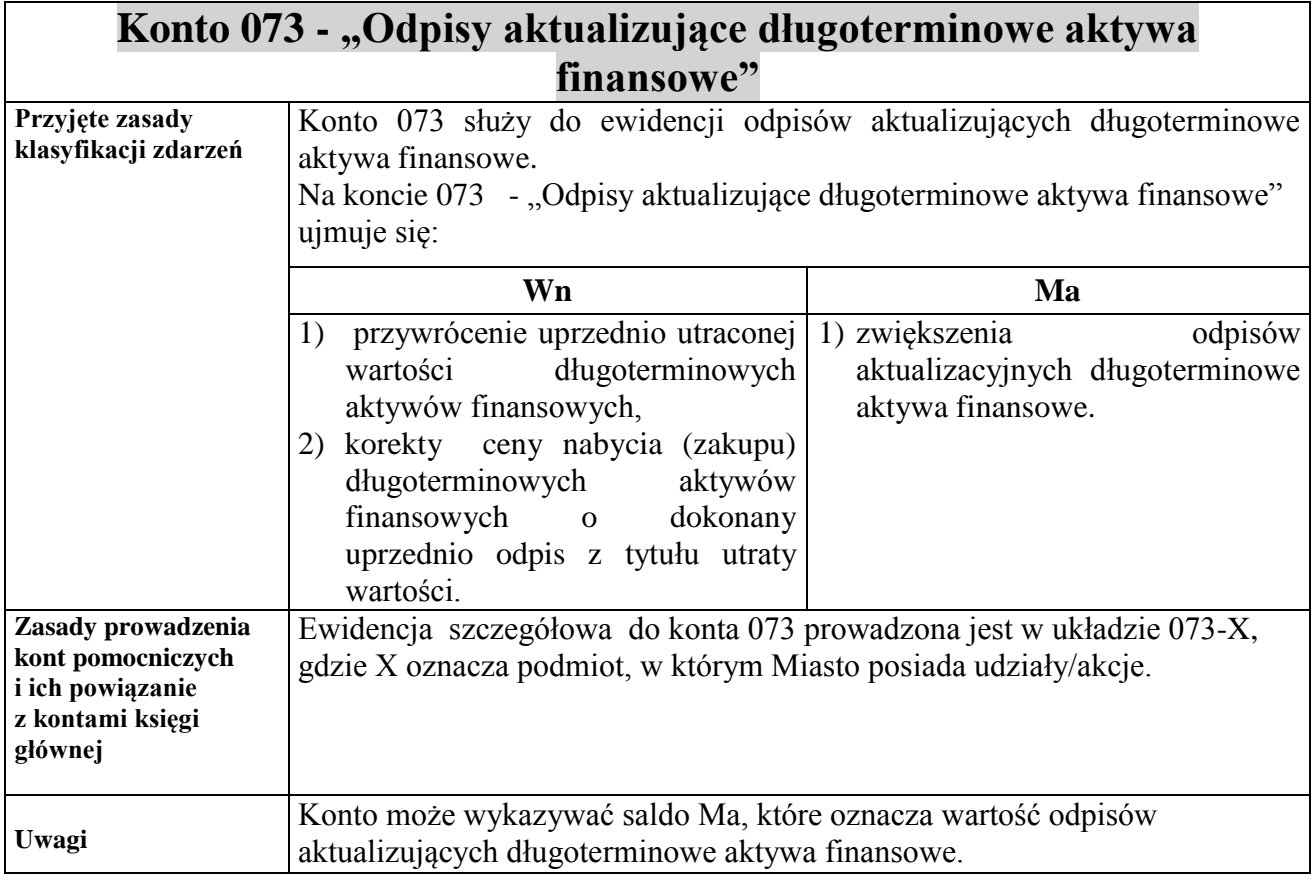

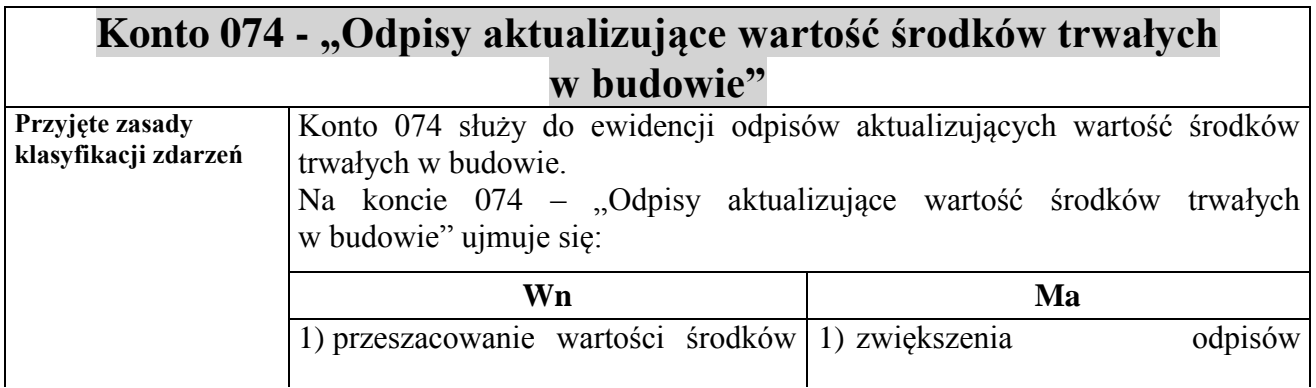

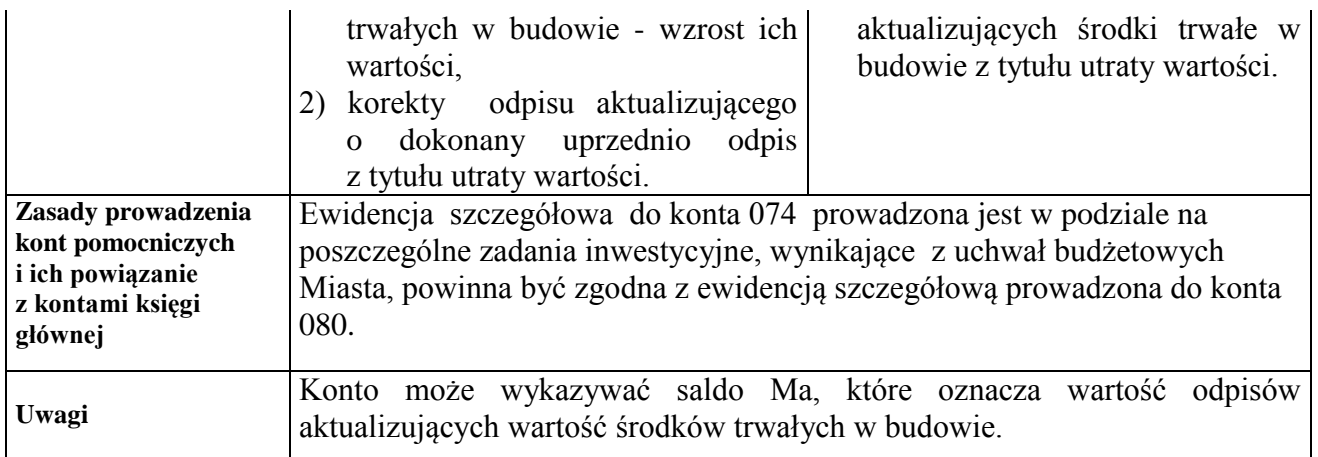

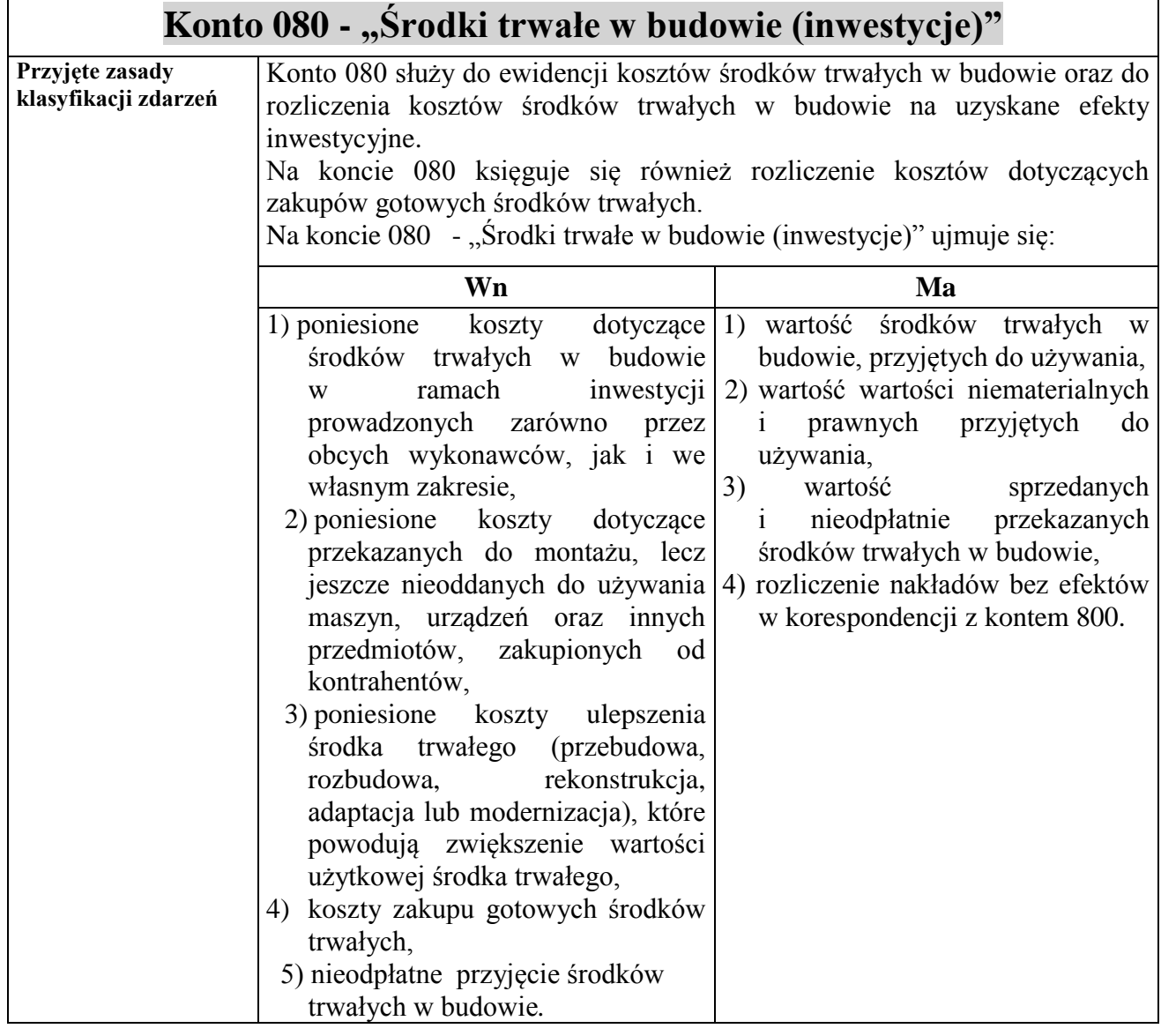

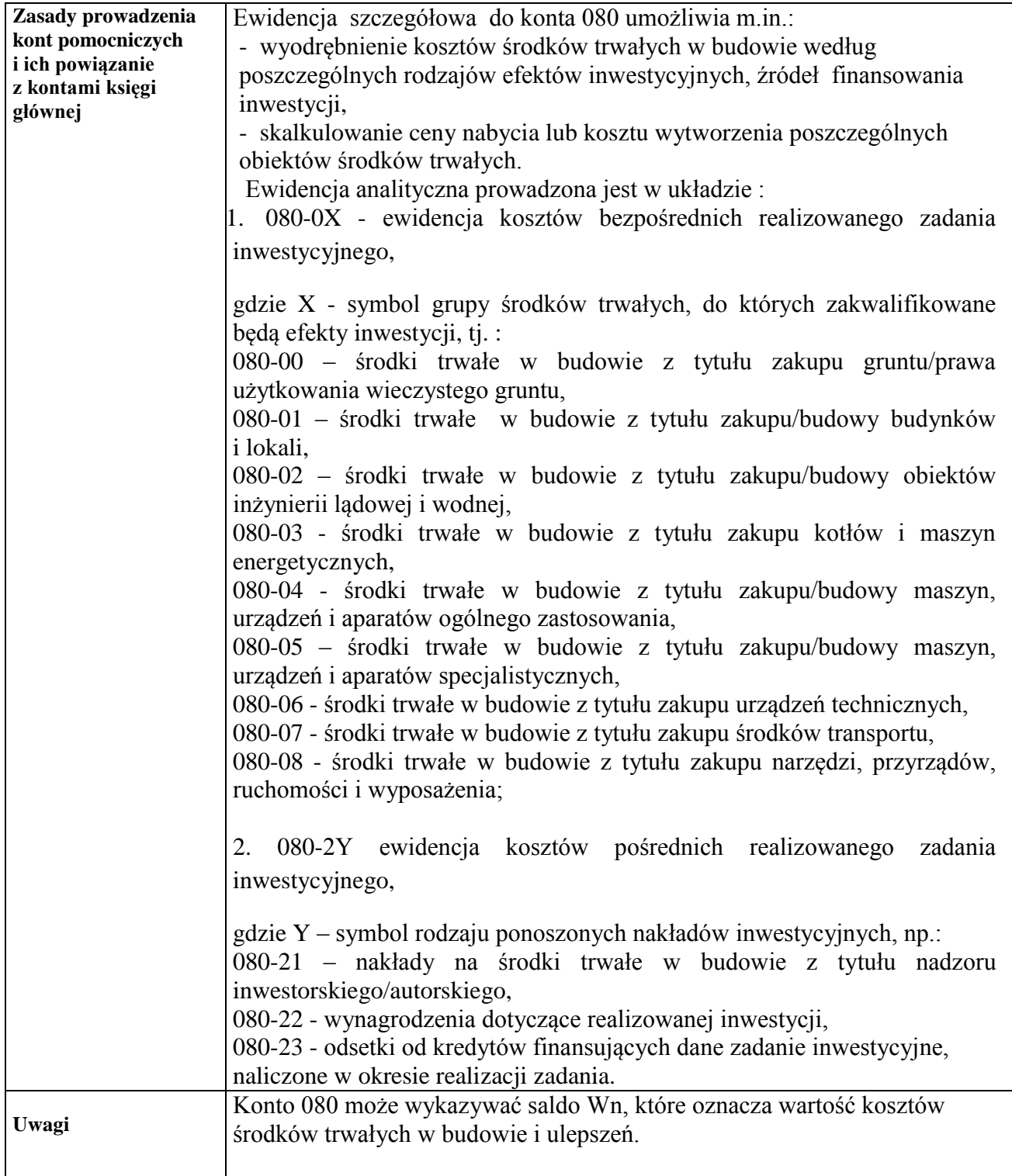

# Konto 081 – "Nakłady inwestycyjne na zakup i wdrożenie wartości

## **niematerialnych i prawnych"**

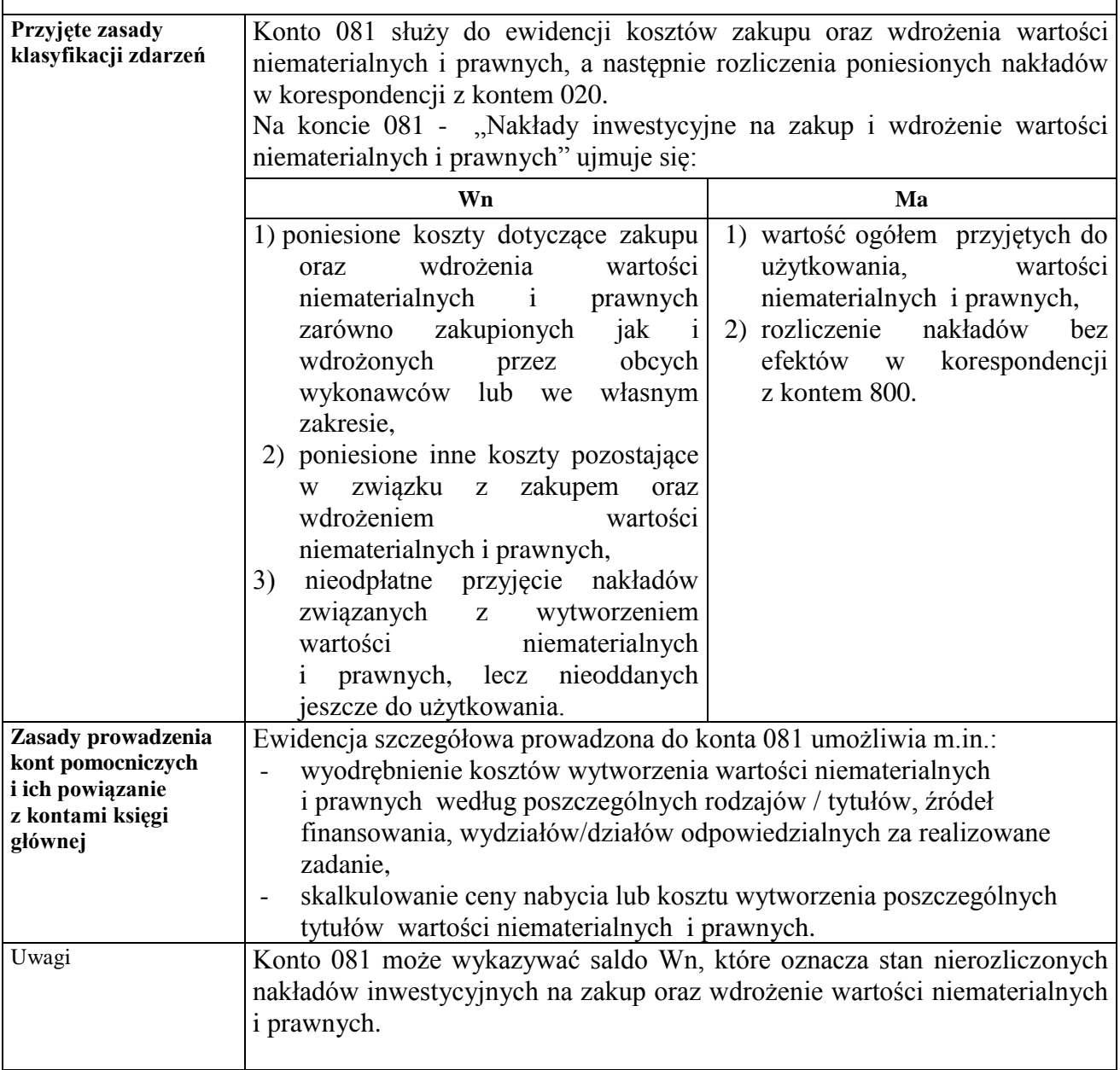

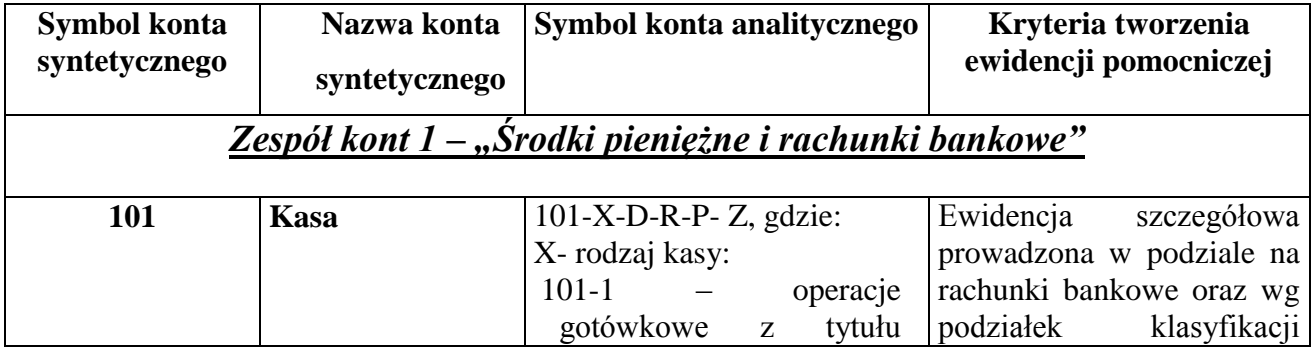

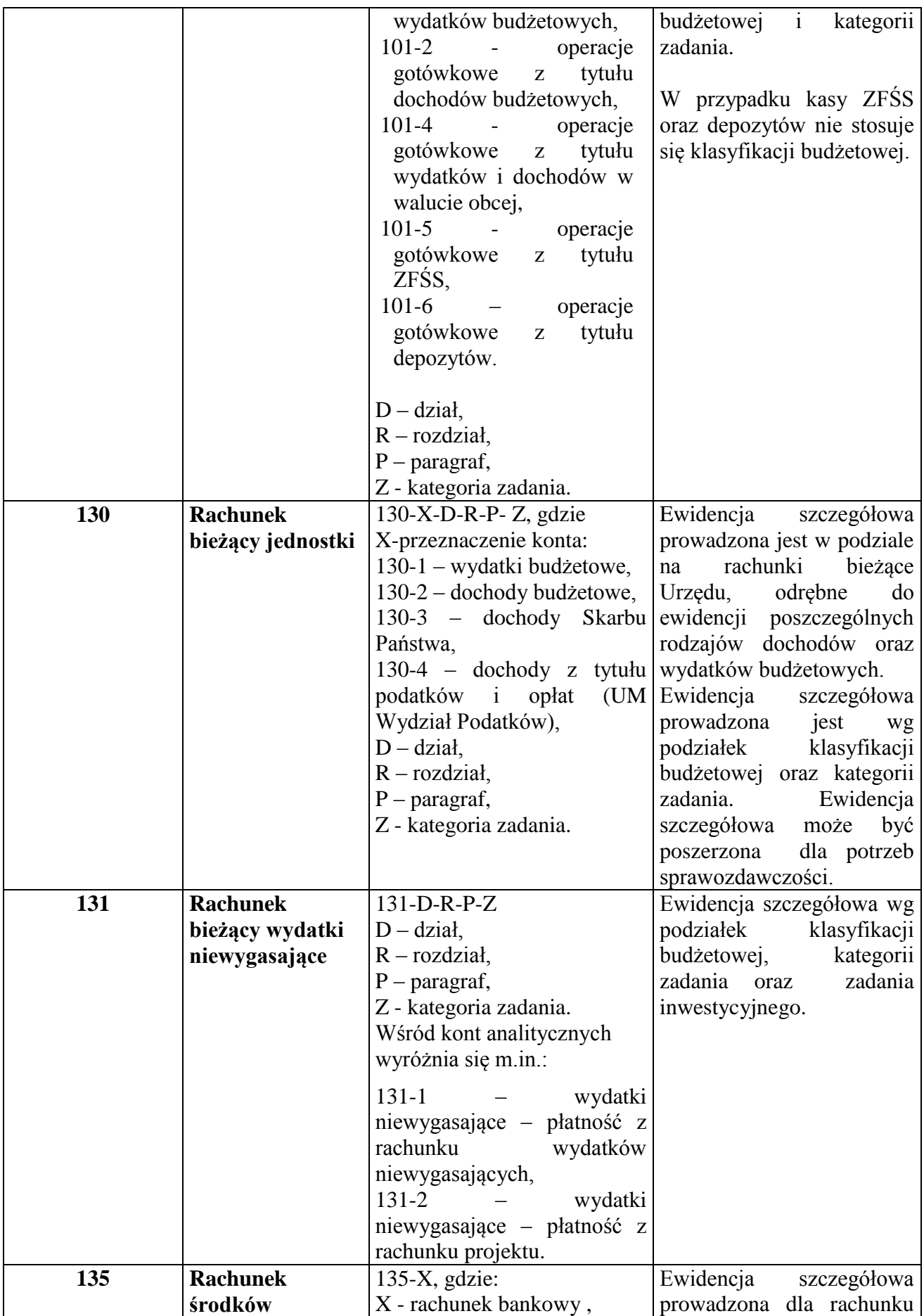

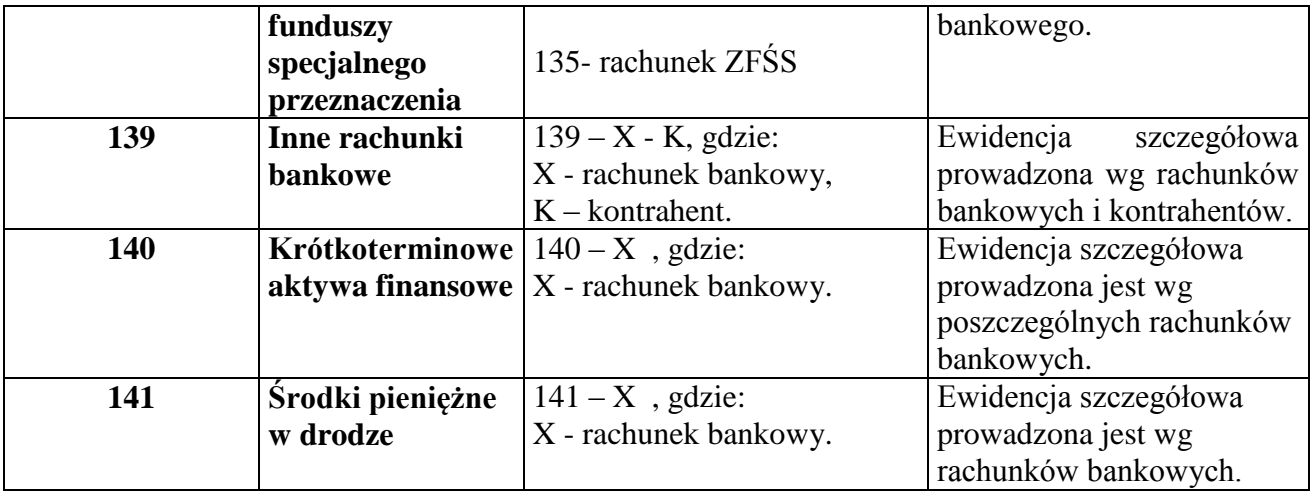

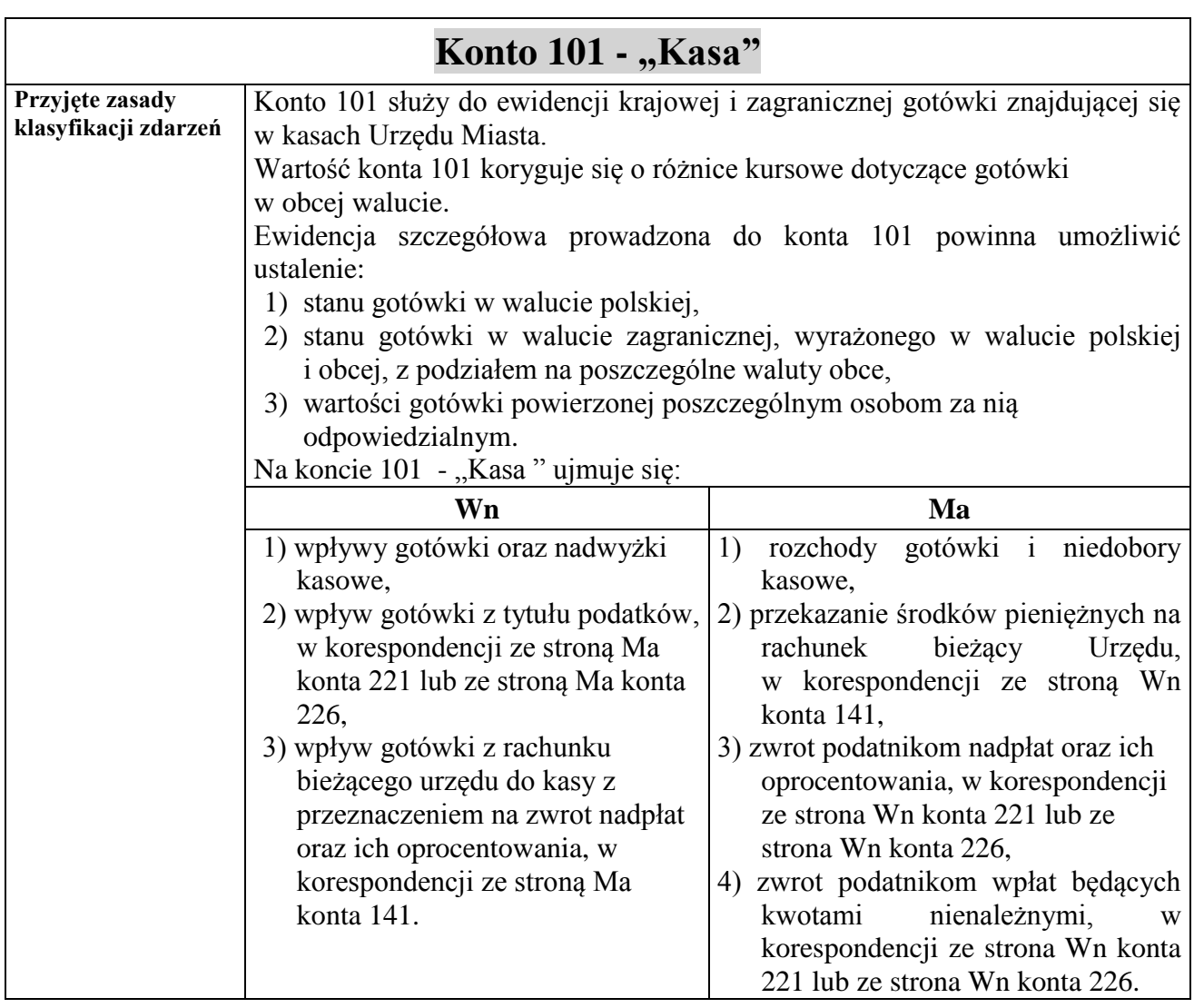

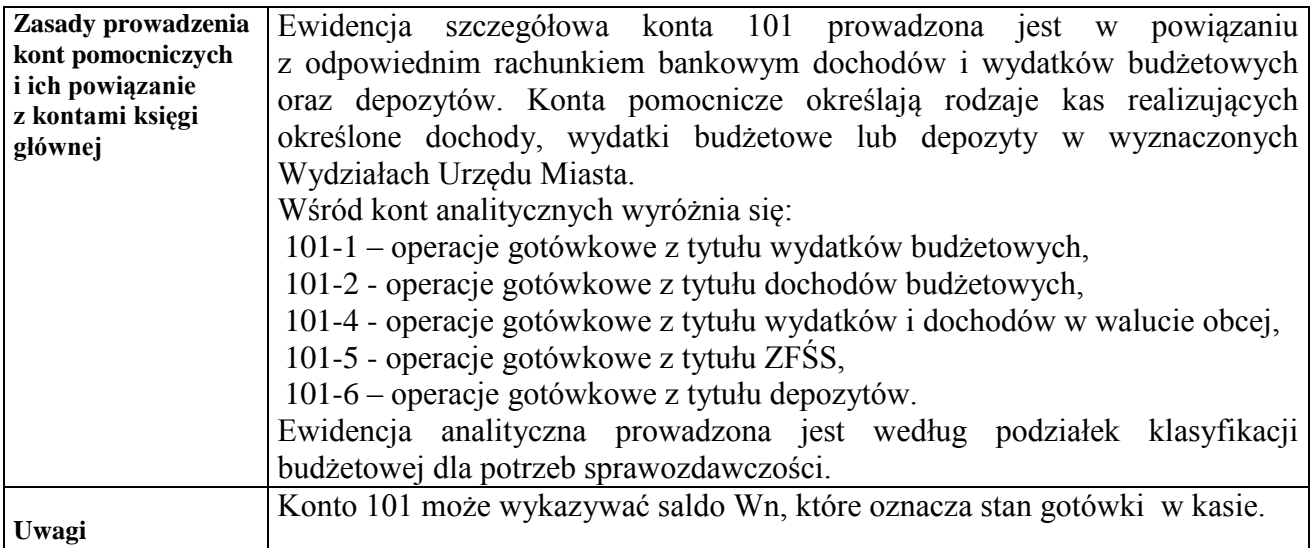

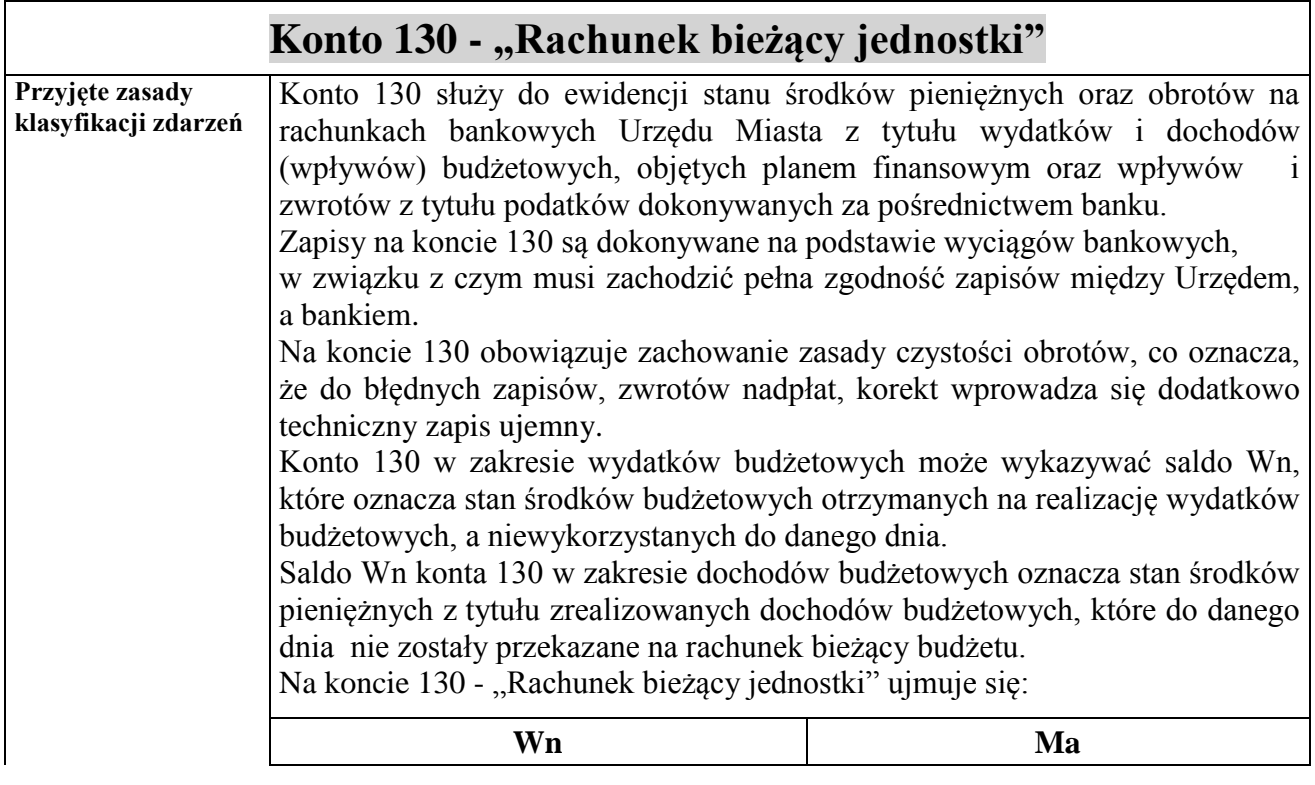

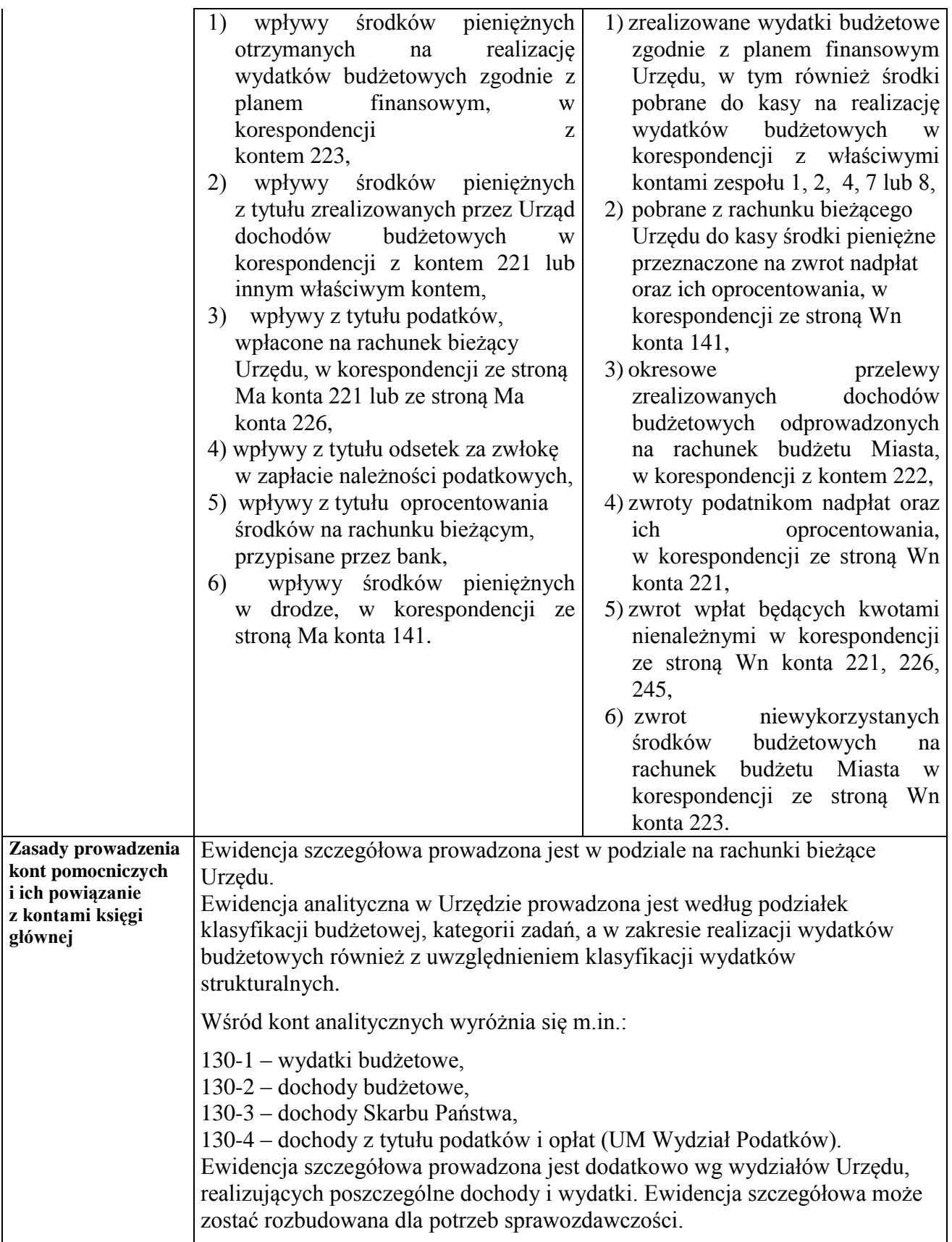

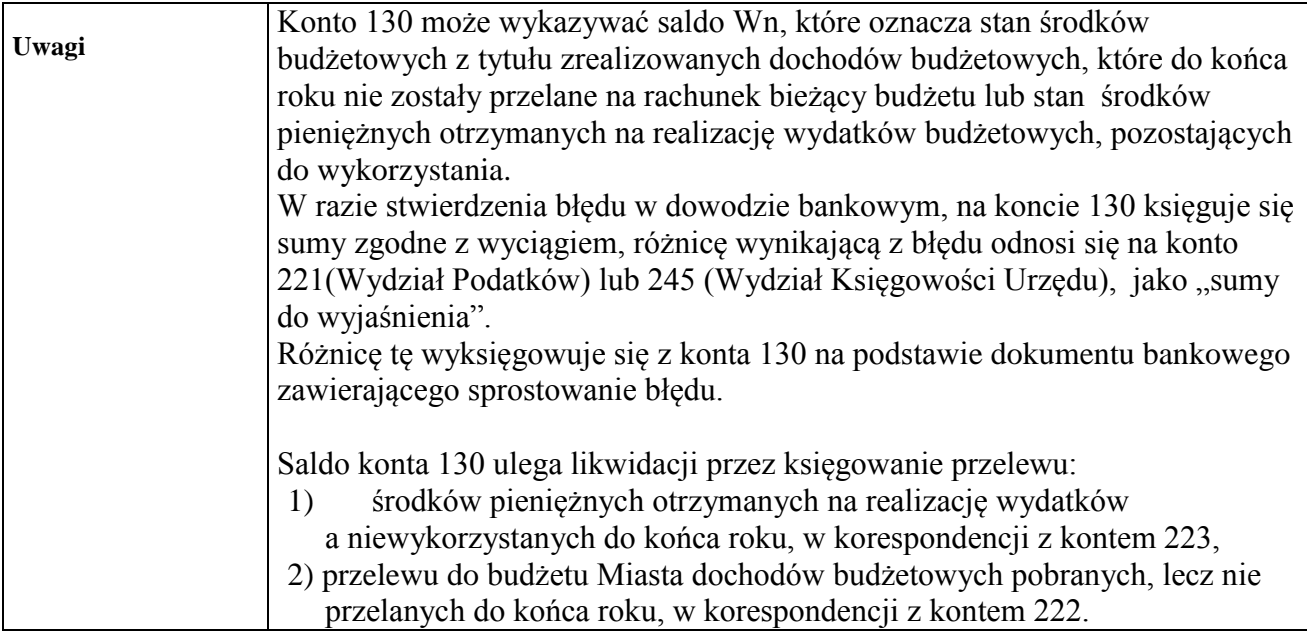

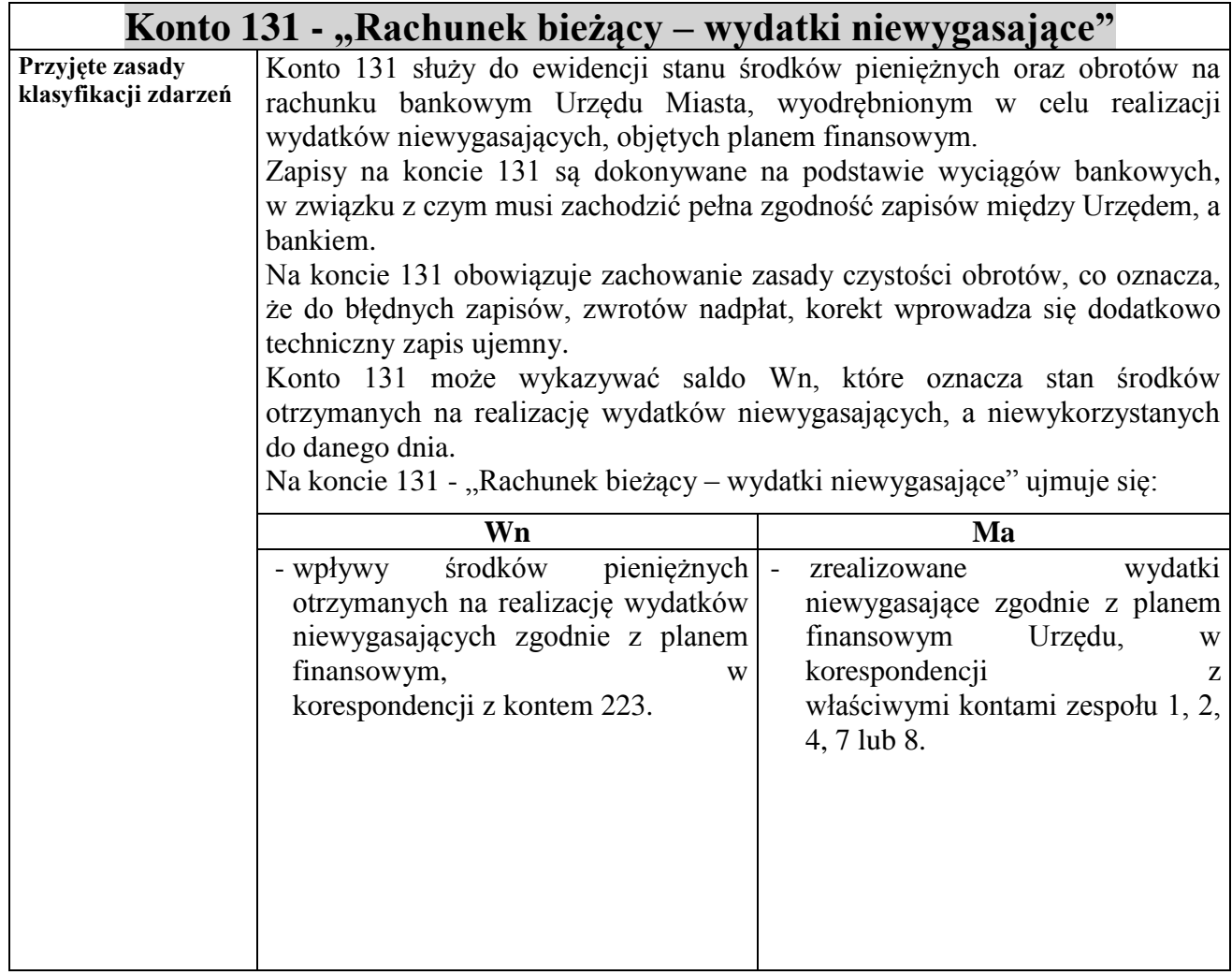

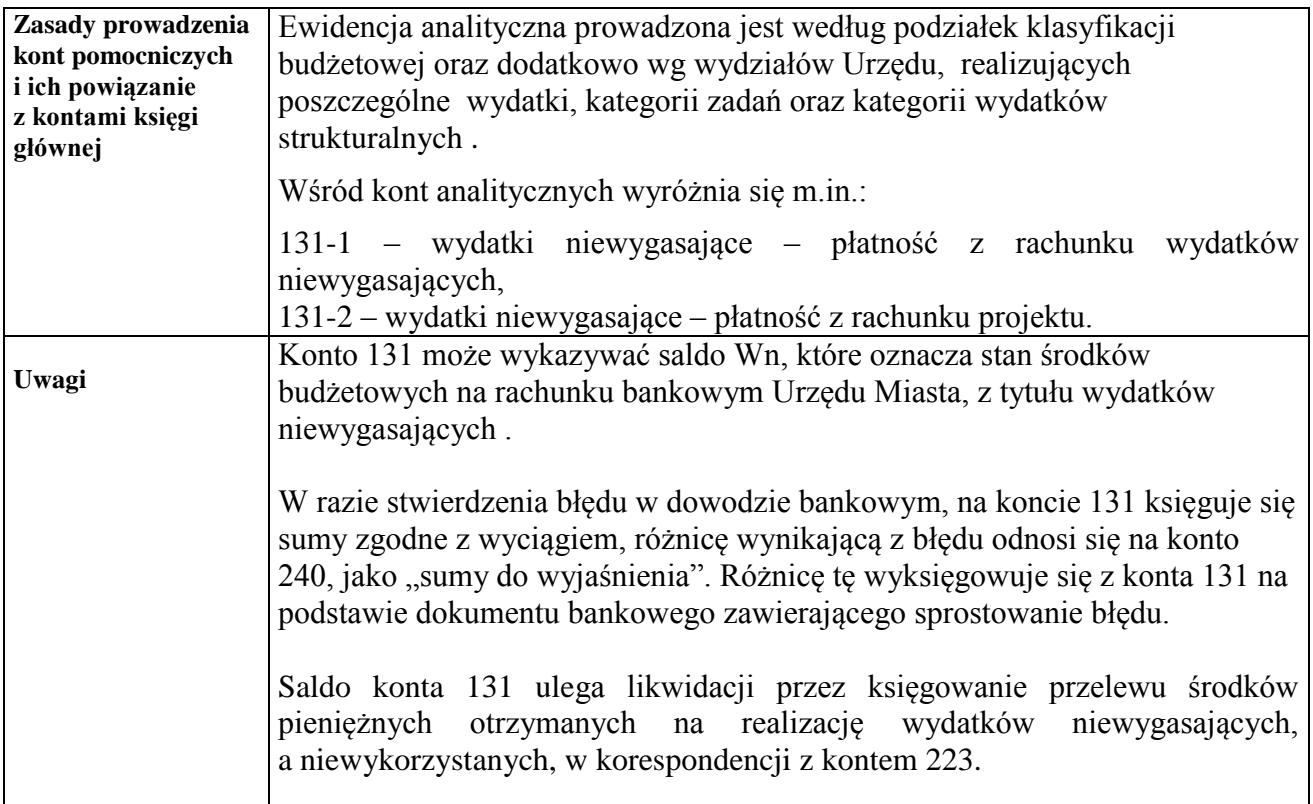

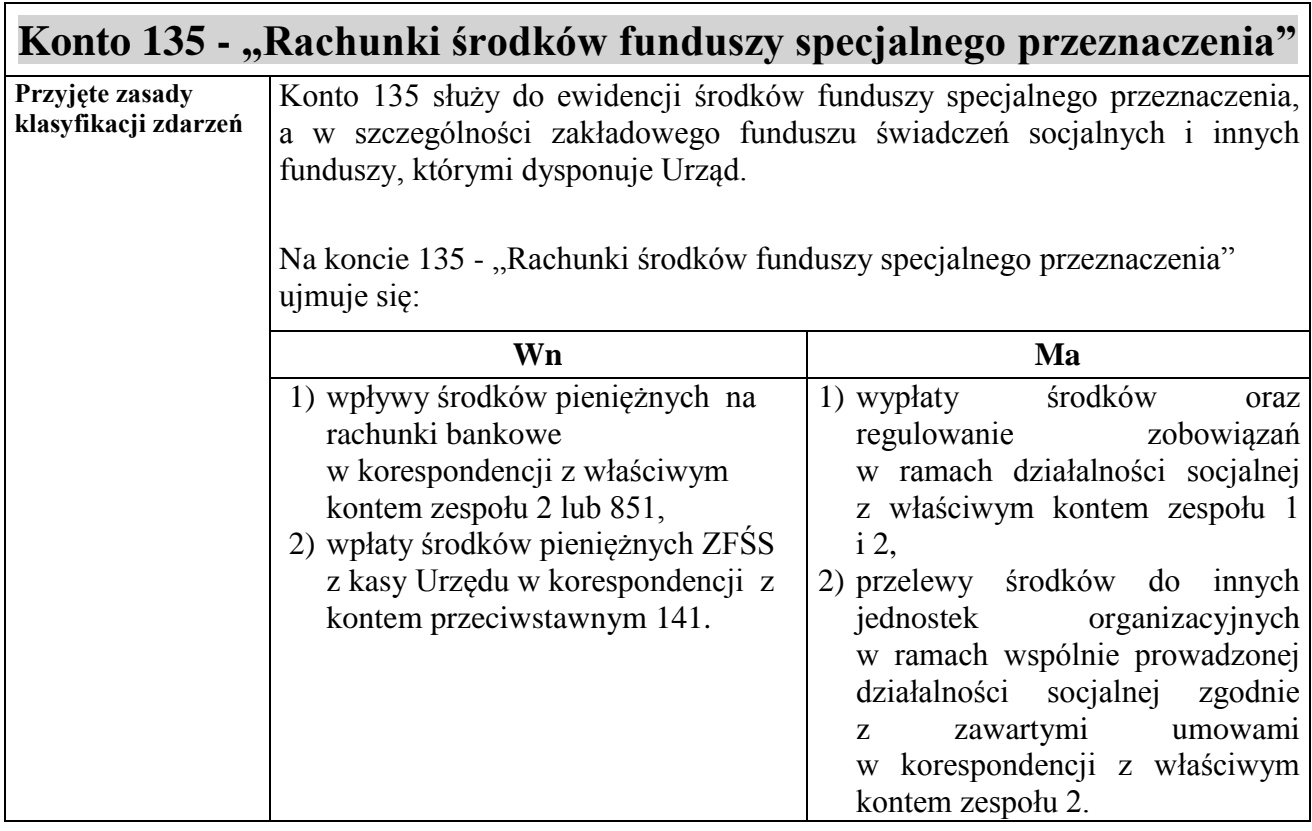

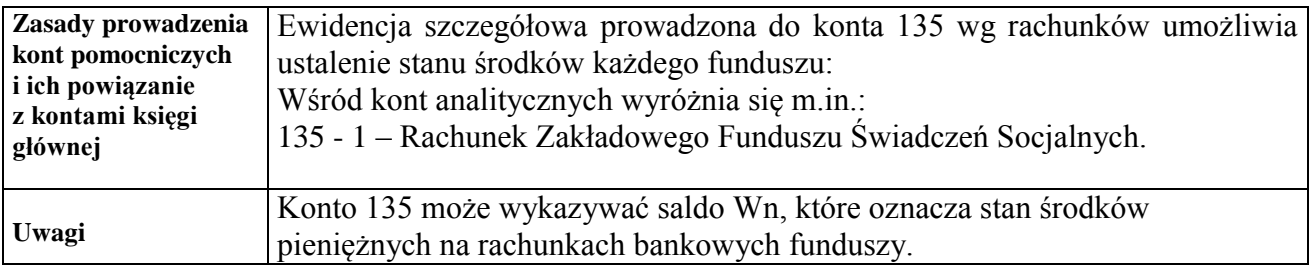

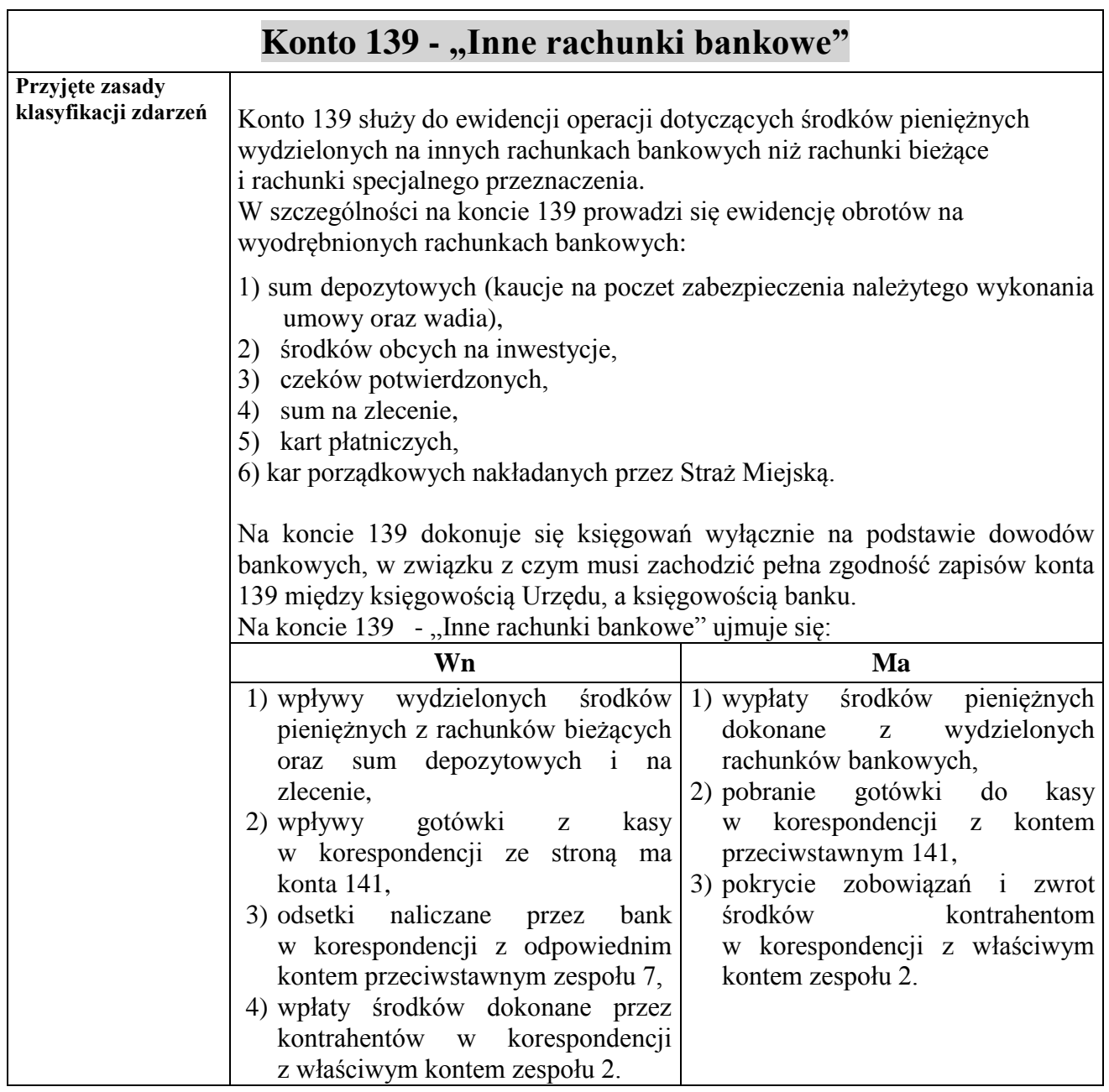

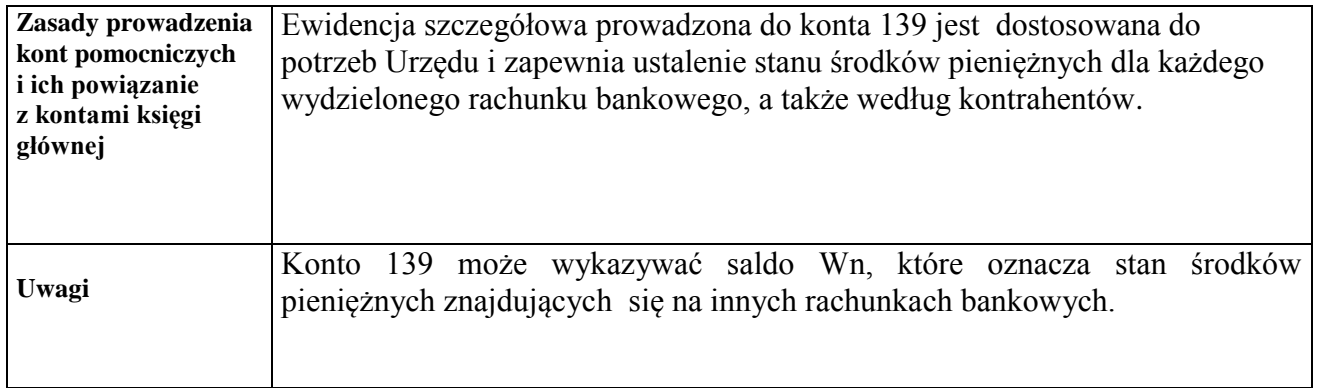

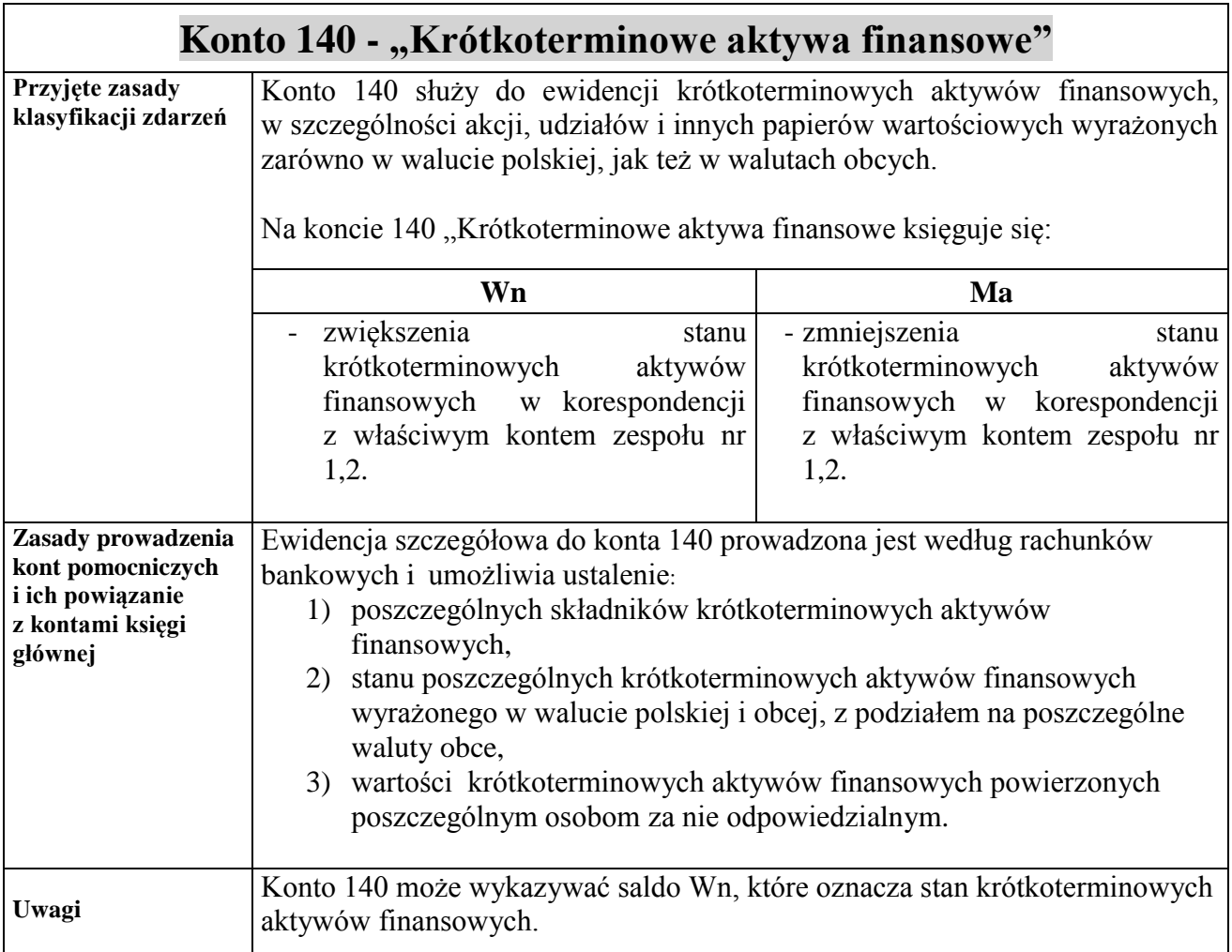

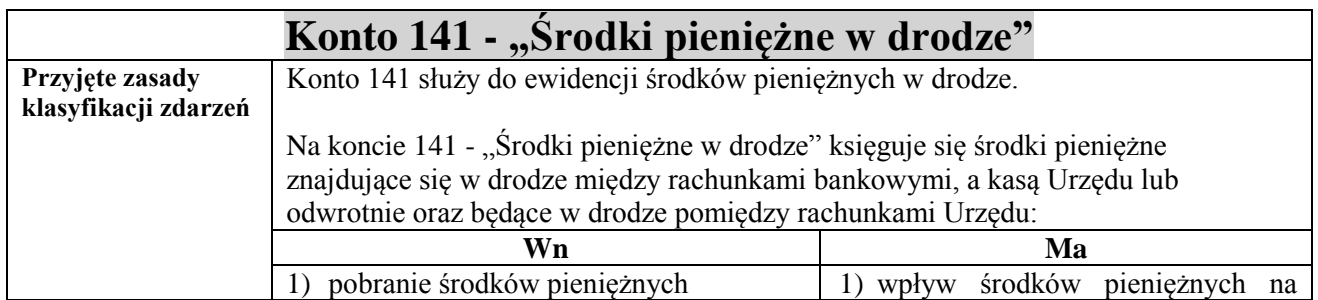

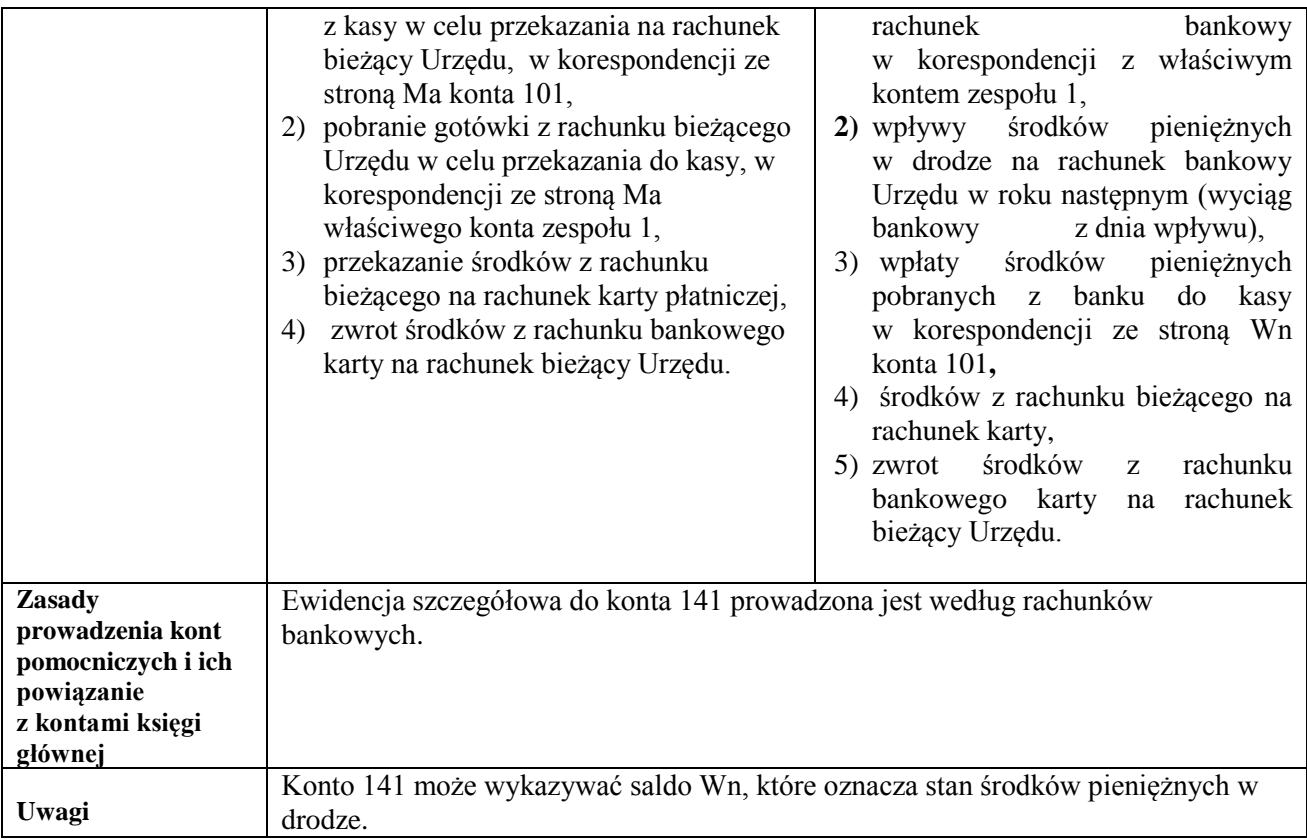

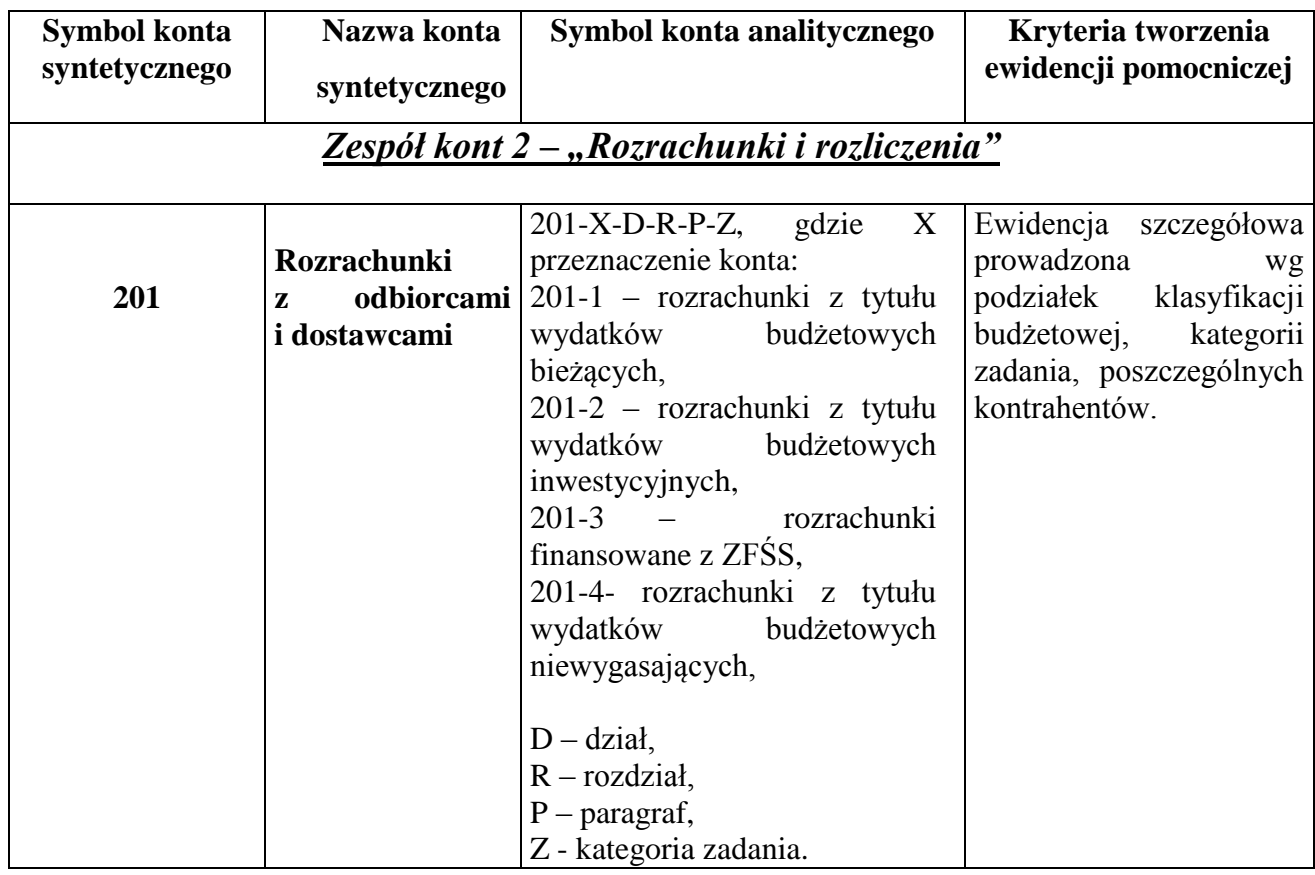

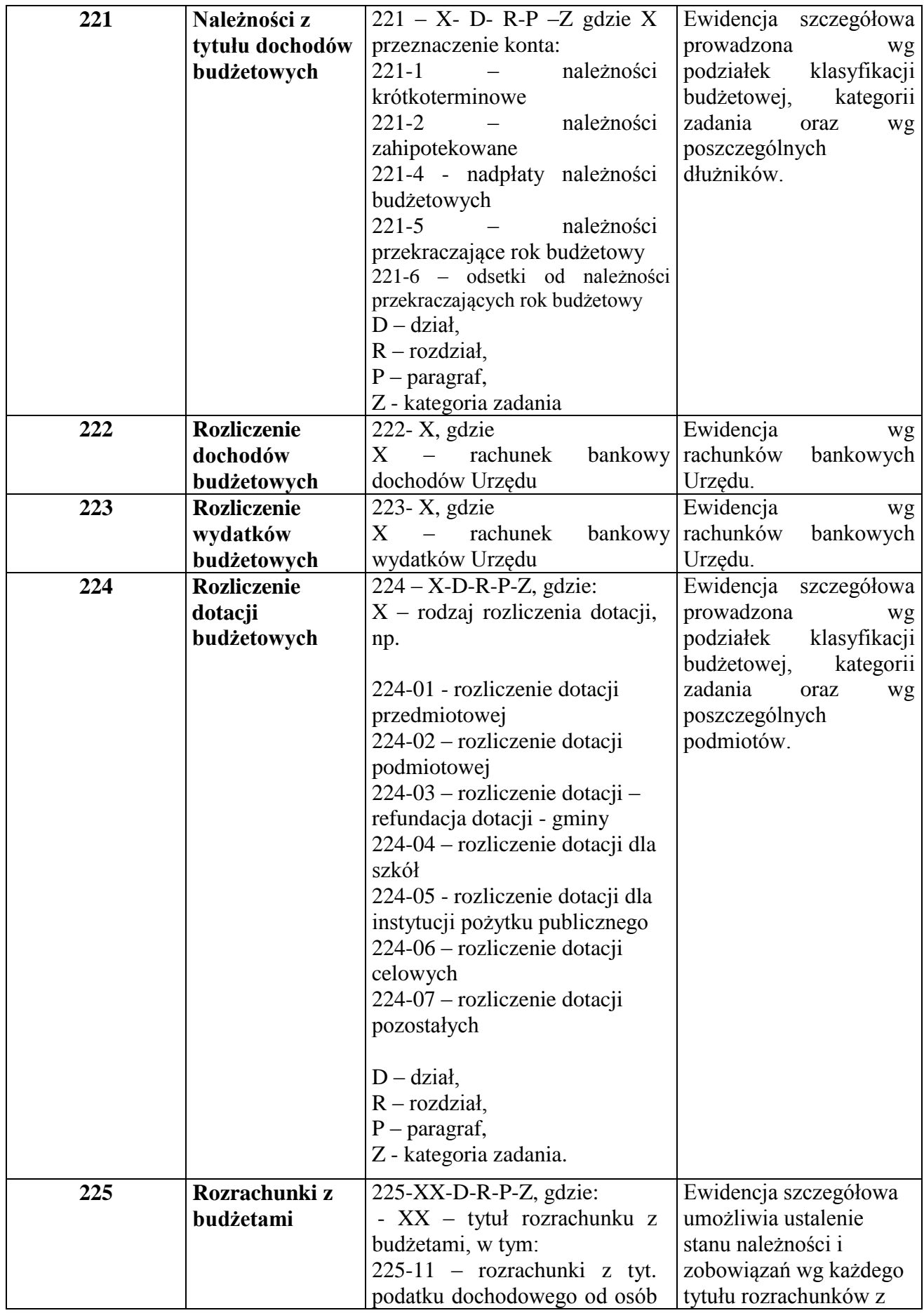

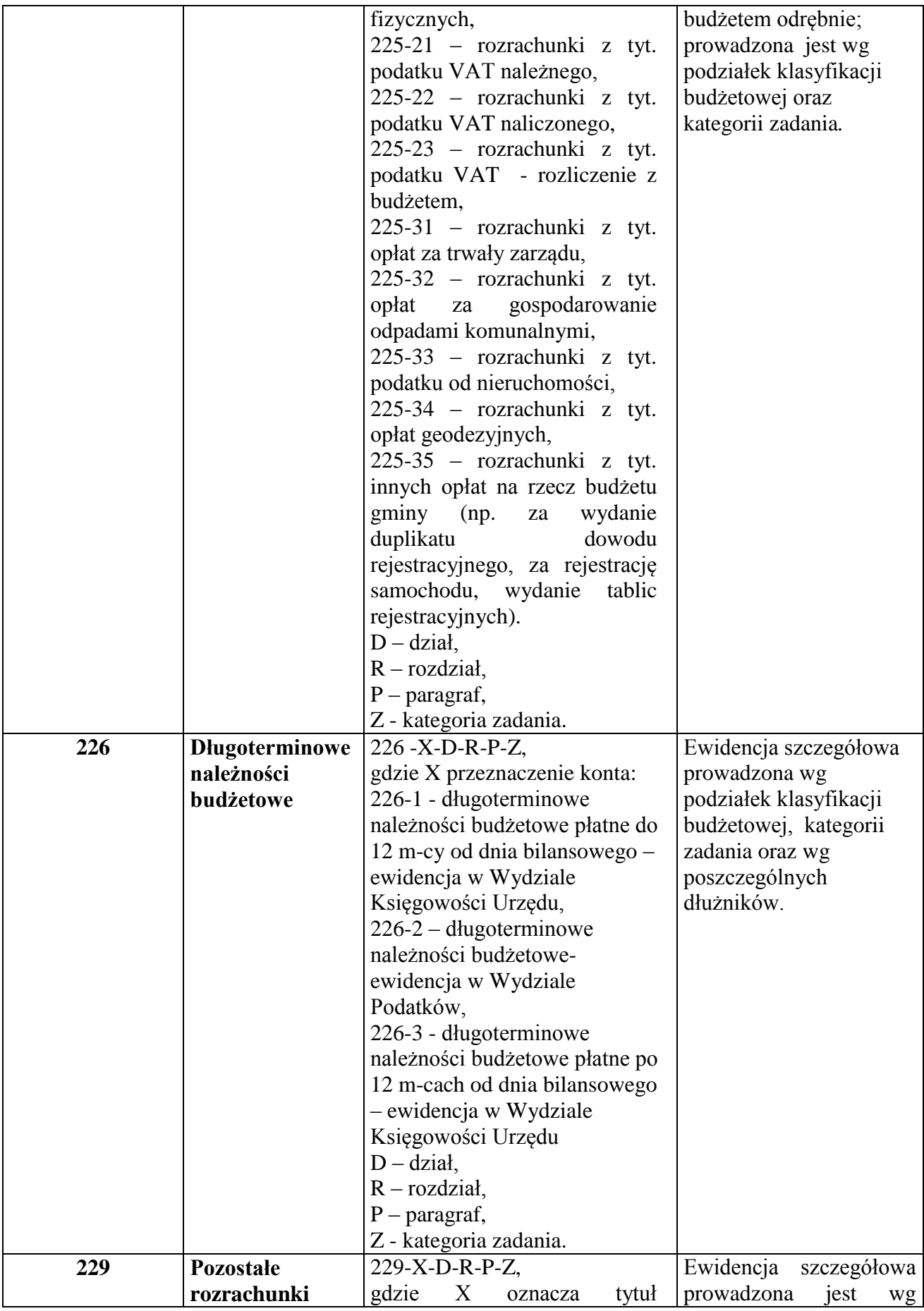

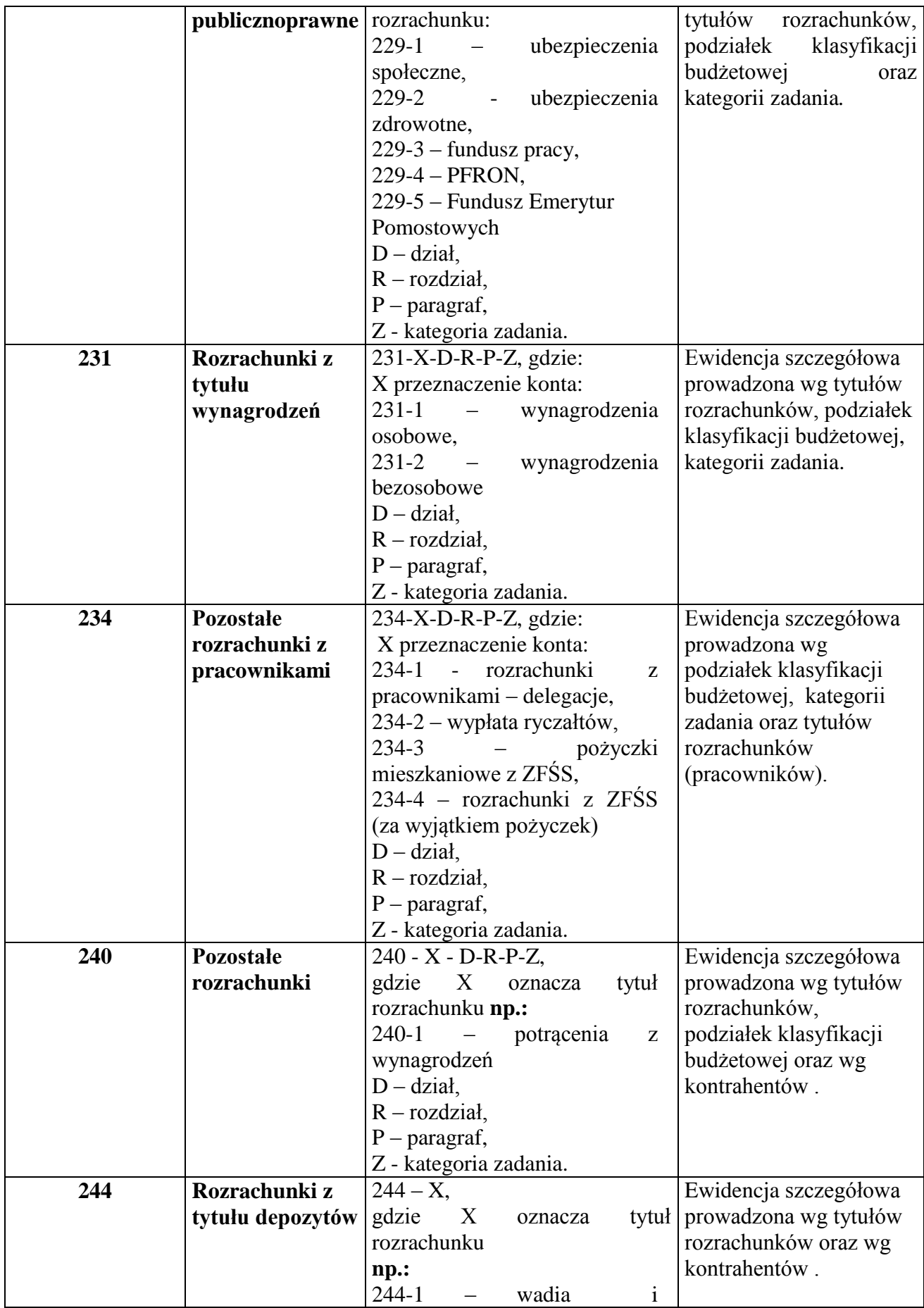

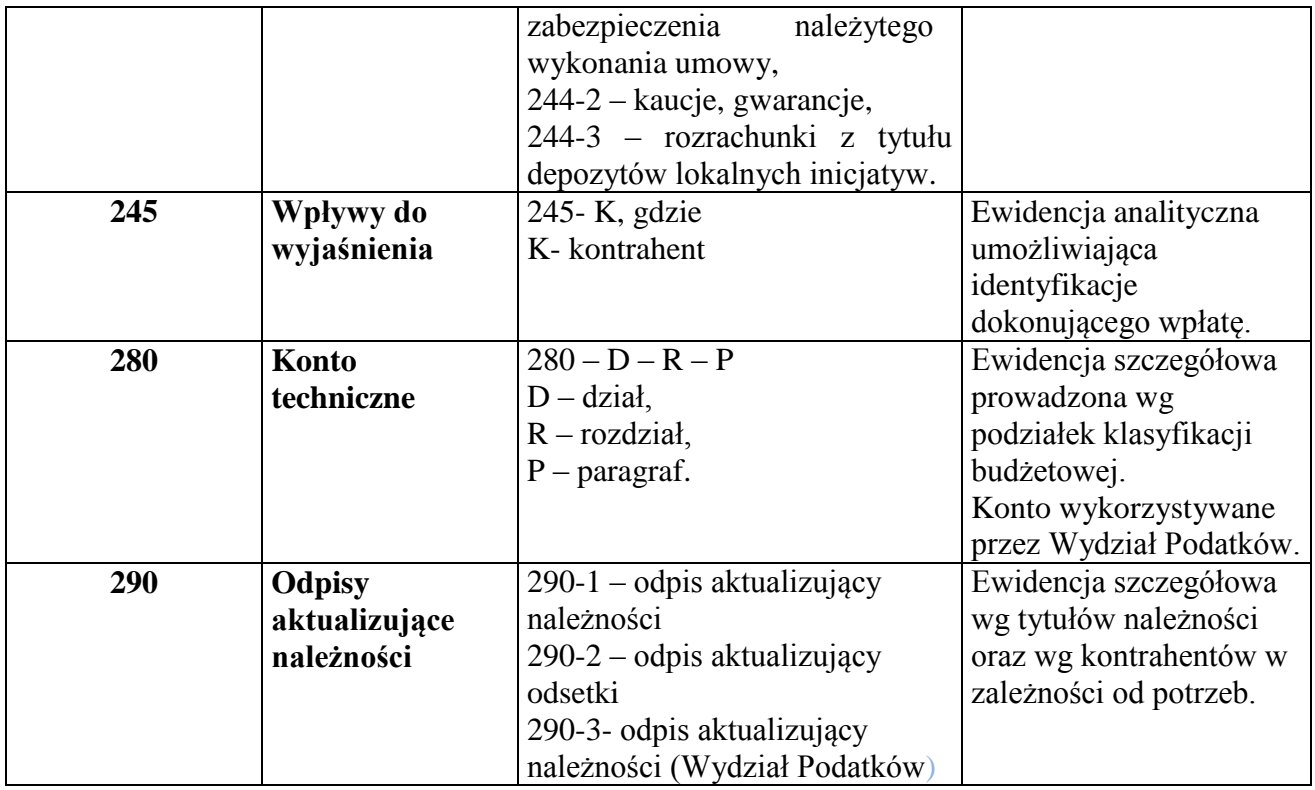

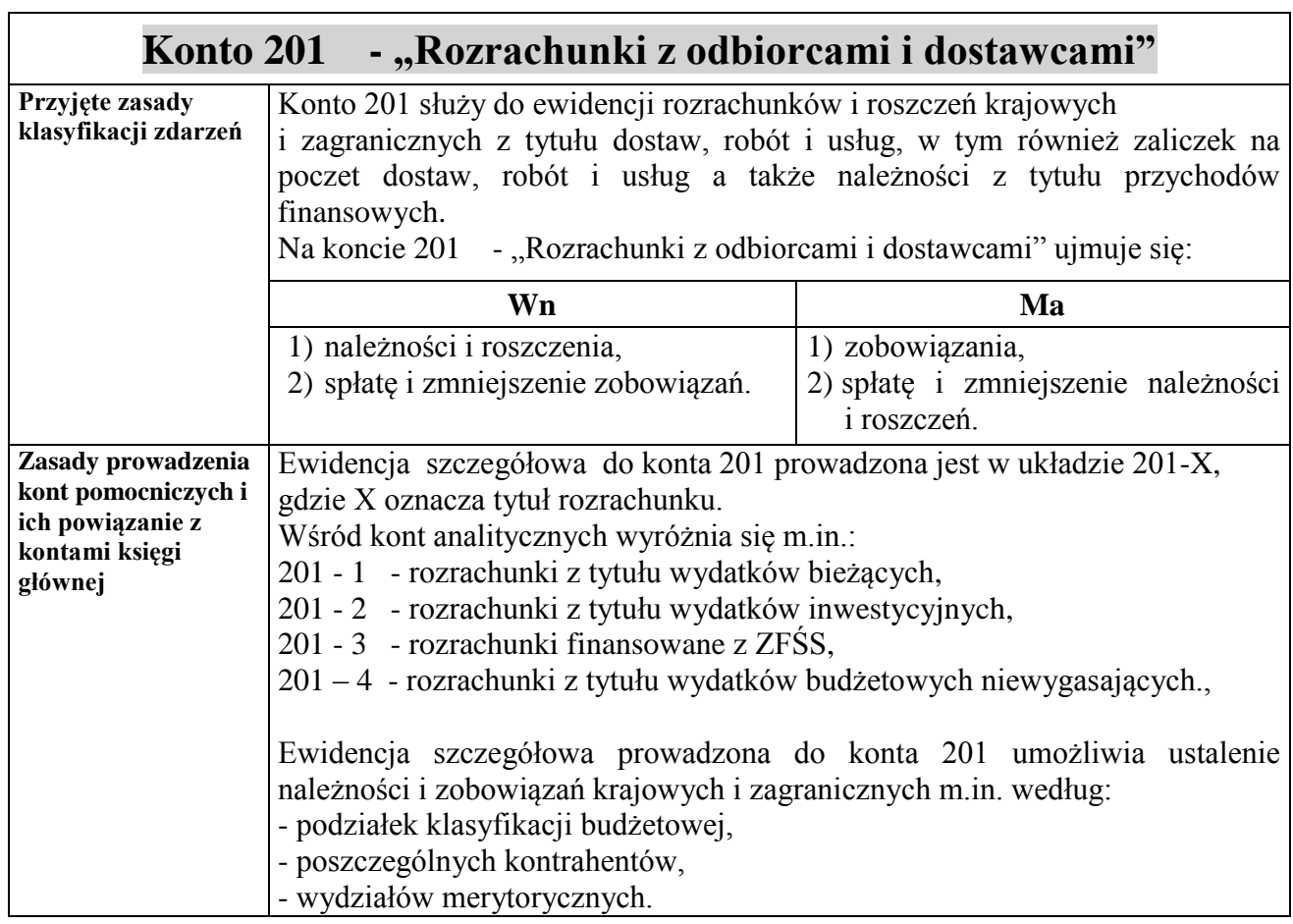

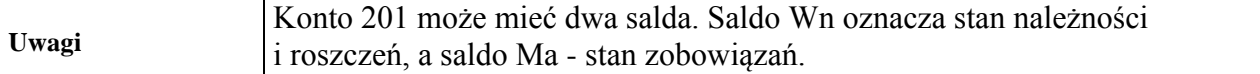

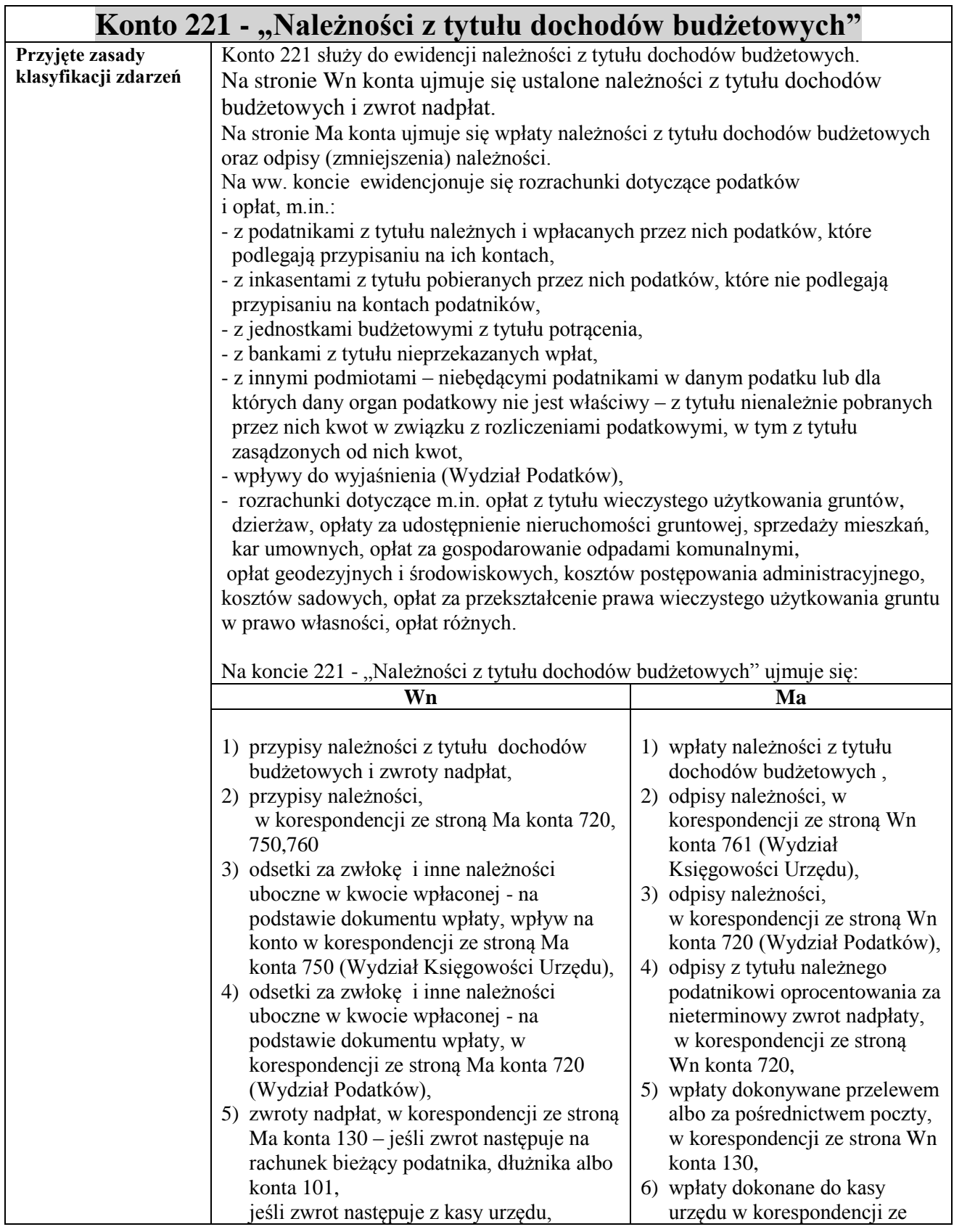

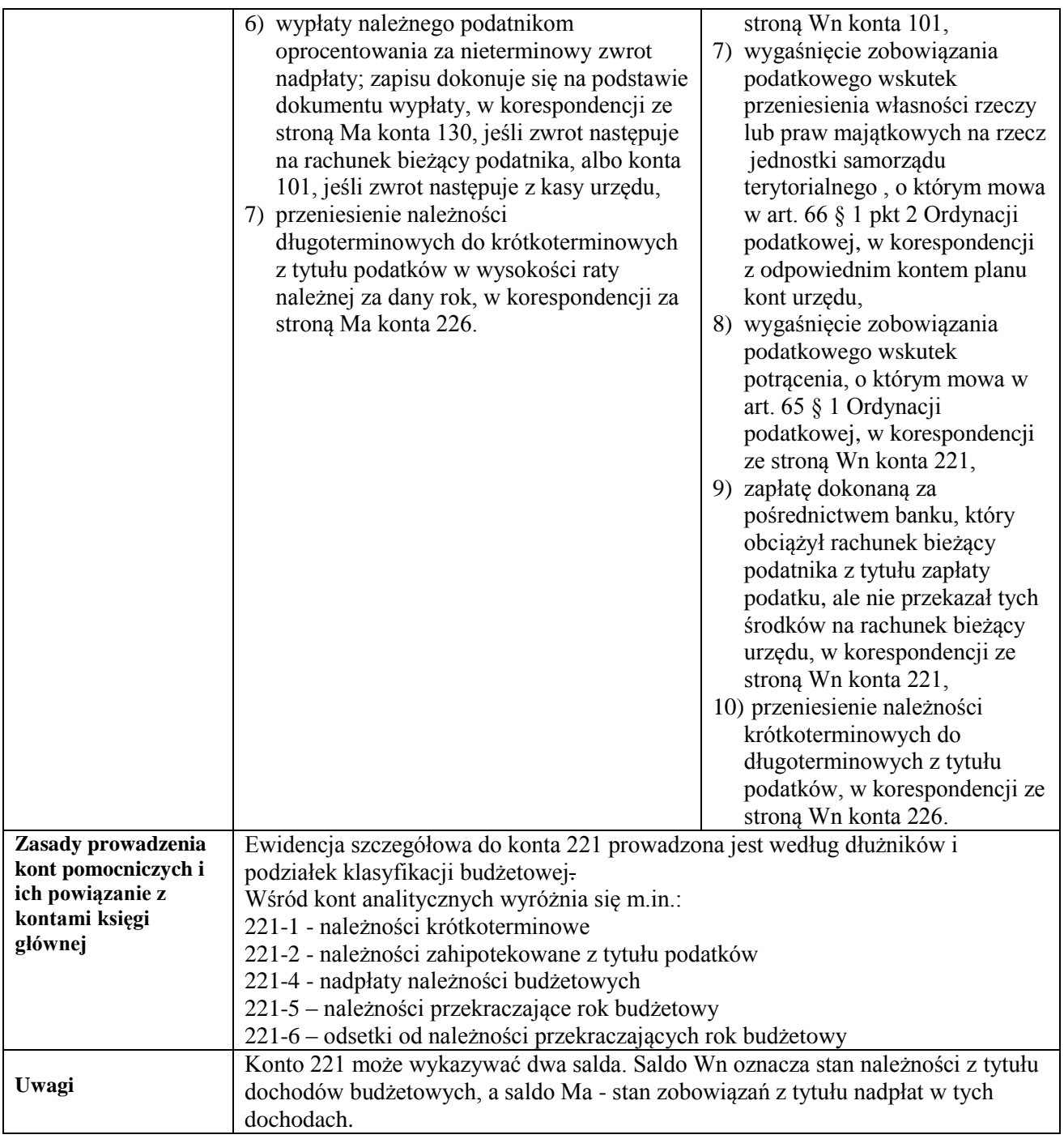

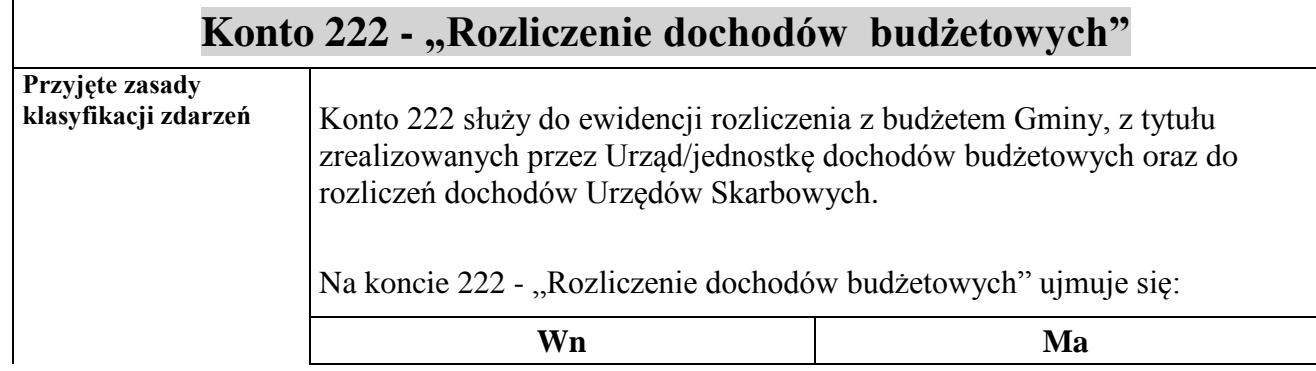

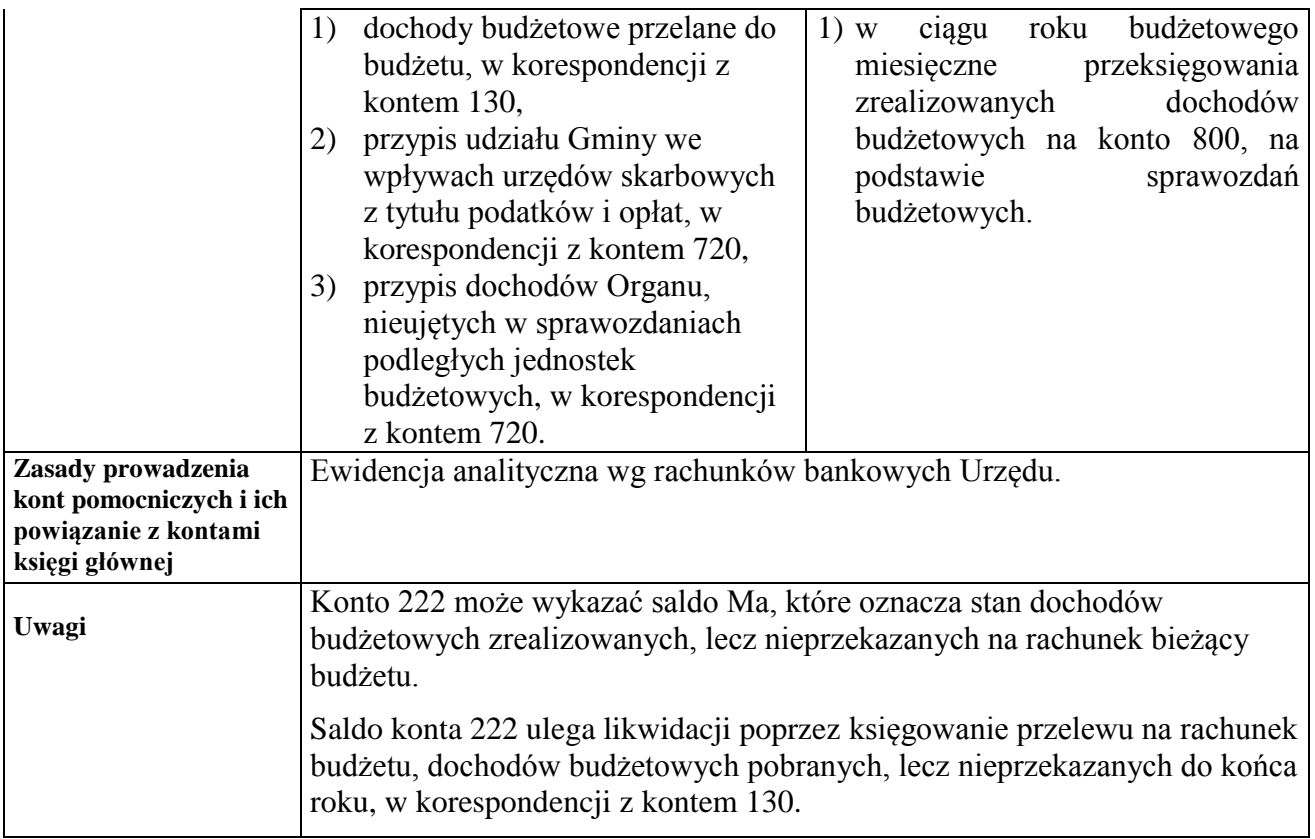

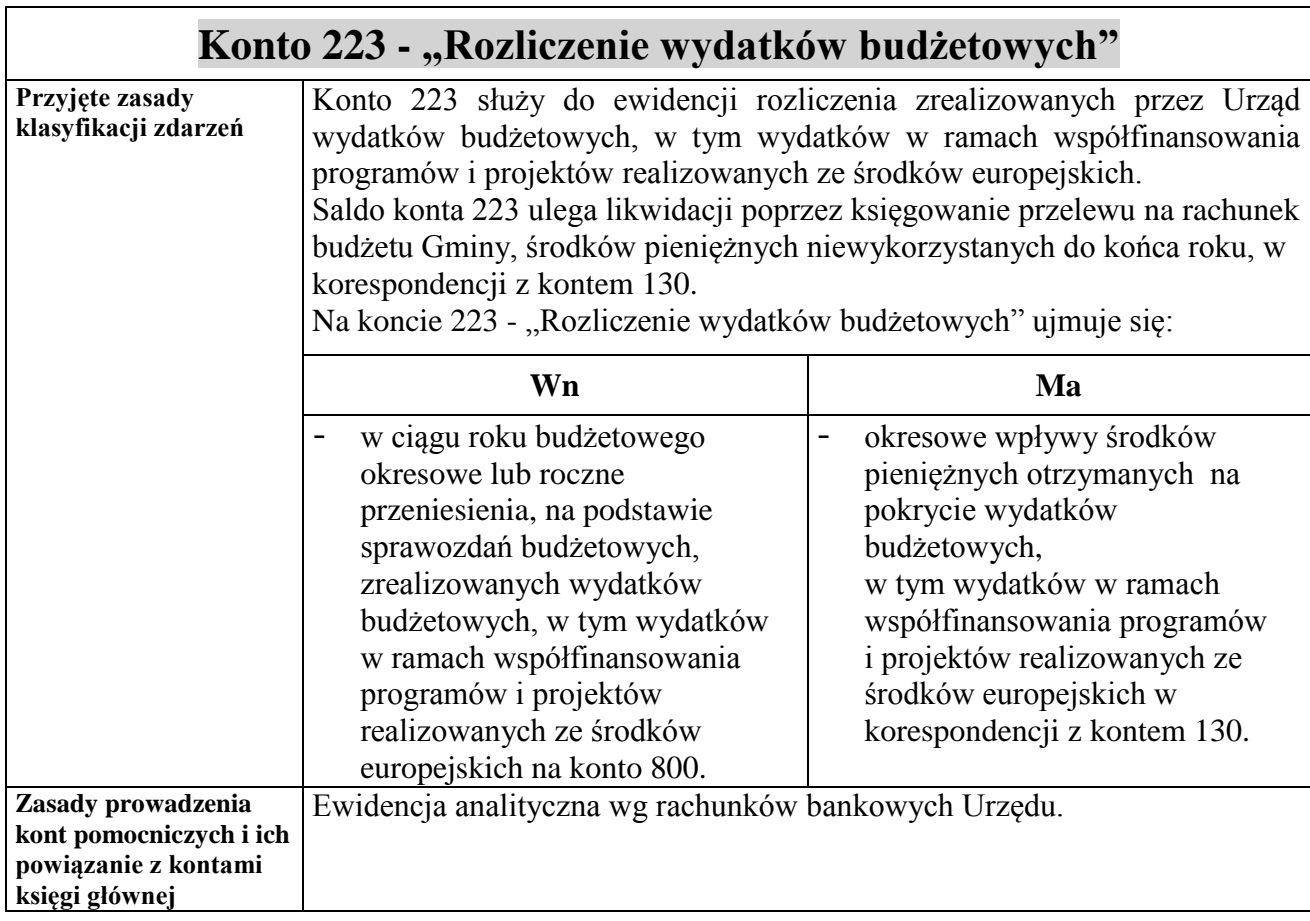

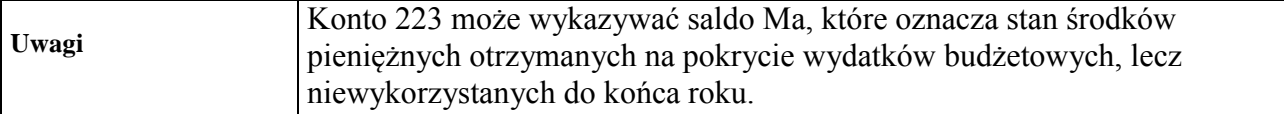

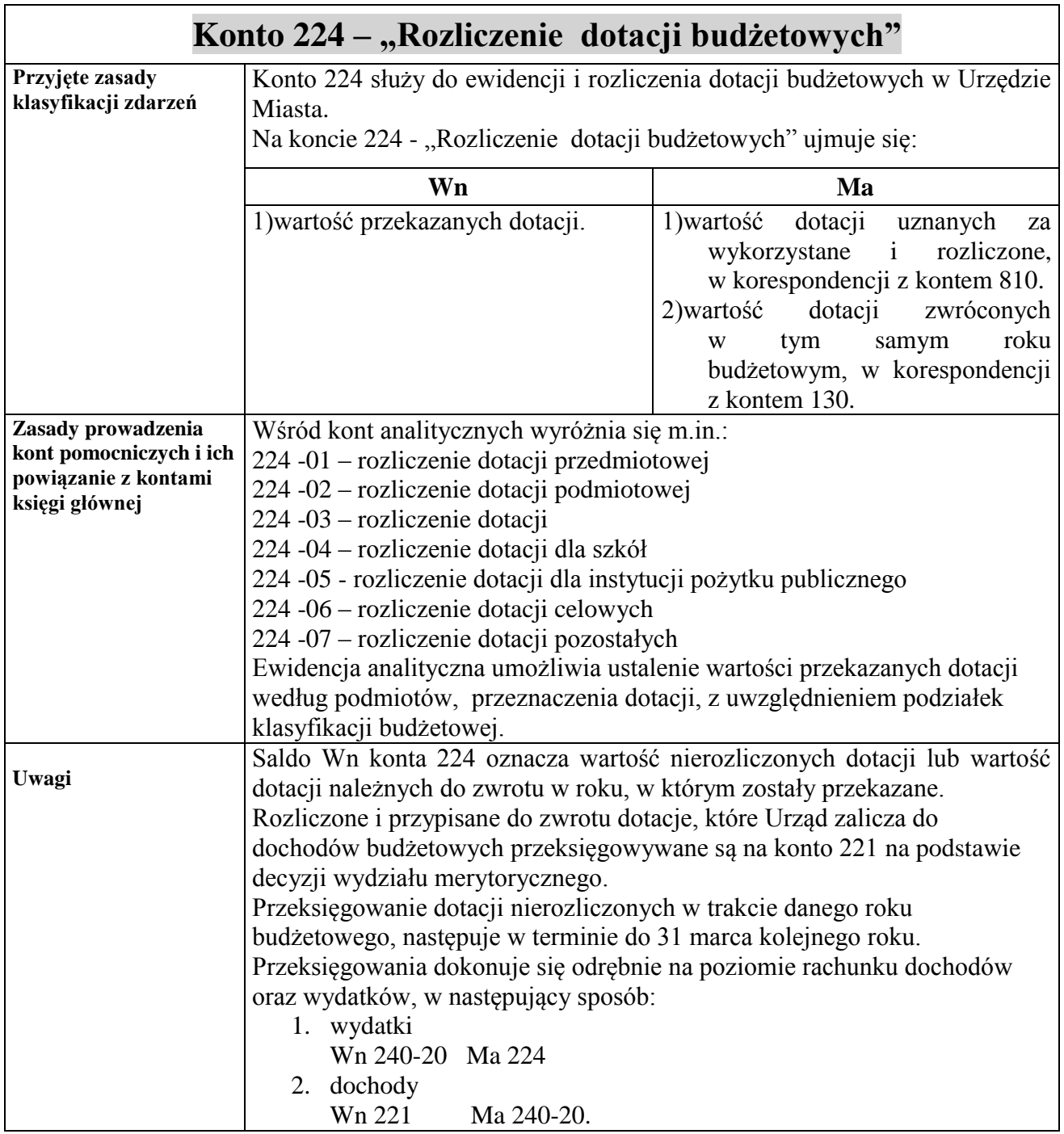

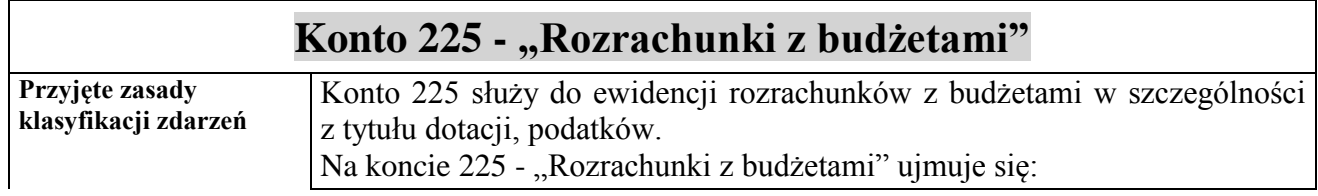
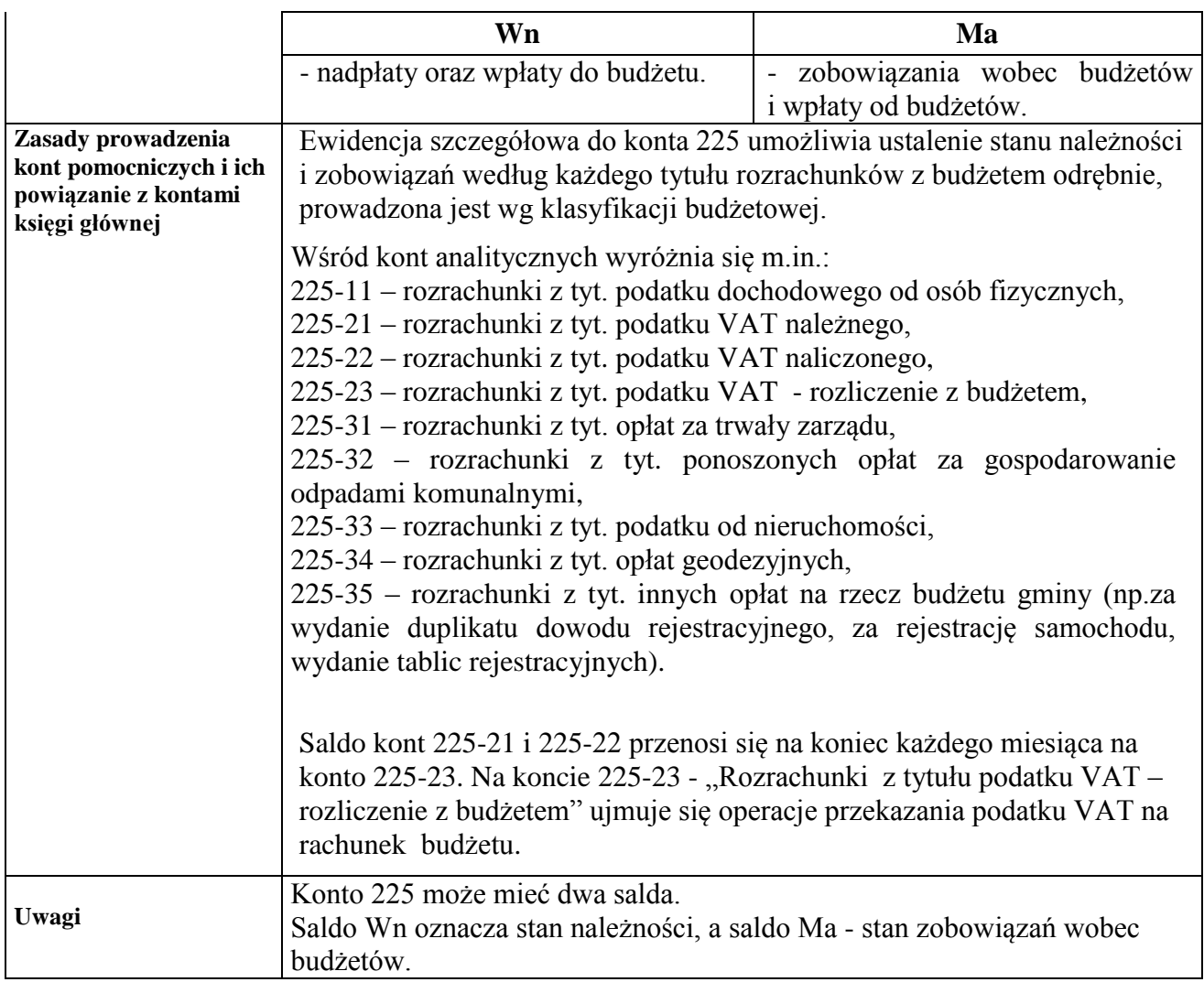

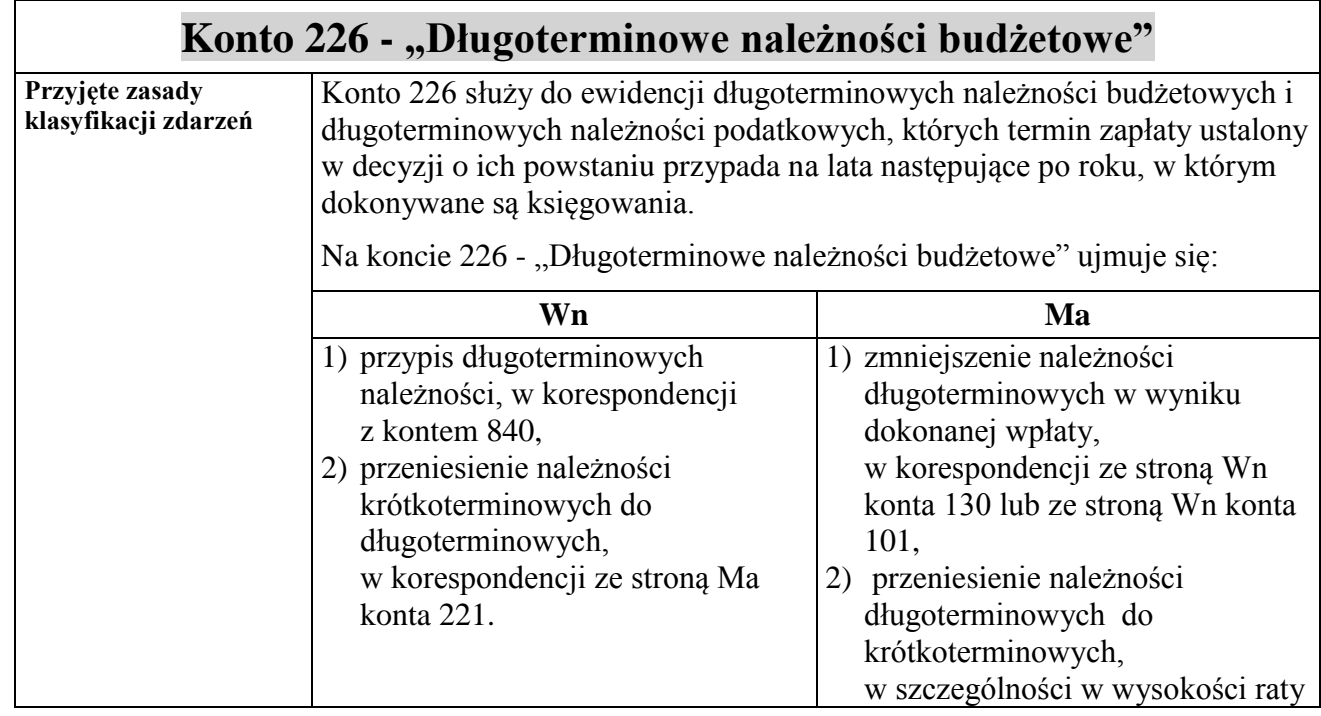

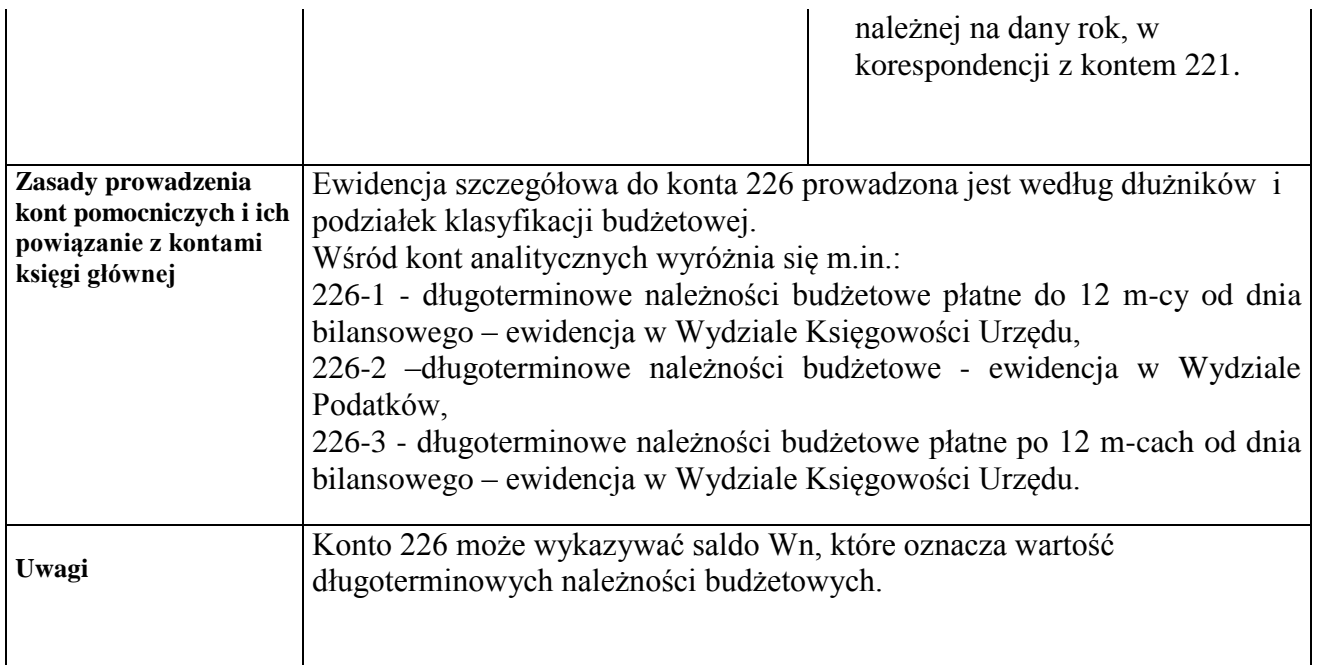

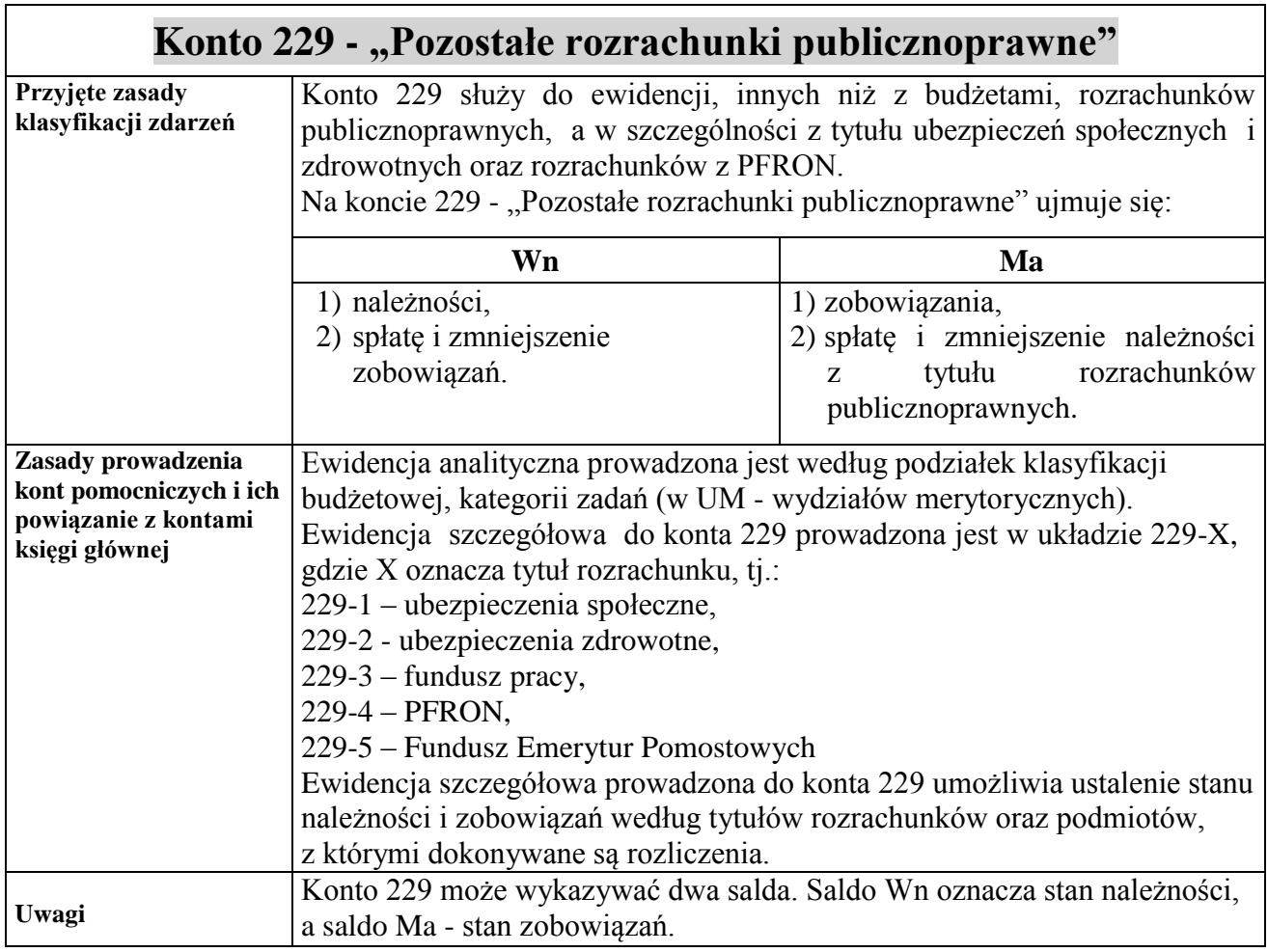

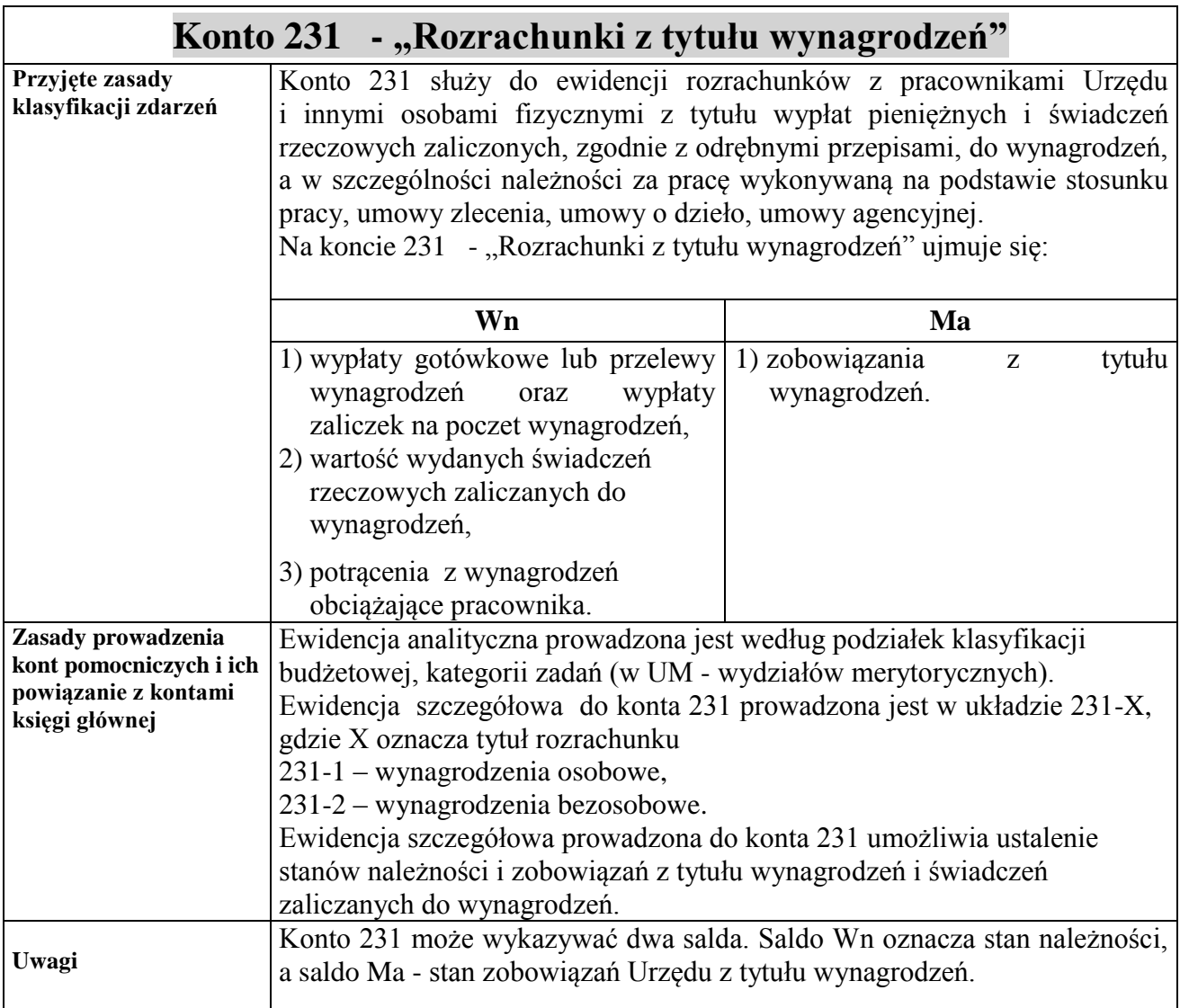

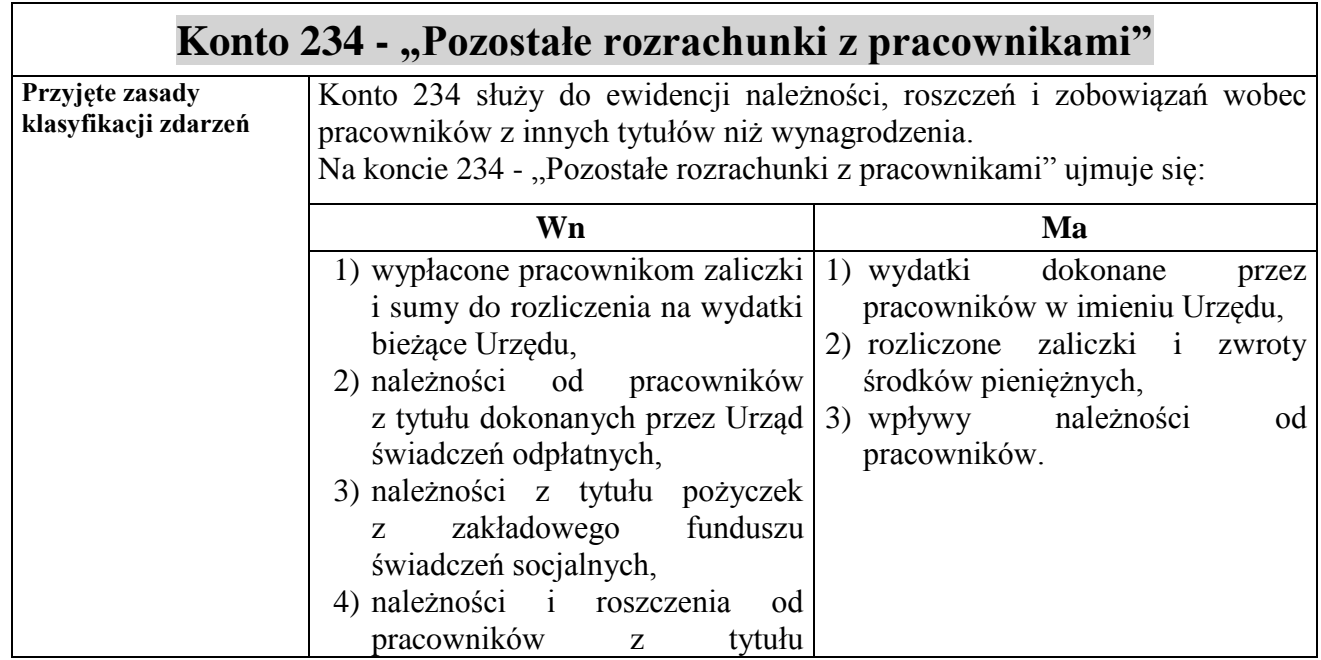

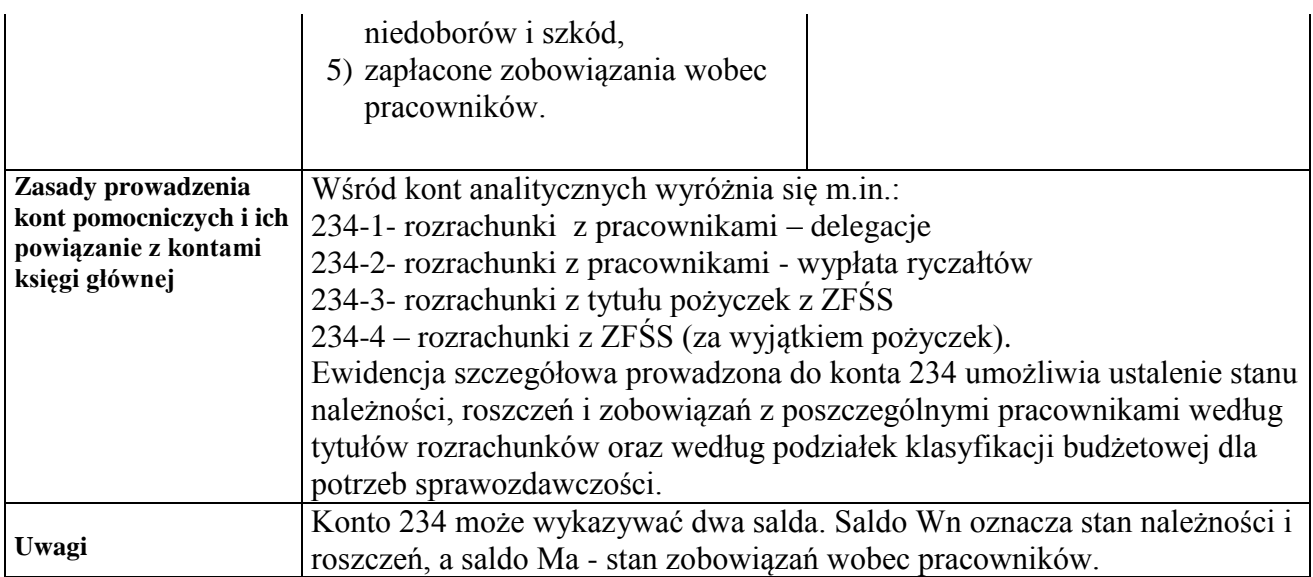

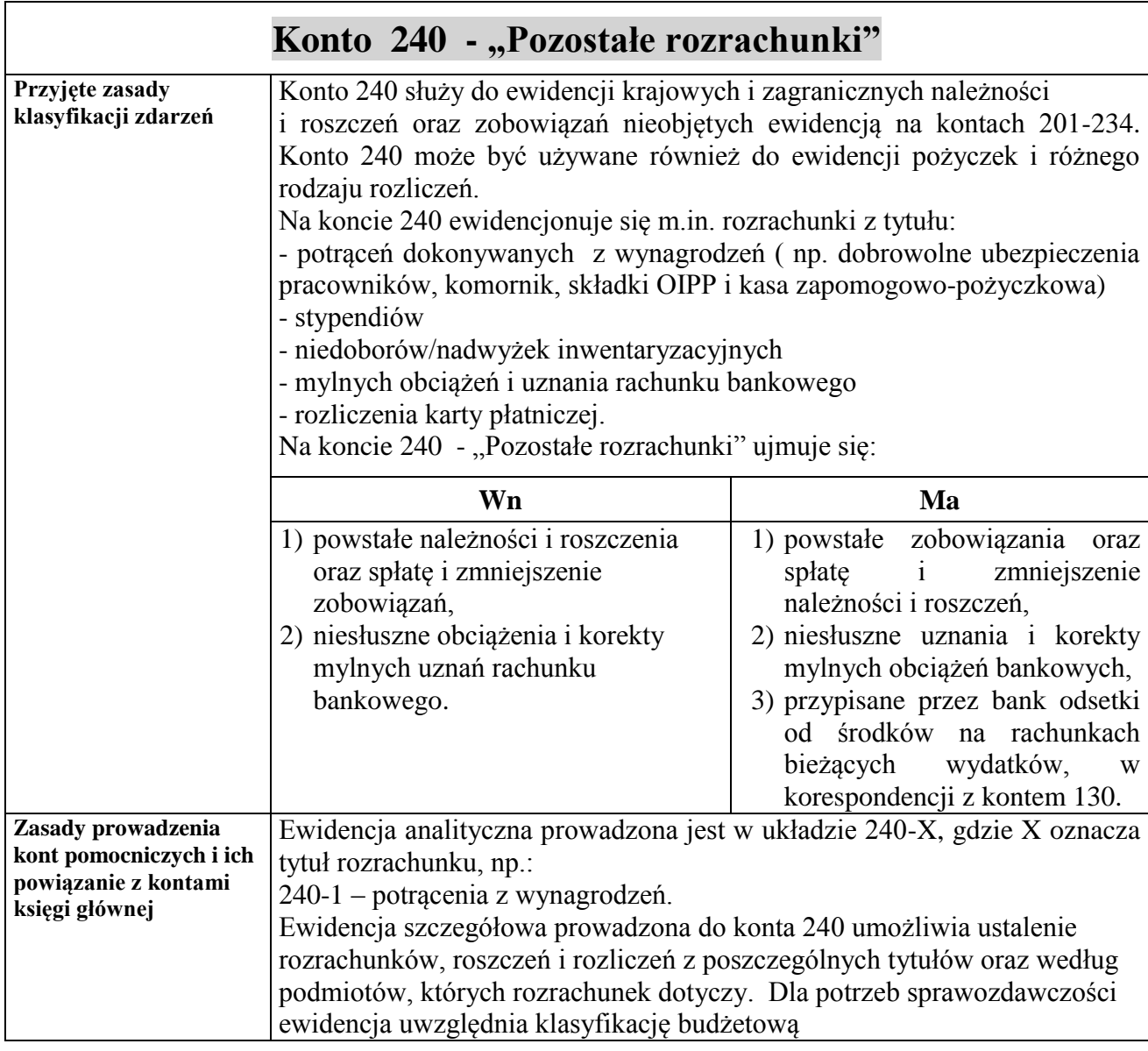

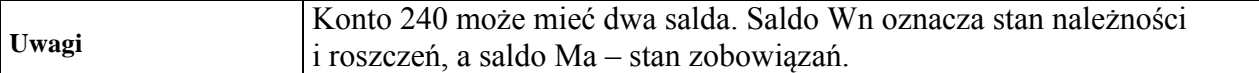

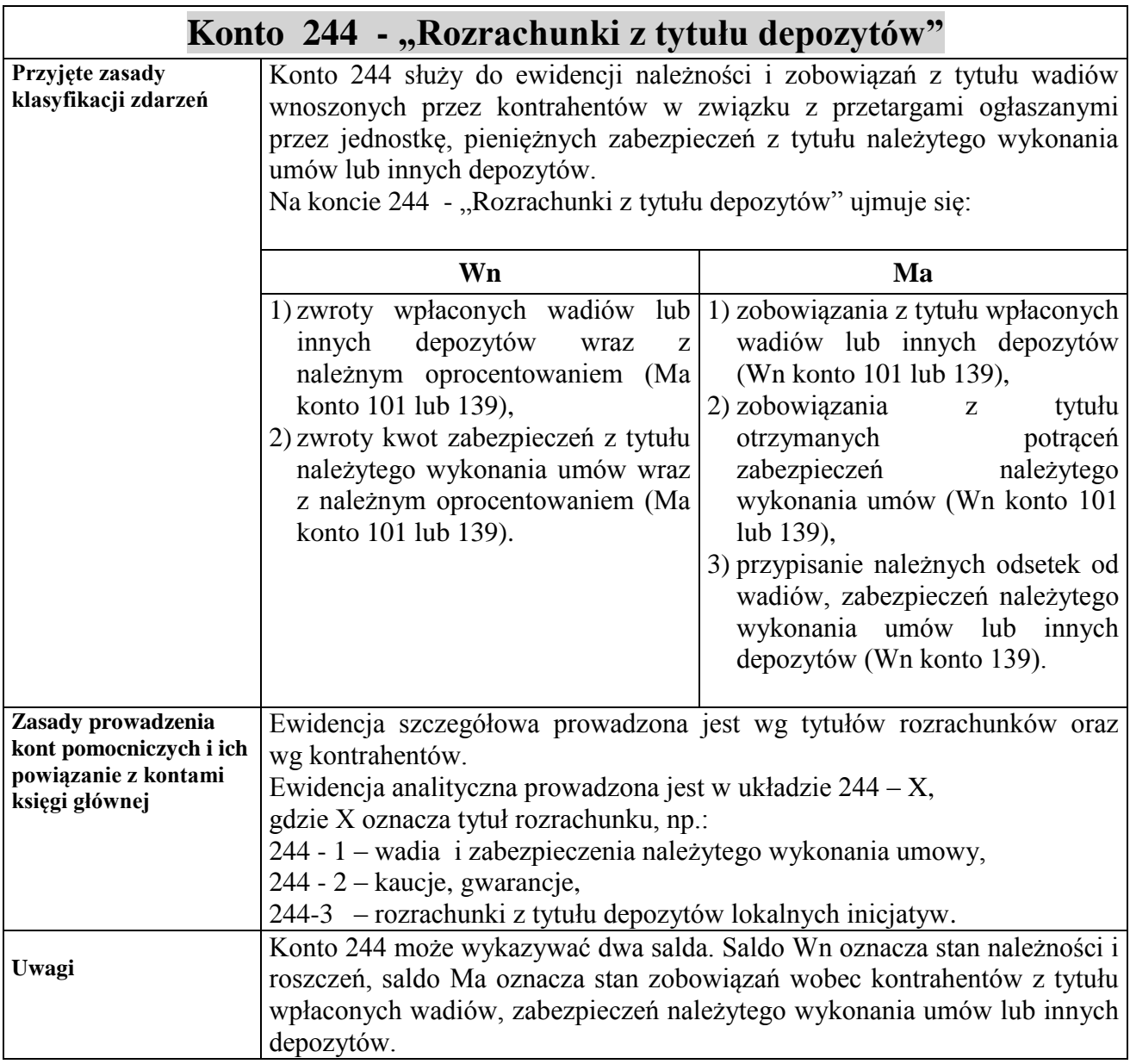

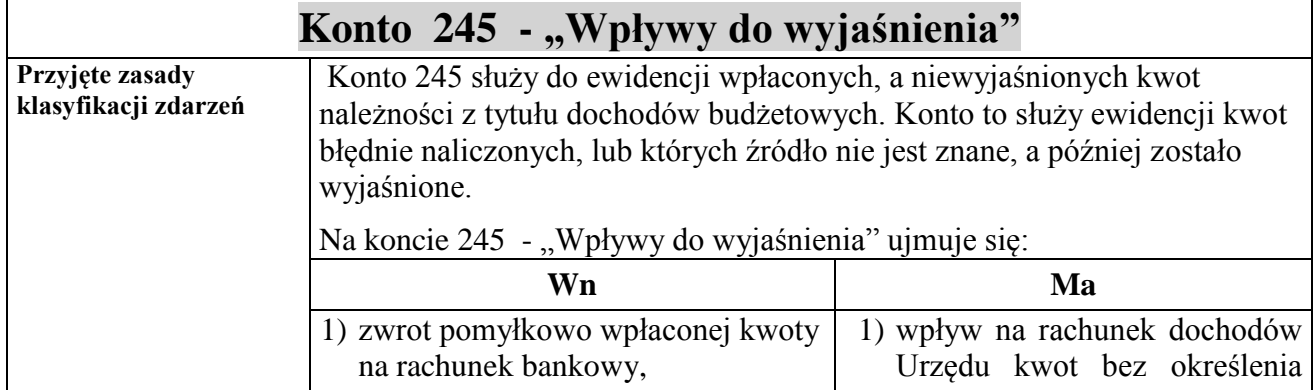

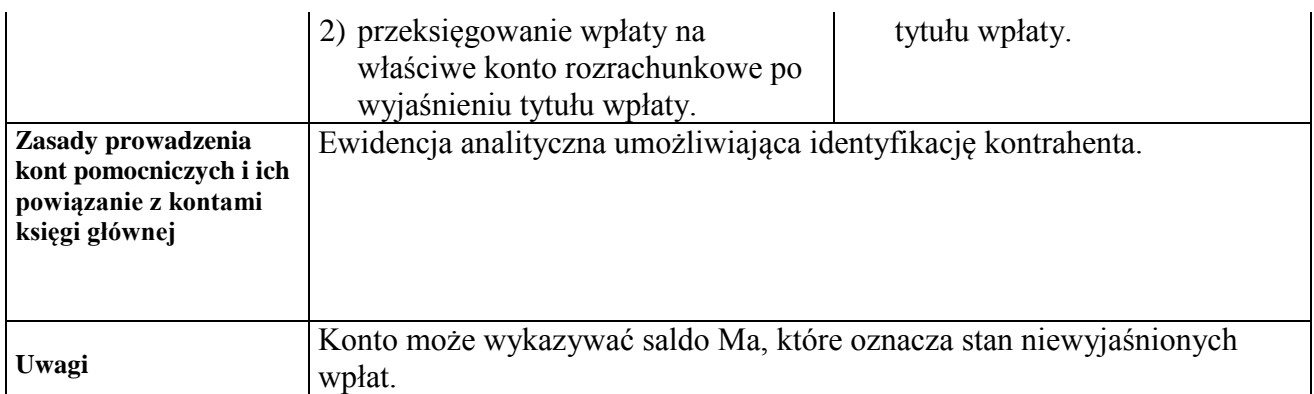

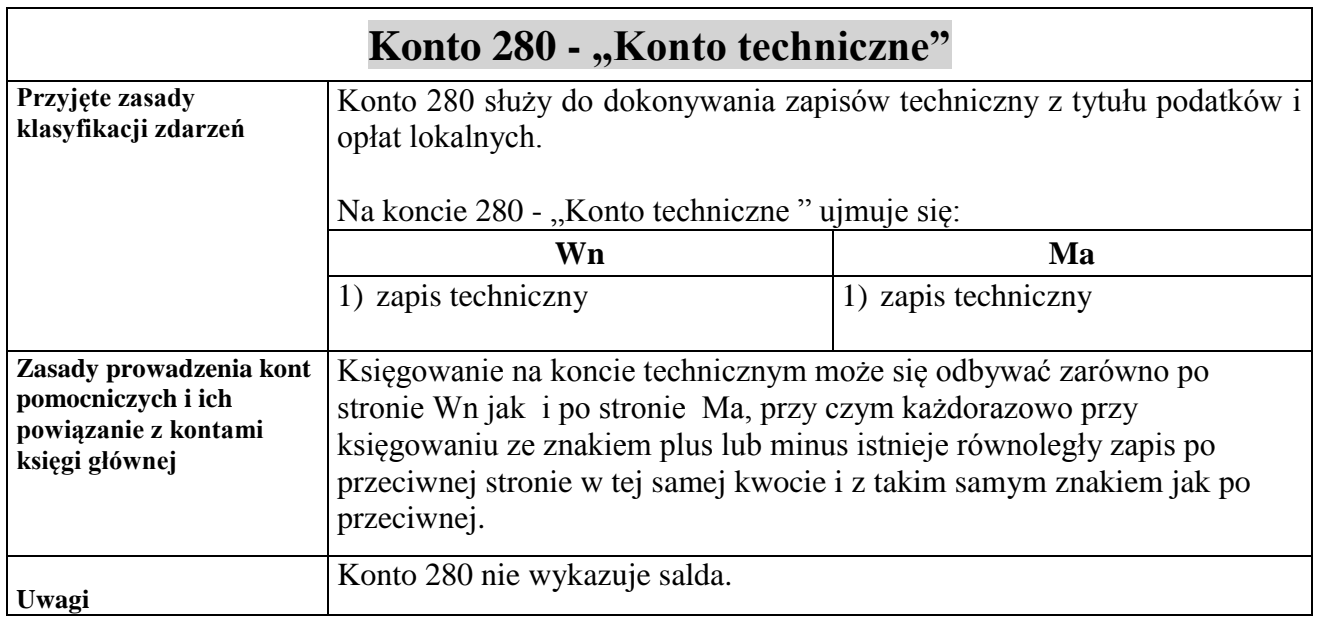

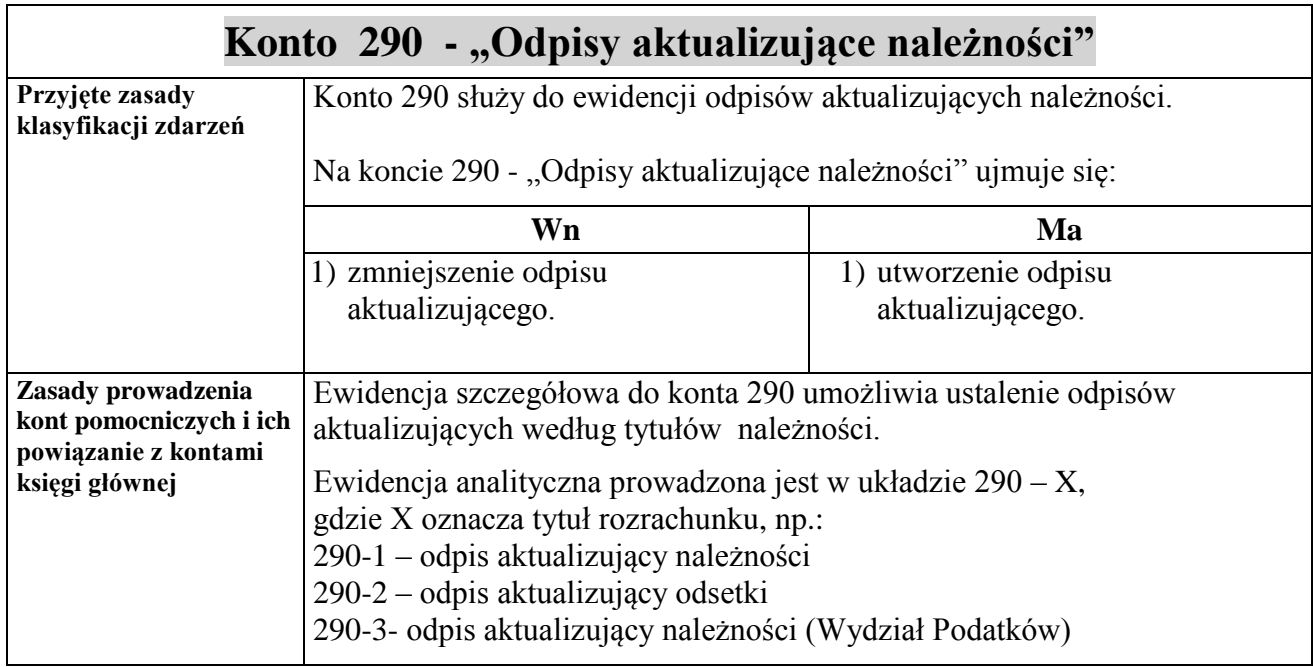

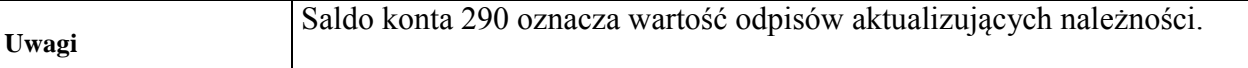

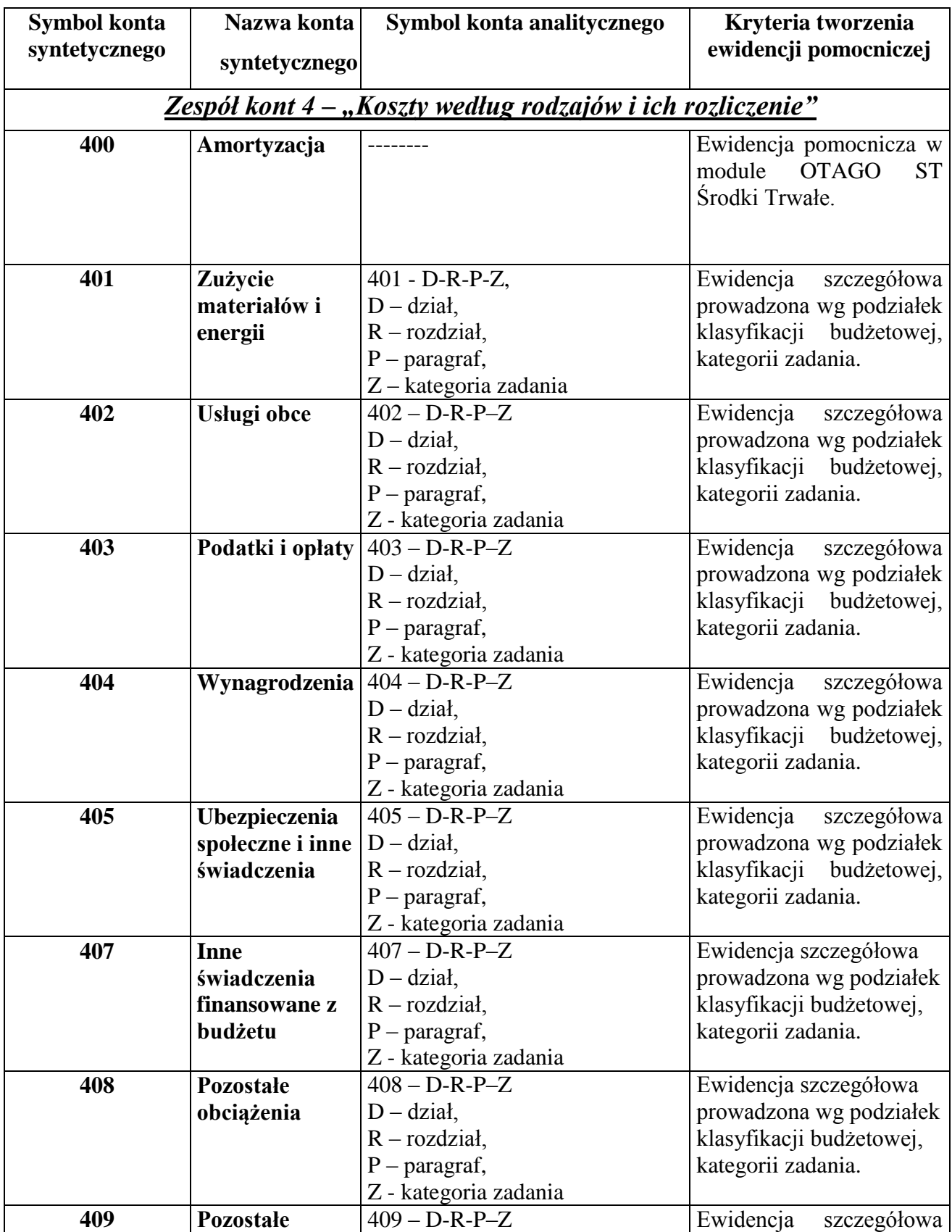

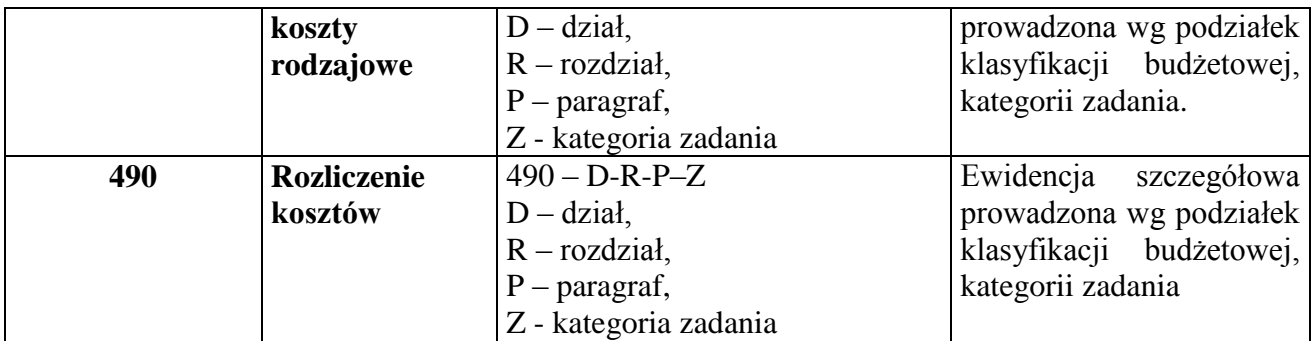

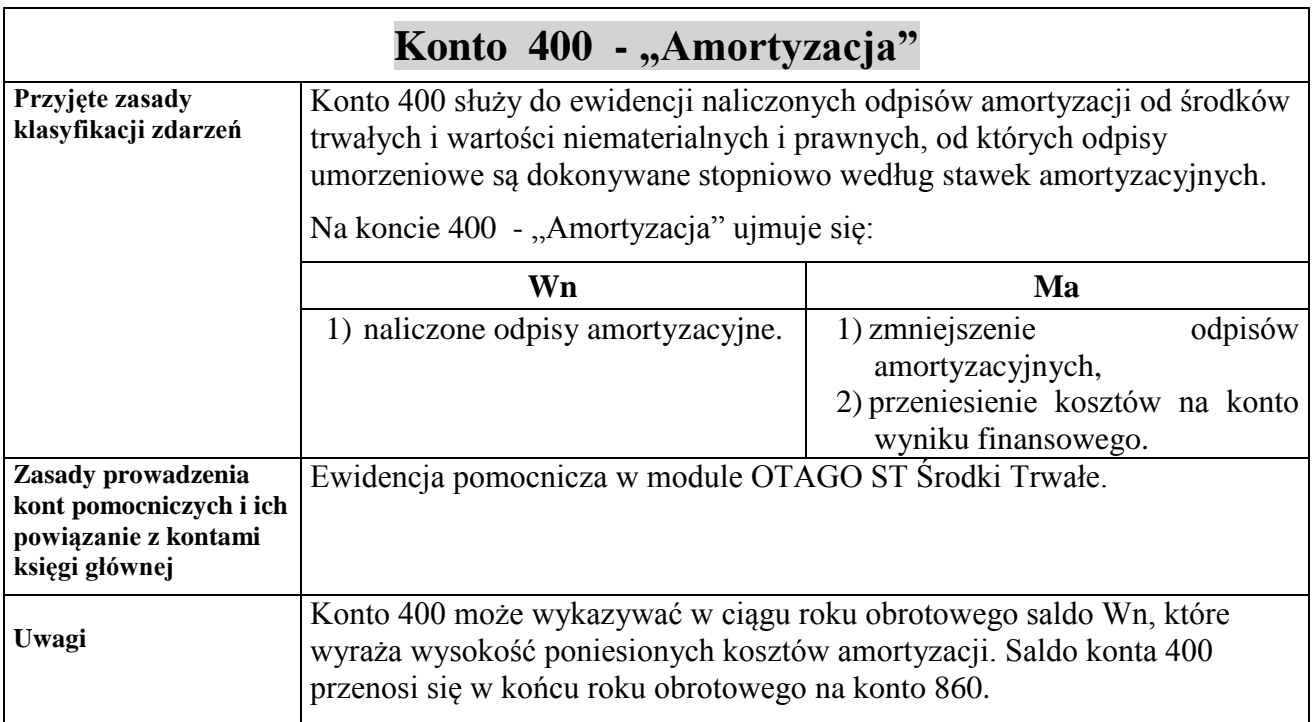

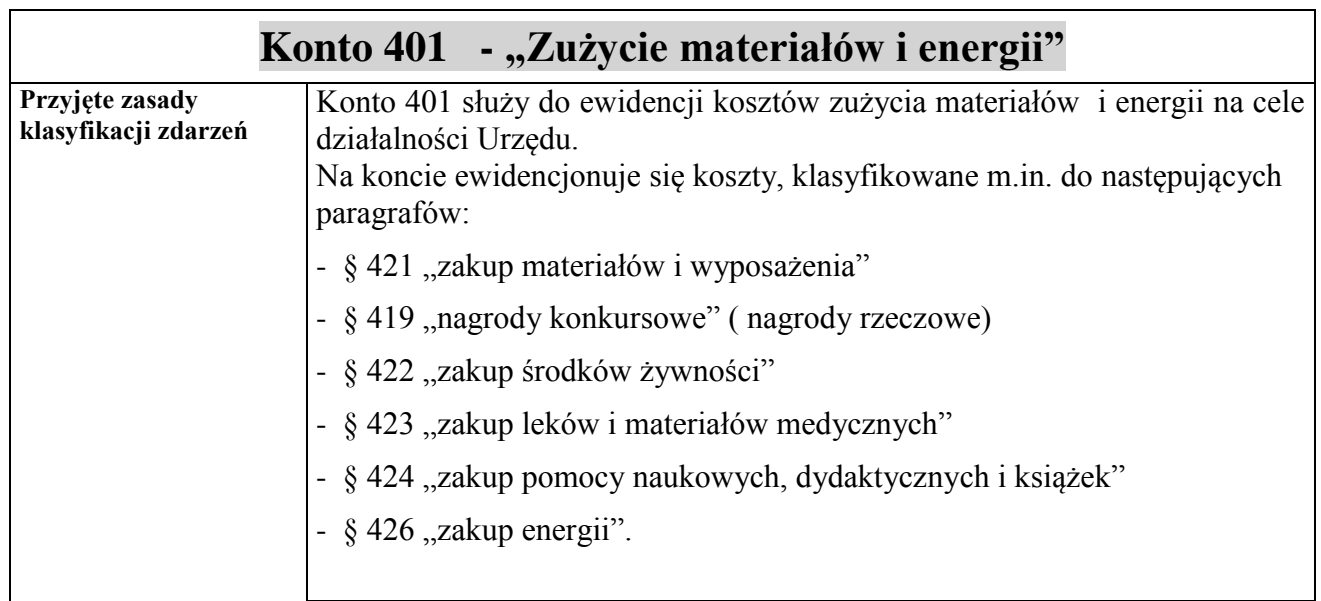

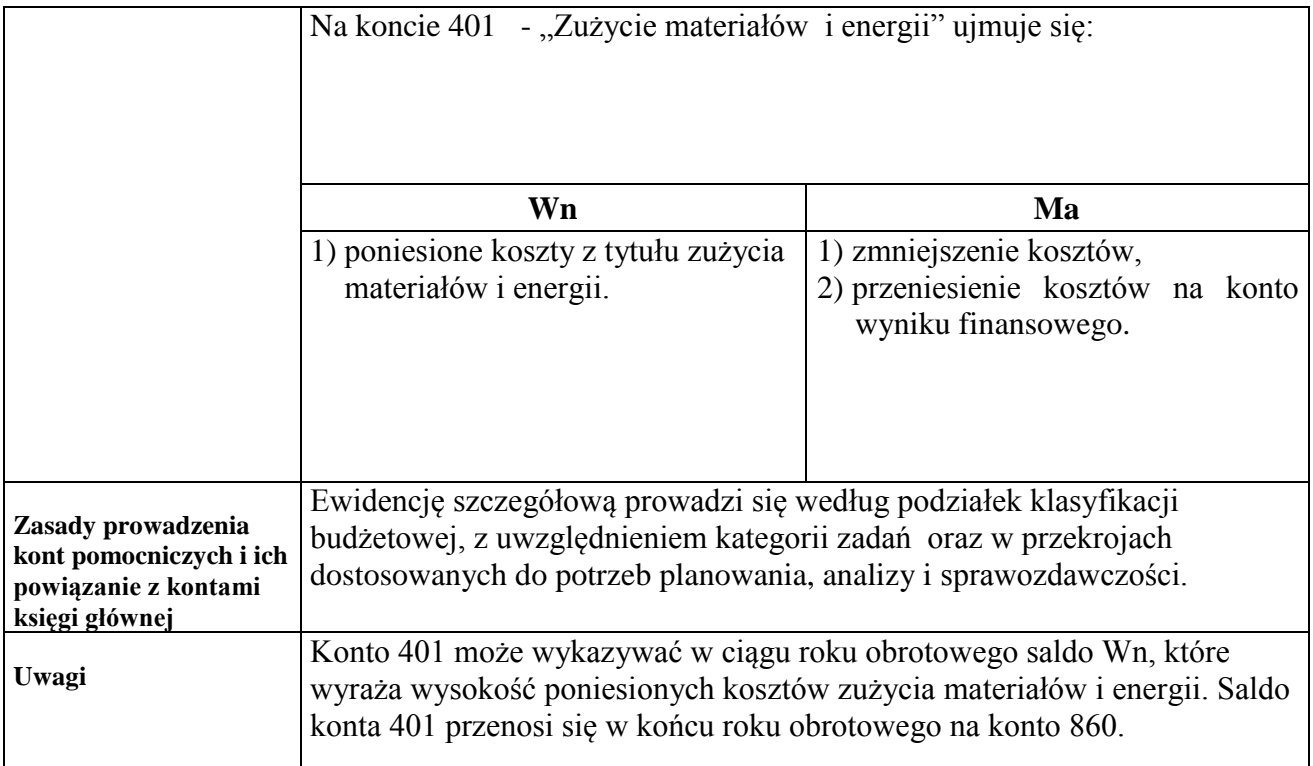

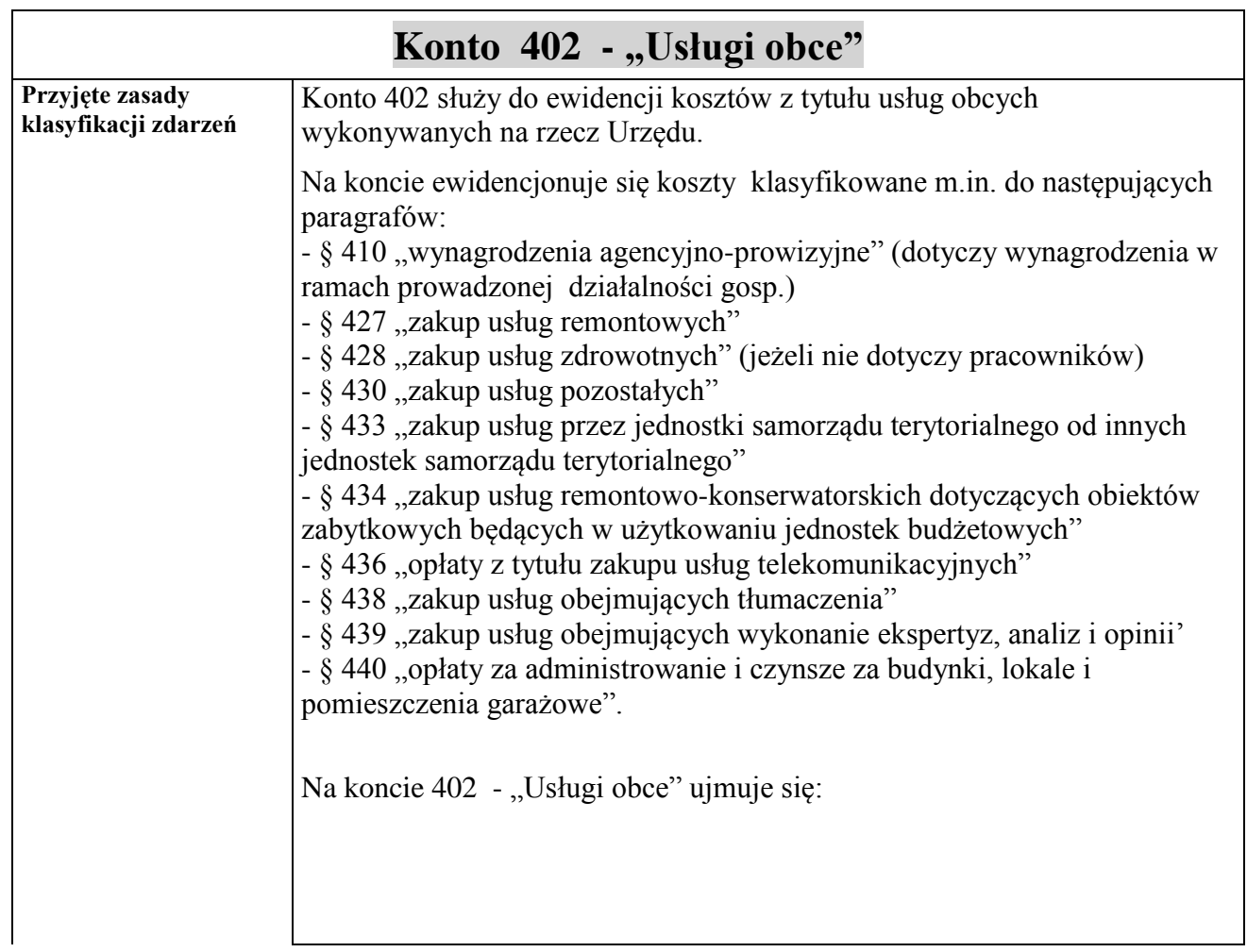

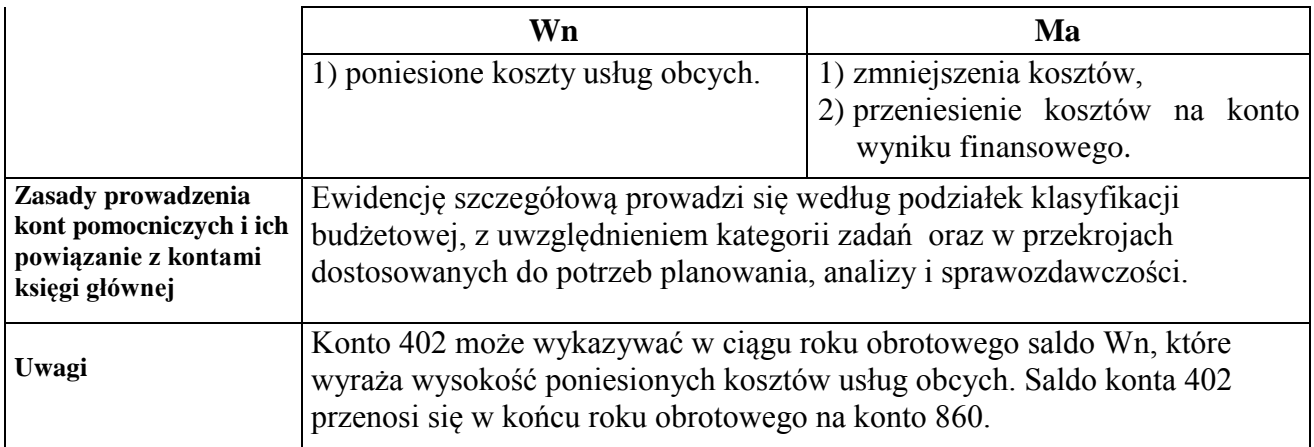

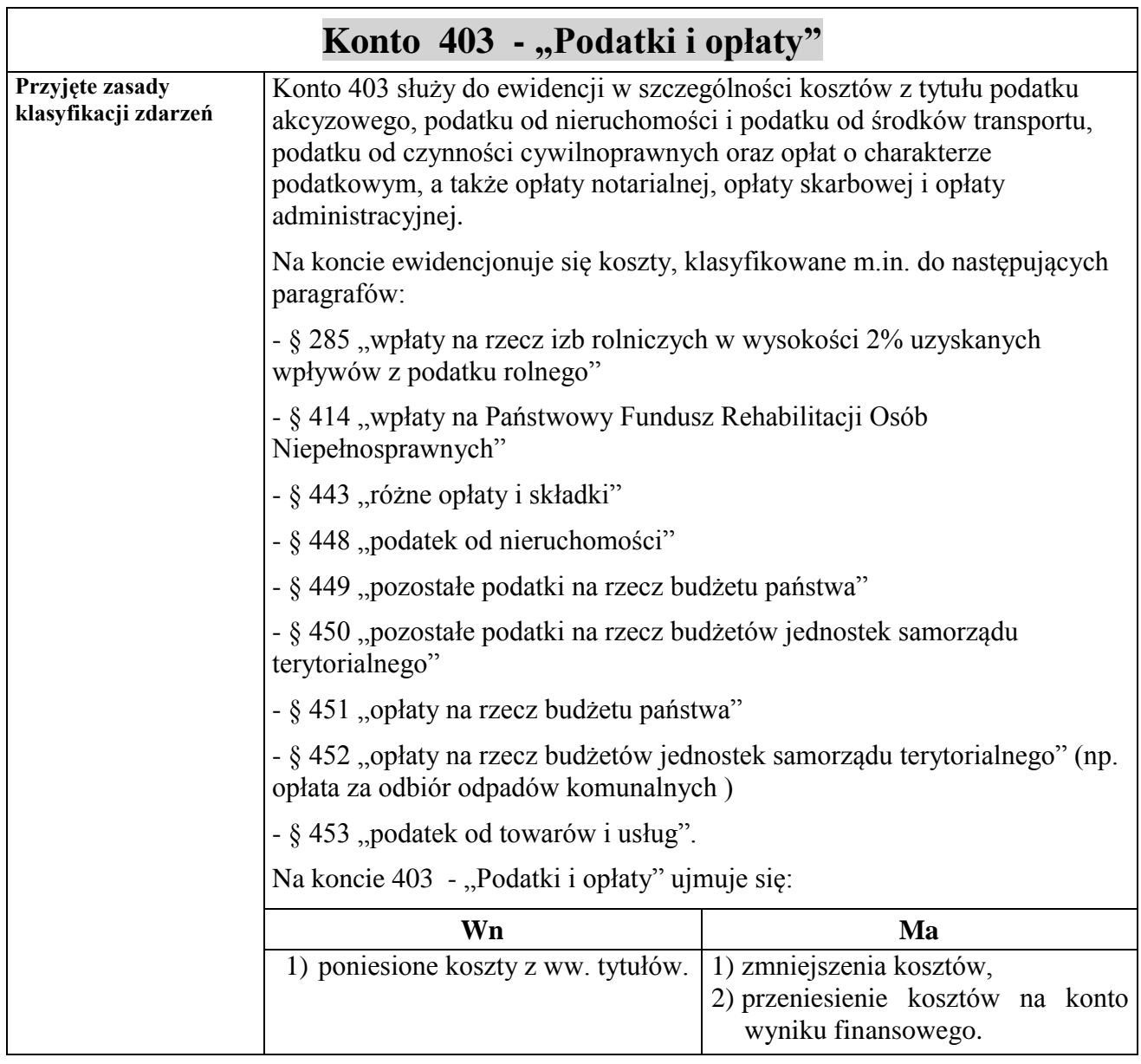

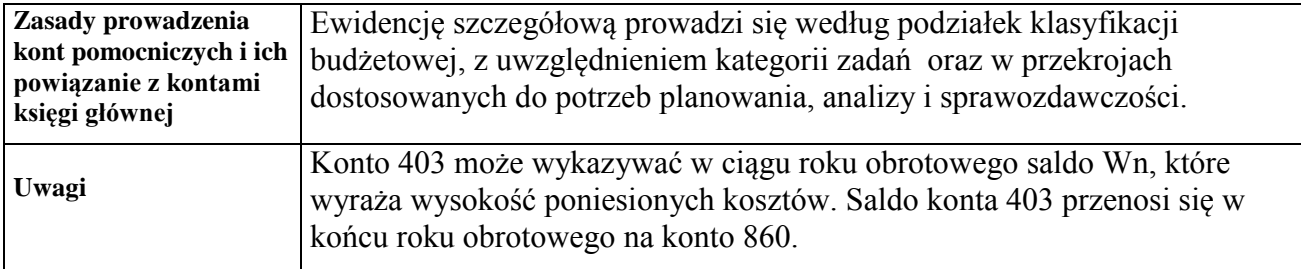

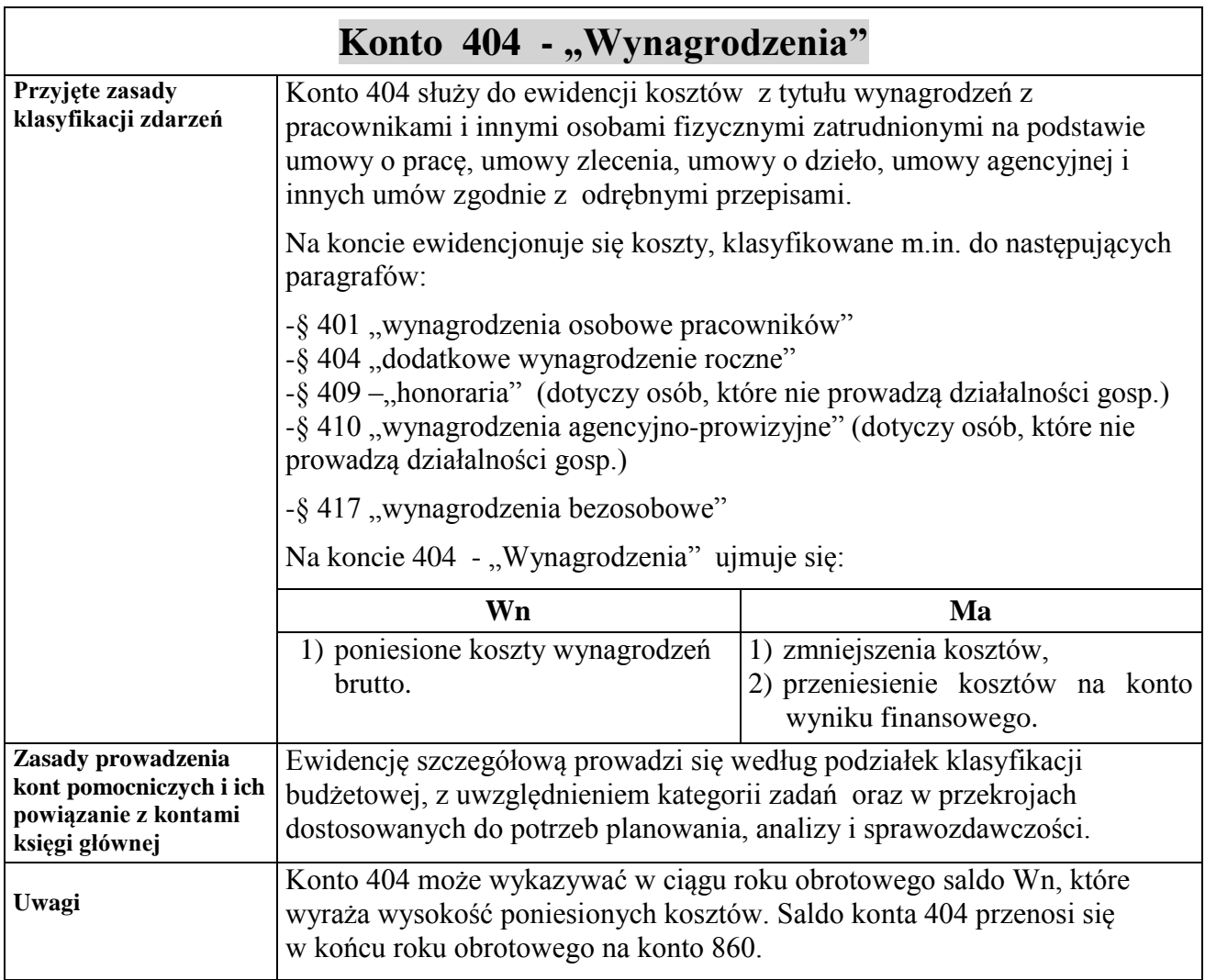

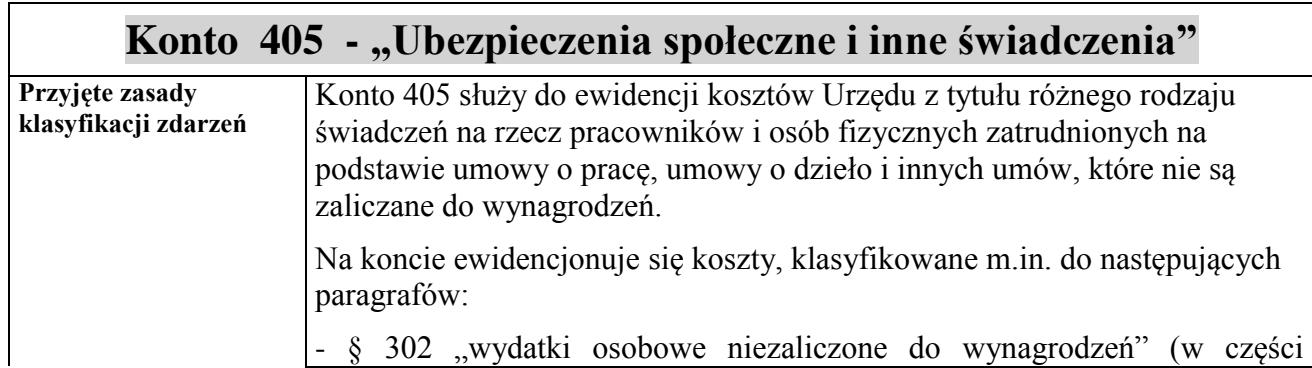

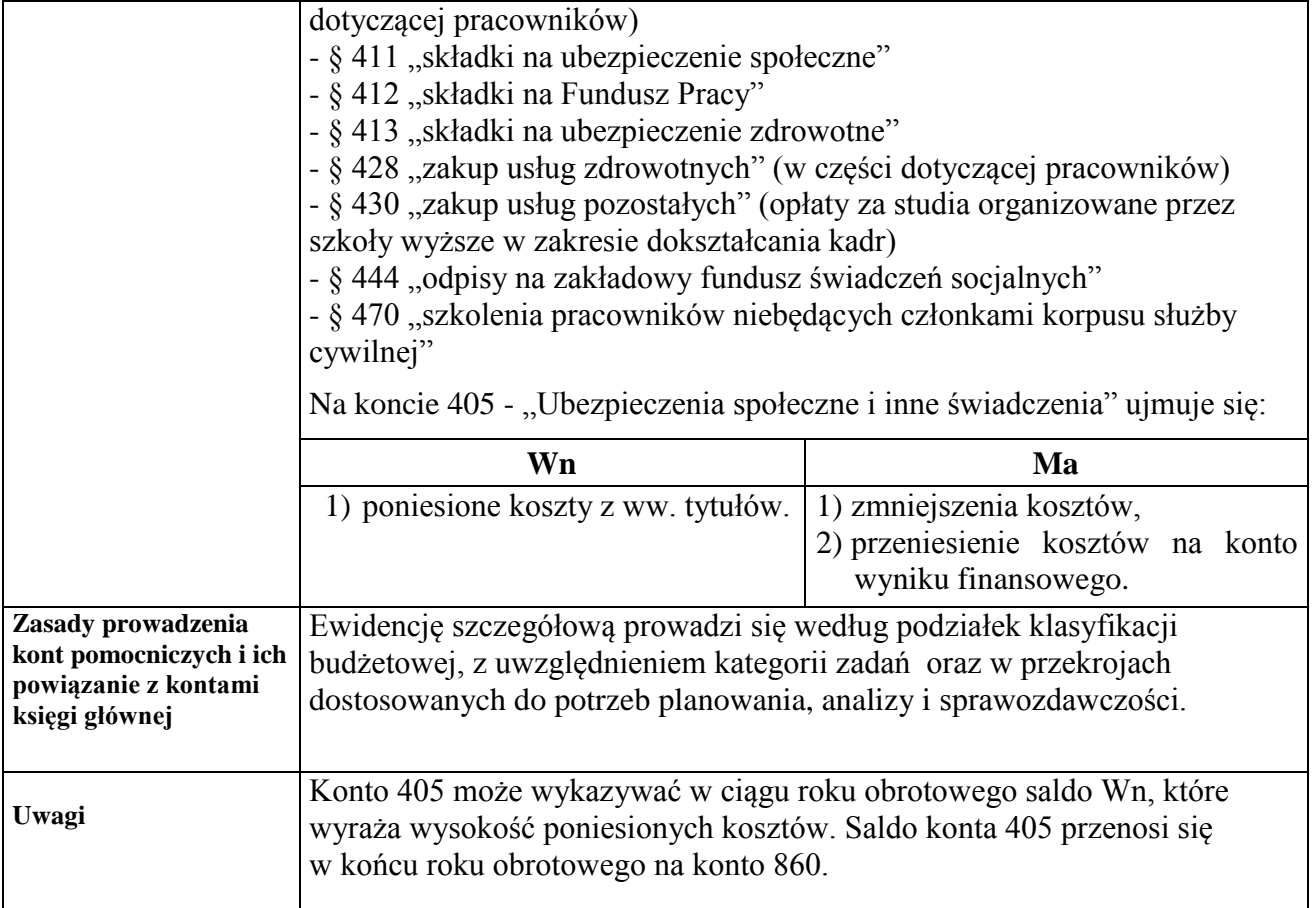

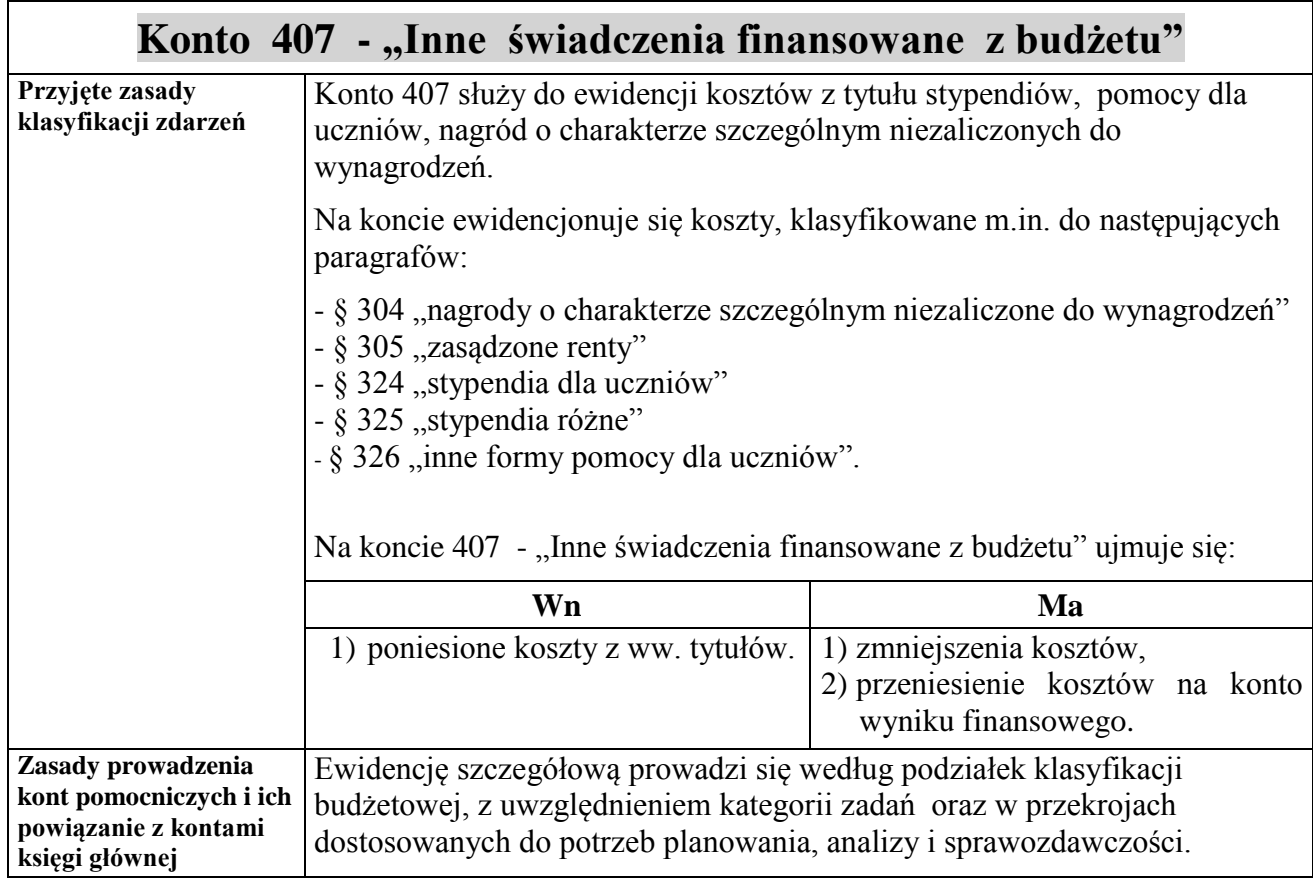

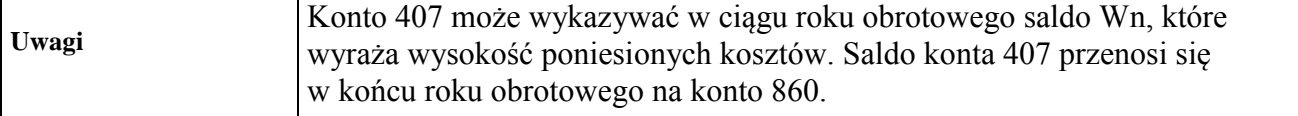

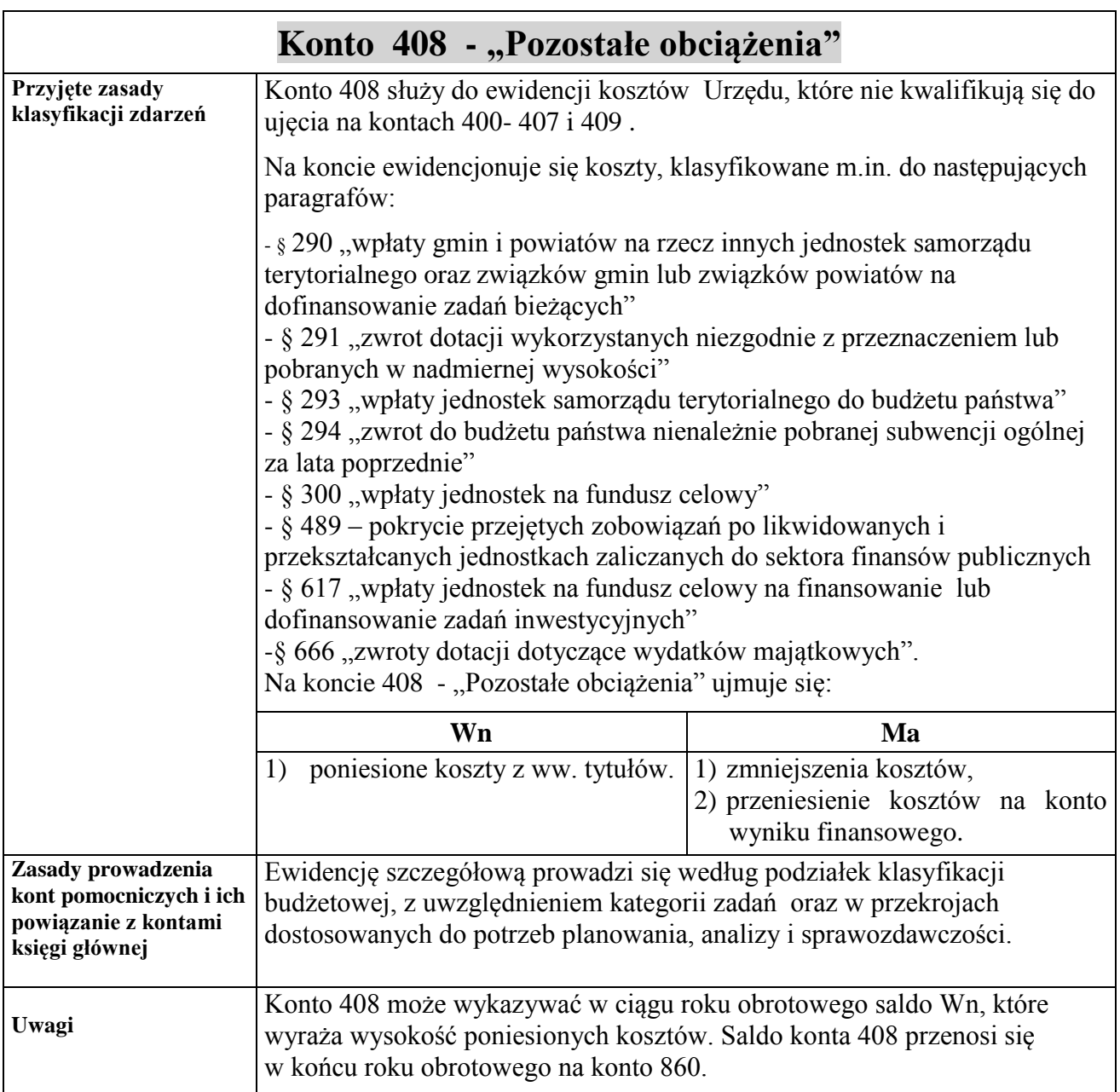

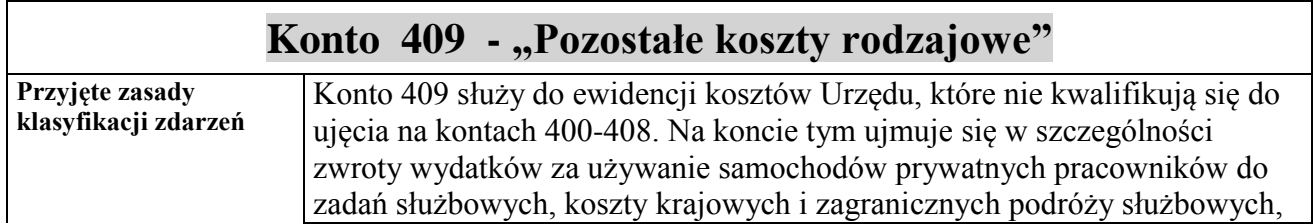

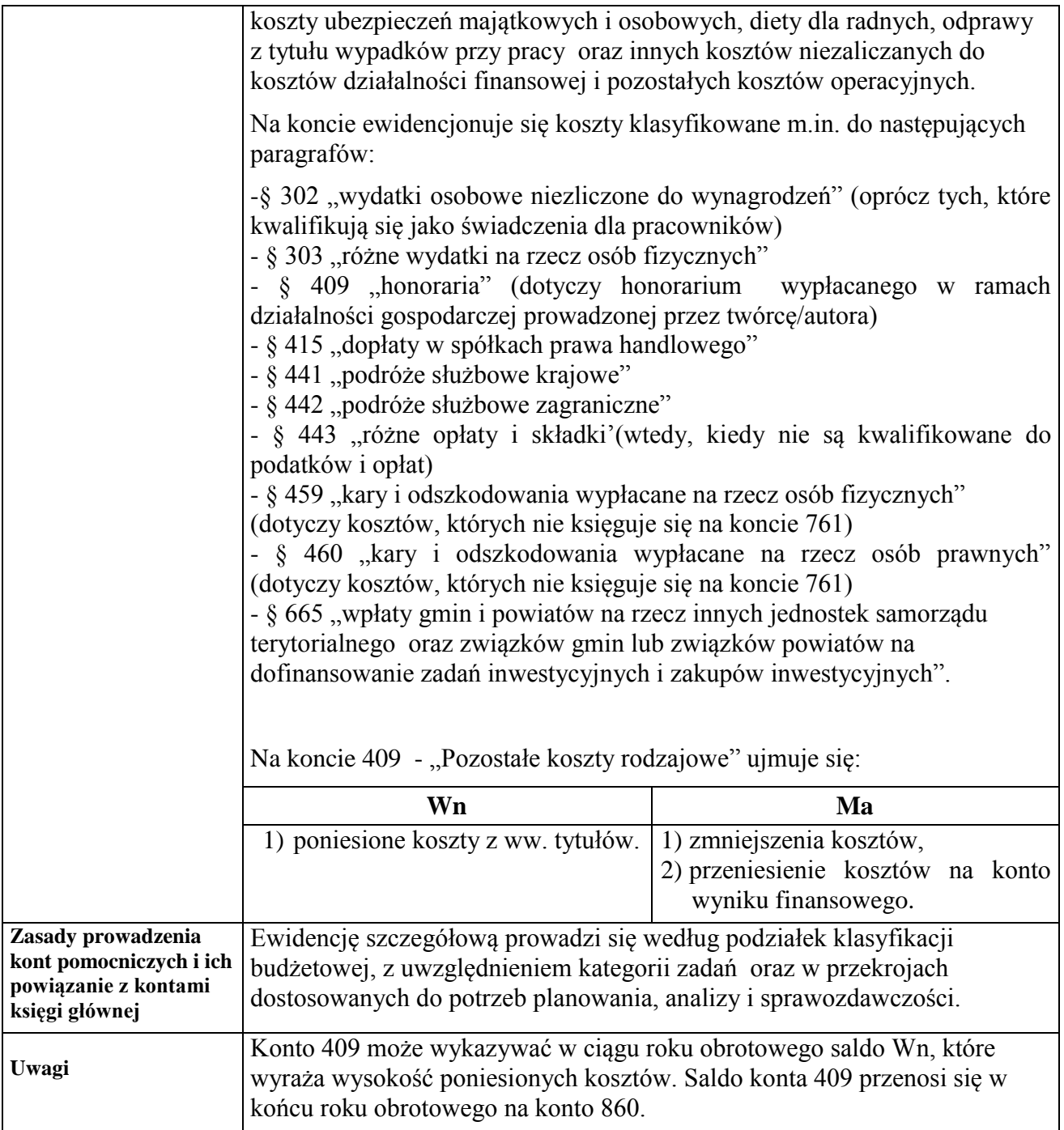

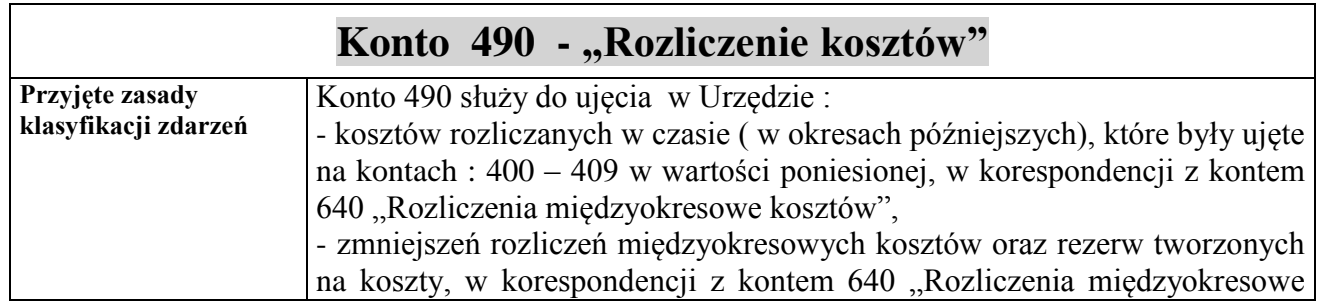

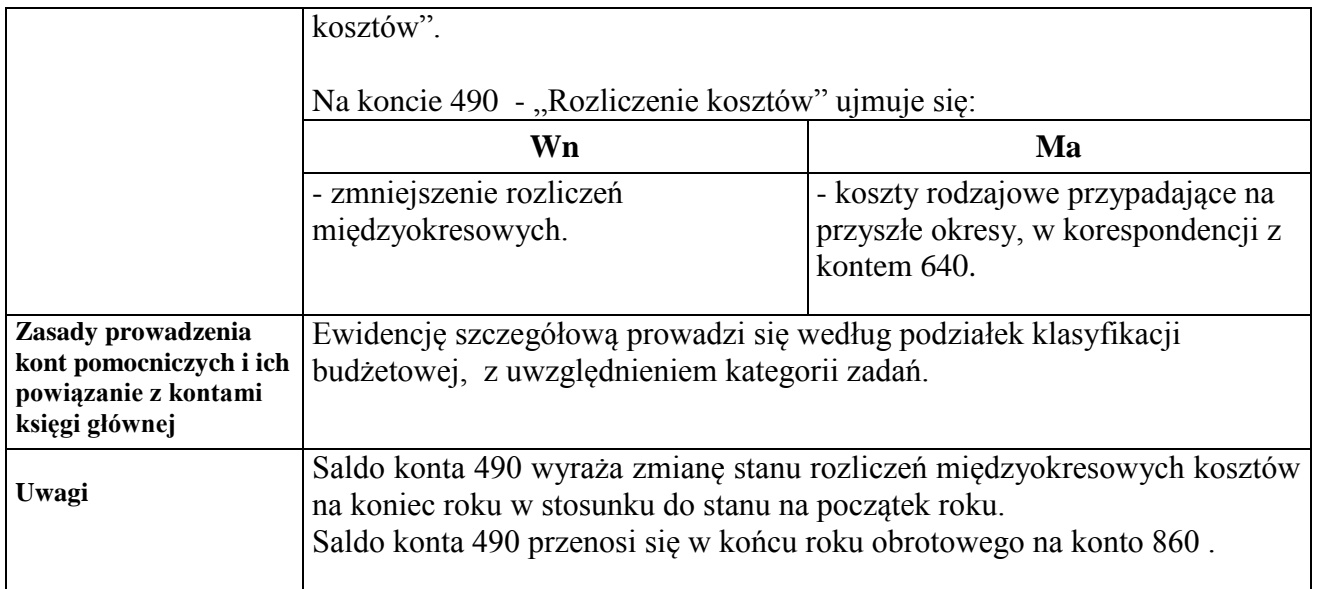

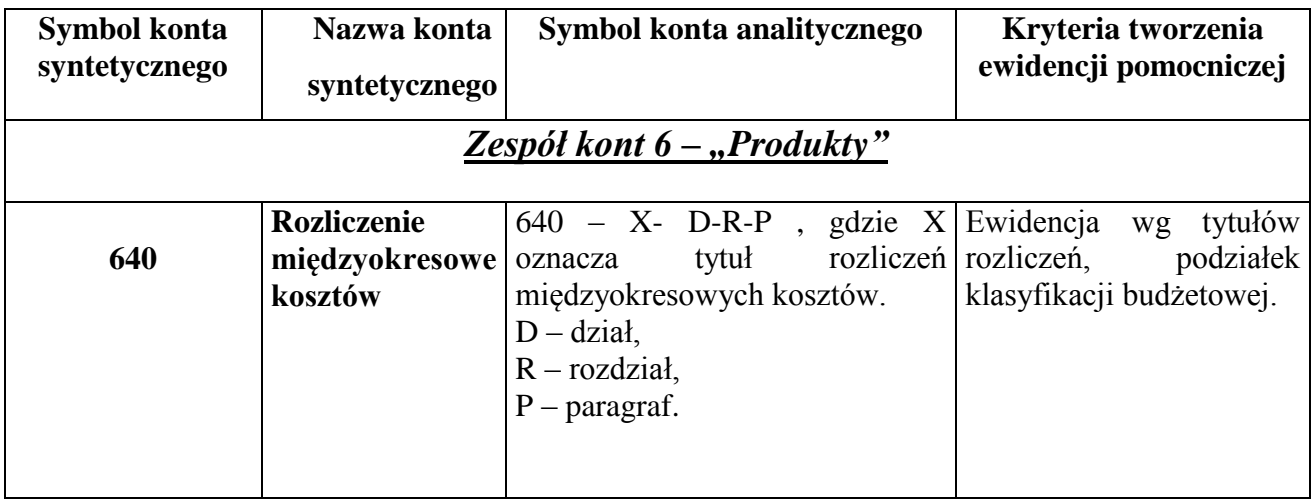

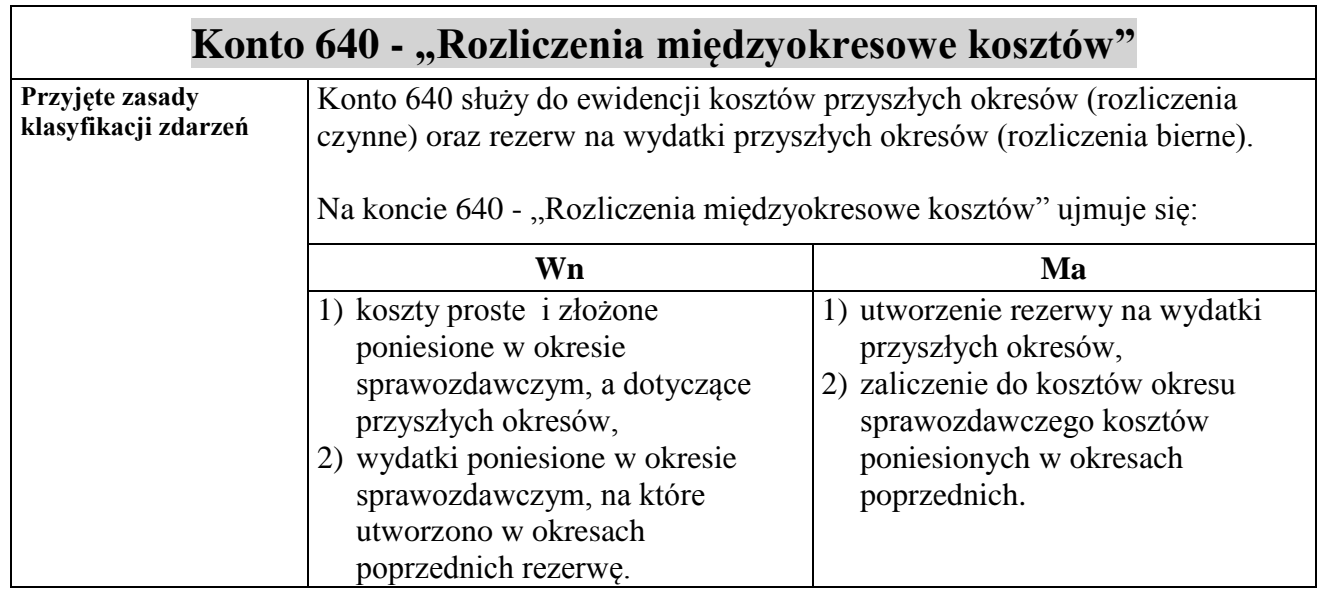

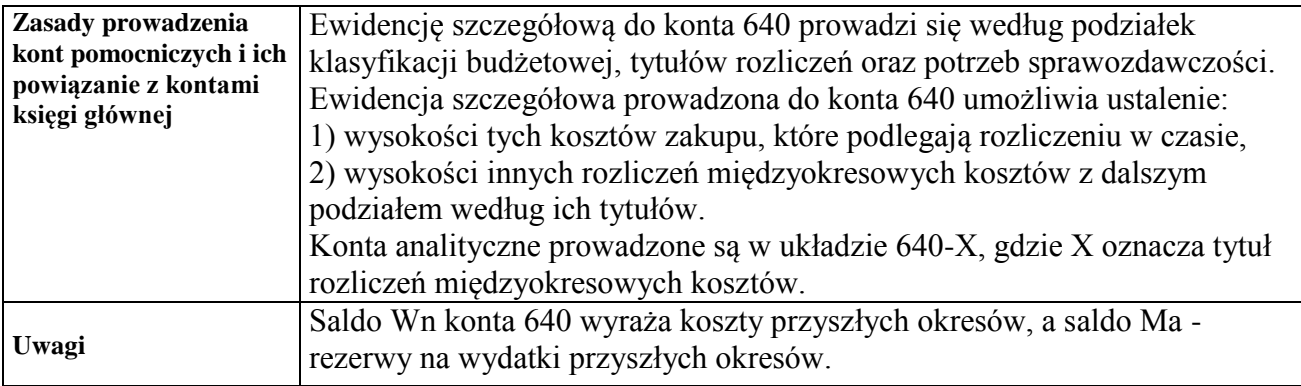

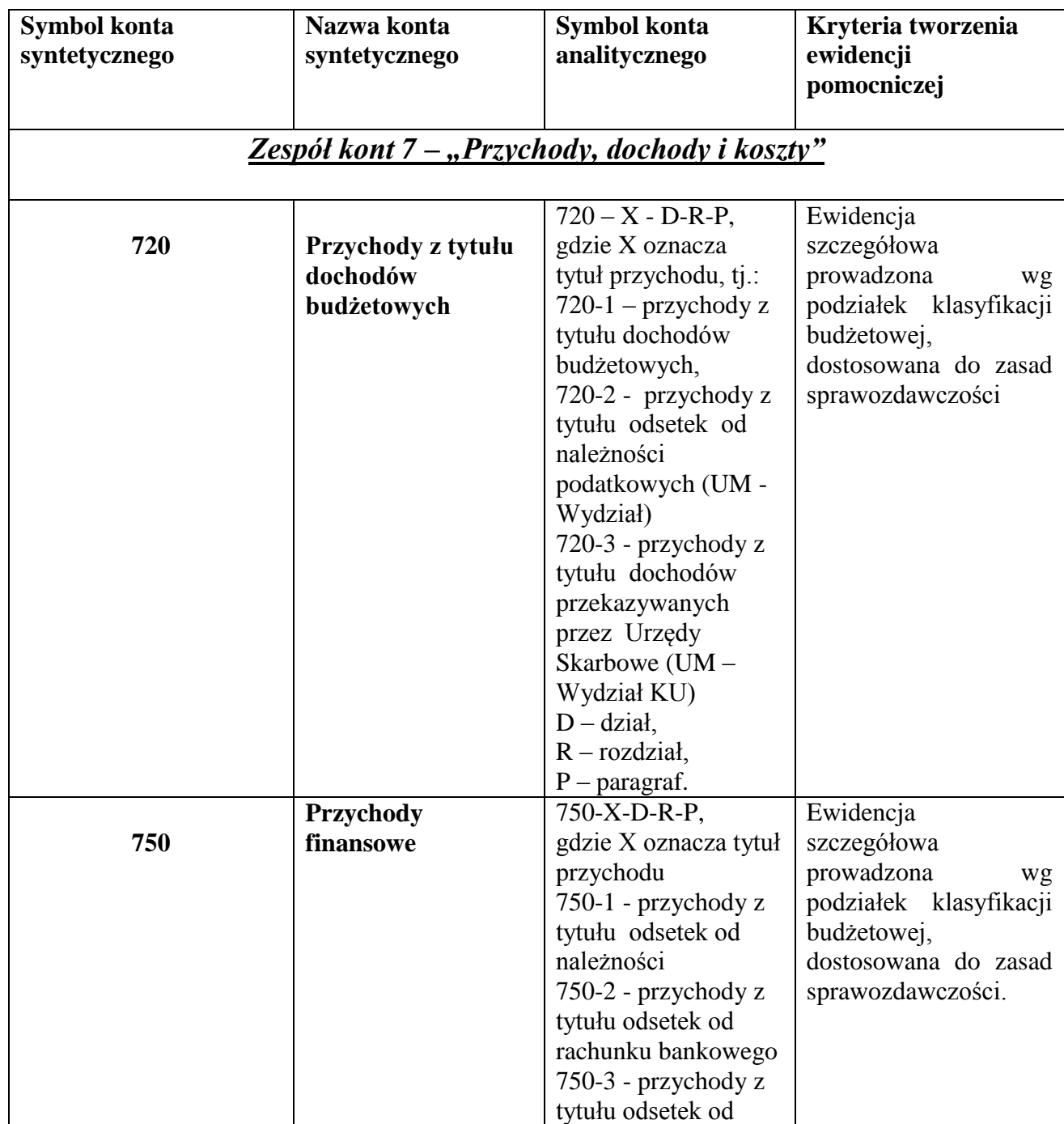

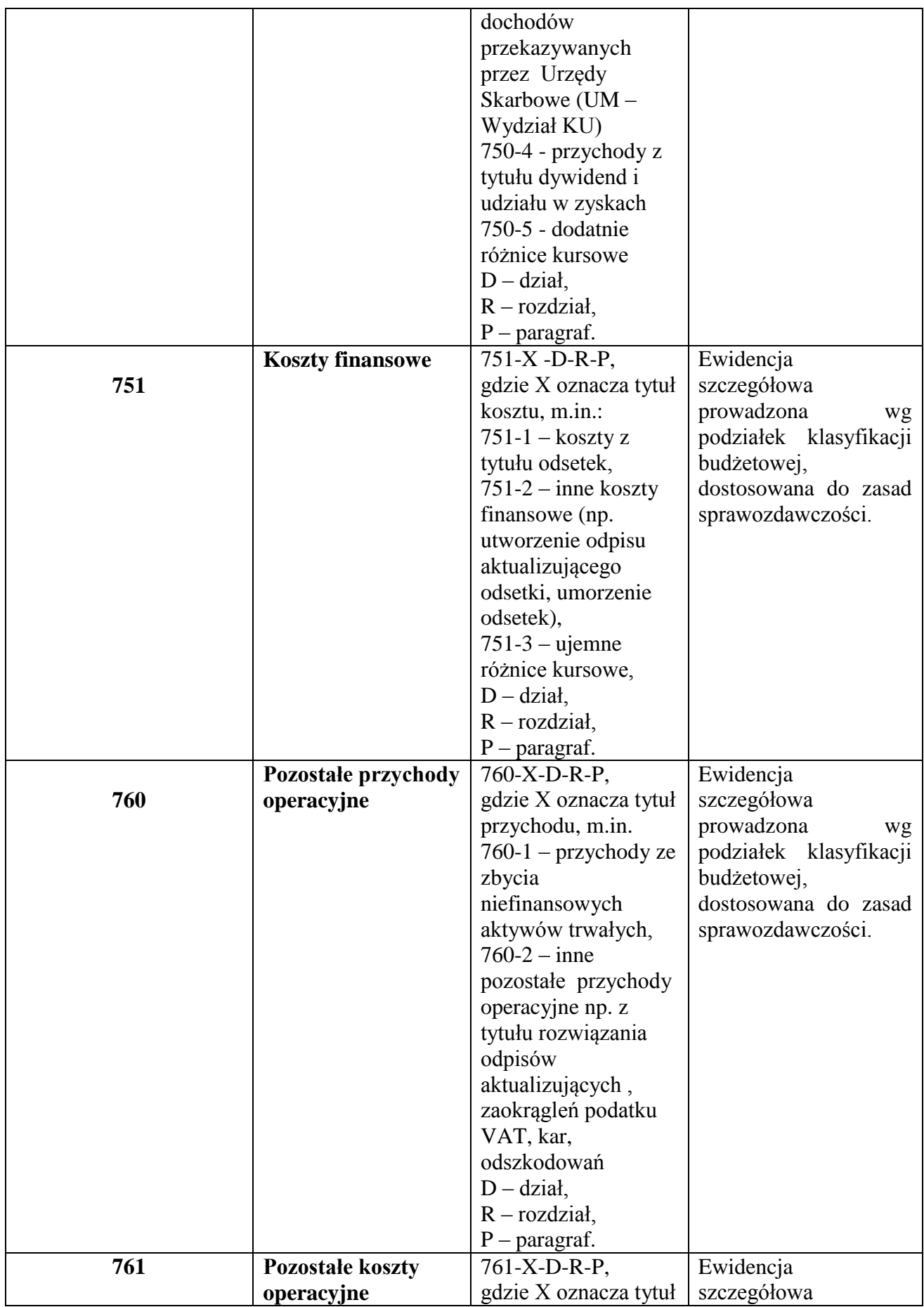

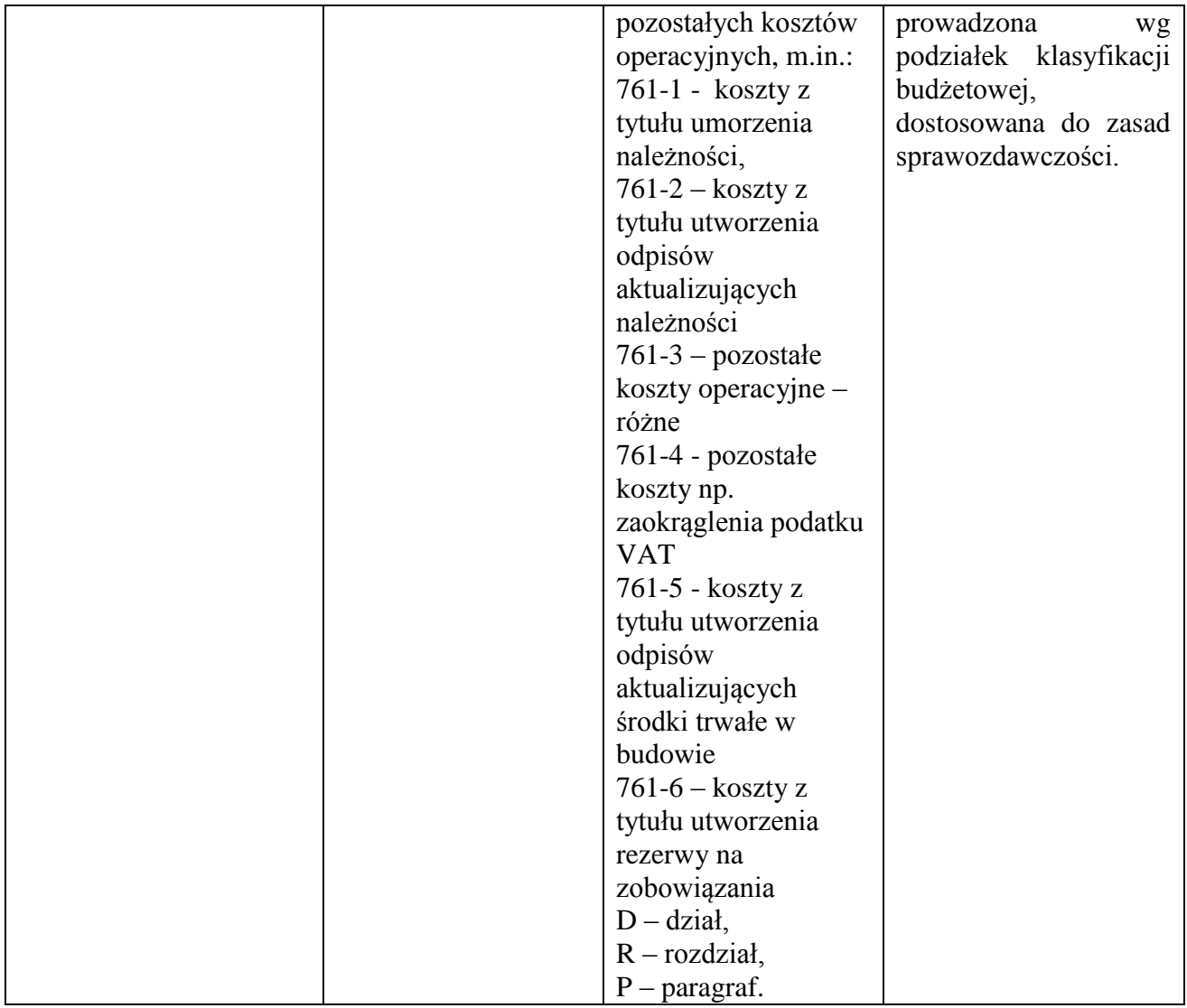

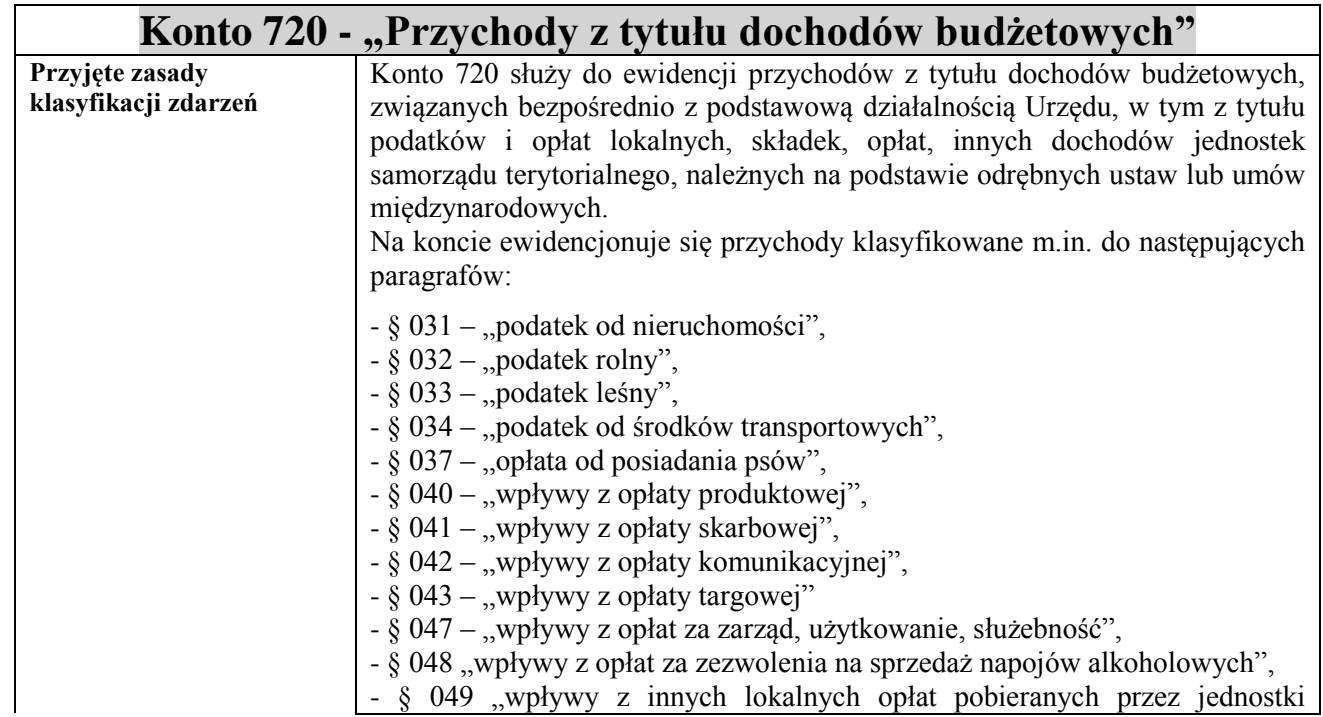

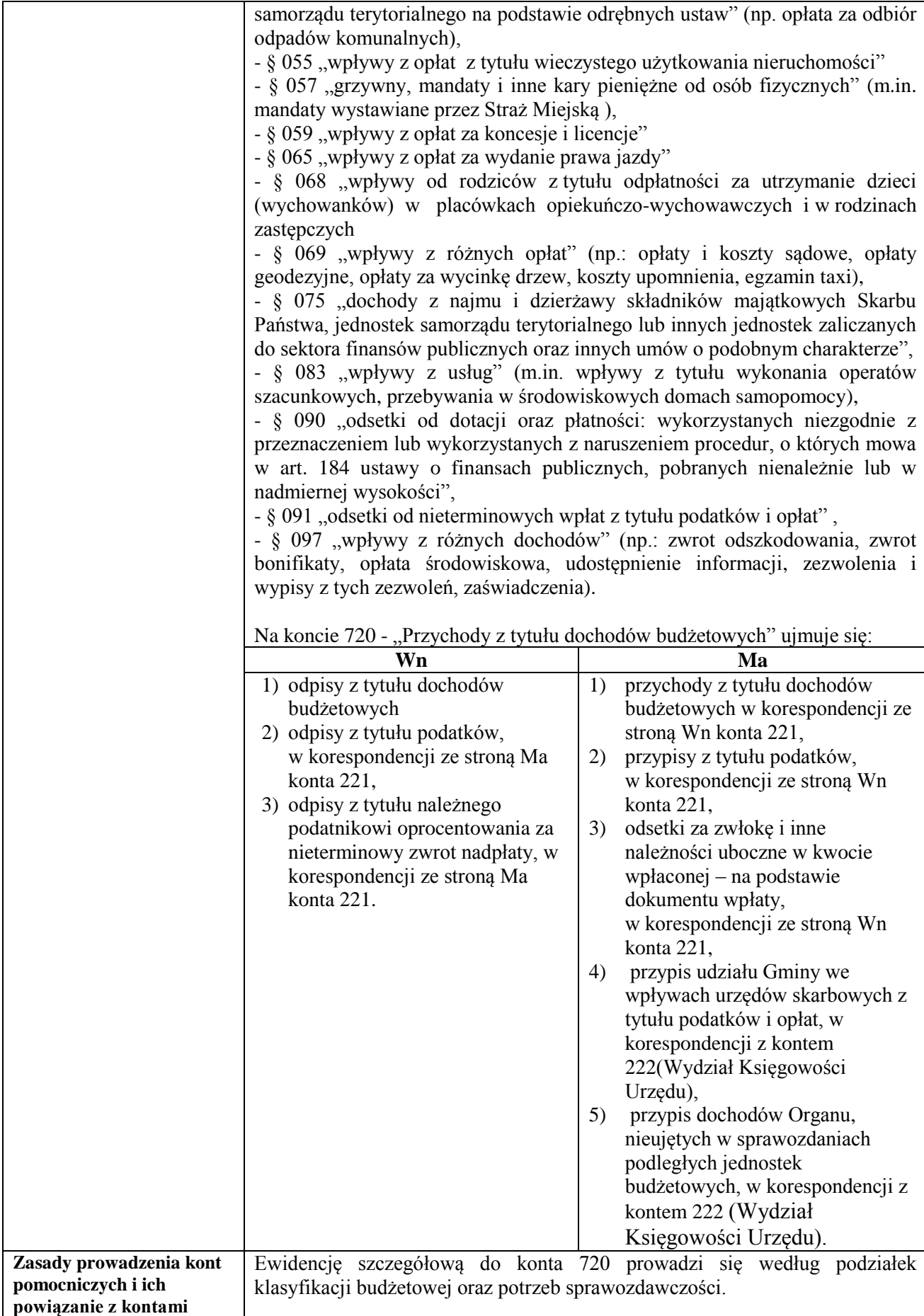

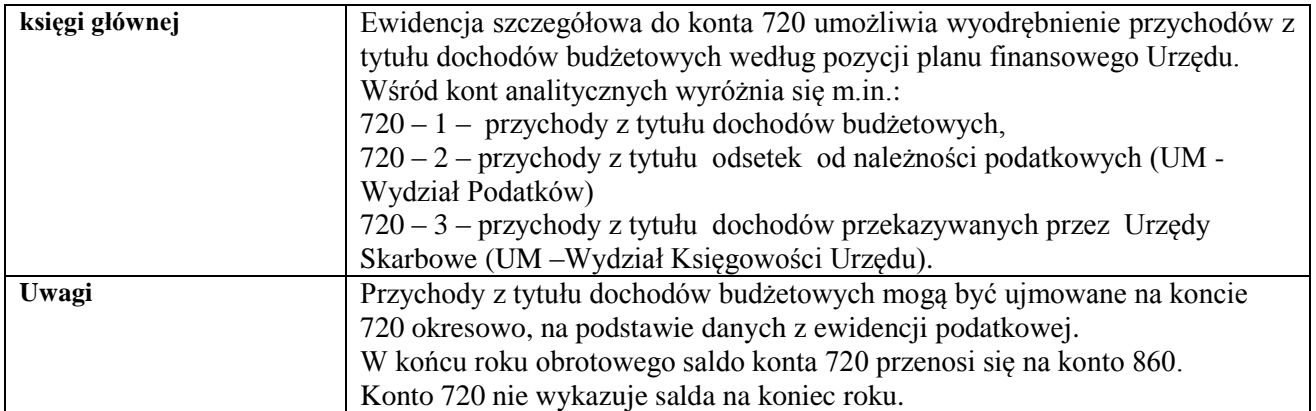

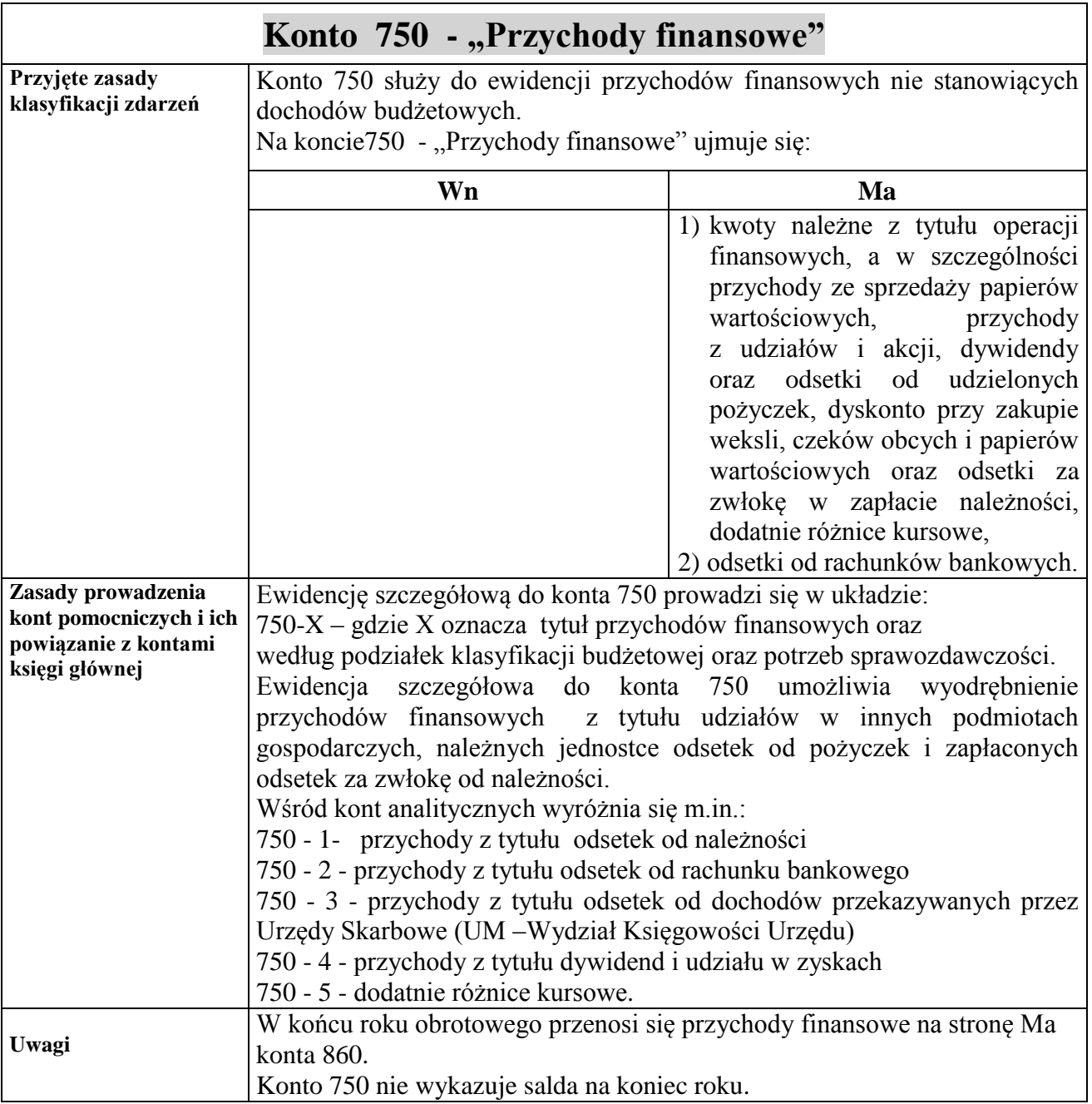

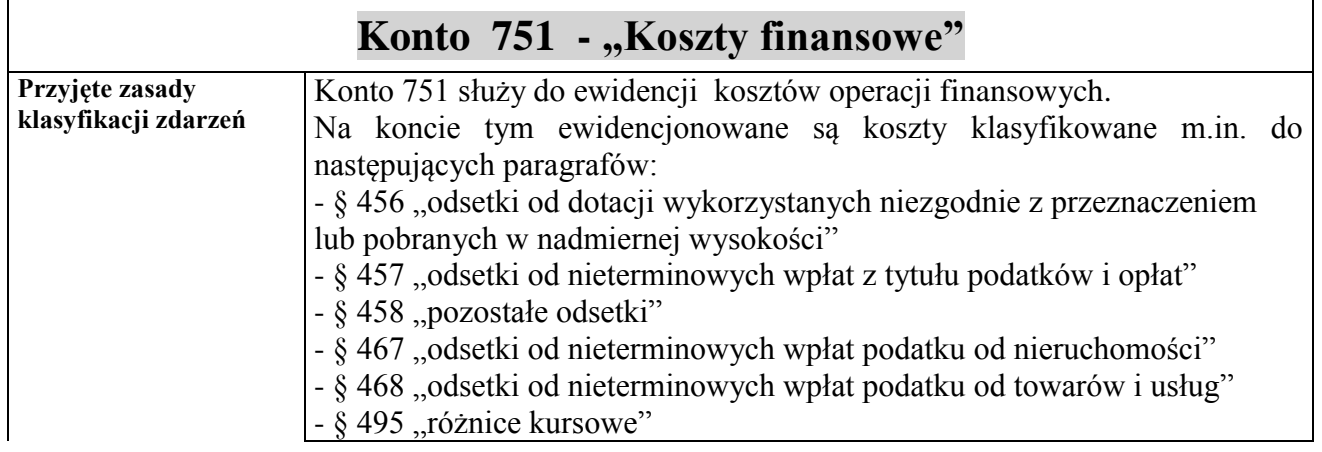

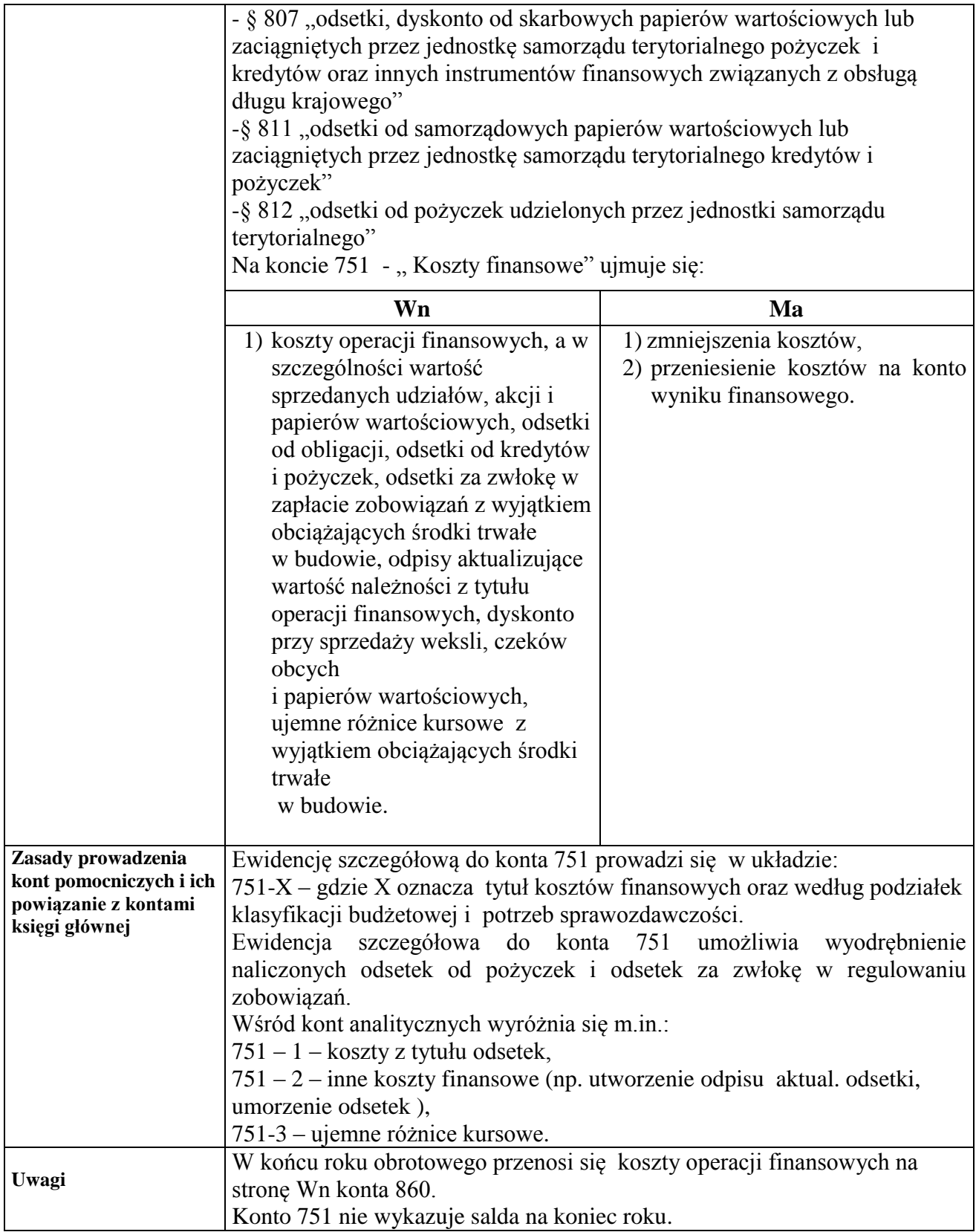

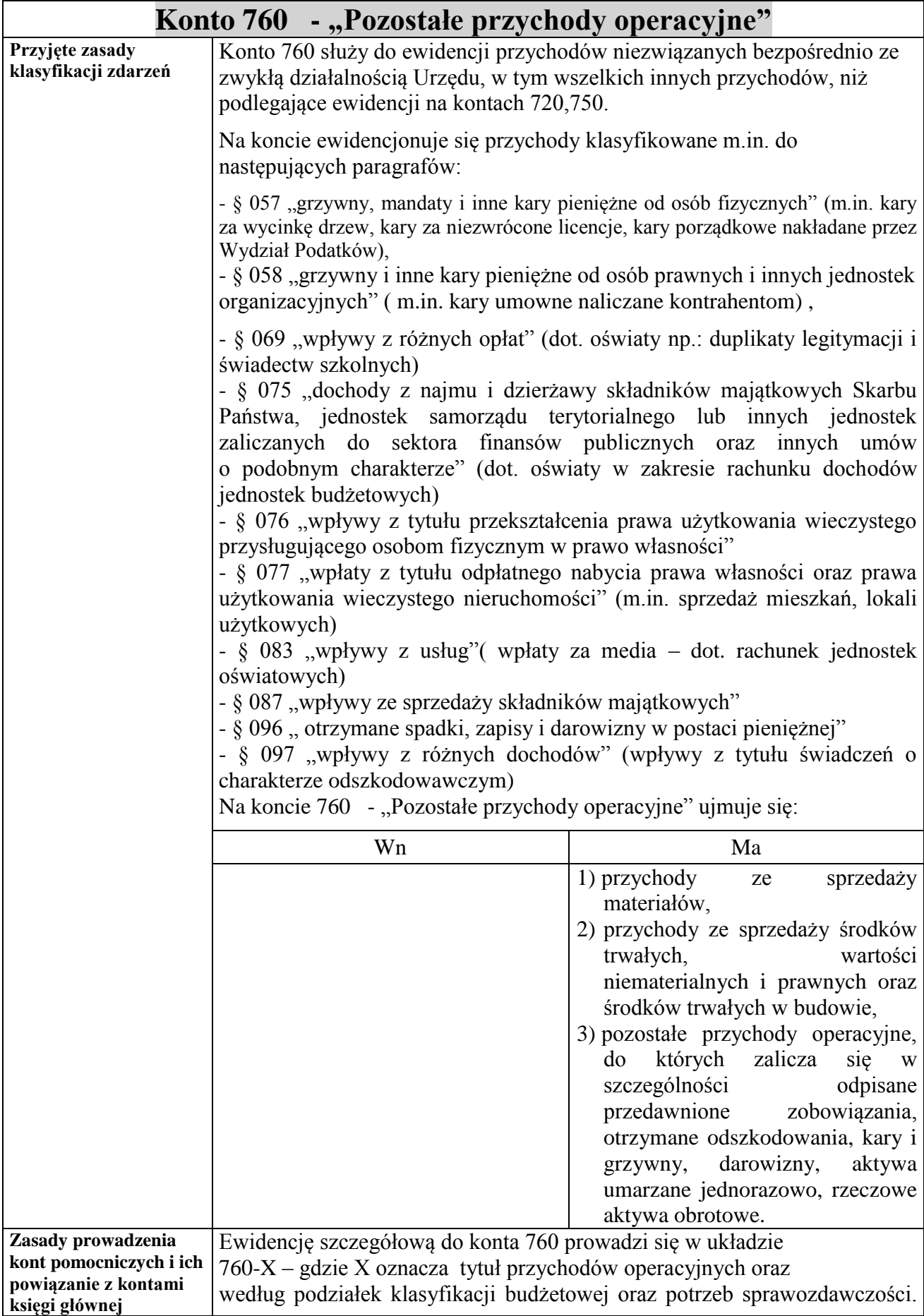

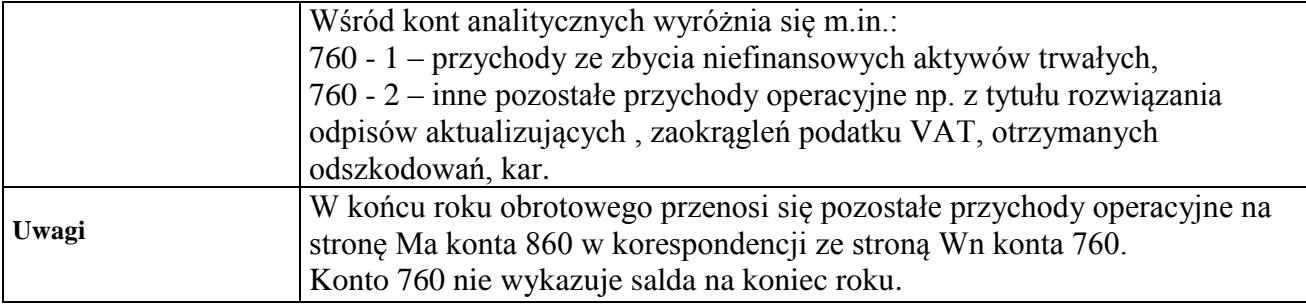

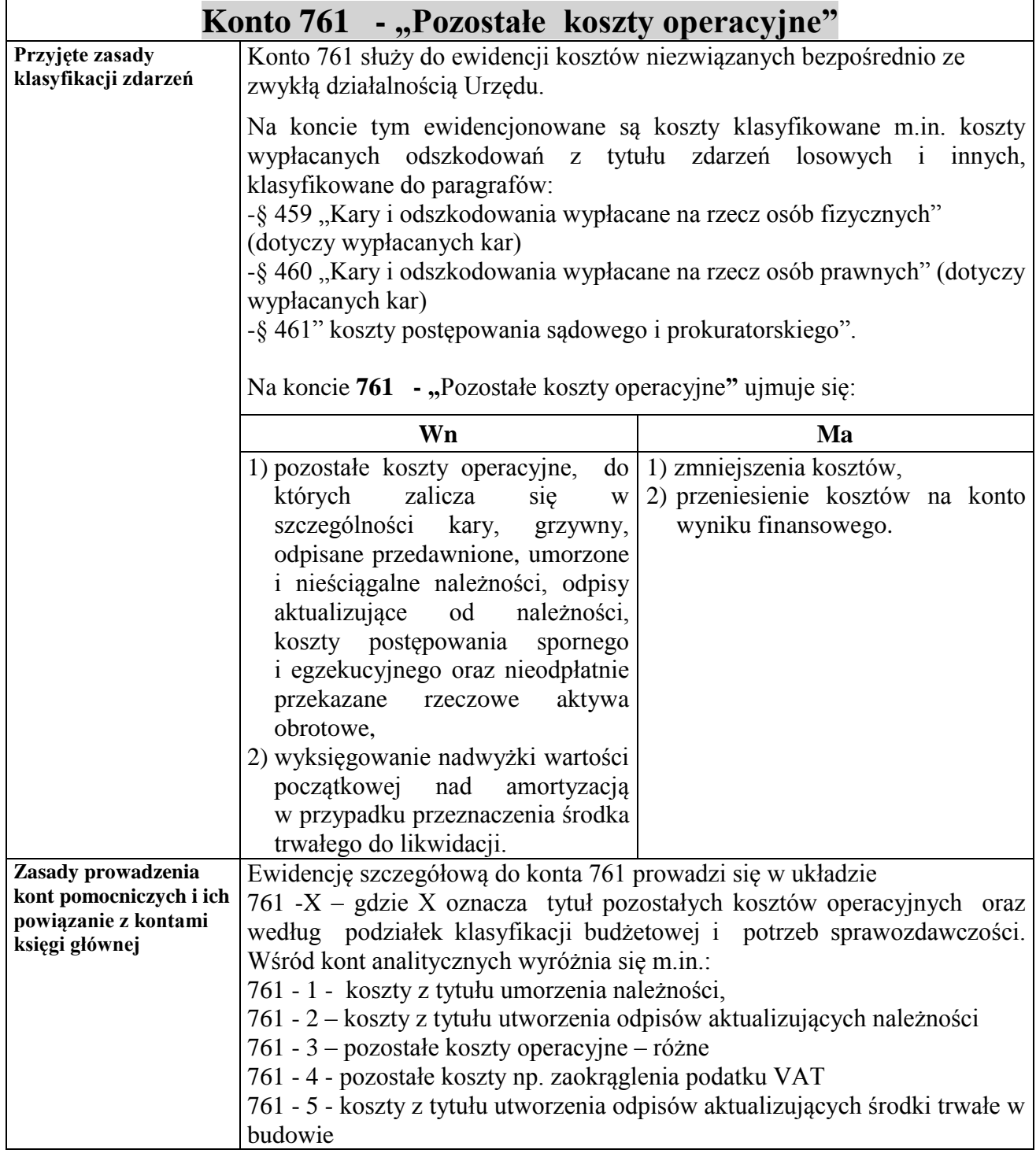

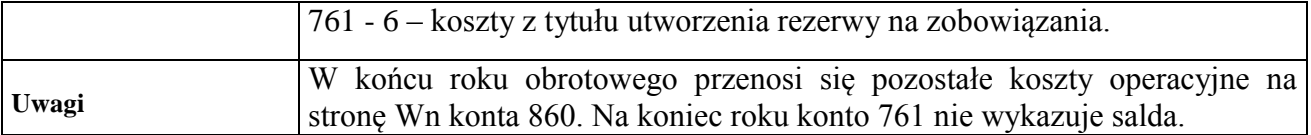

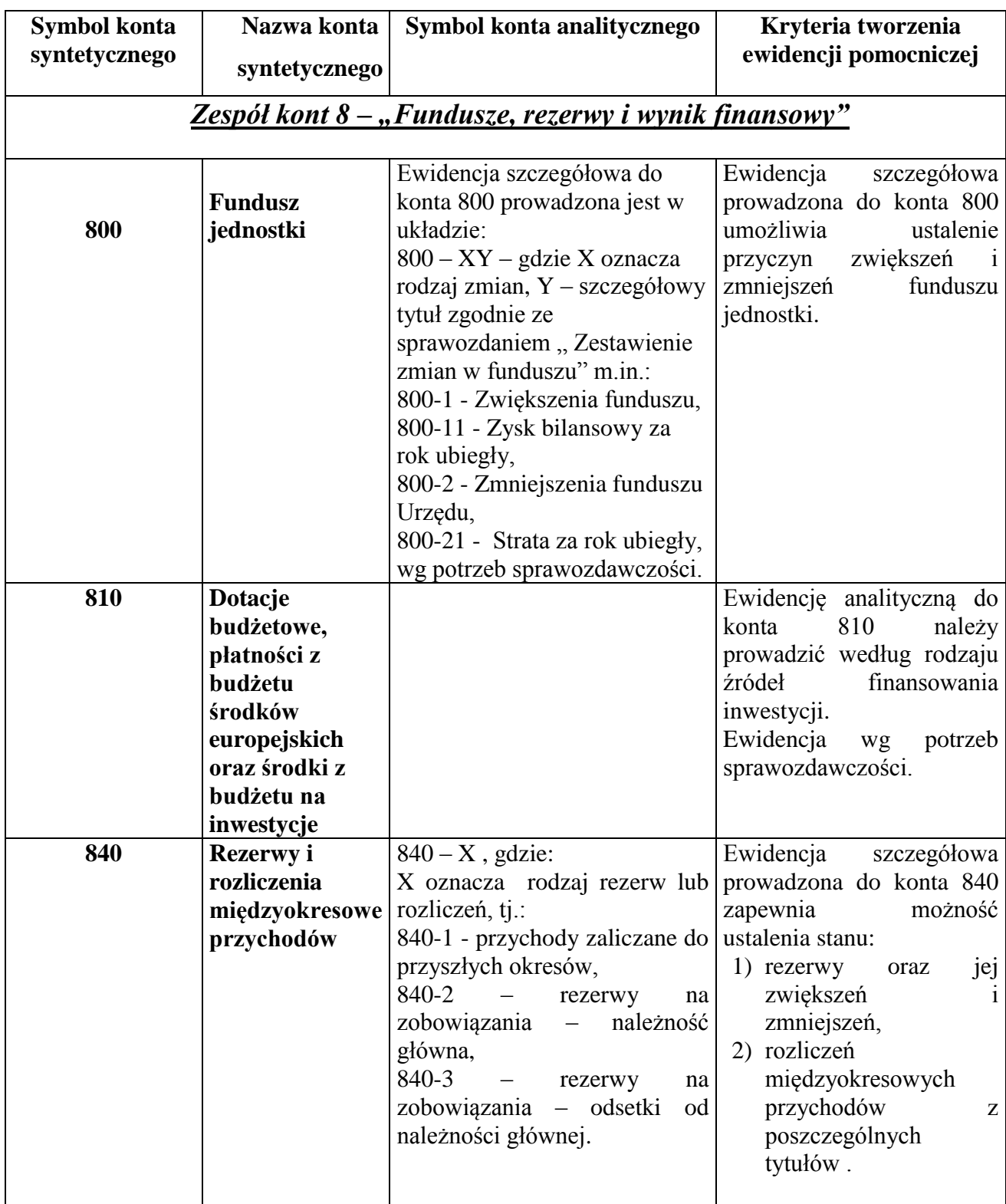

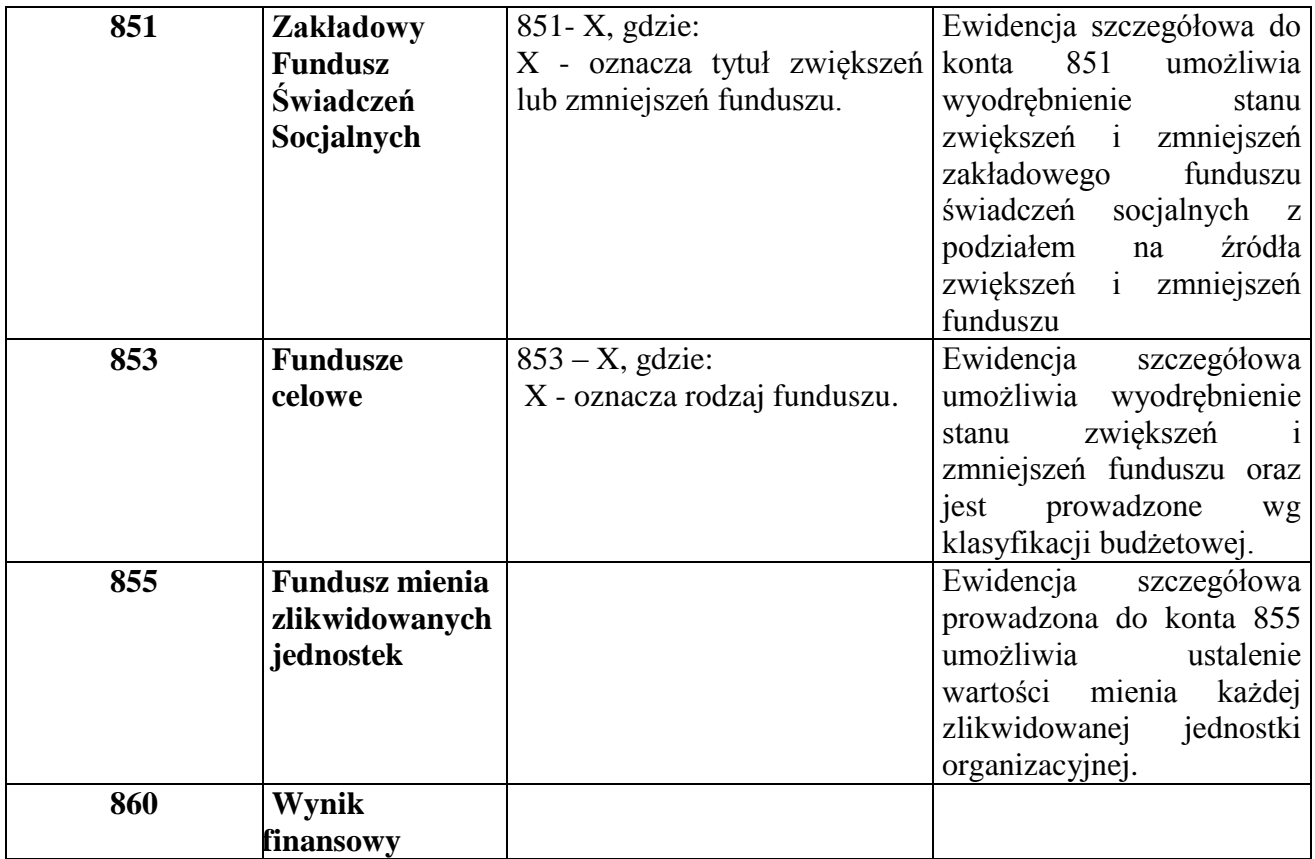

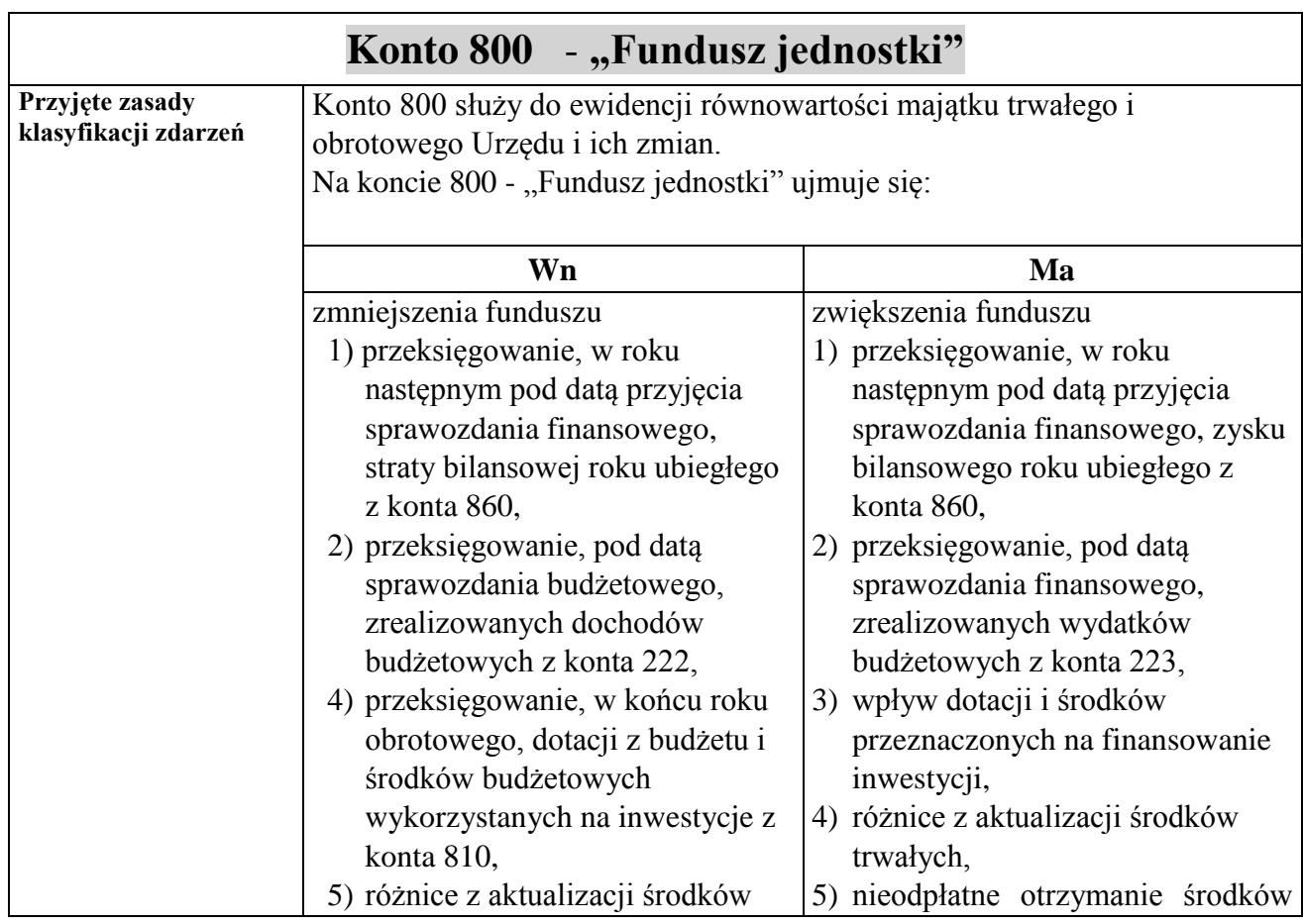

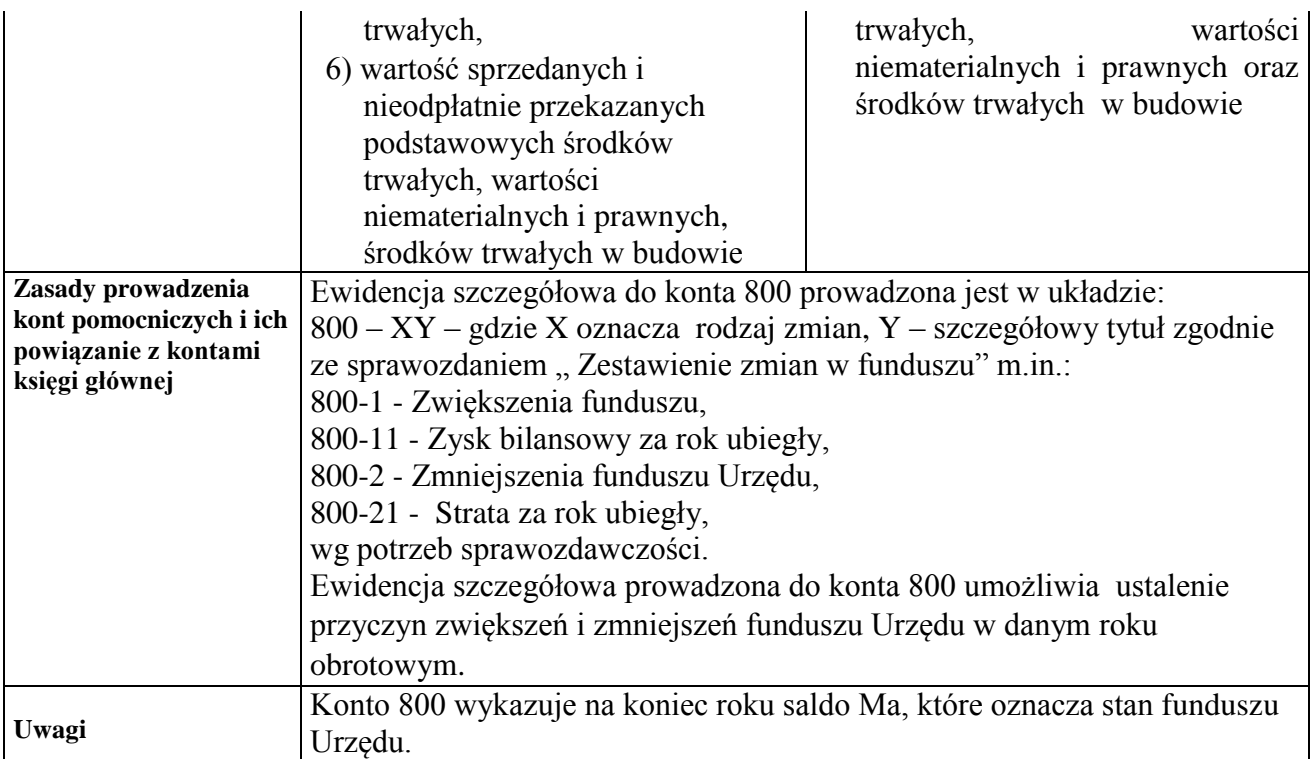

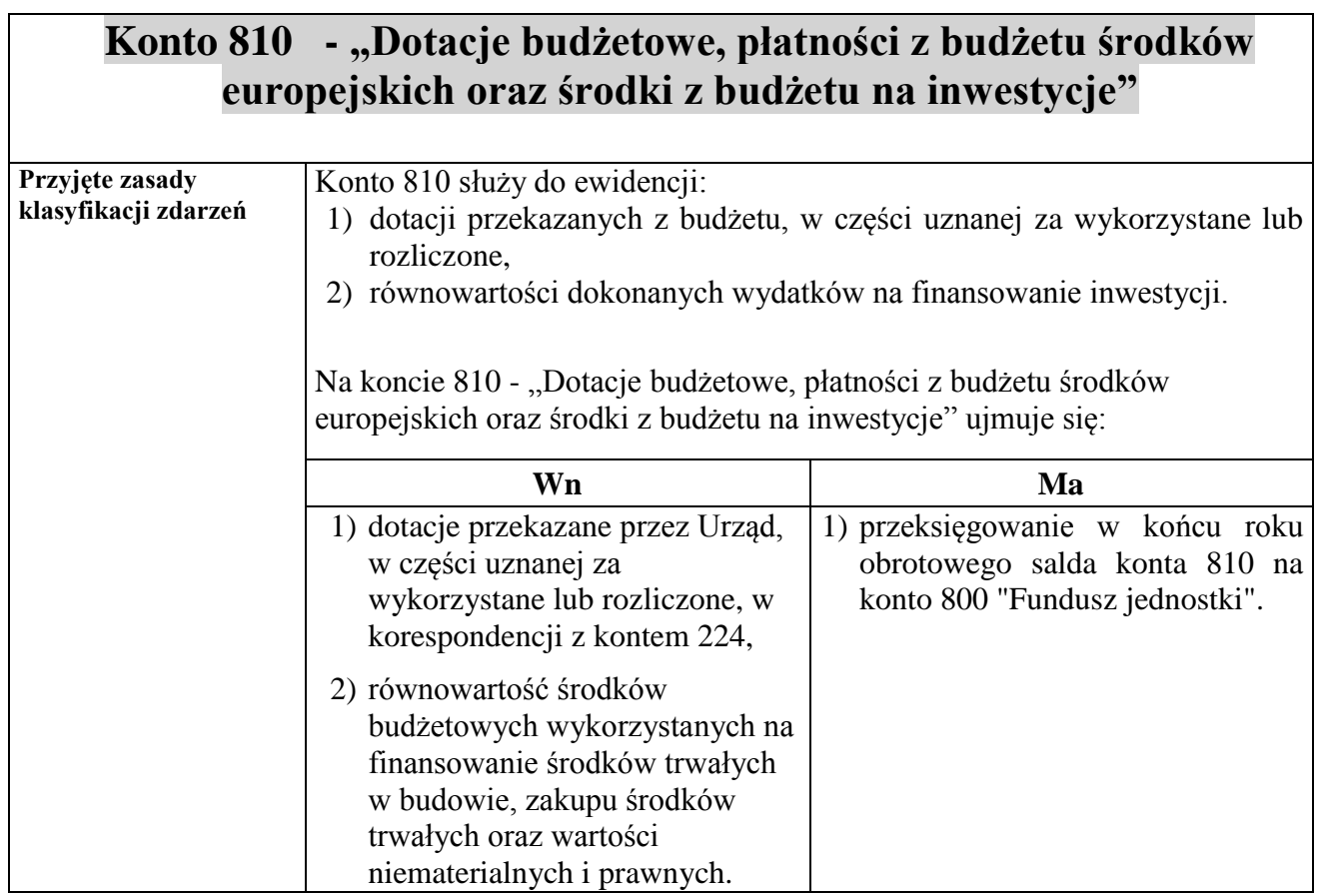

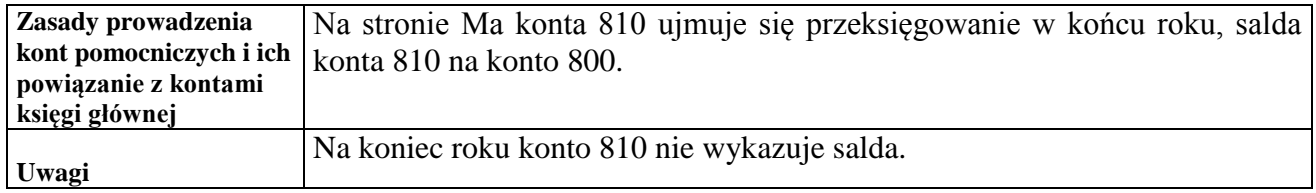

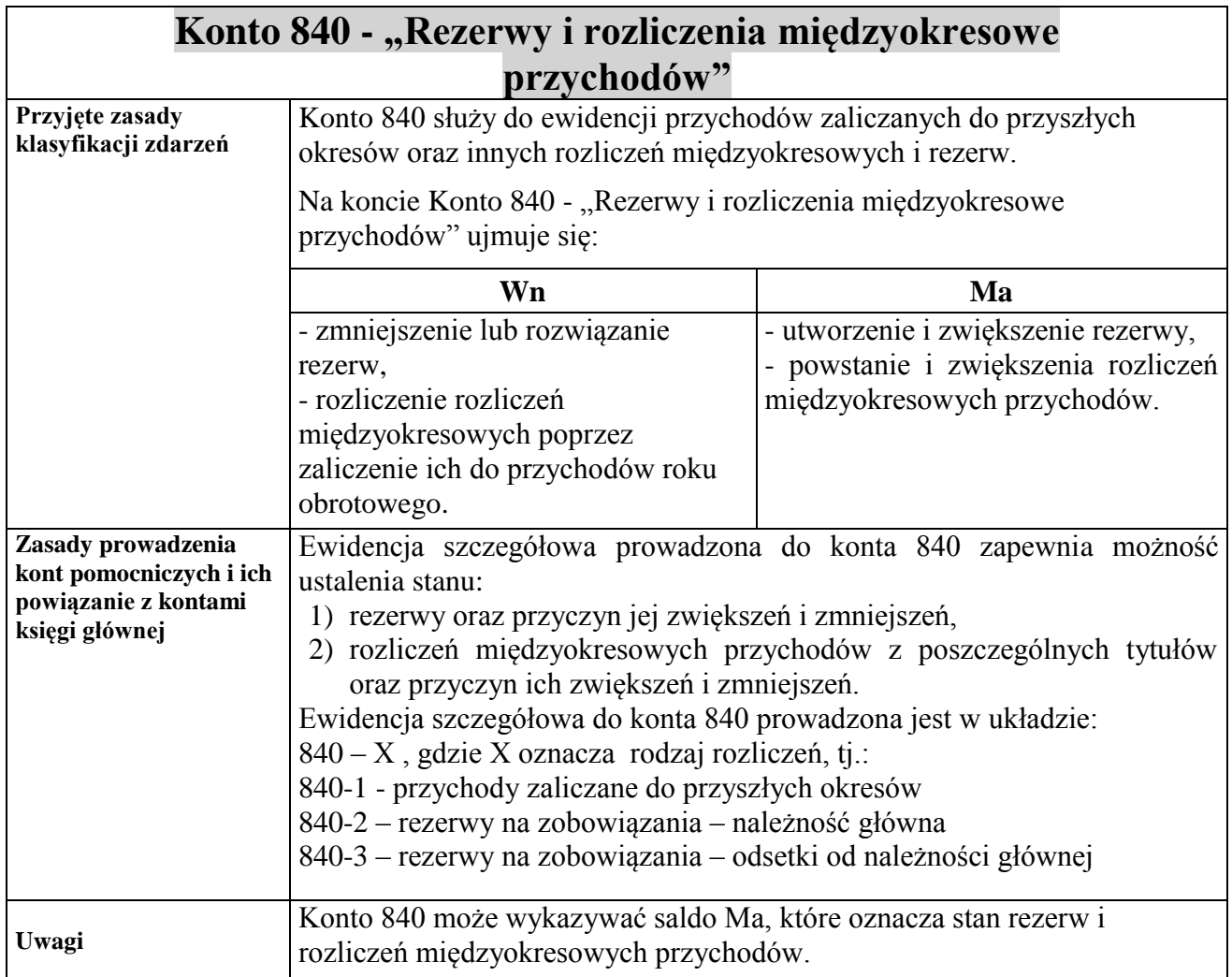

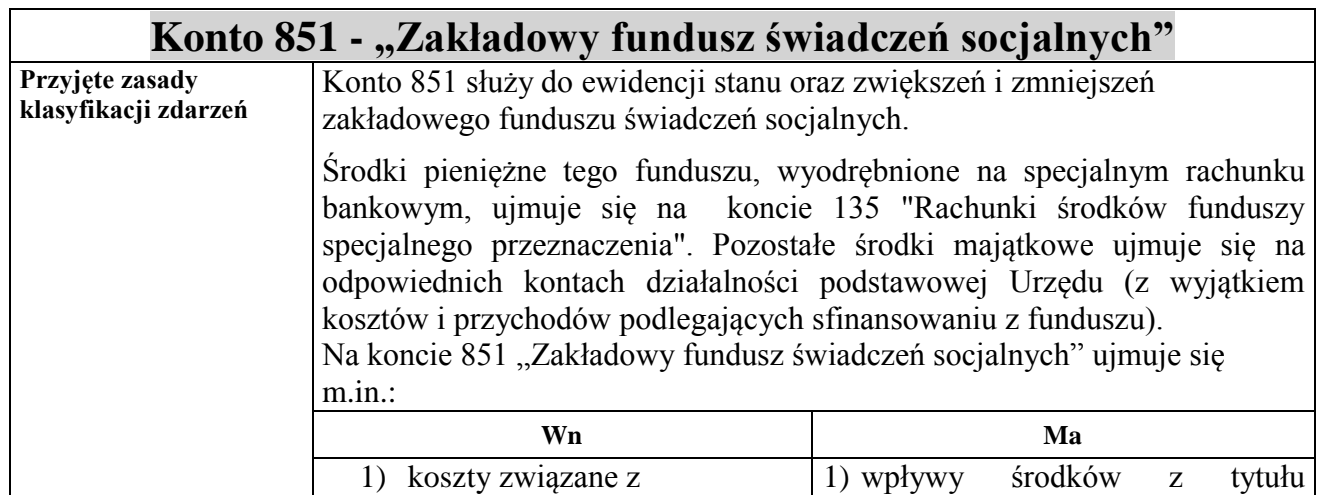

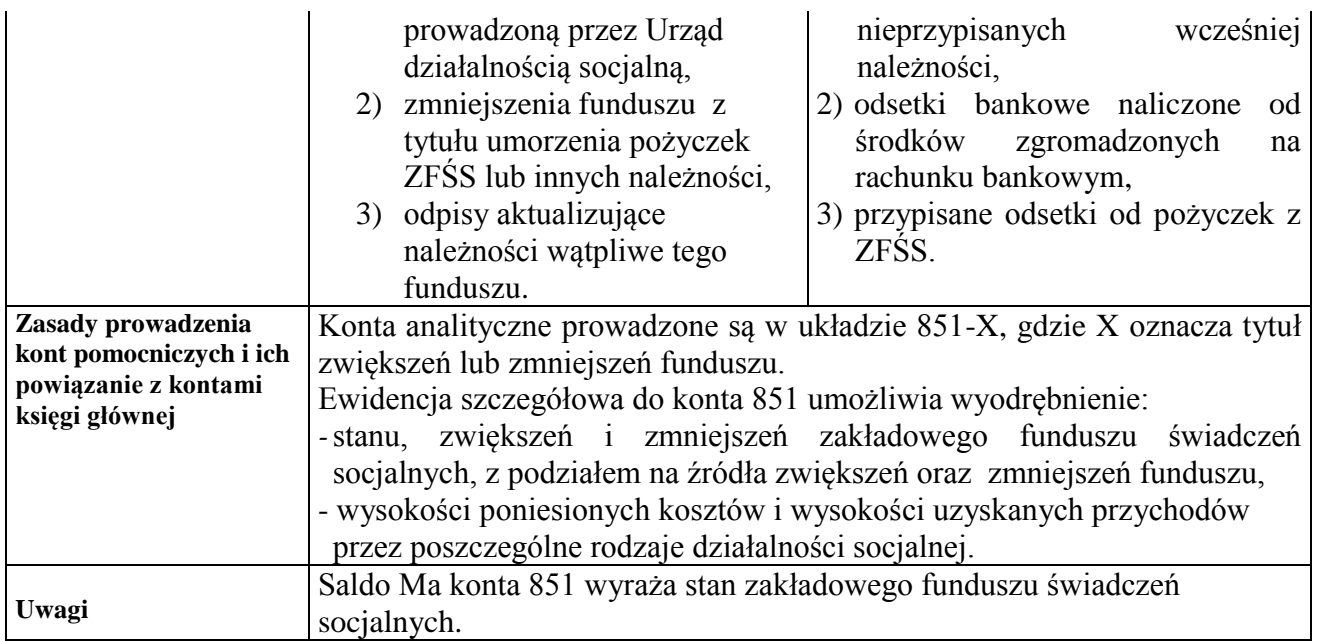

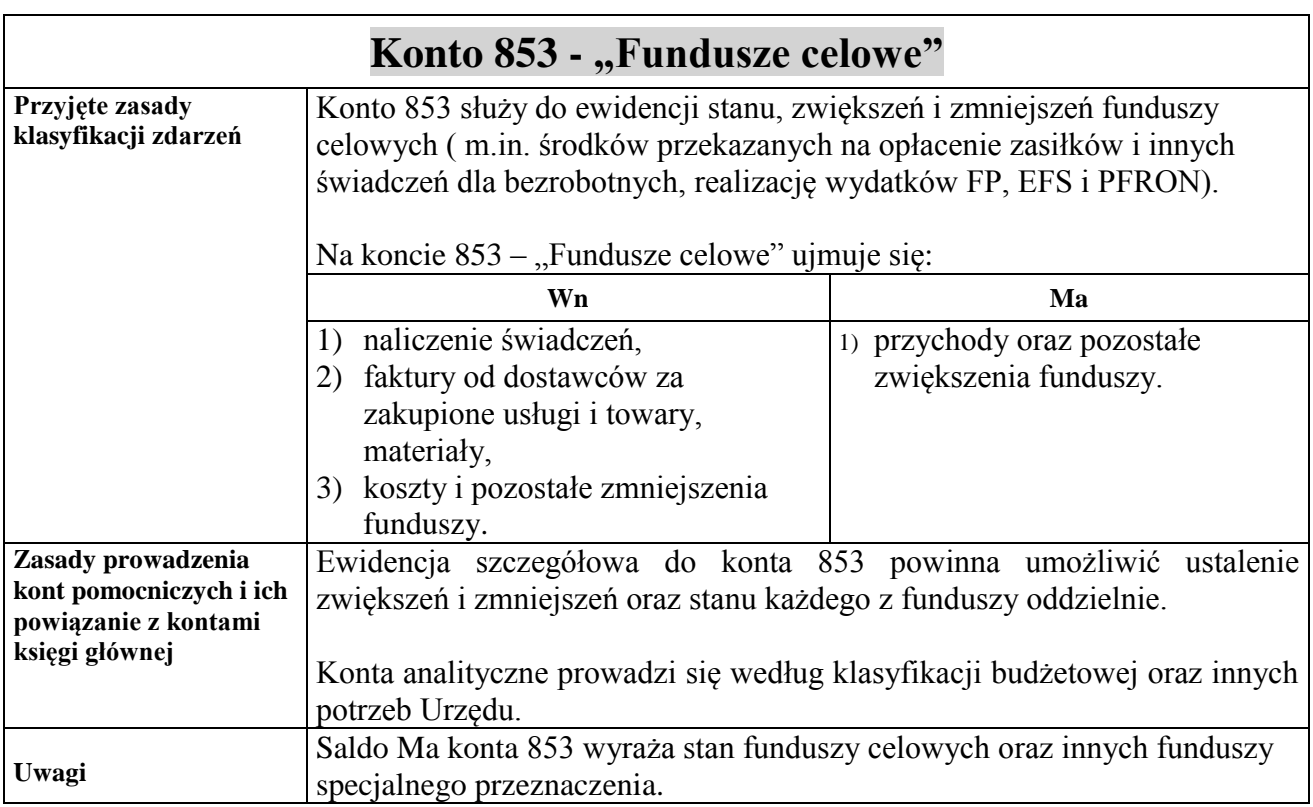

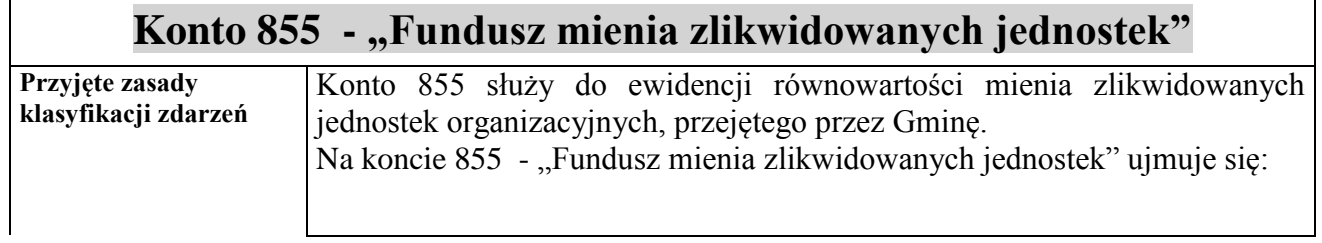

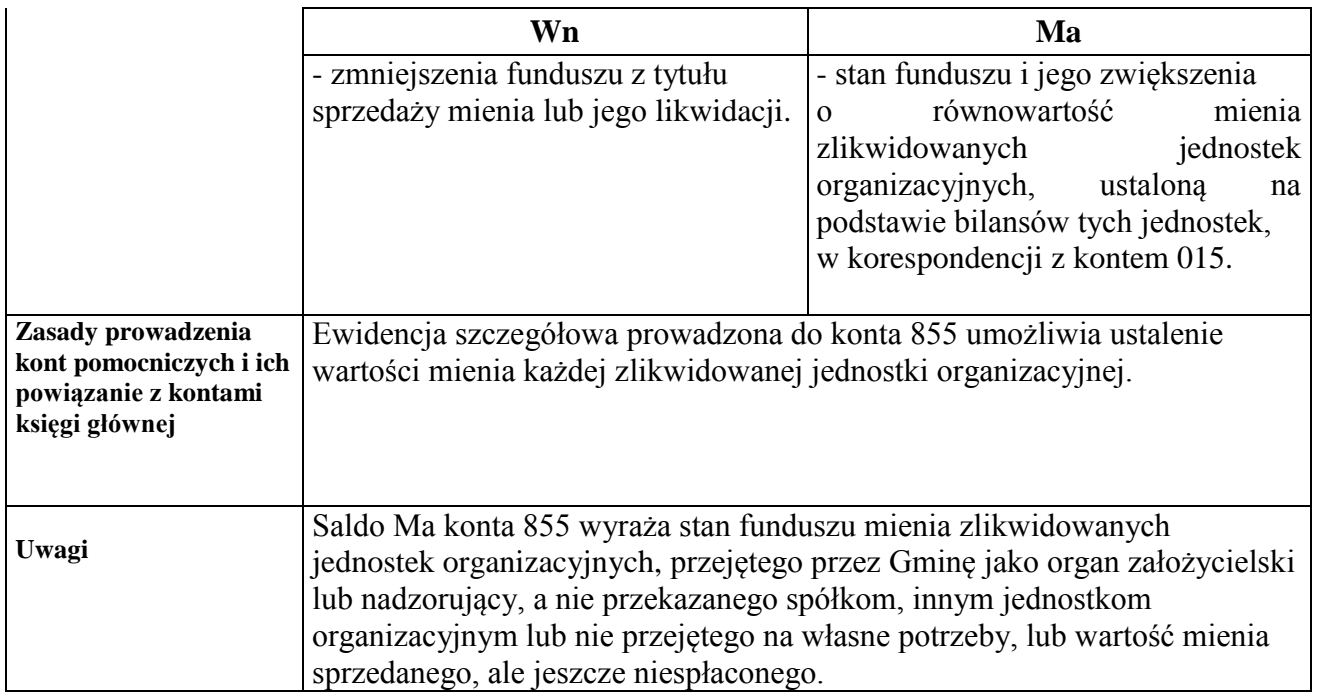

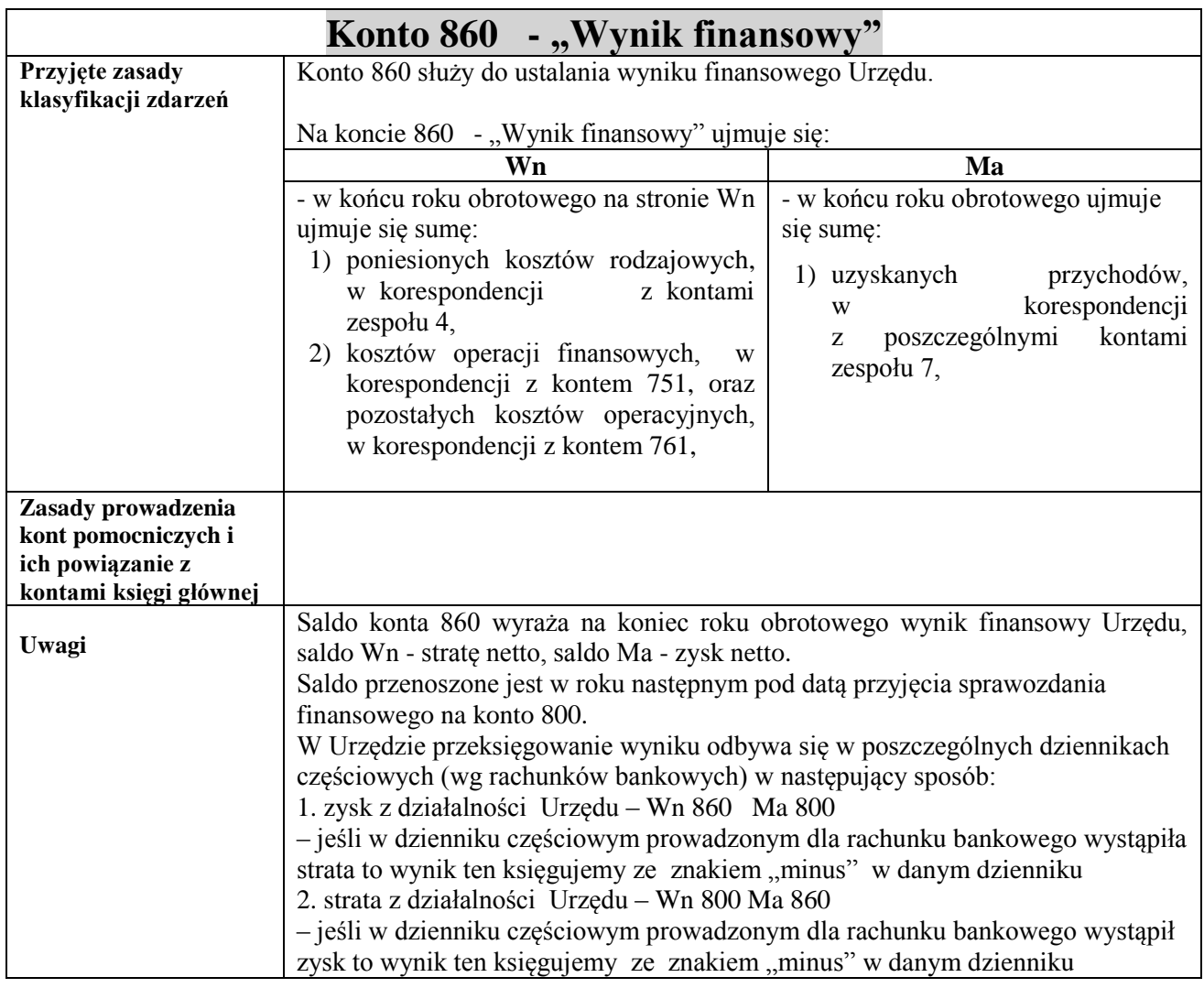

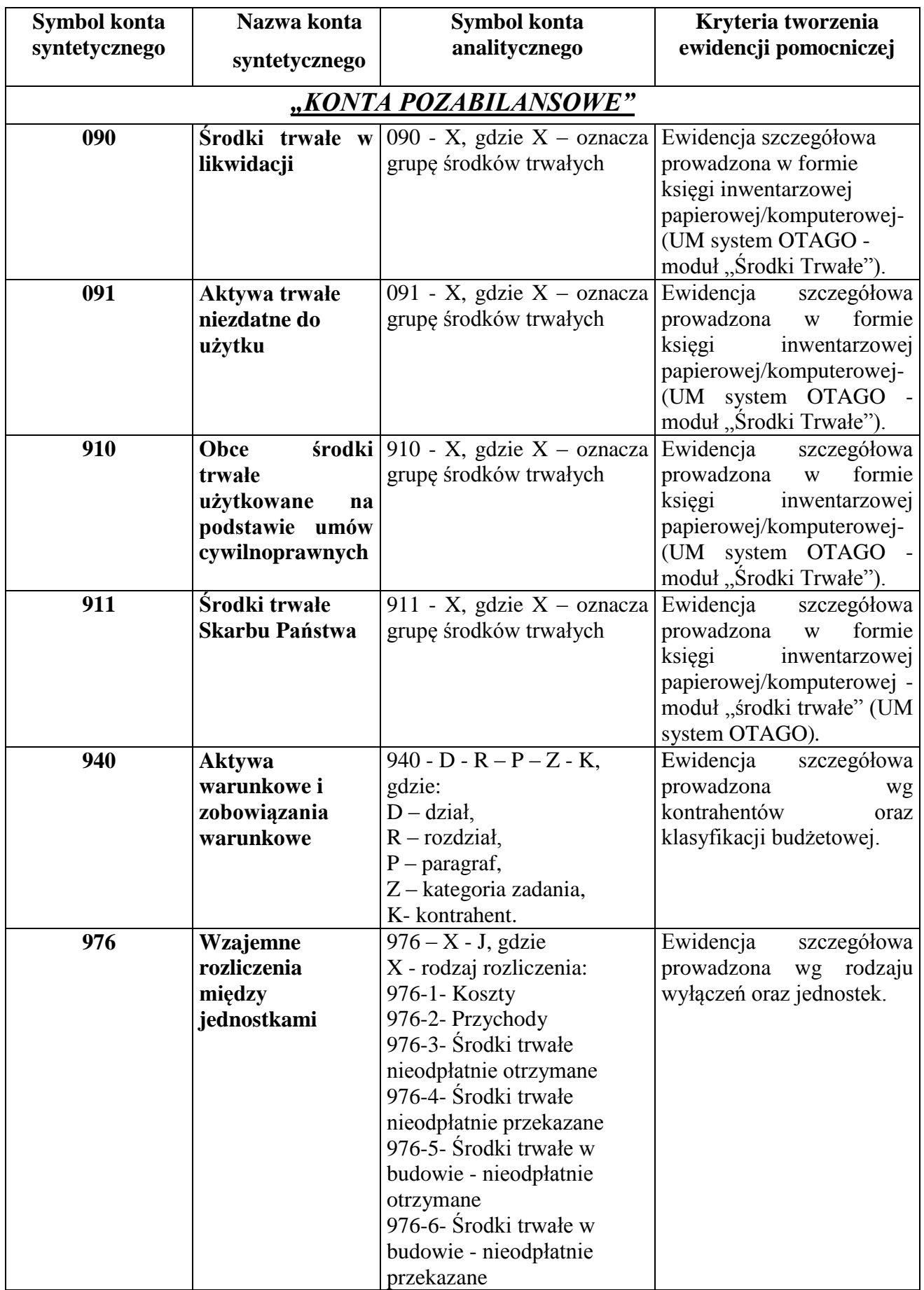

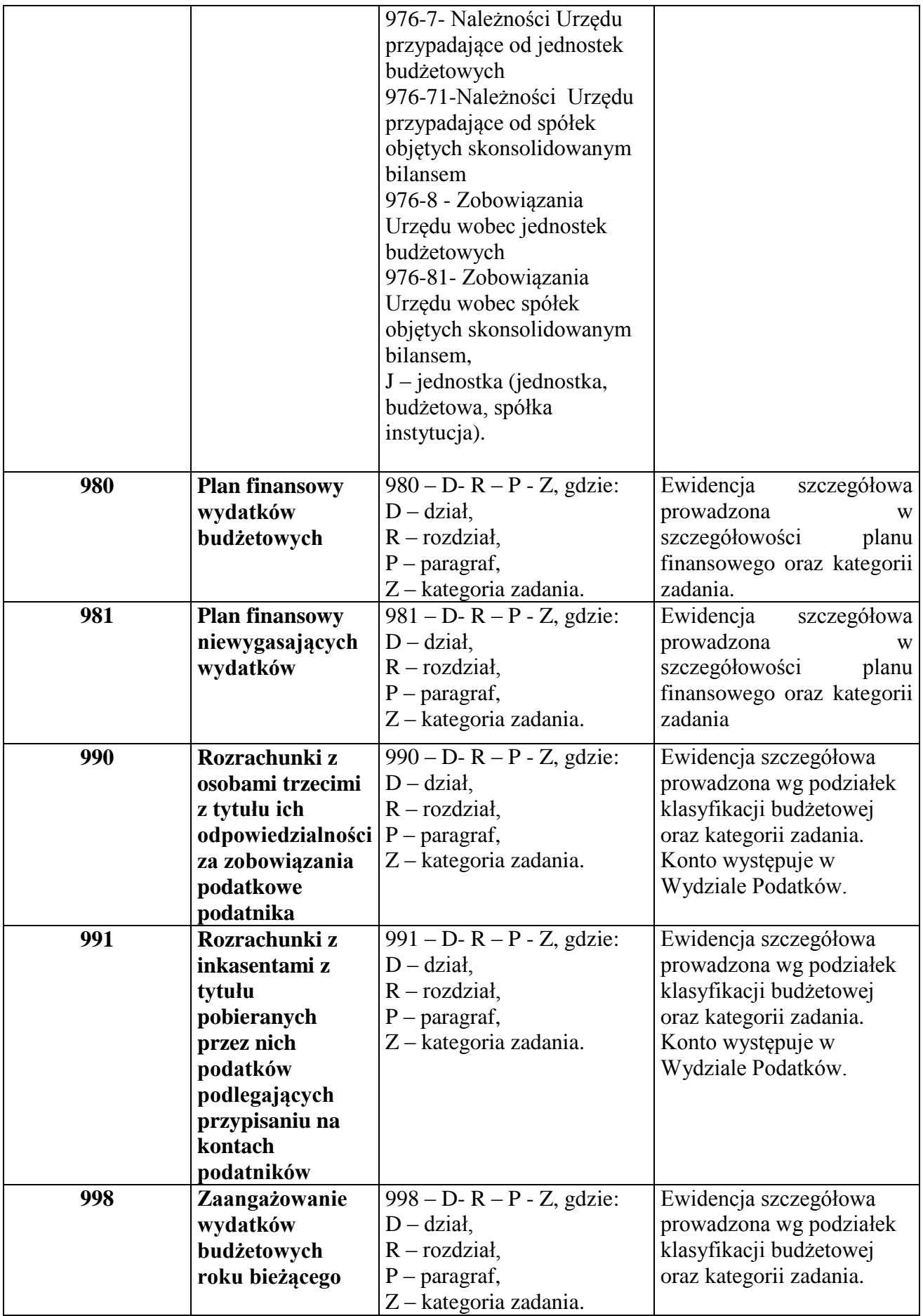

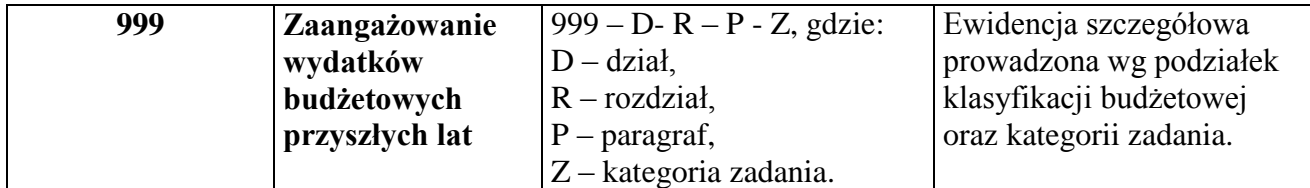

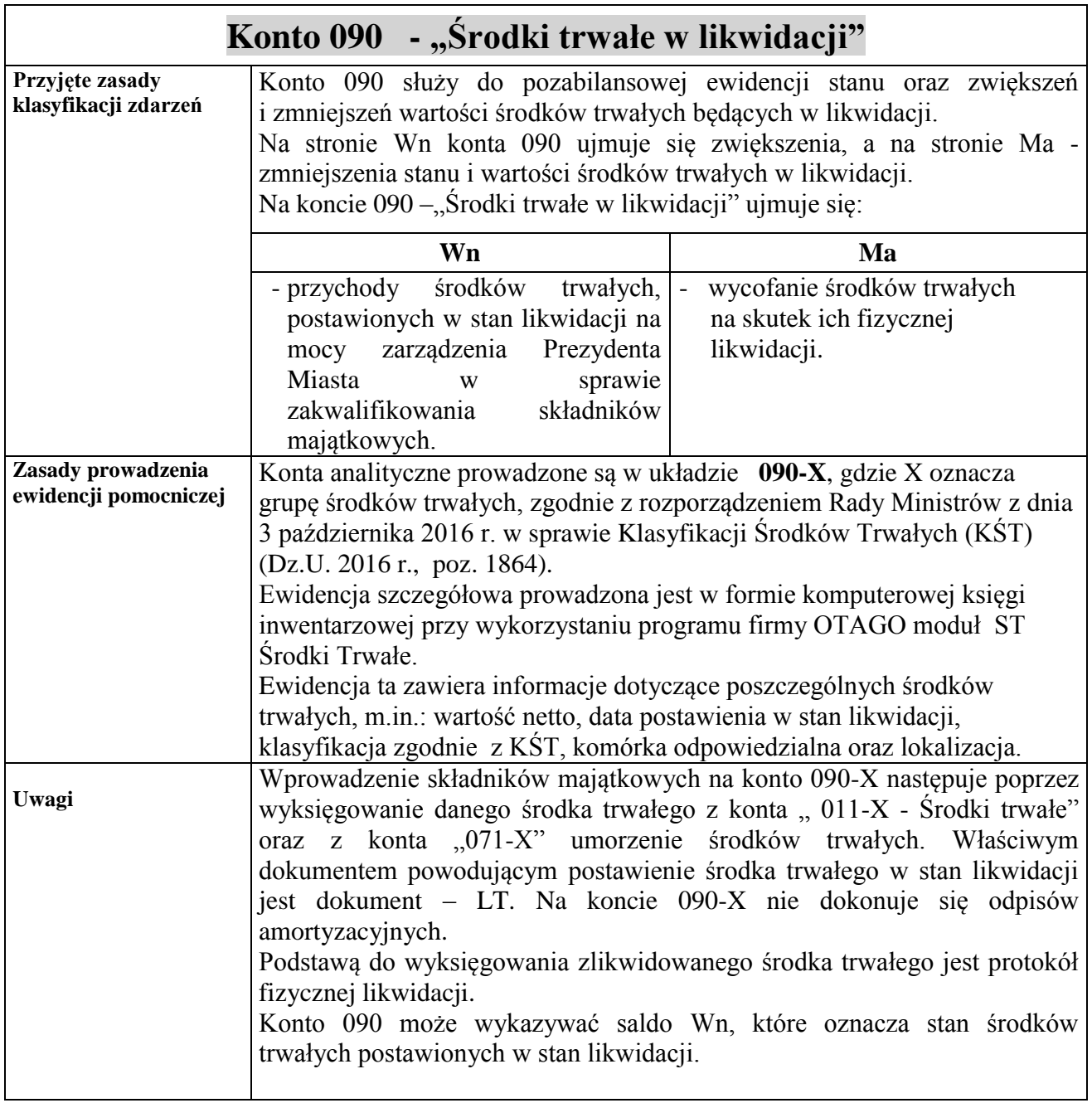

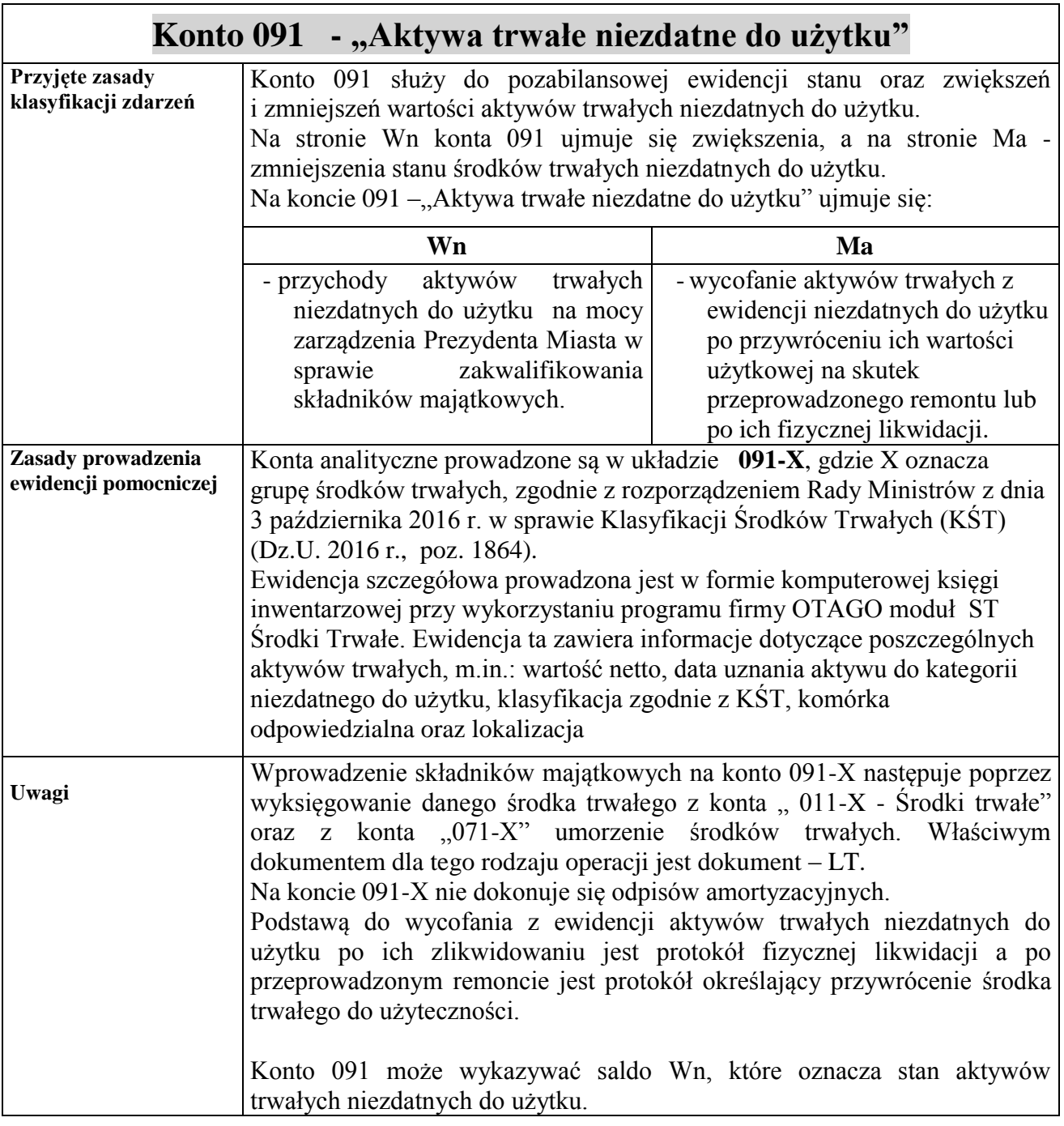

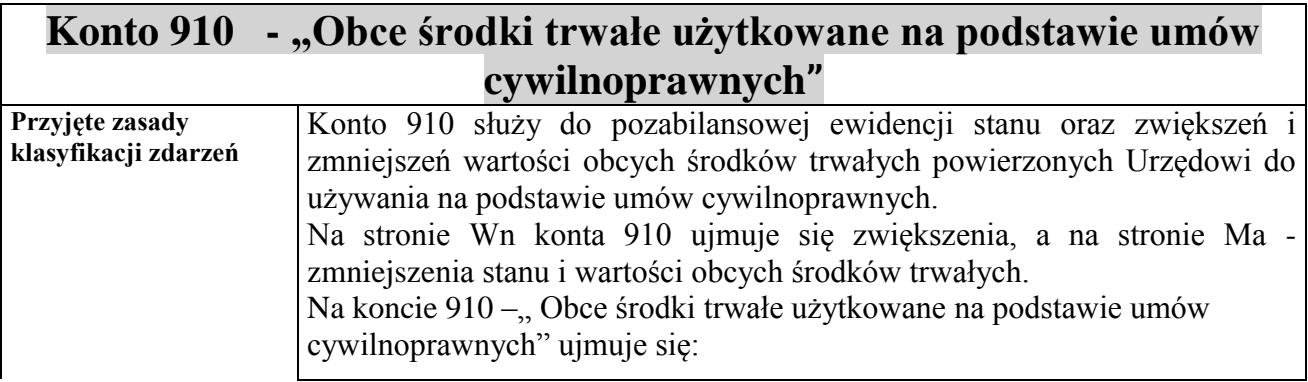

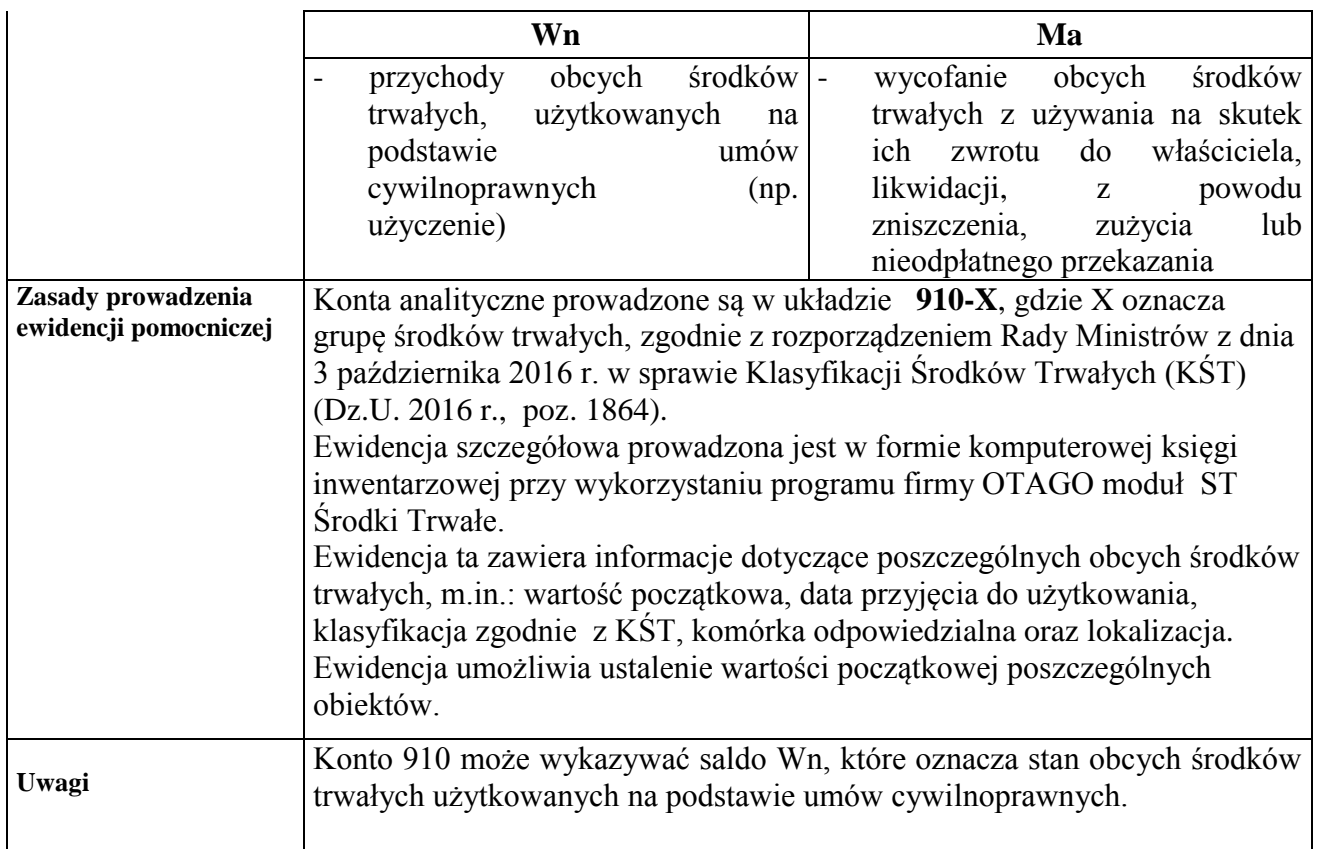

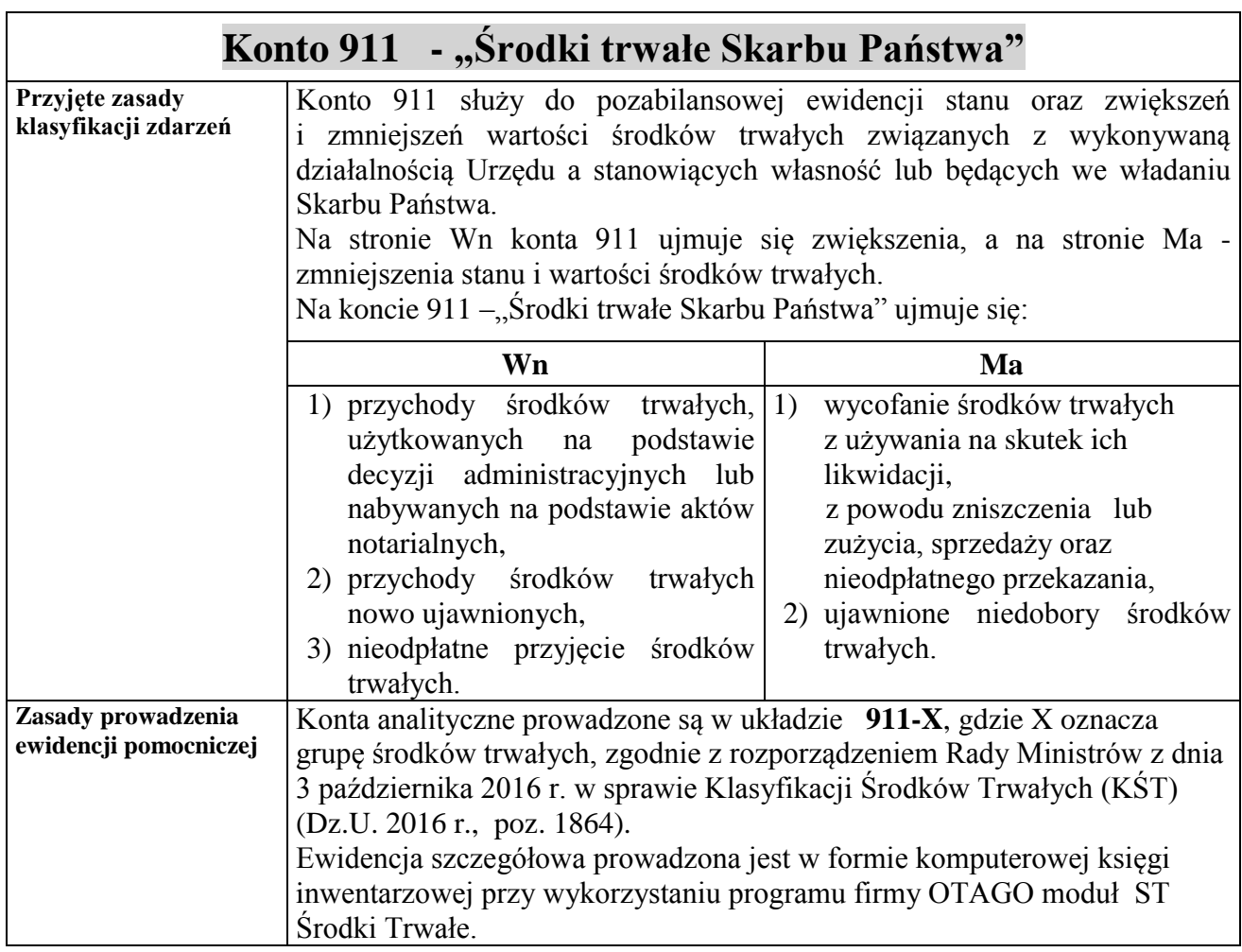

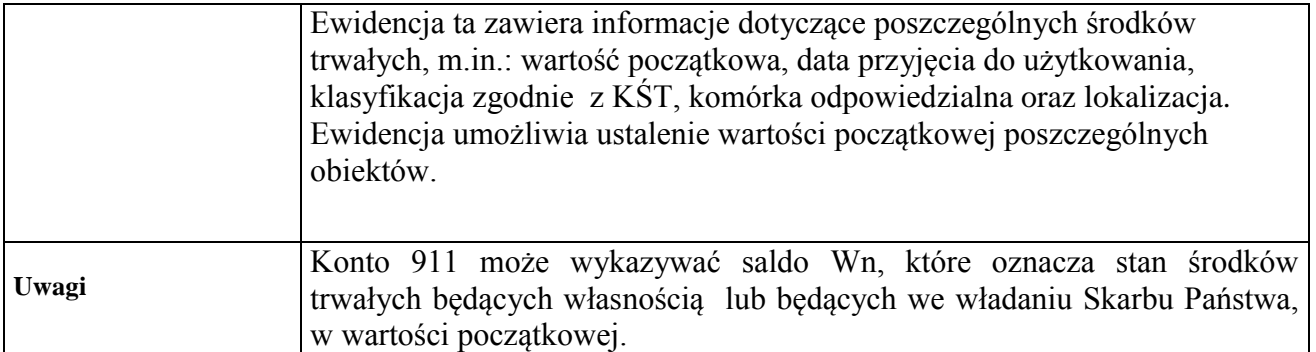

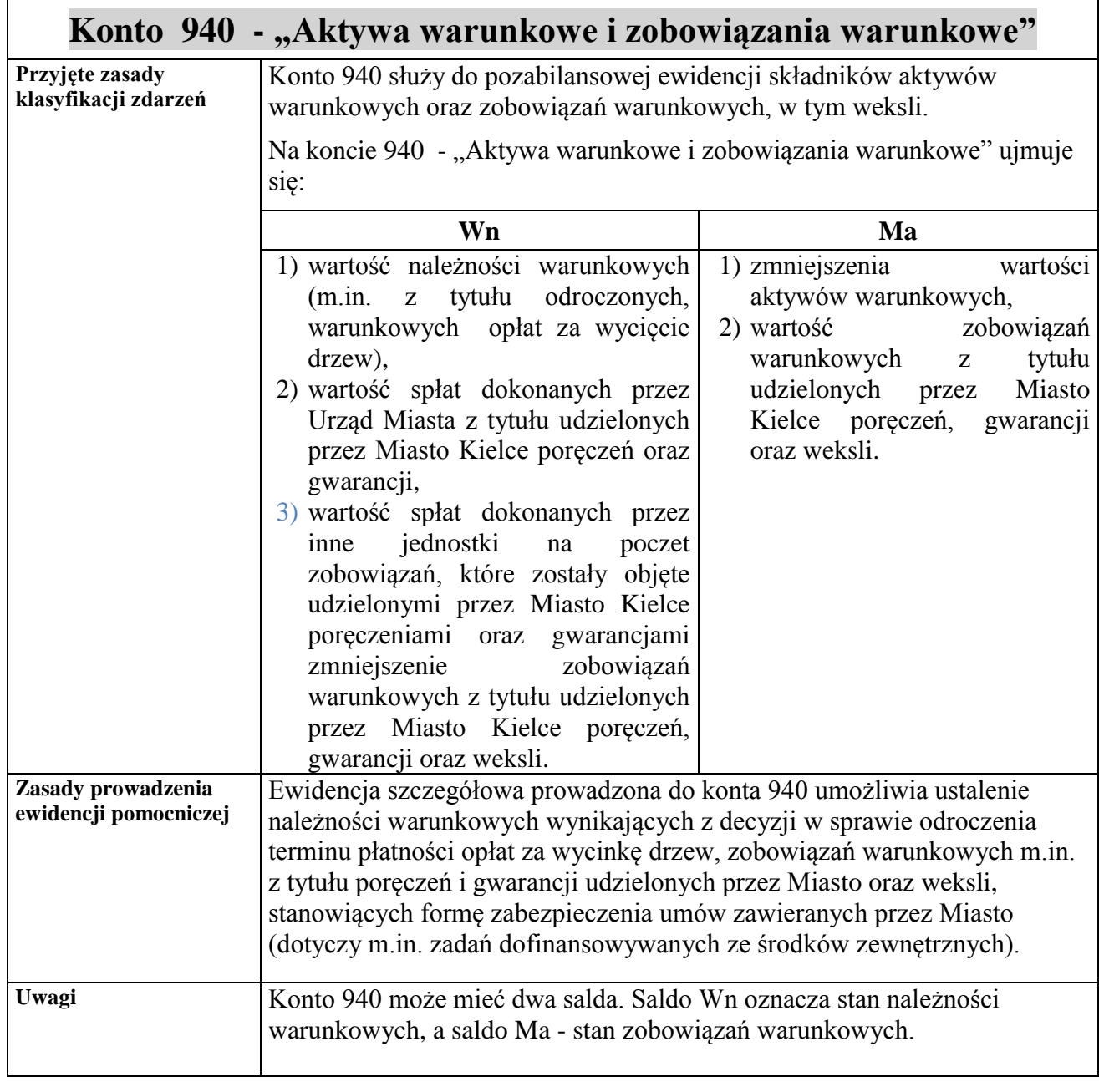

## **Konto 976 - "Wzajemne rozliczenia między jednostkami" Przyjęte zasady** | Konto służy do ewidencji kwot wynikających z wzajemnych rozliczeń między
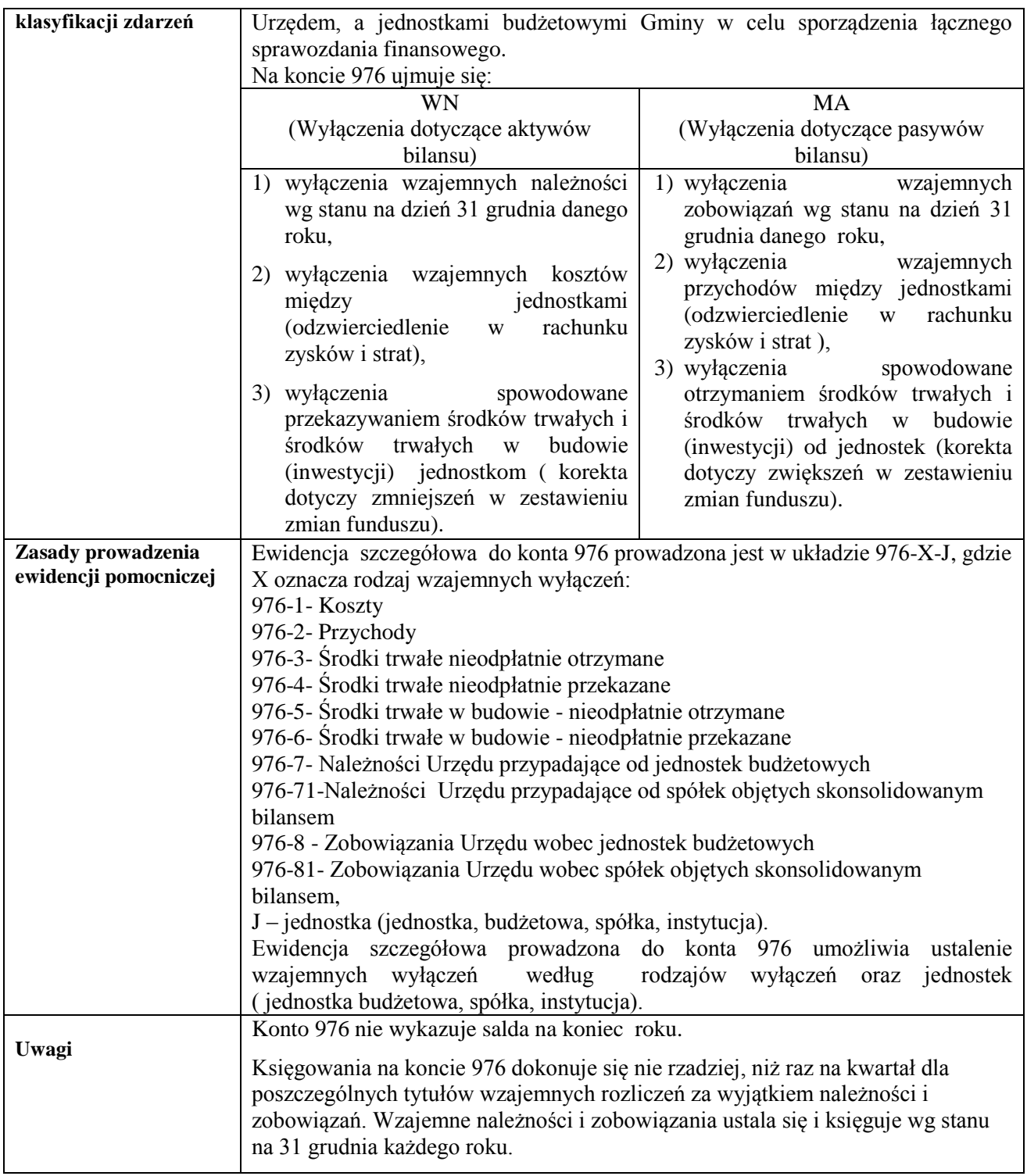

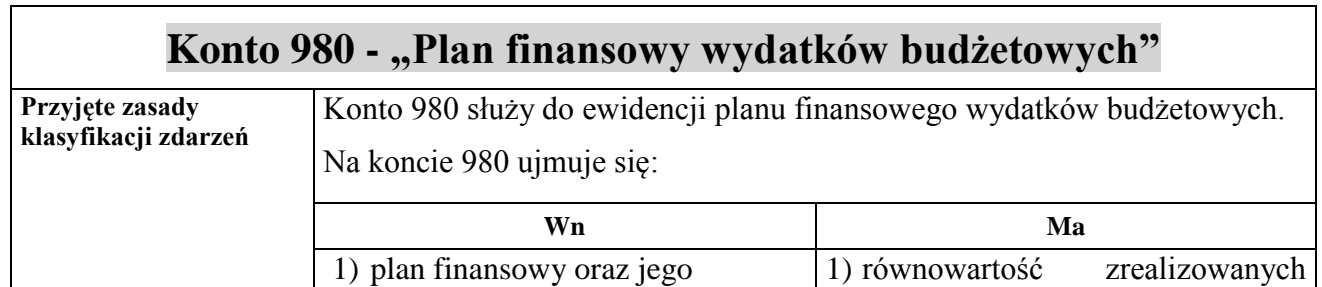

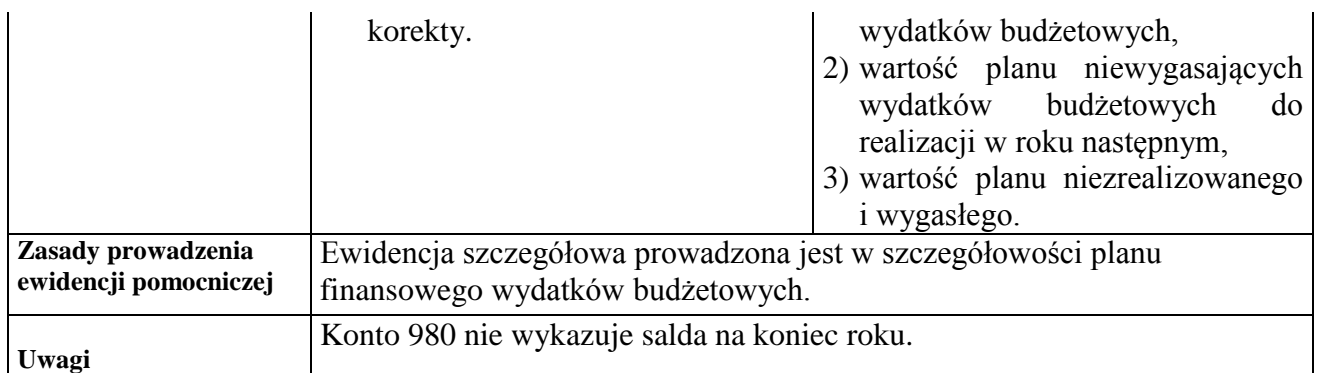

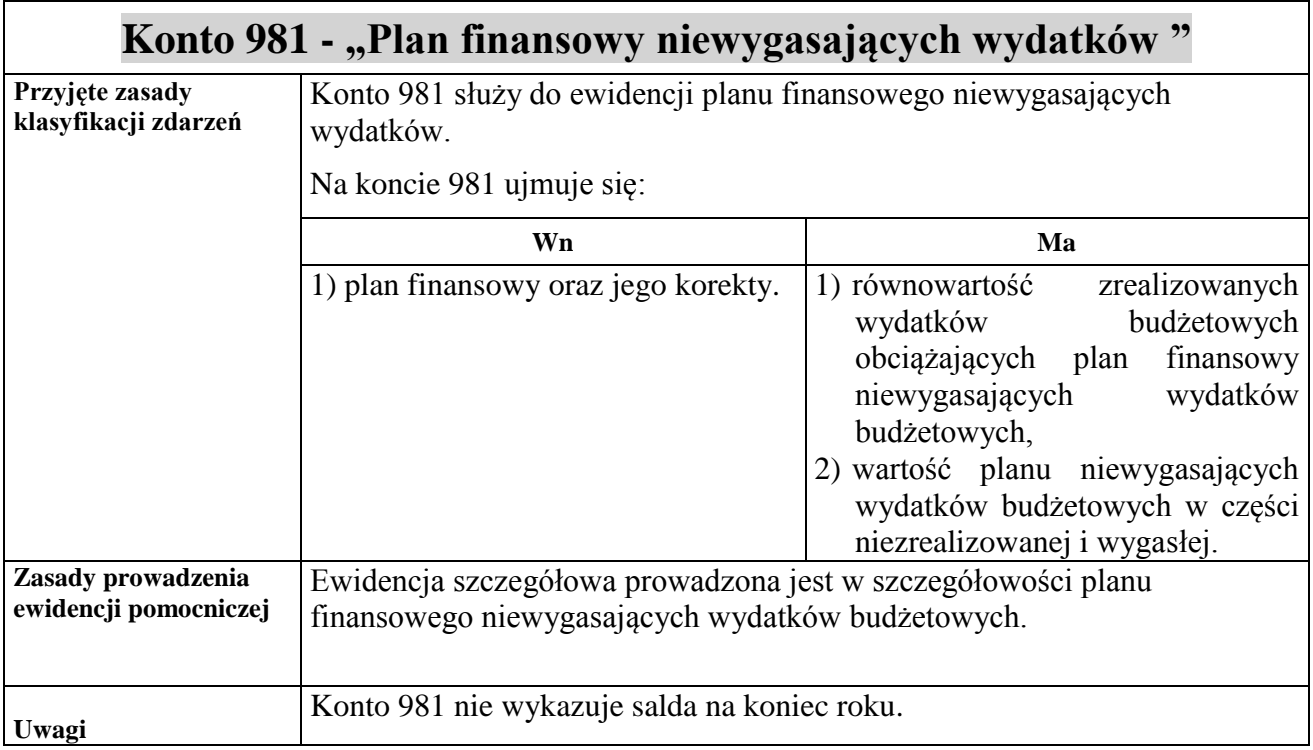

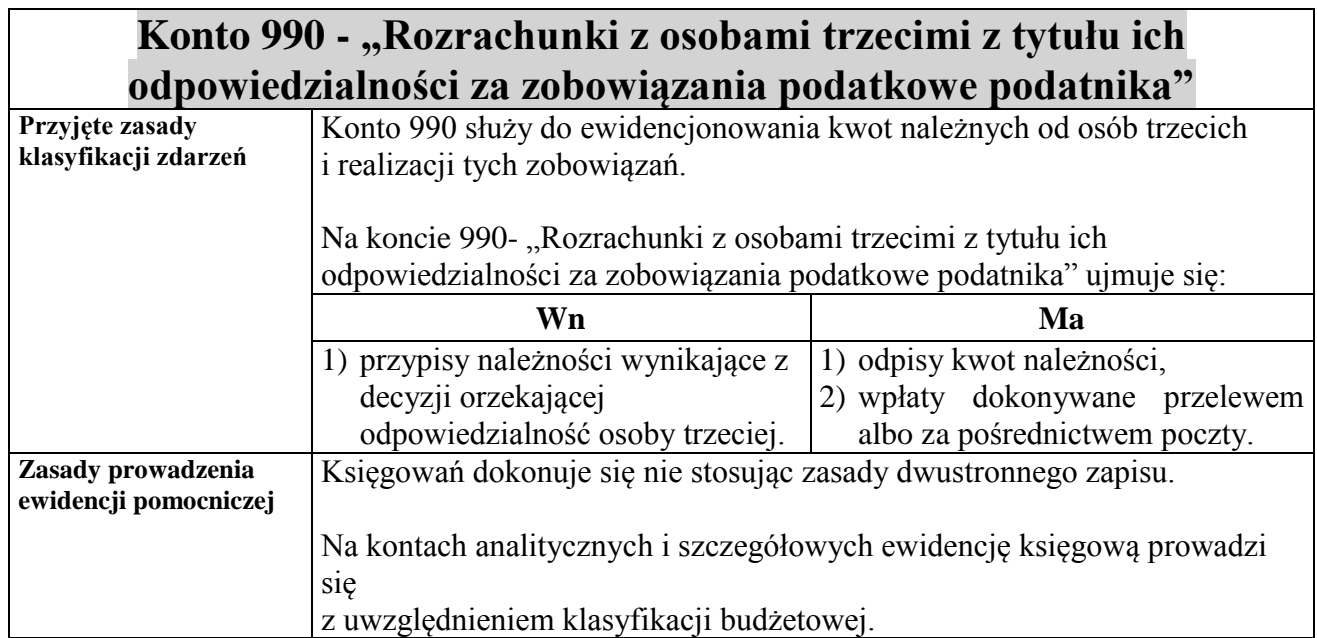

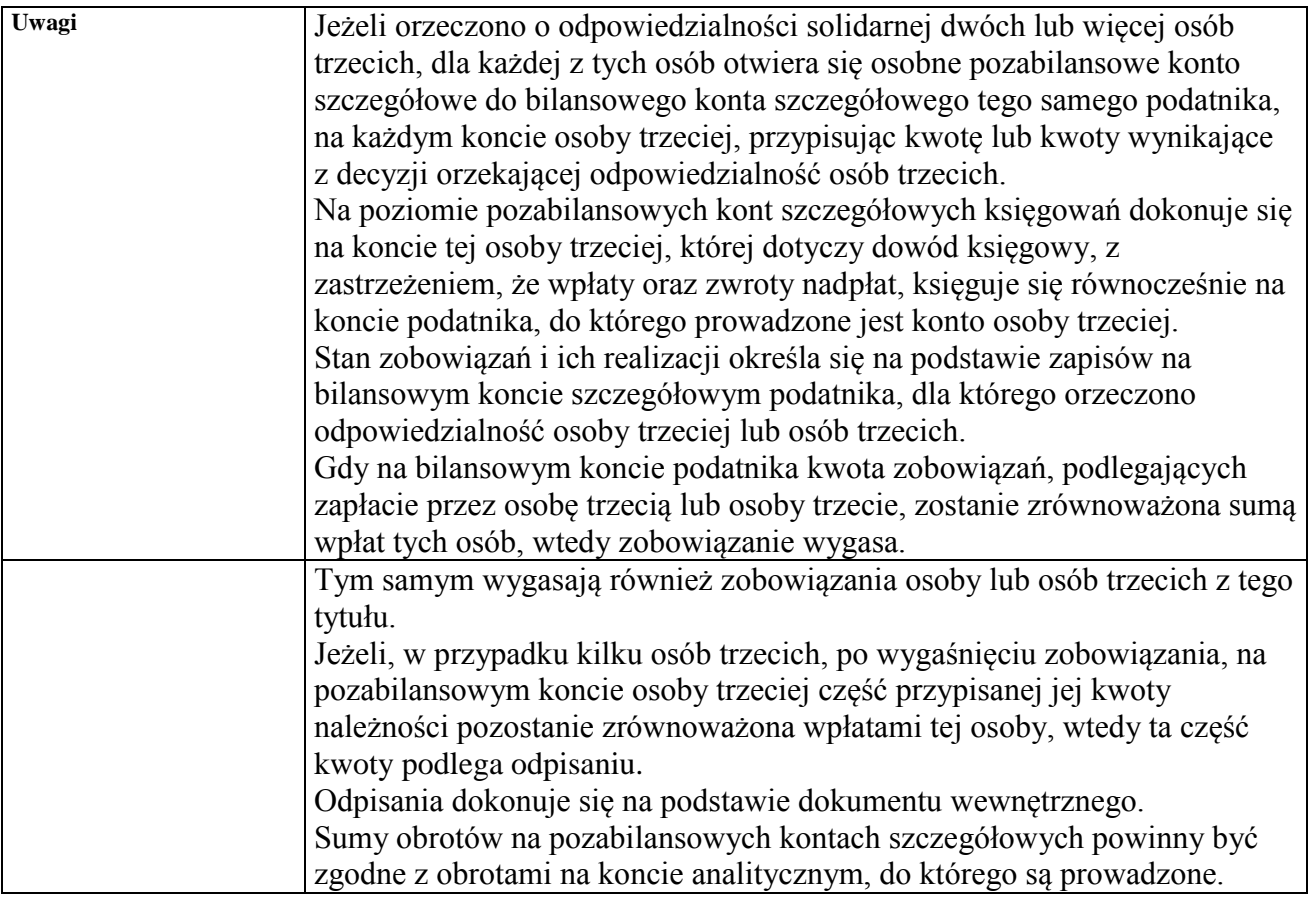

# **Konto 991 - "Rozrachunki z inkasentami z tytułu pobieranych przez nich podatków podlegających przypisaniu na kontach podatników"**

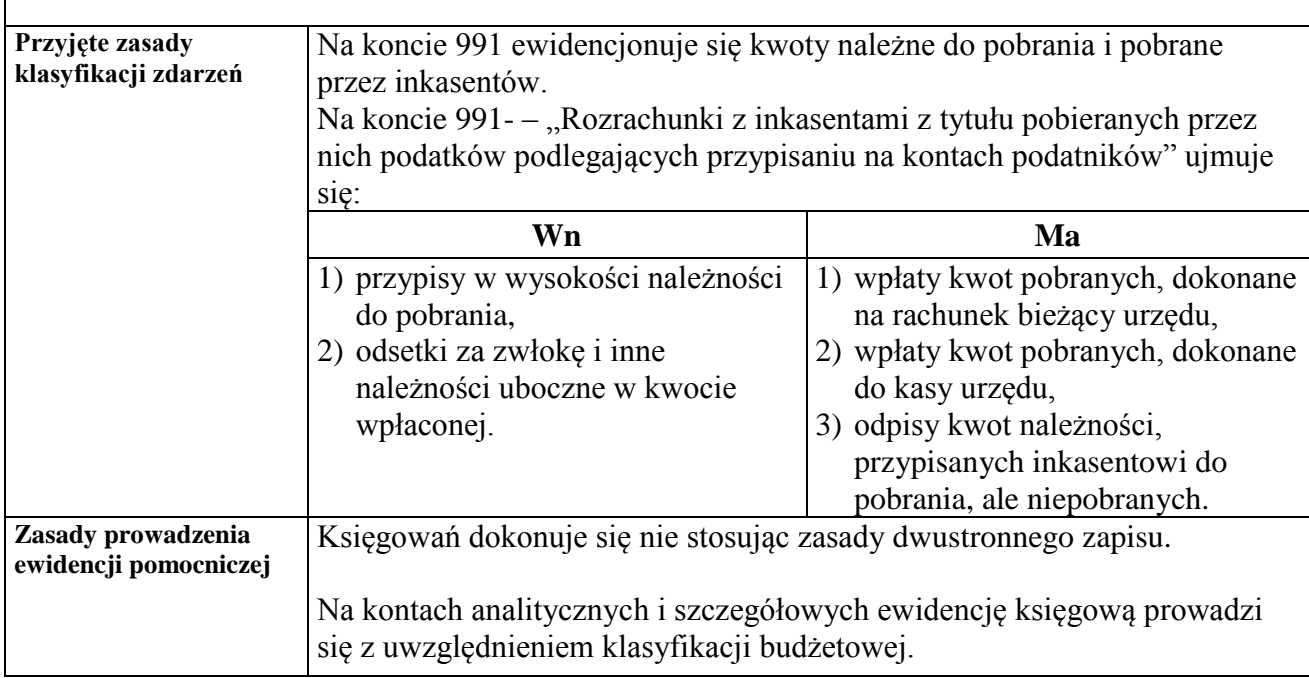

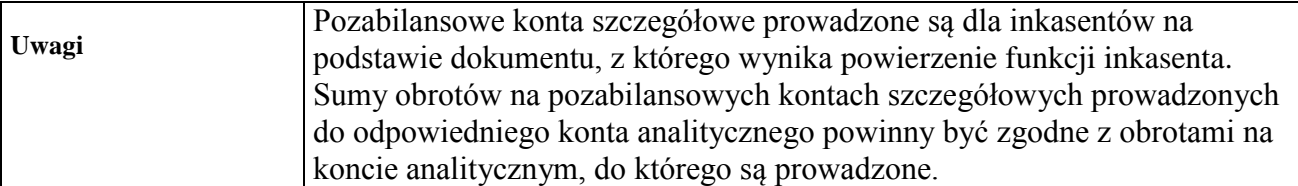

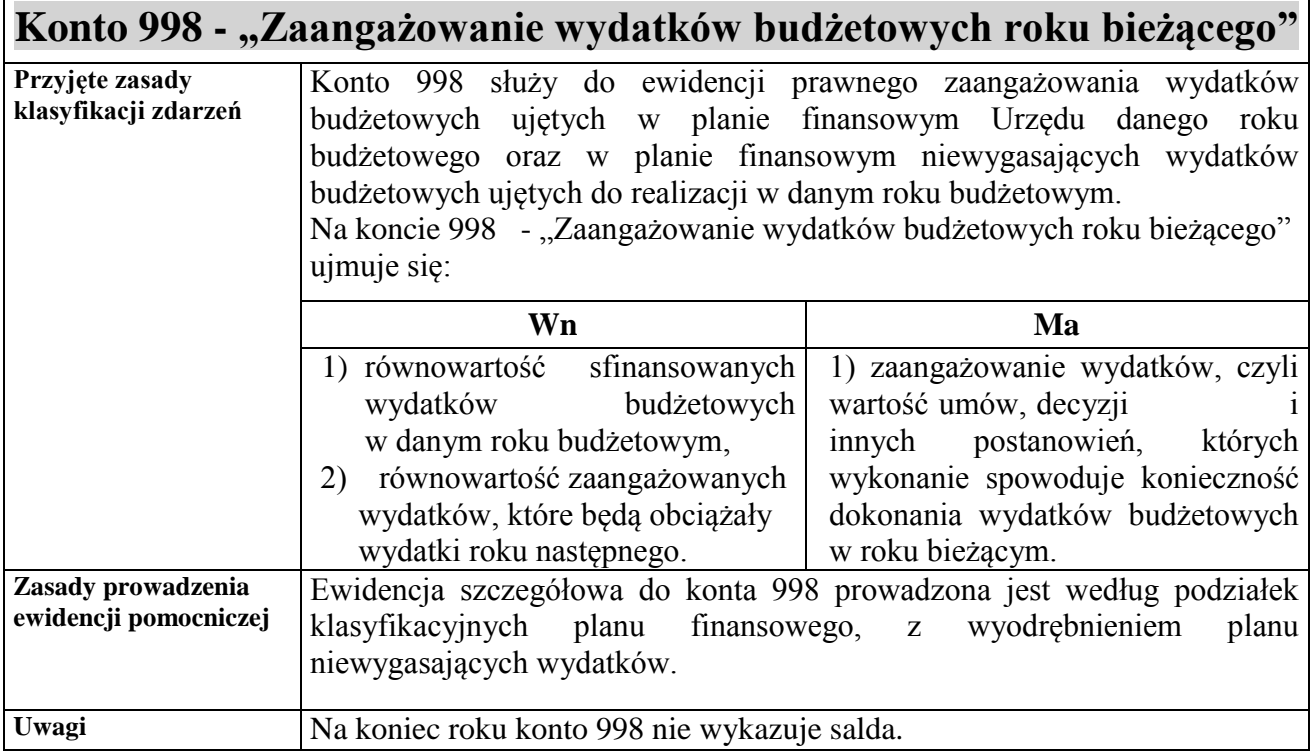

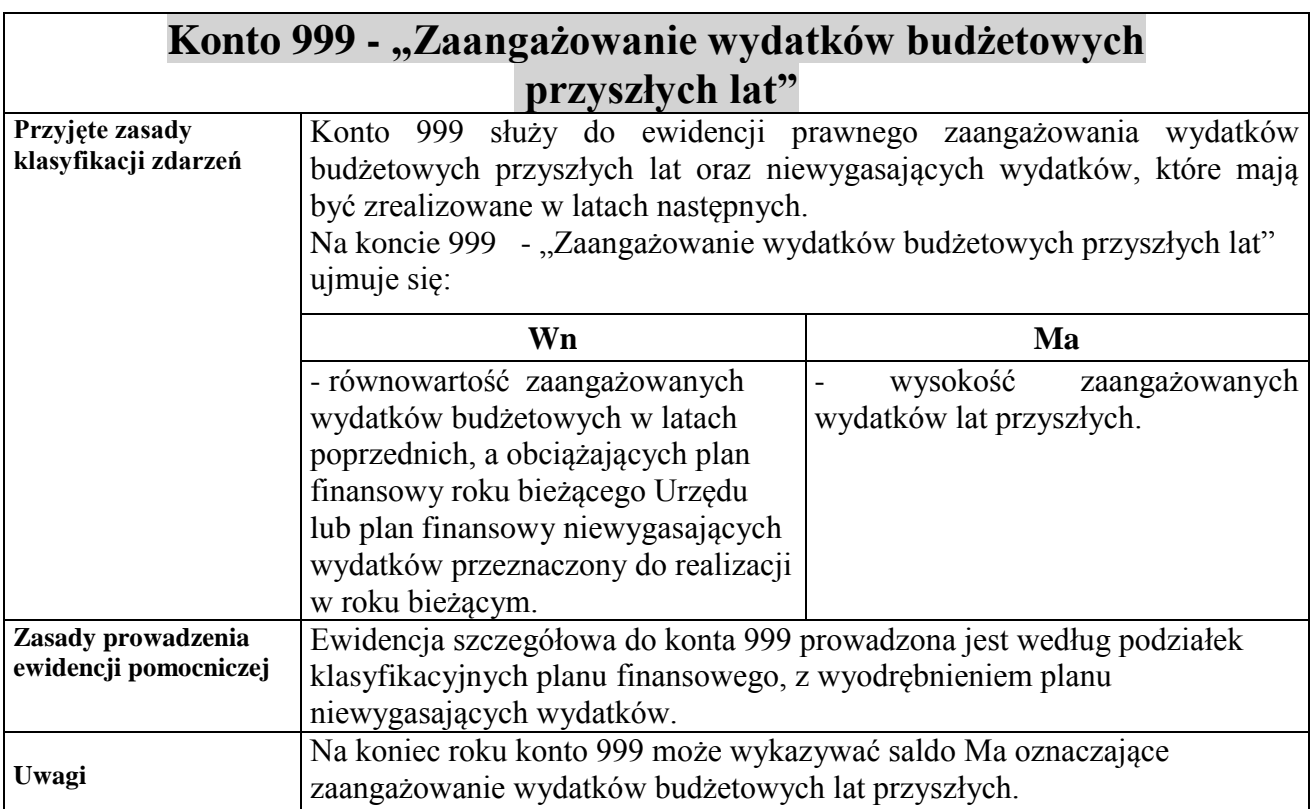

 **Załącznik Nr 9 do Zarządzenia Nr 463/2016 Prezydenta Miasta Kielce z dnia 30 grudnia 2016r.**

## **WYKAZ ZBIORÓW TWORZĄCYCH KSIĘGI RACHUNKOWE NA KOMPUTEROWYCH NOŚNIKACH DANYCH ORAZ OPIS SYSTEMU INFORMATYCZNEGO I SYSTEMU ZABEZPIECZEŃ**

#### **Rozdział I**

#### **WYKAZ PROGRAMÓW WYKORZYSTYWANYCH DO PROWADZENIA RACHUNKOWOŚCI URZĘDU I ORGANU**

§ 1. W Urzędzie Miasta Kielce ewidencja księgowa prowadzona jest komputerowo. Trzon systemu informatycznego rachunkowości Urzędu oraz Organu stanowi oprogramowanie Zintegrowanego Systemu Wspomagania Zarządzania Miastem OTAGO opracowane przez Zakład Usług Informatycznych OTAGO sp. z o.o. z siedzibą w Gdańsku. Elektroniczną obsługę rachunków bankowych umożliwia platforma bankowości elektronicznej oferowana przez bank prowadzący obsługę Miasta Kielce, natomiast rozliczenia z Zakładem Ubezpieczeń Społecznych program Płatnik.

§ 2. Szczegółowe opisy procedur i funkcji występujących w poszczególnych systemach znajdują się w instrukcjach eksploatacyjnych dla użytkowników, opracowanych oddzielnie dla wszystkich systemów. Instrukcje znajdują się w pliku Zintegrowany System Zarządzania (ZSZ) zainstalowanym na stanowisku pracy każdego użytkownika.

§ 3. **Zintegrowany System Wspomagania Zarządzania Miastem OTAGO** - jest aplikacją opartą na bazie danych Oracle 10. Autorem systemu jest Zakład Usług Informatycznych Asseco Data Systems S.A. ul. Żwirki i Wigury 15, 81-387 Gdynia. Dane gromadzone są na serwerze ORACLE. Eksploatację rozpoczęto 01.01.2006 r. OTAGO jest systemem krytycznym podzielonym na następujące moduły (podsystemy), związane z prowadzeniem rachunkowości Urzędu Miasta Kielce:

- 1) FKORG obsługa finansowo księgowa organu, wersja 6.1.0,
- 2) FKJB obsługa finansowo księgowa jednostki budżetowej, wersja 6.1.0,
- 3) GRU– generalny rejestr umów, wersja 6.0.4.,
- 4) KADRY KP obsługa kadr, wersja 6.0.0,
- 5) PŁACE KP obsługa płac, wersja 6.0.0,
- 6) KASA obsługa kasy, wersja 6.0.5,
- 7) PLAN plan budżetu, wersja 6.0.1,
- 8) ST środki trwałe, wersja 6.0.0,
- 9) STW gospodarka środkami trwałymi, wersja 6.0.2,
- 10) WPBUD obsługa wpływów budżetowych, wersja 6.0.6,
- 11) WYBUD obsługa wydatków budżetowych, wersja 6.0.3,
- 12) EWZ Obsługa opłaty, podatku od posiadania psów, wersja 6.0.0,
- 13) NWPOJ naliczanie podatku od środków transportowych, wersja 6.0.1,
- 14) PNIER naliczanie podatku od nieruchomości, wersja 6.0.6,
- 15) PROL naliczanie podatku rolnego, leśnego i od nieruchomości, wersja 6.0.6,
- 16) WNIER windykacja podatku od nieruchomości i leśnego, wersja 6.0.3,
- 17) OPGRU naliczanie opłat za wieczyste użytkowanie gruntów, wersja 6.0.1,
- 18) WOGRU windykacja opłat za wieczyste użytkowanie, wersja 6.0.3,
- 19) WPOJ windykacja podatku od środków transportowych, wersja 6.0.3,
- 20) WROL windykacja podatku rolnego, leśnego i od nieruchomości, wersja 6.0.3,
- 21) KOALA podsystem obsługi zezwoleń, wersja 6.0.5,
- 22) KSON naliczanie opłat za gospodarowanie odpadami komunalnymi, wersja 10.0.0,
- 23) KAKSON windykacja opłat za gospodarowanie odpadami komunalnymi, wersja 10.60.4,
- 24) INSO –Informator systemu OTAGO, wersja 6.0.1,
- 25) KOS- Zarządzanie kartotekami osób i słownikami, wersja 6.0.1,
- 26) PESWYB obsługa wyborów, wersja 6.0.5,
- 27) PLBUD- Obsługa planowania budżetu, wersja 6.0.1,
- 28) STP- Stypendia i zapomogi szkolne, wersja 6.0.0.

§ 4.1. Podsystem **[FKORG](http://www.otago.pl/FKORG.html)**, o którym mowa w § 3 pkt 1, służy do prowadzenia pełnej księgowości i sprawozdawczości organu budżetowego Gminy. Program realizuje wszystkie zasadnicze operacje księgowe, począwszy od budowania planu kont, księgowania dokumentów, poprzez pełne rozrachunki i rozliczenia, aż do zestawień i sprawozdań zakończonych bilansem zamknięcia, otwarcia. Program umożliwia generowanie zestawień i sprawozdań.

2.Zbiory podsystemu **[FKORG](http://www.otago.pl/FKORG.html) :**

- 1) Dziennik,
- 2) Księga główna,
- 3) Księgi pomocnicze,
- 4) Zestawienie obrotów i sald kont księgi głównej,
- 5) Zestawienie sald kont ksiąg pomocniczych,
- 6) Sprawozdania budżetowe.

§ 5. 1.Podsystem **FKJB**, o którym mowa w § 3 pkt 2, służy do prowadzenia ksiąg rachunkowych Urzędu.

2. Z modułu FKJB generowane są sprawozdania budżetowe, bilans Urzędu oraz niezbędne zestawienia.

3. Zbiory podsystemu **FKJB** :

- 1) Dziennik,
- 2) Księga główna,
- 3) Księgi pomocnicze,
- 4) Zestawienie obrotów i sald kont księgi głównej,
- 5) Zestawienie sald kont ksiąg pomocniczych,
- 6) Sprawozdania budżetowe.

§ 6. Podsystem **[GRU](http://www.otago.pl/GRU.html)**, o którym mowa w § 3 pkt 3, służy do ewidencjonowania i kontroli wszelkich umów, zamówień, porozumień oraz aktów notarialnych zawieranych przez Urząd. Rejestr umów może być obsługiwany przez każdą komórkę Urzędu, zgodnie z nadanymi uprawnieniami. Zarejestrowane dane wykorzystywane są do wystawiania i kontroli dokumentów w pozostałych podsystemach OTAGO. Całość służy utrzymywaniu dyscypliny budżetowej i umożliwia bieżącą kontrolę zaangażowania środków budżetowych. Dokumenty dotyczące wydatków po zatwierdzeniu w podsystemie GRU przenoszone są automatycznie do podsystemu FKJB – kartoteka "Zaangażowanie wydatków". Podsystem umożliwia księgowanie wpłat z tytułu sprzedaży nieruchomości,

mieszkań, lokali użytkowych oraz kosztów opinii szacunkowej wg poszczególnych płatników.

§ 7. Podsystem **[PŁACE](http://www.otago.pl/P%A3ACE.html) KP**, o którym mowa w § 3 pkt 5, przeznaczony jest do prowadzenia spraw związanych z rozliczaniem wynagrodzeń osób zatrudnionych na podstawie umowy o pracę, umów cywilno – prawnych oraz wypłat innych świadczeń. Jego podstawowym zadaniem jest przetwarzanie danych pracowniczych zarejestrowanych w podsystemie **[KADRY](http://www.otago.pl/KADRY.html) KP**, o którym mowa w § 3 pkt 4, wpływających na ostateczną wysokość wypłacanych wynagrodzeń, płaconych podatków, składek ZUS i innych świadczeń. Dane te pozwalają na automatyczne sporządzenie dokumentów związanych z rozliczeniem wynagrodzeń. Program dostosowany jest do przepisów w zakresie ubezpieczeń społecznych oraz podatku dochodowego od osób fizycznych.

§ 8.1. Podsystem **[KASA](http://www.otago.pl/KASA.html) dochodowa**, o którym mowa w § 3 pkt 6, to moduł służący do rejestracji i księgowania wpłat dłużnika. Aplikacja po podaniu nazwiska lub nazwy firmy wyszukuje wszystkie zobowiązania pieniężne wybranej z kartoteki osoby fizycznej lub prawnej, dokonuje zapisu (księgowania) wpłat na karcie kontowej dłużnika związanej ze wskazanym rodzajem należności.

2. Podsystem **[KASA](http://www.otago.pl/KASA.html) wydatkowa**, o którym mowa w § 3 pkt 6, realizuje wypłaty kwot na podstawie list wypłat przygotowanych w likwidaturze (moduł [WYBUD\)](http://www.otago.pl/WYBUD.html). Aplikacja po podaniu nazwiska lub nazwy firmy wyszukuje wszystkie zobowiązania pieniężne Urzędu wobec wybranej z kartoteki osoby fizycznej lub prawnej .

§ 9. Podsystem **PLAN**, o którym mowa w § 3 pkt 7, służy do ewidencji uchwał Rady Miasta Kielce zmieniających uchwałę w sprawie uchwalenia budżetu Miasta Kielce i zarządzeń Prezydenta Miasta Kielce w sprawie zmian w planie dochodów i wydatków budżetu Miasta Kielce w module FKORG oraz przesyłania w/w uchwał i zarządzeń do modułu FKJB. Ponadto, w module tym istnieje możliwość przeglądania pozycji planu dochodów i wydatków w dowolnej szczegółowości. Moduł służy również do uzupełniania i uaktualniania słownika klasyfikacji budżetowej.

§ 10. Podsystem **[ST](http://www.otago.pl/ST.html)**, o którym mowa w § 3 pkt 8, służy do prowadzenia ewidencji środków trwałych, pozostałych środków trwałych, wartości niematerialnych i prawnych, dóbr kultury oraz naliczania amortyzacji. Dzieli się na dwie podstawowe części: kartotekę dokumentów obrotowych, gdzie rejestruje się wszystkie niezbędne dokumenty (OT, PT, BO, LT, ZW, PR, ZM itp.) oraz kartotekę kart analitycznych, gdzie tworzy się plan umorzenia i nalicza umorzenie dla pojedynczego środka trwałego lub ich grupy.

§ 11 Podsystem **STW**, o którym mowa w § 3 pkt 9, zawiera dane archiwalne dotyczące gospodarowania środkami trwałymi wyłącznie za 2006 r., gdyż dane te nie zostały przeniesione do nowego modułu ST funkcjonującego od 2007 r.

§ 12. 1. Podsystem **[WPBUD](http://www.otago.pl/WPBUD.html)**, o którym mowa w § 3 pkt 10, służy do gromadzenia i kontrolowania wszelkich dokumentów dochodowych. Dokumenty mogą być rejestrowane przez poszczególne komórki Urzędu. Program pozwala na prowadzenie rejestrów sprzedaży VAT. Podsystem umożliwia księgowanie należności budżetowych m.in. z tytułu dzierżaw, mandatów, zwrotu niewykorzystanych dotacji, przekształceń, opłat geodezyjnych, opłat za wycinkę drzew. W podsystemie tworzy się indywidualne karty kontowe dla poszczególnych płatników.

2. Podsystem WPBUD umożliwia wystawianie wezwań, upomnień oraz tytułów wykonawczych.

§ 13. Podsystem **[WYBUD](http://www.otago.pl/WYBUD.html)**, o którym mowa w § 3 pkt 11, służy do gromadzenia, analizy i kontroli wszelkich wydatków Urzędu. Dzieli się na dwie podstawowe części: kartotekę rejestracji dokumentów oraz likwidaturę. Kartoteka dokumentów obsługiwana jest przez komórki merytoryczne Urzędu. Zarejestrowane i zatwierdzone dokumenty trafiają do kartoteki likwidatury w Wydziale Księgowości Urzędu. Podsystem pozwala na wygenerowanie przelewów bankowych w formie pliku tekstowego, który zostaje zaimportowany do systemu bankowego. Podsystem umożliwia bieżącą analizę zaangażowania środków finansowych. Dokumenty po zatwierdzeniu w podsystemie WYBUD automatycznie przenoszone są do kartoteki dokumentów księgowych w podsystemie FKJB.

§ 14. Podsystem **EWZ**, o którym mowa w § 3 pkt 12, obsługuje zdarzenia związane z naliczeniem opłaty, podatku od posiadania psów dla osób fizycznych. Podsystem nalicza wymiary na podstawie danych zgromadzonych w kartotece deklaracji. Podsystem EWZ obejmuje także komplet zagadnień związanych z windykowaniem należności z tytułu opłaty, podatku od posiadania psów.

Podsystem, dla wielu psów jednego właściciela, tworzy jedną kartę kontową umożliwiającą jednak przeglądanie danych z dokładnością do psa (numer ewidencyjny psa). Obecnie w module tym prowadzona jest wyłącznie windykacja. Na mocy uchwały Rady Miasta Kielce Nr XVI/281/2015 z dnia 19 listopada 2015r. opłata od posiadania psów została zniesiona.

§ 15. Podsystem **NWPOJ**, o którym mowa w § 3 pkt 13, obsługuje zdarzenia związane z naliczeniem podatku od środków transportowych zarówno dla osób fizycznych jak i prawnych. Struktura systemu umożliwia tworzenie i aktualizację kartoteki podatników w oparciu o bazę Systemu Ewidencji Pojazdów, która aktualizowana jest na podstawie wydruków z Centralnej Ewidencji Pojazdów i Kierowców (CEPIK). Poszczególne pola pozwalają na automatyczne wprowadzenie stawki podatku w podsystemie NWPOJ.

§ 16. Podsystem **PNIER**, o którym mowa w § 3 pkt 14, obsługuje zdarzenia związane z zakupem, sprzedażą części lub całości nieruchomości oraz gruntów objętych opodatkowaniem. Rejestracja wszystkich podstaw opodatkowania skutkuje automatycznym wygenerowaniem kart kontowych podatników z rozbiciem na składowe podatku od nieruchomości, rolnego i leśnego oraz dokonuje w nich odpowiednich zapisów księgowych dotyczących przypisów lub odpisów podatku. Moduł realizuje i w pełni kontroluje wszystkie dopuszczane prawem funkcje, nie wymagając od operatora jakichkolwiek ręcznych modyfikacji w tworzonych przez podsystem płatnościach. Powstałe zapisy, w sposób automatyczny zapisywane są na kartach kontowych podatników w module windykacyjnym. Ponadto podsystem wyposażony jest w bogaty system różnego rodzaju zniżek wykazywanych w stosownych sprawozdaniach. Podsystem generuje informacje niezbędne dla przygotowania sprawozdań o zaległościach przedsiębiorców oraz o uszczupleniach Gminy wynikających z obniżenia górnych stawek podatkowych.

§ 17. Podsystem **PROL**, o którym mowa w § 3 pkt 15, obsługuje zdarzenia związane z zakupem, sprzedażą części lub całości gospodarstwa, gruntów rolnych i leśnych objętych łącznym zobowiązaniem w postaci podatku rolnego. W wyniku ich rejestracji podsystem automatycznie generuje karty kontowe podatników, dokonuje w nich odpowiednich

zapisów księgowych dotyczących przypisów lub odpisów podatku. Moduł realizuje i w pełni kontroluje wszystkie dopuszczane prawem funkcje nie wymagając od operatora jakichkolwiek ręcznych modyfikacji w budowanych przez podsystem ratach, które w sposób automatyczny zapisywane są na kartach kontowych podatników w module windykacyjnym. Ponadto wyposażony jest w bogaty system różnego rodzaju zniżek. Podsystem obsługuje jednocześnie osoby prawne i fizyczne.

§ 18. Podsystem **WNIER**, o którym mowa w § 3 pkt 16, swoim zakresem funkcjonalnym obejmuje komplet zagadnień związanych z windykowaniem należności z tytułu łącznego zobowiązania podatkowego. Podzielony jest na dwie niezależnie działające części obsługujące osoby fizyczne i prawne. Podsystem dla różnych rodzajów zobowiązań danego właściciela (li) tworzy jedną łączną kartę kontową umożliwiającą jednak przeglądanie i księgowanie danych z dokładnością do rodzaju podatku (rolny, leśny, od nieruchomości).

§ 19. Podsystem **OPGRU**, o którym mowa w § 3 pkt 17, obsługuje zdarzenia związane z naliczeniem opłat za wieczyste użytkowanie gruntów dla osób fizycznych i osób prawnych. Swoim zakresem obejmuje zbiory danych o różnych statusach własności gruntów tj. Gminy Kielce, Powiatu i Skarbu Państwa będące w użytkowaniu wieczystym, trwałym zarządzie i zarządzie. Rejestracja wymiarów opłat skutkuje powstaniem kart kontowych co umożliwia dokonywanie odpowiednich zapisów księgowych: przypisów, odpisów, 50% bonifikat w opłatach, jak również przesunięcie terminu opłaty i rozłożenie opłaty na raty. Wszystkie operacje księgowe wprowadzane są na podstawie dokumentów otrzymywanych z Wydziału Gospodarki Nieruchomościami i Geodezji. Operacje dokonywane na kartach kontowych w module OPGRU automatycznie zapisują się w module windykacyjnym WOGRU.

§ 20. Podsystem **WOGRU**, o którym mowa w § 3 pkt 18, swoim zakresem funkcjonalnym obejmuje komplet zagadnień związanych z windykowaniem należności z tytułu opłat za wieczyste użytkowanie gruntów. Obsługuje osoby fizyczne i prawne z podziałem na kartoteki gruntów Skarbu Państwa, Gminy i Powiatu z uwzględnieniem podziału na wieczyste użytkowanie i zarząd. System umożliwia wystawianie faktur.

§ 21. Podsystem **WPOJ**, o którym mowa w § 3 pkt 19, swoim zakresem funkcjonalnym obejmuje komplet zagadnień związanych z windykowaniem należności z tytułu podatku od środków transportowych. Podzielony jest na dwie niezależnie działające części, obsługujące osoby fizyczne i prawne. Podsystem dla wielu pojazdów jednego właściciela tworzy jedną łączną kartę kontową umożliwiającą jednak przeglądanie danych z dokładnością do nr rejestracyjnego pojazdu.

§ 22. Podsystem **WROL**, o którym mowa w § 3 pkt 20, swoim zakresem funkcjonalnym obejmuje komplet zagadnień związanych z windykowaniem należności z tytułu łącznego zobowiązania podatkowego. Podzielony jest na dwie niezależnie działające części obsługujące osoby fizyczne i prawne. Podsystem dla różnych rodzajów zobowiązań danego właściciela (li) tworzy jedną łączną kartę kontową umożliwiającą jednak przeglądanie i księgowanie danych z dokładnością do rodzaju podatku (rolny, leśny, od nieruchomości).

§ 23. Podsystem **KOALA**, o którym mowa w § 3 pkt 21, służy do rejestrowania i kontrolowania wydanych zezwoleń na alkohol. Podsystem umożliwia księgowanie należności z tytułu wydanych zezwoleń. W podsystemie tworzy się indywidualne karty kontowe dla poszczególnych płatników.

§ 24. Podsystem **KSON,** o którym mowa w § 3 pkt 22, pozwala na przeprowadzenie pełnej akcji wymiarowania opłat i stanowi podstawę ich zaksięgowania i windykowania w podsystemie **KAKSON,** o którym mowa w § 3 pkt 23. Umożliwia prowadzenie pełnej ewidencji firm związanych z gospodarką odpadami (m.in. wywozowych, sortowani, spalarni i innych) wraz z możliwością wystawiania zezwoleń, ewidencji rodzajów odpadów jakimi się zajmują, pełnej korespondencji, przeprowadzonych kontroli, nałożonych kar itd. W systemie prowadzona jest pełna ewidencja właścicieli wraz z możliwością zaewidencjonowania wszystkich współwłaścicieli, nieruchomości przynależnych do nich, przeprowadzonych kontroli, korespondencji itp.

§ 25. Podsystem **KAKSON,** o którym mowa w § 3 pkt 23, pozwala na efektywne usprawnienie procesów księgowania i windykowania opłat powstałych na skutek naliczeń wykonanych w podsystemie KSON. Podsystem zapewnia kompleksową obsługę wpłat od płatników, komorników i syndyków na kartę kontową kontrahenta oraz ich przerachowań. Moduł ten realizuje również obsługę zwrotów powstałych wpłat i nadpłat. Moduł umożliwia wystawianie pism egzekucyjnych (upomnień, tytułów wykonawczych, ograniczeń/wycofań TW) oraz pism informacyjnych (zawiadomień o niezarachowanej wpłacie, decyzja o nadpłacie i innych).

§ 26. Podsystem **INSO,** o którym mowa w § 3 pkt 24, przeznaczony jest do dostarczania informacji syntetycznych i analitycznych zarówno osobom zarządzającym (władze miasta), jak też użytkownikom w oparciu o dane zgromadzone w podsystemach systemu OTAGO. Aplikacja stworzona została w oparciu o technologię WWW przez co jest prosta i czytelna w obsłudze. Zakres przedstawianych przez nią informacji zależy od ilości zainstalowanych podsystemów oraz potrzeb użytkowników. Wyświetlane dane służą jedynie celom informacyjnym bez możliwości jakiejkolwiek ich modyfikacji. Dostęp do poszczególnych grup informacji jest zabezpieczony hasłami.

§ 27. 1, Podsystem **KOS,** o którym mowa w § 3 pkt 25, obsługuje słowniki główne i kartoteki osób używane we wszystkich podsystemach. Udostępniane też są narzędzia do uzgadniania osób.

2. Dodatkowo w ramach podsystemu KOS dostępne są funkcje administracyjne do konfiguracji podsystemów OTAGO, zarządzania wpłatami masowymi (IWM), importami GEOD, importami z TERYT'u, importem kodów pocztowych, uzgadnianiem słowników, obsługą profili dla podsystemu KOS i przeglądarki ELUD.

§ 28. Podsystem **PESWYB,** o którym mowa w § 3 pkt 26, służy do obsługi wyborów prezydenckich, parlamentarnych i innych. Umożliwia tworzenie i edycję definicji podziałów na okręgi, obwody (w tym obwody zamknięte) oraz ulice.

§ 29. Podsystem **PLBUD,** o którym mowa w § 3 pkt 27, służy do tworzenia planu budżetu gminy. Pozwala na tworzenie wielu wariantów budżetu w ujęciu budżetowym. Planowanie odbywa się wieloetapowo - od komórki merytorycznej poprzez komórkę budżetową, do uchwalenia planu przez Radę Miasta. Możliwe jest tworzenie korekt uchwalonego budżetu.

§ 30. Program **STP,** o którym mowa w § 3 pkt 28, przeznaczony jest do obsługi stypendiów i zapomóg szkolnych przyznawanych mieszkańcom Gminy Kielce. Prowadzi ewidencję wniosków i wydanych decyzji, a także obsługę wypłat i świadczeń rzeczowych. Program zintegrowany jest z kartoteką osobową mieszkańców Ewidencji Ludności, programami obsługi finansowo księgowej, kasy i obsługi wydatków budżetowych. Płatności mogą być realizowane zarówno poprzez przekazywanie przekazów do poczty, czy banków.

§ 31. **System bankowy** – system udostępniony przez bank prowadzący obsługę wyciągów bankowych Miasta Kielce.

§ 32.1**. System Płatnik** (wersja programu 10.01.001 ) – zapewnia pełną obsługę dokumentów ubezpieczeniowych i wymianę informacji z Zakładem Ubezpieczeń Społecznych. Aplikacja została stworzona przez Asseco Poland S.A. ul. Olchowa 14, 35- 322 Rzeszów. Dane gromadzone są na serwerze Firebird. Eksploatację rozpoczęto 01.01.1999 r. System Płatnik nie jest systemem krytycznym.

2. System Płatnik umożliwia prowadzenie ewidencji pracowników zatrudnionych na podstawie umowy o pracę, umowę zlecenie oraz osób, którym przyznano stypendium sportowe. Pozwala na manualną rejestrację danych do dokumentów ubezpieczeniowych, import danych z podsystemu kadrowo-płacowego, utrzymanie danych historycznych osób ubezpieczonych, tworzenie dokumentów rozliczeniowych na podstawie dokumentów z innego miesiąca, drukowanie dokumentów zgłoszeniowych i rozliczeniowych oraz sporządzanie deklaracji imiennych i zbiorczych.

§ 33. **IZBA** (wersja programu izba\_08)– program autorstwa Pana Jacka Nowińskiego, służący do ewidencji i windykacji opłat z tytułu pobytu w Izbie Wytrzeźwień.

§ 34. **BeSTi@** - System Zarządzania Budżetami Jednostek Samorządu Terytorialnego umożliwia sporządzanie bilansu z wykonania budżetu, łącznego sprawozdania finansowego obejmującego dane wynikające ze sprawozdań finansowych samorządowych jednostek budżetowych oraz bilansu skonsolidowanego. System służy do przekazywania do Regionalnej Izby Obrachunkowej w formie elektronicznej łącznych sprawozdań finansowych, zbiorczych sprawozdań budżetowych, zbiorczych sprawozdań z operacji finansowych oraz uchwał w sprawie Wieloletniej Prognozy Finansowej Miasta Kielce i ich zmian.

§ 35. **JPK-VAT -** program informatyczny, służący do przygotowywania zbiorczego JPK\_VAT, zbiorczej deklaracji VAT-7 oraz zbiorczego rejestru zakupu i sprzedaży.

#### **Rozdział II ZASADY OCHRONY DANYCH I SYSTEM ZABEZPIECZEŃ**

§ 36. 1. W Urzędzie stosuje się zabezpieczenia dostępu do danych, kierując się zasadą ograniczania dostępu do tych funkcji systemu, które są niezbędne w celu realizowania zadań powierzonych pracownikowi na zajmowanym stanowisku. Pierwszy poziom zabezpieczeń stanowi unikalne konto użytkownika z osobistym solidnym hasłem dostępu do systemu operacyjnego Windows. Poziom drugi stanowi unikalne konto użytkownika z osobistym solidnym hasłem do poszczególnych programów eksploatacyjnych. Zintegrowany System Wspomagania Zarządzania Miastem OTAGO zabezpieczony jest ponadto poprzez określenie poziomów uprawnień użytkowników w poszczególnych podsystemach oraz rachunków bankowych do nich przypisanych. Schemat działania oraz zakres uprawnień w poszczególnych podsystemach Zintegrowanego Systemu Wspomagania Zarządzania Miastem OTAGO określa odrębne zarządzenie w sprawie działania Zintegrowanego Systemu Wspomagania Zarządzania Miastem - System OTAGO w Urzędzie Miasta Kielce.

2. Dla systemów krytycznych backup danych (kopie bezpieczeństwa) wykonywane są codziennie, natomiast dla pozostałych systemów informatycznych przynajmniej raz na 10 dni. Kopiowaniu podlegają dane, programy oraz platforma systemowa (pliki definicyjne, konfiguracyjne). Dla systemów krytycznych kopie są weryfikowane automatycznie przez dedykowane oprogramowanie. Co najmniej raz na pół roku dla każdego z systemów krytycznych testowo odtwarzana jest wybrana kopia zapasowa. Dla systemów krytycznych kopie są przechowywane w sejfie znajdującym się w I Strefie Bezpieczeństwa – jednak nie w pomieszczeniu, w którym znajdują się serwery przetwarzające dane krytyczne. Raz na tydzień przenoszona jest jedna (główna i pełna) kopia bezpieczeństwa do ogniotrwałego certyfikowanego sejfu, znajdującego się również w I Strefie Bezpieczeństwa w innym pomieszczeniu. Dla systemów krytycznych istnieje możliwość odtwarzania danych do 2 dni roboczych wstecz, a dla pozostałych systemów do 2 tygodni.

3. Raz do roku upoważniony pracownik Biura ds. Usług Informatycznych Wydziału Systemów Zarządzania i Usług Informatycznych Urzędu Miasta Kielce sprawdza nośniki kopii zapasowych pod kątem ich dalszej przydatności. W przypadku stwierdzenia nieprzydatności zbiorów nośnik zostaje pozbawiony danych lub jest niszczony w sposób uniemożliwiający dalszy odczyt informacji. Niszczenia nośnika dokonuje się pod nadzorem komisji powołanej przez Administratora Bezpieczeństwa Informacji.

§ 37. Szczegółowe zasady zarządzania uprawnieniami określają procedury Zintegrowanego Systemu Zarządzania dotyczące:

- 1) zarządzania ciągłością,
- 2) zarządzania Uprawnieniami,
- 3) zarządzania Zmianami w Krytycznych Systemach Informatycznych oraz
- 4) Ogólne Zasady Bezpieczeństwa Informacji, które zostały wprowadzone odrębnym Zarządzeniem w sprawie ustalenia zasad postępowania przy realizacji zadań w Urzędzie Miasta Kielce z wykorzystaniem dokumentacji Zintegrowanego Systemu Zarządzania oraz Systemu Przeciwdziałania Zagrożeniom Korupcyjnym.

§ 38. Zabezpieczenie sprzętowe – realizowane jest za pomocą UPS (Uninterruptible Power Supply) – urządzenia podtrzymującego zasilanie dla wydzielonej sieci energetycznej (serwerownia) na potrzeby obsługi sprzętu komputerowego. Czas podtrzymywania pracy serwerów wynosi średnio około 30 minut w zależności od obciążenie urządzenia UPS.

**Załącznik Nr 10 do Zarządzenia Nr 463/2016 Prezydenta Miasta Kielce z dnia 30 grudnia 2016r.**

### **INSTRUKCJA INWENTARYZACYJNA**

### **Rozdział I INFORMACJE OGÓLNE**

§ 1. Inwentaryzacja stanowi ogół czynności zmierzających do ustalenia rzeczywistego stanu składników aktywów i pasywów jednostki. Polega na zbadaniu, ustaleniu i wyjaśnieniu różnic między stanem rzeczywistym, a stanem ewidencyjnym oraz wskazaniu sposobów ich rozliczenia.

§ 2. Inwentaryzacja przeprowadzana w Urzędzie Miasta Kielce, zwanym dalej "Urzędem", obejmuje niżej wymienione składniki majątkowe:

- 1) aktywa i pasywa wykazywane w bilansie Urzędu i Organu,
- 2) składniki majątkowe ujęte jedynie w ewidencji ilościowej,
- 3) obce składniki aktywów znajdujące się w Urzędzie, będące własnością innych podmiotów, powierzone do sprzedaży, przechowania, przetwarzania lub używania,

§ 3. Celem inwentaryzacji jest w szczególności:

- 1) zapewnienie wiarygodności danych wykazywanych w księgach rachunkowych,
- 2) dokonanie oceny przydatności składników majątku,
- 3) rozliczenie osób materialnie odpowiedzialnych lub współodpowiedzialnych za powierzone im mienie,
- 4) przeciwdziałanie nieprawidłowościom w gospodarce majątkiem.
- § 4. Inwentaryzację przeprowadza się w oparciu o trzy podstawowe zasady:
- 1) kompletności oznaczającej, że każdy składnik majątku wymaga ujęcia w dokumentacji inwentaryzacyjnej,
- 2) porównywalności rozumianej w ten sposób, że stan składników majątkowych, ustalony w trakcie inwentaryzacji na określoną datę, powinien być możliwy do porównania ze stanem wynikającym z ewidencji,
- 3) jednokrotności oznaczającej, że fizycznie istniejący składnik majątkowy może być wykazany w dokumentacji inwentaryzacyjnej wyłącznie jeden raz.
- § 5. Metody przeprowadzenia inwentaryzacji:
- 1) spis z natury,
- 2) potwierdzenie sald,
- 3) weryfikacja sald.

§ 6. Wyróżnia się trzy formy przeprowadzenia inwentaryzacji:

- 1) pełna, polegająca na ustaleniu na ostatni dzień roku obrotowego stanu poszczególnych składników majątkowych, obowiązkowo przeprowadzana raz na cztery lata, zgodnie z odrębnym zarządzeniem Prezydenta Miasta Kielce,
- 2) okresowa, polegająca na ustaleniu na dzień określony w odrębnym zarządzeniu Prezydenta Miasta Kielce stanu określonych składników majątkowych,
- 3) doraźna (kontrolna) przeprowadzana w przypadku:
- a) zmiany osoby odpowiedzialnej za powierzone mienie lub na jej żądanie,
- b) wystąpienia zdarzeń losowych (kradzież, powódź, pożar),
- c) ujawnienia istniejących środków trwałych nie figurujących wcześniej w ewidencji lub
- d) wystąpienia innych zdarzeń wymagających przeprowadzenia tej formy inwentaryzacji.
- § 7. Wyróżnia się następujące etapy inwentaryzacji:
- 1) **czynności przygotowawcze**, polegające na wydaniu zarządzenia wewnętrznego o przeprowadzeniu inwentaryzacji oraz ustaleniu harmonogramu inwentaryzacji, określeniu sposobu przeprowadzenia inwentaryzacji, przygotowaniu odpowiednich druków, powiadomieniu osób materialnie odpowiedzialnych i przeszkoleniu inwentaryzatorów,
- 2) **czynności właściwe**, polegające na przeprowadzeniu spisów z natury, otrzymaniu od banków i uzyskaniu od kontrahentów potwierdzeń sald, porównaniu danych z ksiąg rachunkowych z odpowiednimi dokumentami,
- 3) **czynności rozliczeniowe**, polegające na wycenie ustalonych w efekcie inwentaryzacji stanów aktywów i pasywów, ustaleniu i wyjaśnieniu przyczyn powstania różnic inwentaryzacyjnych, podjęciu decyzji przez Prezydenta Miasta Kielce w sprawie rozliczenia tych różnic,
- 4) **czynności poinwentaryzacyjne** wiążące się z poprawą gospodarności, doborem właściwych osób na stanowiska z odpowiedzialnością materialną, zagospodarowaniem składników zbędnych, usunięciem nieprawidłowości, poprawą zabezpieczenia majątku.

#### **Rozdział II ODPOWIEDZIALNOŚĆ ZA INWENTARYZACJĘ**

§ 8. Z zastrzeżeniem § 9, za organizację, przygotowanie, przeprowadzenie i rozliczenie inwentaryzacji odpowiada Stała Komisja ds. Inwentaryzacji wspólnie ze Skarbnikiem Miasta oraz również, z tytułu nadzoru, Prezydent Miasta Kielce.

§ 9. Odpowiedzialność, w tym również z tytułu nadzoru, za przeprowadzenie inwentaryzacji w formie spisu z natury ponosi Prezydent Miasta Kielce.

§ 10. Zaniechanie przeprowadzenia i rozliczenia inwentaryzacji lub dokonanie inwentaryzacji w sposób niezgodny z przepisami ustawy o rachunkowości stanowi naruszenie dyscypliny finansów publicznych.

#### **Rozdział III TERMINARZ I ZAKRES INWENTARYZACJI**

§ 11. Inwentaryzację składników majątkowych przeprowadza się na podstawie zarządzenia Prezydenta Miasta Kielce określającego przedmiot, metody, sposoby oraz harmonogram wyznaczający poszczególne zadania i wskazujący osoby odpowiedzialne za ich wykonanie.

§ 12. Inwentaryzację przeprowadza się w następującym zakresie oraz terminach:

- 1) ostatni dzień każdego roku obrotowego w drodze spisu z natury:
	- a) środki pieniężne w kasie,
- b) druki ścisłego zarachowania,
- c) posiadane w formie materialnej udziały i akcje w spółkach,
- 2) ostatni dzień każdego roku obrotowego, z tym, że inwentaryzację rozpocząć można nie wcześniej niż 3 miesiące przed końcem roku obrotowego i zakończyć do 15 dnia roku następnego:
	- a) w drodze spisu z natury:
		- dobra kultury znajdujące się na terenie niestrzeżonym,

- środki trwałe i pozostałe środki trwałe znajdujące się na terenie niestrzeżonym, z wyjątkiem środków trwałych, do których dostęp jest znacznie utrudniony,

- obce składniki aktywów znajdujące się w Urzędzie, będące własnością innych podmiotów, powierzone do sprzedaży, przechowania, przetwarzania lub używania w związku między innymi z dzierżawą, najmem albo leasingiem,

- maszyny i urządzenia wchodzące w skład środków trwałych w budowie,

- rzeczowe składniki aktywów (np. materiały biurowe, części zapasowe i zamienne) oraz inne składniki, w tym rzeczowe składniki aktywów (o wartości niższej niż 300 zł) objęte jedynie ewidencją ilościową (np. wyposażenie niskocenne, nagrody rzeczowe, materiały promocyjne),

b) w drodze uzyskania potwierdzenia salda:

- środki pieniężne zgromadzone na rachunkach bankowych, w tym lokaty terminowe,

- należności (z wyjątkiem tytułów publicznoprawnych, spornych, należności od pracowników, należności i zobowiązań wobec osób nieprowadzących ksiąg rachunkowych, należności z tytułu rozliczeń dochodów i wydatków budżetowych z podległymi Miastu Kielce jednostkami budżetowymi, rozrachunków budżetu Miasta Kielce),

- kredyty i pożyczki (w tym udzielone),

- własne składniki aktywów powierzone kontrahentom na podstawie umowy najmu, dzierżawy, użyczenia lub innych umów,

- posiadane w formie zdematerializowanej akcje i udziały w spółkach,
- c) w drodze weryfikacji sald:
	- grunty,
	- prawo wieczystego użytkowania gruntów,
	- należności sporne i wątpliwe,
	- rozrachunki z pracownikami,
	- należności z tytułów publicznoprawnych,
	- środki pieniężne w drodze,
	- należności i zobowiązania wobec osób nieprowadzących ksiąg rachunkowych,

- należności z tytułu rozliczeń dochodów i wydatków budżetowych z podległymi Miastu Kielce jednostkami budżetowymi

- rozrachunki budżetu Miasta Kielce,
- rozrachunki, które nie zostały potwierdzone przez kontrahentów,

- środki trwałe w budowie (inwestycje), z wyjątkiem maszyn i urządzeń, które podlegają spisowi z natury,

- środki trwałe, do których dostęp jest znacznie utrudniony,

- wartości niematerialne i prawne,
- fundusze jednostki,
- dochody i wydatki budżetu Miasta Kielce,
- niewykonane i niewygasające wydatki,
- rozliczenia międzyokresowe budżetu Miasta Kielce,
- rozliczenia międzyokresowe przychodów i kosztów,

- aktywa i pasywa zaewidencjonowane na kontach pozabilansowych,

- inne aktywa i pasywa niewymienione w lit. a i b oraz wymienione w lit. a i b, jeżeli przeprowadzenie ich spisu z natury lub uzgodnienie z przyczyn uzasadnionych nie było możliwe,

3) ostatni dzień roku obrotowego, raz w ciągu czterech lat – w drodze spisu z natury znajdujących się na terenie strzeżonym dóbr kultury oraz środków trwałych, za wyjątkiem gruntów, w tym prawa wieczystego użytkowania gruntów i tych, do których dostęp jest znacznie utrudniony oraz środków trwałych powierzonych (wydzierżawionych, wynajętych, użyczonych, oddanych w użytkowanie) innym podmiotom.

§ 13. Przez teren strzeżony należy rozumieć teren nadzorowany w sposób ciągły przez użytkowników, zarządców, administratorów nieruchomości, dzierżawców, najemców lub podmioty sprawujące dozór nad nieruchomością np. zabezpieczone przed nieupoważnionym dostępem osób nieuprawnionych (postronnych) między innymi poprzez odpowiednie ogrodzenie, system monitoringu, drzwi antywłamaniowe.

§ 14.1.W sytuacji, gdy aktywa i pasywa w danym roku obrotowym nie zostaną zinwentaryzowane w formie spisu z natury ( np. dokonanie spisu z przyczyn uzasadnionych nie było możliwe), należy dokonać ich inwentaryzacji drogą weryfikacji sald.

2. Inwentaryzacja nieruchomości powinna zapewnić porównanie danych wynikających z ewidencji księgowej z ewidencją odpowiednio gminnego i powiatowego zasobu nieruchomości.

#### **Rozdział IV SPIS Z NATURY**

§ 15. Inwentaryzacja w drodze spisu z natury polega na:

- 1) ustaleniu rzeczywistej ilości poszczególnych składników majątku, poprzez ich przeliczenie, zważenie, zmierzenie oraz ujęciu ustalonej ilości w arkuszu spisu z natury,
- 2) kontroli prawidłowości spisu,
- 3) ocenie przydatności gospodarczej składników majątku objętych spisem,
- 4) usunięciu nieprawidłowości stwierdzonych w czasie spisu w gospodarce składnikami majątku,
- 5) wycenie i ustaleniu wartości spisanych z natury składników majątku,
- 6) porównaniu wartości wycenionego spisu z danymi z ksiąg rachunkowych,
- 7) ustaleniu ewentualnych różnic inwentaryzacyjnych i wyjaśnieniu przyczyn ich powstania oraz postawieniu umotywowanych wniosków, co do sposobu ich rozliczenia,
- 8) ujęciu w księgach rachunkowych różnic inwentaryzacyjnych i ich rozliczeniu.

§ 16. Spis z natury jest podstawową techniką inwentaryzacyjną i przeprowadzany jest przez zespoły spisowe, do obowiązków których należy:

1) zapoznanie się z instrukcją inwentaryzacyjną i zarządzeniem Prezydenta Miasta w sprawie przeprowadzenia inwentaryzacji,

2) pobranie od osób odpowiedzialnych oświadczeń, których wzór stanowi załącznik nr 1

do Instrukcji inwentaryzacyjnej,

3) przeprowadzenie spisu z natury w określonym terminie i formie,

4) ustalenie rzeczywistej liczby poszczególnych składników majątku poprzez ich przeliczenie oraz ujęcie ustalonej liczby w arkuszu spisowym z natury,

5) terminowe przekazanie wypełnionych arkuszy spisowych.

§ 17. Spis z natury przeprowadza powołany w tym celu przez dyrektora wydziału merytorycznego, Pełnomocnika do spraw Ochrony Informacji Niejawnych, Kierownika Urzędu Stanu Cywilnego lub Miejskiego Rzecznika Konsumentów, zespół spisowy składający się z co najmniej 3 osób (przewodniczącego i dwóch członków), w skład którego nie może wchodzić osoba odpowiedzialna za składniki majątku objęte spisem oraz osoba prowadząca ewidencję księgową składników majątkowych podlegających spisowi.

§ 18. W uzasadnionych przypadkach, na wniosek dyrektora wydziału merytorycznego, Pełnomocnika do spraw Ochrony Informacji Niejawnych, Kierownika Urzędu Stanu Cywilnego lub Miejskiego Rzecznika Konsumentów, zaakceptowany przez Prezydenta Miasta Kielce, którego wzór stanowi załącznik nr 2 do Instrukcji inwentaryzacyjnej, może nastąpić zmiana składu powołanego zespołu spisowego. Zmiana ta nie wymaga zmian w zarządzeniu w sprawie przeprowadzenia inwentaryzacji majątku Miasta Kielce, którym zostały powołane zespoły spisowe.

§ 19. W czasie spisu zespoły spisowe nie mogą korzystać z komputerowo przygotowanych arkuszy spisu z natury, w których są podane asortymenty, symbole i ilości oraz ceny i ograniczyć swojej pracy jedynie do potwierdzenia wpisanych ilości. Ten sposób jest niewłaściwy i niezgodny z zasadą rzetelnego przeprowadzenia spisu z natury.

§ 20. Inwentaryzację można przeprowadzić za pomocą elektronicznych czytników, o ile środki trwałe są oznaczone za pomocą kodów kreskowych. Dotyczy to między innymi środków trwałych takich jak zespoły komputerowe, drukarki i inny sprzęt informatyczny.

§ 21. Spis z natury przeprowadza się w obecności osoby odpowiedzialnej za powierzone jej składniki majątku. W sytuacji, gdy podczas inwentaryzacji osoba odpowiedzialna za dany składnik majątkowy jest nieobecna, dyrektor wydziału merytorycznego, Pełnomocnik do spraw Ochrony Informacji Niejawnych, Kierownik Urzędu Stanu Cywilnego lub Miejski Rzecznik Konsumentów może wskazać inną osobę zastępującą osobę odpowiedzialną.

§ 22. Zespół spisowy powinien wypełnić arkusze spisowe w sposób umożliwiający podział ujętych w nim składników majątku według miejsc przechowywania i według osób odpowiedzialnych. Wpisane do arkuszy spisowych stany inwentaryzowanych składników majątku powinny odzwierciedlać stan faktyczny i powinny być potwierdzone podpisami na arkuszach spisowych przez osoby uczestniczące w inwentaryzacji (członkowie zespołu spisowego oraz osoba odpowiedzialna materialnie lub zastępująca ją).

§ 23. Zespół spisowy przed rozpoczęciem spisu z natury pobiera od osoby odpowiedzialnej za inwentaryzowane składniki majątku pisemne oświadczenie o ujęciu w ewidencji inwentarzowej wszystkich dowodów przychodu i rozchodu oraz o uzgodnieniu stanu ewidencji inwentarzowej z ewidencją księgową.

§ 24. Zespół spisowy po zakończeniu czynności spisowych przekazuje arkusze spisu

z natury do Wydziału Księgowości Urzędu celem wyceny składników majątkowych (nie dotyczy inwentaryzacji składników majątkowych ewidencjonowanych jedynie ilościowo).

§ 25. Arkusze spisu z natury, których wzór stanowi załącznik nr 3 do Instrukcji inwentaryzacyjnej, powinny zawierać co najmniej:

- 1) nazwę "arkusz spisu z natury",
- 2) nazwę komórki organizacyjnej uzupełnioną pisemnie lub w formie pieczątki,
- 3) kolejno ponumerowane arkusze wraz z podpisem przewodniczącego komisji inwentaryzacyjnej,
- 4) godzinę i datę przeprowadzenia spisu na każdym arkuszu spisowym,
- 5) numer kolejny strony arkusza, dotyczącego poszczególnych grup składników,
- 6) imię i nazwisko osoby odpowiedzialnej oraz imiona i nazwiska osób wchodzących w skład zespołu spisowego, a także podpisy tych osób na każdej stronie arkusza spisowego,
- 7) numer kolejny pozycji spisywanej,
- 8) szczegółowe określenie składnika majątku wraz z symbolem identyfikującym (np. numer inwentarzowy, inne cechy),
- 9) jednostkę miary,
- 10) ilość inwentaryzowanego składnika stwierdzoną w spisie (po przeliczeniu, sprawdzeniu),
- 11) cenę za jednostkę miary i wartość wynikającą z przemnożenia ilości składnika majątku stwierdzonej w czasie spisu z natury przez cenę jednostkową.

§ 26. Na oddzielnych arkuszach dokonuje się spisu :

- 1) środków trwałych,
- 2) pozostałych środków trwałych,
- 3) składników majątkowych obcych,
- 4) dóbr kultury,
- 5) maszyn i urządzeń wchodzących w skład środków trwałych w budowie,
- 6) składników niepełnowartościowych, uszkodzonych lub o wartości obniżonej z innych przyczyn (z zamieszczeniem odpowiednich adnotacji w uwagach),
- 7) składników majątkowych ujętych jedynie w pozabilansowej ewidencji ilościowej.

§ 27. Zespoły spisowe zobowiązane są do wypełnienia wszystkich kolumn arkuszy spisowych, z wyjątkiem ceny i wartości.

§ 28. Każda strona arkusza spisowego powinna być akceptowana podpisami członków zespołu spisowego i osoby odpowiedzialnej za powierzone mienie.

§ 29. Wyceny rzeczowych składników majątkowych ujętych w arkuszach spisów z natury dokonuje pracownik Wydziału Księgowości Urzędu. Wycena polega na ustaleniu wartości stwierdzonych w czasie spisu z natury składników majątku. Wartość tą ustala się jako iloczyn ilości ustalonej w trakcie spisu i wartości wynikającej z zapisów w księgach analitycznych środków trwałych.

§ 30 Arkusze spisowe sporządza się w trzech egzemplarzach, pierwszy otrzymuje Wydział Księgowości Urzędu, drugi osoba odpowiedzialna, trzeci zatrzymuje zespół spisowy. W przypadku obcych środków trwałych sporządza się cztery egzemplarze arkuszy spisowych – czwarty arkusz przekazuje się właścicielowi majątku.

§ 31. Dane do arkuszy spisowych wpisuje się w sposób trwały. Zarówno arkusze spisowe, jak i materiały pomocnicze powstałe w czasie spisu (obmiary albo szacunkowe obliczenia), a także oświadczenia osób odpowiedzialnych traktowane są jako dowody księgowe.

§ 32. Wpisy wprowadzone błędnie do arkusza spisowego mogą być korygowane podczas spisu w obecności osoby odpowiedzialnej. Poprawianie błędnego wpisu powinno polegać na skreśleniu błędnej treści lub liczby w taki sposób, aby pierwotna treść lub liczba pozostały czytelne oraz na wpisaniu powyżej poprawnej treści lub liczby, złożeniu obok poprawionego wpisu skróconych podpisów przewodniczącego zespołu spisowego oraz osoby odpowiedzialnej, a także osoby przejmującej (w przypadku spisu zdawczoodbiorczego) i i wpisaniu daty dokonanej poprawy. Nie można poprawiać pojedynczych liter lub liczb.

§ 33. Na arkuszach spisu z natury umieszcza się klauzulę "Niniejszy arkusz zawiera pozycje od…………..do…………" bezpośrednio pod ostatnią pozycją naniesioną na arkusz.

§ 34. Rzeczywistą ilość spisanych z natury pieniężnych i rzeczowych składników majątku ustala się przez przeliczenie, zważenie lub zmierzenie.

§ 35. Inwentaryzacja gotówki oraz innych środków znajdujących się w kasach (np. czeki) podlega ujęciu w protokołach inwentaryzacji kasy, których wzór stanowi załącznik nr 4 do Instrukcji inwentaryzacyjnej.

§ 36. Podczas inwentaryzacji środków pieniężnych w kasie komisja inwentaryzacyjna sprawdza nie tylko stan gotówki w kasie, ale także przestrzeganie przyjętych w jednostce zasad obrotu gotówkowego, a w szczególności:

- 1) prawidłowość zabezpieczenia pomieszczenia kasowego oraz przechowywania gotówki,
- 2) przestrzeganie pogotowia kasowego, jeżeli jest ustalone,
- 3) prawidłowość zabezpieczenia środków pieniężnych w drodze z banku do kasy i z kasy do banku,
- 4) prawidłowość udokumentowania przychodów i rozchodów gotówki w kasie i ujęcia ich w raporcie kasowym,
- 5) prawidłowość prowadzenia raportów kasowych,
- 6) ustalenie, czy kasjer potwierdził na piśmie przyjęcie odpowiedzialności materialnej za powierzone mienie.

§ 37. Sprawozdanie opisowe z przebiegu spisu z natury środków pieniężnych w kasach Urzędu, którego wzór stanowi załącznik nr 5 do Instrukcji inwentaryzacyjnej wraz protokołem z inwentaryzacji kas i oświadczeniami pobranymi od osób odpowiedzialnych za środki pieniężne w kasach Urzędu zespół spisowy przekazuje do Stałej Komisji ds. Inwentaryzacji, a Komisja ds. Inwentaryzacji po zapoznaniu się z treścią sprawozdania przekazuje je Dyrektorowi Wydziału Księgowości Urzędu wraz z protokołem, o którym mowa w § 94.

§ 38. Dowodem stwierdzenia zgodności stanu druków ścisłego zarachowania z ewidencją jest zamieszczenie klauzuli o następującej treści: "stwierdza się zgodność stanu druków ścisłego zarachowania według stanu na dzień ………..…..r. podpis i data". Klauzulę zamieszcza się pod ostatnią pozycją w księdze druków ścisłego zarachowania.

Każdorazowo z rozliczenia druków należy sporządzić protokół, którego wzór stanowi załącznik nr 6 do Instrukcji inwentaryzacyjnej. Jeżeli stan druków ścisłego zarachowania jest niezgodny z ewidencją należy podać przyczynę niezgodności.

§ 39. Dyrektor wydziału merytorycznego, Pełnomocnik do spraw Ochrony Informacji Niejawnych, Kierownik Urzędu Stanu Cywilnego, Miejski Rzecznik Konsumentów lub pracownik upoważniony przez jedną z tych osób sporządza protokół z weryfikacji wyników inwentaryzacji składników majątkowych Miasta Kielce ujętych jedynie w ewidencji ilościowej i druków ścisłego zarachowania powierzonych pieczy odpowiednio wydziału merytorycznego lub innej równorzędnej komórki organizacyjnej. Wzór protokołu stanowi załącznik nr 7 do Instrukcji inwentaryzacyjnej.

§ 40. Technika spisu z natury środków trwałych polega na stwierdzeniu, że faktycznie istnieją, ustaleniu ich liczby oraz sprawdzeniu klasyfikacji i oznaczenia.

§ 41. Za ewidencję i inwentaryzację składników majątkowych będących własnością innych jednostek odpowiada dyrektor wydziału merytorycznego, Pełnomocnik do spraw Ochrony Informacji Niejawnych, Kierownik Urzędu Stanu Cywilnego lub Miejski Rzecznik Konsumentów, którego odpowiednio wydział merytoryczny lub inna równorzędna komórka organizacyjna jest ich użytkownikiem. O wynikach spisu wydział merytoryczny lub inna równorzędna komórka organizacyjna powiadamia właściciela majątku.

§ 42. Za ewidencję, inwentaryzację i weryfikację wyników inwentaryzacji składników majątkowych ujętych jedynie w ewidencji ilościowej oraz druków ścisłego zarachowania odpowiada dyrektor wydziału merytorycznego, Pełnomocnik do spraw Ochrony Informacji Niejawnych, Kierownik Urzędu Stanu Cywilnego lub Miejski Rzecznik Konsumentów.

§ 43. Inwentaryzacja składników majątkowych wykorzystywanych na potrzeby Urzędu, a zaewidencjonowanych w księgach rachunkowych Zakładu Obsługi Urzędu Miasta Kielce przeprowadzana jest na podstawie Zarządzenia Dyrektora Zakładu Obsługi Urzędu Miasta Kielce.

#### **Rozdział V KONTROLA SPISU Z NATURY**

§ 44. Spis z natury powinien corocznie zostać poddany kontroli przez Przewodniczącego Stałej Komisji ds. Inwentaryzacji lub upoważnionych przez niego członków Stałej Komisji ds. Inwentaryzacji.

§ 45. Kontrola spisu z natury podlega na sprawdzeniu:

- 1) czy pole spisowe zostało właściwie przygotowane do spisu,
- 2) czy zespoły spisowe wykonują swoje obowiązki zgodnie z obowiązującymi zasadami przeprowadzenia inwentaryzacji,
- 3) czy prawidłowo ustalono ilość spisywanych składników,
- 4) czy spis z natury jest kompletny.

§ 46. Z wyników kontroli sporządza się protokół kontroli w jednym egzemplarzu, którego wzór stanowi załącznik nr 8 do Instrukcji inwentaryzacyjnej.

§ 47. Kontrolujący spis z natury oznacza sprawdzone pozycje na arkuszu spisowym –

podpisując się w rubryce "uwagi" lub zamieszcza pod ostatnią pozycją klauzulę -"Kontrolę spisu z natury pozycji ……...... przeprowadzono w dniu ……...".

§ 48. W przypadku, gdy w kontrolowanym wydziale merytorycznym lub innej równorzędnej komórce organizacyjnej jest duża ilość składników majątkowych, kontrola może być przeprowadzona metodą wyrywkową (dowolnie wybranych aktywów).

§ 49. W razie stwierdzenia w toku kontroli, ze spis z natury w całości lub części przeprowadzony został nieprawidłowo – Przewodniczący Stałej Komisji ds. Inwentaryzacji zawiadamia na piśmie Prezydenta Miasta Kielce, który zarządza ponowne przeprowadzenie całego lub odpowiedniej części spisu z natury.

#### **Rozdział VI UDZIAŁ BIEGŁEGO REWIDENTA W SPISIE Z NATURY**

§ 50. W pracach związanych z przeprowadzaniem spisu z natury może uczestniczyć biegły rewident.

§ 51. Biegły rewident jest obserwatorem spisu z natury i nie uczestniczy aktywnie w jego przebiegu. Ma on prawo do:

- 1) wglądu w dokumentację inwentaryzacyjną i otrzymania jej kopii,
- 2) wnioskowania o ponowne przeliczenie wybranych składników majątkowych (wyrywkowe sprawdzenie),
- 3) uzyskania wyjaśnień od członków zespołu spisowego lub innych osób uczestniczących w spisie,
- 4) potwierdzenia na arkuszu spisowym swojej obecności podczas spisu z natury.

#### **Rozdział VII POTWIERDZENIE SALD**

§ 52. Metoda uzgadniania sald polega na potwierdzeniu stanów księgowych aktywów i pasywów drogą otrzymania od banków i uzyskania od kontrahentów (podmiotów) potwierdzeń prawidłowości wykazanego w księgach rachunkowych Urzędu i Organu stanu tych aktywów i pasywów oraz wyjaśnieniu i rozliczeniu ewentualnych różnic.

§ 53. Uzgodnienie sald w Urzędzie i Organie przeprowadza się według stanu na ostatni dzień każdego roku obrotowego w stosunku do:

- 1) środków pieniężnych zgromadzonych na rachunkach bankowych,
- 2) należności oraz udzielonych pożyczek,
- 3) powierzonych kontrahentom własnych składników majątkowych,
- 4) zaciągniętych kredytów bankowych i pożyczek.

§ 54. Inwentaryzacja należności, udzielonych pożyczek, zaciągniętych kredytów bankowych i pożyczek oraz powierzonych kontrahentom własnych składników majątkowych może być rozpoczęta nie wcześniej niż trzy miesiące przed końcem roku obrotowego, a zakończona do 15 stycznia następnego roku. Gdy inwentaryzację rozpoczęto wcześniej niż na ostatni dzień roku obrotowego, wówczas należy sporządzić protokół weryfikacyjny zawierający informacje o zwiększeniach i zmniejszeniach jakie miały miejsce między dniem na jaki przeprowadzono inwentaryzację, a dniem ustalenia stanu wynikającego z ksiąg rachunkowych, przy czym stan wynikający z ksiąg rachunkowych nie może być ustalony po dniu bilansowym.

§ 55. Składniki aktywów Urzędu powierzone kontrahentom, inwentaryzuje się poprzez przekazanie wykazu tychże aktywów, którego wzór stanowi załącznik nr 9 do Instrukcji inwentaryzacyjnej i otrzymaniu potwierdzenia zgodności ich stanu przez kontrahentów.

§ 56. Nie przewiduje się tzw. "milczącego potwierdzenia salda", jednakże z uwagi na koszty, zgodnie z zasadą istotności, można odstąpić od inwentaryzacji sald zerowych dotyczących kontrahentów, z którymi w ciągu roku występuje niewielka liczba transakcji (tzn. od 1 do 5 transakcji).

§ 57. Nie wymagają pisemnego potwierdzenia następujące salda:

- 1) należności sporne i wątpliwe,
- 2) należności od pracowników,
- 3) należności wobec osób fizycznych oraz podmiotów nieprowadzących ksiąg rachunkowych,
- 4) należności z tytułów publicznoprawnych,
- 5) należności z tytułu rozliczeń dochodów i wydatków budżetowych z podległymi Miastu Kielce jednostkami budżetowymi,
- 6) rozrachunki budżetu Miasta Kielce,
- 7) przypadki, w których niemożliwe było (z przyczyn uzasadnionych) potwierdzenie salda.

§ 58. Uzgodnienie sald należności może odbywać się w następujących formach:

- 1) pisemnej, na drukach ogólnie dostępnych z wykorzystaniem następującej procedury:
	- a) stosowane są druki w dwóch egzemplarzach (A i B), które wysyłane są do dłużnika; wzór potwierdzenia salda stanowi załącznik nr 10 do Instrukcji inwentaryzacyjnej,
	- b) jeden z egzemplarzy powinien wrócić do Urzędu lub Organu z potwierdzeniem salda lub wyjaśnieniem jego niezgodności;
- 2) poprzez potwierdzenie salda na wydruku komputerowym zawierającym wykaz dowodów źródłowych składających się na saldo lub wyjaśnienie na tym wydruku niezgodności salda.

§ 59. Druk potwierdzenia salda przesyłany do kontrahenta listem zwykłym lub w formie elektronicznej (np. skan) , powinien zawierać:

- 1) nazwę jednostki oraz kontrahenta,
- 2) wskazanie strony "Wn" lub "Ma",
- 3) kwotę salda konta,
- 4) wskazanie pozycji składających się na saldo z podaniem dowodów źródłowych (np. nr faktury, nr decyzji,
- 5) podpis Głównego Księgowego lub osoby przez niego upoważnionej, zgodnie z zakresem obowiązków służbowych.

§ 60. Saldo potwierdza się poprzez umieszczenie zwrotu "Saldo zgodne" lub "Saldo niezgodne z powodu…. ".

§ 61. Na odesłanym potwierdzeniu sald powinna być nazwa firmy oraz podpis osoby upoważnionej do jej reprezentowania.

§ 62. Ewentualne rozbieżności powinny być wyjaśnione w drodze konfrontacji zapisów księgowych na koncie kontrahenta z zapisami dokonanymi przez kontrahenta w jego księgach rachunkowych.

§ 63. Jeśli kontrahent nie odeśle potwierdzenia salda, saldo podlega inwentaryzacji drogą weryfikacji.

#### **Rozdział VIII WERYFIKACJA SALD**

§ 64.Inwentaryzację aktywów i pasywów, których stan rzeczywisty nie podlega lub nie może być ustalony w drodze spisu z natury lub potwierdzeniu przez kontrahentów (podmiotów) Urzędu i Organu, przeprowadza się w drodze weryfikacji ich stanu ewidencyjnego, polegającej na porównaniu go z odpowiednimi dokumentami.

§ 65.W formie weryfikacji sald inwentaryzuje się, w szczególności:

- 1)grunty,
- 2)prawo wieczystego użytkowania gruntów,
- 3) należności sporne i wątpliwe,
- 4)rozrachunki z pracownikami,
- 5) należności z tytułów publicznoprawnych,
- 6)środki pieniężne w drodze,
- 7)należności i zobowiązania wobec osób nieprowadzących ksiąg rachunkowych,
- 8)należności z tytułu rozliczeń dochodów i wydatków budżetowych z podległymi Miastu jednostkami budżetowymi,
- 9)rozrachunki budżetu Miasta,
- 10) rozrachunki, które nie zostały potwierdzone przez kontrahentów,
- 11) środki trwałe w budowie (inwestycje), z wyłączeniem maszyn i urządzeń, które podlegają spisowi z natury,
- 12)środki trwałe, do których dostęp jest znacznie utrudniony,
- 13) wartości niematerialne i prawne,
- 14) fundusze jednostki,
- 15) dochody i wydatki budżetu Miasta,
- 16) niewykonane i niewygasające wydatki,
- 17) rozliczenia międzyokresowe budżetu Miasta Kielce,
- 18) rozliczenia międzyokresowe przychodów i kosztów,
- 19) aktywa i pasywa zaewidencjonowane na kontach pozabilansowych,
- 20) inne aktywa i pasywa, jeżeli przeprowadzenie ich spisu z natury lub uzgodnienie z przyczyn uzasadnionych nie było możliwe.

§ 66. Celem inwentaryzacji w drodze weryfikacji sald jest stwierdzenie:

- 1) czy rzeczywiście posiadane dokumenty potwierdzają istnienie określonego salda,
- 2) czy wszystkie dowody źródłowe zostały przekazane do księgowości i są ujęte w ewidencji księgowej,
- 3) czy salda są realne i prawidłowo wycenione.

§ 67. Wydział Zarządzania Należnościami dokonuje w drodze weryfikacji sald inwentaryzacji rozrachunków ewidencjonowanych w księgach rachunkowych Urzędu, za wyjątkiem rozrachunków z zakresu działania Wydziału Podatków. Wzór protokołu z inwentaryzacji należności krótkoterminowych stanowi załącznik nr 11 do Instrukcji inwentaryzacyjnej.

§ 68. Z zastrzeżeniem wyjątków określonych w niniejszym rozdziale, Wydział Budżetu dokonuje w drodze weryfikacji sald inwentaryzacji aktywów i pasywów. Wzór protokołu z przeprowadzonej inwentaryzacji aktywów i pasywów metodą porównania danych z ksiąg rachunkowych z odpowiednimi dokumentami i weryfikacji realnej wartości (weryfikacja sald) stanowi załącznik nr 12 do Instrukcji inwentaryzacyjnej.

§ 69. Wydziały merytoryczne lub inne równorzędne komórki organizacyjne dokonują w drodze weryfikacji sald inwentaryzacji: gruntów, prawa wieczystego użytkowania gruntów, środków trwałych w budowie, wartości niematerialnych i prawnych, środków trwałych, do których dostęp jest znacznie utrudniony i składników majątkowych zaewidencjonowanych na kontach pozabilansowych. Arkusze inwentaryzacyjne z weryfikacji wydziały merytoryczne lub inne równorzędne komórki organizacyjne przekazują do Wydziału Księgowości Urzędu celem sprawdzenia wyników z ewidencją księgową.

§ 70. Wyznaczeni pracownicy Wydziału Księgowości Urzędu sporządzają protokoły dotyczące inwentaryzacji rzeczowych aktywów trwałych, dóbr kultury, wartości niematerialnych i prawnych oraz środków trwałych w budowie (nakładów na inwestycje na zadaniach nie zakończonych) i przekazują je do Stałej Komisji ds. Inwentaryzacji.

§ 71. Inwentaryzacja należności spornych i wątpliwych przeprowadzana jest przez Wydział Zarządzania Należnościami i polega na sprawdzeniu wszystkich tytułów należności i roszczeń dochodzonych w drodze powództwa cywilnego oraz tych, co do których kontrahenci zgłosili odmowę zapłaty. Zalecane jest uzgodnienie z repertorium prowadzonym przez Zespół Radców Prawnych stanu roszczeń w toku powództwa cywilnego oraz wyjaśnienie z właściwym wydziałem merytorycznym lub inną równorzędną komórką organizacyjną tytułów rozrachunków, co do których nastąpiła odmowa zapłaty.

§ 72. Inwentaryzacja rozrachunków publicznoprawnych przeprowadzana jest przez Wydział Księgowości Urzędu i polega na porównaniu sald końcowych z właściwymi dokumentami (deklaraciami).

§ 73. Inwentaryzacja rozrachunków z tytułu wynagrodzeń przeprowadzana jest przez Wydział Księgowości Urzędu i polega na sprawdzeniu, czy salda końcowe są zgodne z listami płac.

§ 74. Grunty oraz prawo wieczystego użytkowania gruntów inwentaryzuje się poprzez porównanie danych z analitycznej księgi inwentarzowej środków trwałych z danymi z ewidencji prowadzonych w Wydziale merytorycznym. Wzór arkusza inwentaryzacyjnego składników majątkowych stanowi załącznik nr 13 do Instrukcji inwentaryzacyjnej.

§ 75. Środki trwałe, pozostałe środki trwałe, dobra kultury, które w danym roku nie podlegają spisowi z natury inwentaryzuje się poprzez porównanie danych z ksiąg rachunkowych z danymi analitycznej księgi inwentarzowej środków trwałych. Wzór arkusza inwentaryzacyjnego składników majątkowych stanowi załącznik nr 13 do

Instrukcji inwentaryzacyjnej.

§ 76. Trudno dostępne oglądowi środki trwałe, wartości niematerialne i prawne oraz składniki majątkowe Skarbu Państwa zaewidencjonowane na koncie pozabilansowym inwentaryzuje się poprzez porównanie danych z ksiąg rachunkowych z danymi analitycznej księgi inwentarzowej środków trwałych. Wzór arkusza inwentaryzacyjnego składników majątkowych stanowi załącznik nr 13 do Instrukcji inwentaryzacyjnej.

§ 77. Środki trwałe w budowie (inwestycje rozpoczęte) inwentaryzuje się przez porównanie danych księgowych z odpowiednimi dokumentami właściwego wydziału merytorycznego lub innej równorzędnej komórki organizacyjnej. Jeżeli zachodzi potrzeba, inwentaryzację tych składników majątku należy przeprowadzić przy udziale rzeczoznawców. Wzór arkusza inwentaryzacyjnego środków trwałych w budowie/nakładów inwestycyjnych na zadaniach nie zakończonych, podlegających spisowi metodą weryfikacji danych ewidencyjnych z ewidencja księgową stanowi załącznik nr 14 do Instrukcji inwentaryzacyjnej.

§ 78. Fundusze (fundusz jednostki, ZFŚS) inwentaryzuje się sprawdzając zmiany ich stanu, które wystąpiły w ciągu roku, powodujące ich zmniejszenie lub zwiększenie oraz badając jednocześnie zasadność tych zmian w świetle przepisów regulujących to zagadnienie dla poszczególnych funduszy.

§ 79. Dla podsumowania inwentaryzacji aktywów i pasywów drogą weryfikacji Wydziały Księgowości Urzędu i Podatków sporządzają zbiorcze protokoły weryfikacji dotyczące:

- 1) weryfikacji środków trwałych (wzór protokołu weryfikacji sald środków trwałych stanowi załącznik nr 15 do Instrukcji inwentaryzacyjnej),
- 2) wartości niematerialnych i prawnych (wzór protokołu weryfikacji sald wartości niematerialnych i prawnych stanowi załącznik nr 16 do Instrukcji inwentaryzacyjnej) oraz
- 3) aktywów i pasywów innych niż określone w pkt 1 i 2 wykazanych w kolejności kont zgodnych z zakładowym planem kont lub według specyfikacji wynikającej z bilansu (wzór protokołu z inwentaryzacji aktywów /pasywów metodą porównania danych ksiąg rachunkowych z odpowiednimi źródłowymi dowodami księgowymi stanowi załącznik nr 17 do Instrukcji inwentaryzacyjnej).

§ 80. Dla podsumowania inwentaryzacji aktywów i pasywów drogą weryfikacji i potwierdzenia sald Wydział Budżetu sporządza zbiorczy protokół (wzór protokołu zbiorczego stanowi załącznik nr 18 do Instrukcji inwentaryzacyjnej).

#### **Rozdział IX ROZLICZENIE RÓŻNIC INWENTARYZACYJNYCH**

§ 81. Pracownicy Wydziału Księgowości Urzędu dokonują wyceny zinwentaryzowanych rzeczowych składników majątkowych oraz ustalają różnice inwentaryzacyjne.

§ 82. W wyniku inwentaryzacji mogą powstać następujące rodzaje różnic:

- 1) **nadwyżki** występują gdy stan rzeczywisty składników majątku jest większy niż stan wynikający z ewidencji księgowej,
- 2) **niedobory** występują gdy stan rzeczywisty składników majątku jest mniejszy niż stan wynikający z ewidencji księgowej,

3) **szkody** – różnice o charakterze jakościowymi, występują gdy nie można stwierdzić niedoboru, ponieważ dany składnik majątku występuje w Urzędzie, ale jest niepełnowartościowy (np. maszyna, która powinna być kompletna, a jest pozbawiona jakiejś istotnej części).

§ 83. Przyczynami powstałych różnic mogą być w szczególności:

- 1) niewłaściwe zapisy w ewidencji księgowej,
- 2) brak księgowań protokołów zniszczeń czy likwidacji środka,
- 3) błędy występujące podczas spisu z natury, np. pomyłki w ilościach spisanych składników majątku.

§ 84. W przypadku wystąpienia niedoborów składników majątku objętych ewidencją ilościowo–wartościową wartości te mogą być kompensowane nadwyżkami tych składników majątku, stwierdzonymi na podstawie tego samego spisu z natury. Kompensaty dokonuje się, jeżeli spełnione są jednocześnie następujące warunki:

- 1) niedobór i nadwyżka dotyczy składników majątku powierzonych tej samej osobie materialnie odpowiedzialnej;
- 2) niedobór i nadwyżka wystąpiły w tym samym okresie i ujawnione zostały w tym samym spisie z natury;
- 3) niedobory powstały w podobnych asortymentach inwentaryzowanych składników majątku, tj. o tej samej nazwie i zbliżonych właściwościach.

§ 85. Ilość i wartość niedoborów i nadwyżek podlegających kompensacie ustala się przyjmując za podstawę mniejszą ilość stwierdzonego niedoboru lub nadwyżki i niższą wartość składników majątku wykazujących różnice inwentaryzacyjne.

§ 86. Nie kompensuje się niedoborów i nadwyżek dotyczących akcji, obligacji i innych papierów wartościowych oraz środków trwałych.

§ 87. Ujawnione w wyniku inwentaryzacji środki trwałe podlegają wprowadzeniu do ewidencji poprzez sporządzenie dowodu PT na podstawie odpowiedniej dokumentacji.

§ 88. Wszelkie różnice ujawnione w toku inwentaryzacji należy wyjaśnić i rozliczyć w księgach rachunkowych roku obrotowego, którego dotyczy inwentaryzacja, tak aby stany w ewidencji księgowej były zgodne ze stanami rzeczywistymi.

§ 89. W przypadku wystąpienia różnic pomiędzy stanem wykazanym w dokumentacji inwentaryzacyjnej, stwierdzonym po zakończeniu inwentaryzacji przez wydział merytoryczny lub inną równorzędną komórkę organizacyjną, należy niezwłocznie przekazać informację o stwierdzonych różnicach do Wydziału Księgowości Urzędu i Stałej Komisji ds. Inwentaryzacji wraz z wyjaśnieniem przyczyn zmiany stanu inwentaryzowanych składników majątkowych.

§ 90. Rozliczenie różnic inwentaryzacyjnych w księgach rachunkowych następuje na podstawie protokołu w sprawie rozliczenia i zatwierdzenia wyników inwentaryzacji sporządzonego wspólnie przez Przewodniczącego Stałej Komisji ds. Inwentaryzacji i Skarbnika Miasta oraz zatwierdzonego przez Prezydenta Miasta Kielce.

#### **Rozdział X DOKUMENTACJA INWENTARYZACYJNA**

- § 91. Dokumentację inwentaryzacyjną stanowią w szczególności:
	- 1) zarządzenie Prezydenta Miasta Kielce w sprawie przeprowadzenia inwentaryzacji,
	- 2) arkusze spisu z natury,
	- 3) protokoły z przeprowadzonej weryfikacji aktywów i pasywów,
	- 4) potwierdzenia sald,
	- 5) protokół z inwentaryzacji gotówki w kasie,
	- 6) protokół z inwentaryzacji druków ścisłego zarachowania,
	- 7) oświadczenia osób odpowiedzialnych,
	- 8) wyjaśnienia różnic inwentaryzacyjnych złożone przez osoby odpowiedzialne,
	- 9) protokół w sprawie rozliczenia i zatwierdzenia wyników inwentaryzacji.

§ 92. Dokumentami potwierdzającymi przeprowadzenie inwentaryzacji są:

- 1) w zakresie spisu z natury: arkusze spisu z natury, załączniki z obliczeniami szacunkowymi, oświadczenia osób odpowiedzialnych, protokoły, sprawozdanie opisowe z przebiegu spisu środków pieniężnych w kasach Urzędu,
- 2) w zakresie potwierdzenia sald: potwierdzenia stanu sald rachunków bankowych, potwierdzenia sald należności, potwierdzenia powierzonych kontrahentom własnych składników majątkowych,
- 3) w zakresie porównania ksiąg rachunkowych z odpowiednimi dokumentami: protokoły z przeprowadzonej weryfikacji aktywów i pasywów, arkusze inwentaryzacyjne.

§ 93. Wszystkie dokumenty inwentaryzacyjne, będące dowodami w rozumieniu prawa materialnego, powinny być sporządzone rzeczowo, wiarygodnie, trwale, z właściwym oznakowaniem, datą, pieczęciami i podpisami. Ponadto powinny odzwierciedlać stan faktyczny, obiektywną prawdę zaistniałych faktów i zdarzeń. Każdy dokument dotyczący czynności inwentaryzacyjnych powinien być sporządzony poprawnie pod względem formalnym, merytorycznym i rachunkowym.

§ 94. Stała Komisja ds. Inwentaryzacji przekazuje zebraną dokumentację wraz z zatwierdzonym przez Prezydenta Miasta Kielce protokołem w sprawie rozliczenia i zatwierdzenia wyników inwentaryzacji Dyrektorowi Wydziału Księgowości Urzędu. Dokumentacja ta stanowi załącznik do sprawozdania finansowego Urzędu.

§ 95. Dokumentacja z przeprowadzonej inwentaryzacji składników majątkowych ujętych wyłącznie w ewidencji ilościowej i druków ścisłego zarachowania, pozostaje w aktach wydziału merytorycznego lub innej równorzędnej komórki organizacyjnej dokonującej inwentaryzacji.

§ 96. Protokół zbiorczy z przeprowadzonej inwentaryzacji aktywów i pasywów, o którym mowa w § 80, Wydział Budżetu przekazuje do wiadomości Stałej Komisji ds. Inwentaryzacji, a Komisja po zapoznaniu się z treścią zbiorczego protokołu i po zatwierdzeniu przez Prezydenta Miasta Kielce protokołu, o którym mowa w § 94 przekazuje go Dyrektorowi Wydziału Budżetu. Protokół ten stanowi załącznik do sprawozdania finansowego budżetu Miasta Kielce.

§ 97. Dokumenty inwentaryzacyjne przechowuje się w oryginale przez okres 5 lat od przeprowadzenia i rozliczenia inwentaryzacji w segregatorach opisanych zgodnie z Jednolitym Rzeczowym Wykazem Akt.

Załącznik nr 1 do Instrukcji Inwetaryzacyjnej Wzór

Kielce, ..................... 20.... r.

................................. (imię i nazwisko)

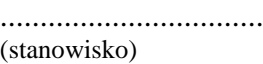

#### **OŚWIADCZENIE**

#### Oświadczam:

- 1) jako osoba odpowiedzialna za składniki majątkowe, będące w pieczy Wydziału………………………........................................................., (nazwa wydziału merytorycznego lub innej równorzędnej komórki organizacyjnej) że wszystkie dowody przychodu i rozchodu inwentaryzowanych składników majątkowych zostały przekazane do Wydziału Księgowości Urzędu oraz zostały do chwili spisu z natury ujęte w ewidencji,
- 2) jako osoba odpowiedzialna za składniki majątkowe (sprawująca pieczę), że brałem/am czynny udział w inwentaryzacji powierzonych mi składników majątkowych w ............................................................................. (nazwa i adres jednostki w dniu ....................................../ w dniach od ............................ do

........................) i stwierdzam, że spisem z natury objęto wszystkie składniki majątkowe, zgodnie z zakresem przedmiotowym określonym w zarządzeniu Prezydenta Miasta Kielce nr .........z dnia………………\*,

3) że w arkuszach spisu z natury i w protokole inwentaryzacji objęto wszystkie znajdujące się w Urzędzie składniki rzeczowe, stanowiące ich stan faktyczny.

Wnoszę uwagi i zastrzeżenia /nie wnoszę żadnych uwag i zastrzeżeń\*) do pracy zespołu spisowego.

.............................................................................................................................................. .............................................................................................................................................. Wnoszę uwagi i zastrzeżenia /nie wnoszę żadnych uwag i zastrzeżeń \*) do wyceny składników majątkowych i do wyniku wstępnego rozliczenia.

.............................................................................................................................................. Wnoszę uwagi do: ......................................................................................................... .............................................................................................................................................. .................................................................. (Podpis osoby odpowiedzialnej) \*) niepotrzebne skreślić

Załącznik nr 2 do Instrukcji Inwetaryzacyjnej Wzór

Kielce, dnia……………………..r.

Znak pisma:

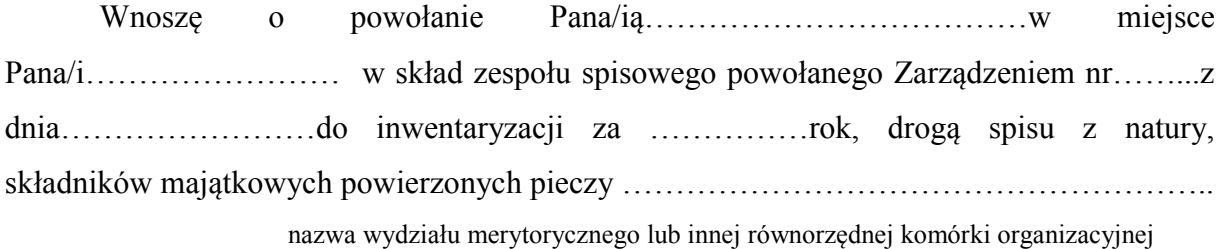

………………………………. Podpis dyrektora wydziału merytorycznego, Pełnomocnik do spraw Ochrony Informacji Niejawnych, Kierownik Urzędu Stanu Cywilnego lub Miejski Rzecznik Konsumentów

………………………………………. Akceptacja Prezydenta Miasta Kielce

Załącznik nr 3 do Instrukcji Inwetaryzacyjnej Wzór

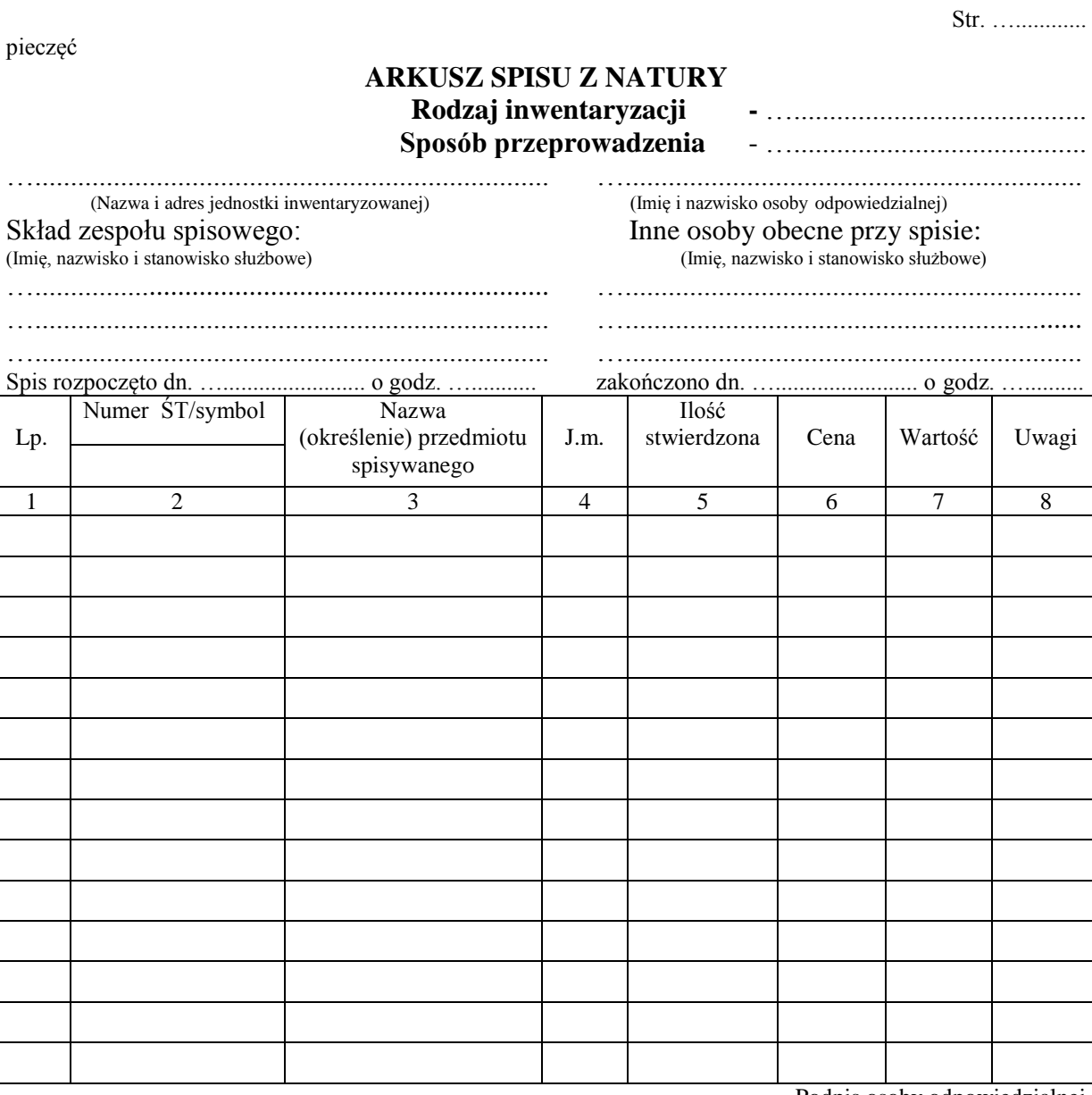

Podpis osoby odpowiedzialnej

...................... (podpis)

Wycenił ................................... ......................

(Imię i nazwisko) (podpis)

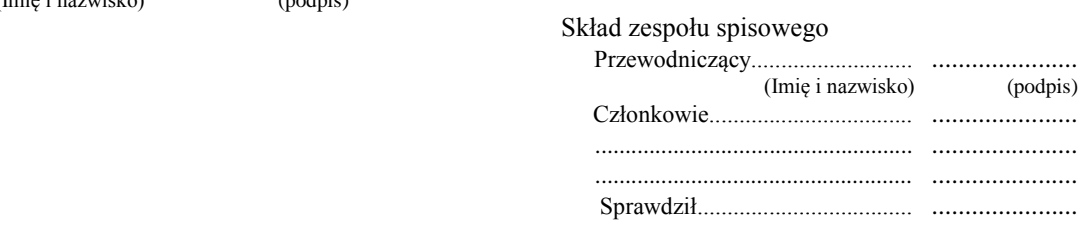

Załącznik nr 4 do Instrukcji Inwetaryzacyjnej Wzór

## **PROTOKÓŁ Z INWENTARYZACJI KASY**

przeprowadzonej w dniu …………………. w kasie …………...………………………….

Zespół spisowy działający na podstawie Zarządzenia nr ………….. Prezydenta Miasta Kielce z dnia …………………..w następującym składzie:

1) przewodniczący ……………………………..

2) członek ……………………………...

3) członek ……………………………...

w obecności osób materialnie odpowiedzialnych: ………………………………………… w dniu ………………..r. dokonał komisyjnego przeliczenia znajdujących się w kasie środków pieniężnych oraz druków ścisłego zarachowania dotyczących gospodarki kasowej.

1. Wszystkie środki pieniężne pozostające w kasie przed rozpoczęciem spisu zostały wpłacone do banku/ stan środków pieniężnych w kasie wynosi………………..zł (słownie zł……………….)\*)

2. Stan faktyczny środków pieniężnych zespół porównał z saldami raportów kasowych zamkniętych w dniu …………..……………r. o numerach:

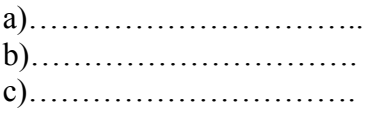

Numery ostatnich wykorzystanych dowodów kasowych:

a) kwitariusze przychodowe:

-…………………………………..

-………………………………….

-…………………………………. b) dowód "kasa wypłaci – KW"

3. Stwierdzono/nie stwierdzono\*) innych składników majątkowych w kasie.

4. Druki ścisłego zarachowania niewykorzystane:

a) kwitariusze przychodowe rozpoczęte:

- ……………………………………….

- ……………………………………….

- ……………………………………….

b) kwitariusze przychodowe nie rozpoczęte:

- ………………………………………..

- ……………………………………….. - ………………………………………..

c) dowody "kasa wypłaci – KW" rozpoczęte - ………………………………..,

d) dowody "kasa wypłaci – KW" nie rozpoczęte - ………………………………………………………………………………………… e) druki raportów kasowych od nr ……………..do nr ………………………….

5. Stwierdzono/nie stwierdzono\*) różnic między stanem faktycznym, a ewidencyjnym w odniesieniu do wartości pieniężnych.

6. Inne ustalenia zespołu spisowego:

1) uwagi dotyczące stanu zabezpieczenia kasy oraz pomieszczenia, w którym znajduje się

kasa : …………………………………………….

2) inne uwagi:……………………………………………………………………………..

7. W związku z ustaleniami zawartymi w niniejszym protokole, osoby materialnie odpowiedzialne zgodnie z załączonym oświadczeniem nie wnoszą zastrzeżeń/wnoszą zastrzeżenia \*) co do treści merytorycznej niniejszego protokołu, członków zespołu spisowego oraz sposobu przeprowadzenia spisu.

8. Protokół niniejszy sporządzony został w 3 egzemplarzach, z których 1 pozostawiono w kasie.

..........................................................................................................................................................................................................................

Podpisy zespołu spisowego:

Podpis osób materialnie odpowiedzialnych

........................................

.........................................

.........................................

..............................................................

………………………………………..

\*) niepotrzebne skreślić

### **SPRAWOZDANIE OPISOWE Z PRZEBIEGU SPISU Z NATURY ŚRODKÓW PIENIEŻNYCH W KASACH URZĘDU**

 Zespół spisowy Nr ......... działający na podstawie zarządzenia Prezydenta Miasta Kielce nr……….z dnia ……………..r. w składzie:

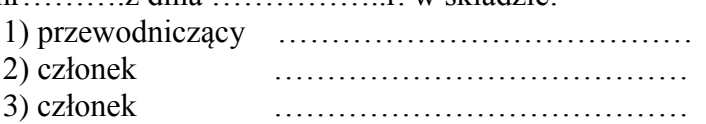

wykonał w dniu ………….………..r. opisane w niniejszym sprawozdaniu czynności przy sporządzaniu spisu z natury w :

1) …..……………………………………, (nazwa wydziału merytorycznego lub innej równorzędnej komórki organizacyjnej) - ………………………………………………………, - ………………………………………………………., (rodzaj inwentaryzowanych składników majątkowych) 2) osoba materialnie odpowiedzialna: ……………………………………………

**1.** Spisu z natury dokonano w obecności w/w osób materialnie odpowiedzialnych.

**2.** W wyniku sprawdzenia stwierdzono, że wszystkie wskazane składniki majątkowe podlegające inwentaryzacji zostały/ nie zostały\*) ujęte w protokóle z inwentaryzacji.

**3.** W czasie dokonywania spisu z natury stwierdzono/nie stwierdzono\*) usterek i nieprawidłowości w zakresie ewidencji i zabezpieczenia składników majątkowych.

**4.** W trakcie dokonywania spisu z natury zespół spisowy napotkał /nie napotkał\*) na trudności.

................................................................................................................................. (wypełnić w przypadku napotkania przez zespół spisowy trudności w dokonywaniu spisu z natury)

**5.** Inne uwagi osób uczestniczących przy czynnościach sporządzania spisu z natury:………………………………………………………………………………..........

**6.** Uwagi i spostrzeżenia osoby materialnie odpowiedzialnej za objęte spisem składniki majątkowe.....................................................................................................................

Kielce, dnia ……………………r. Podpisy członków zespołu

spisowego:

Podpisy osób materialnie odpowiedzialnych: .............................................

………………………………….. …………………………….. …………………………………… ……………………………..

\*) niepotrzebne skreślić

#### Załącznik nr 6 do Instrukcji Inwetaryzacyjnej Wzór

#### **PROTOKÓŁ Z INWENTARYZACJI DRUKÓW ŚCISŁEGO ZARACHOWANIA W ………………………..**

(nazwa wydziału merytorycznego lub innej równorzędnej komórki organizacyjnej)

**Zespół spisowy w składzie:**

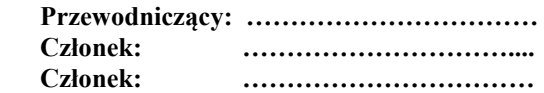

**Osoba materialnie odpowiedzialna: …………………………**

**Termin inwentaryzacji: …………..……. r.**

#### **I. Specyfikacja spisanych druków ścisłego zarachowania**

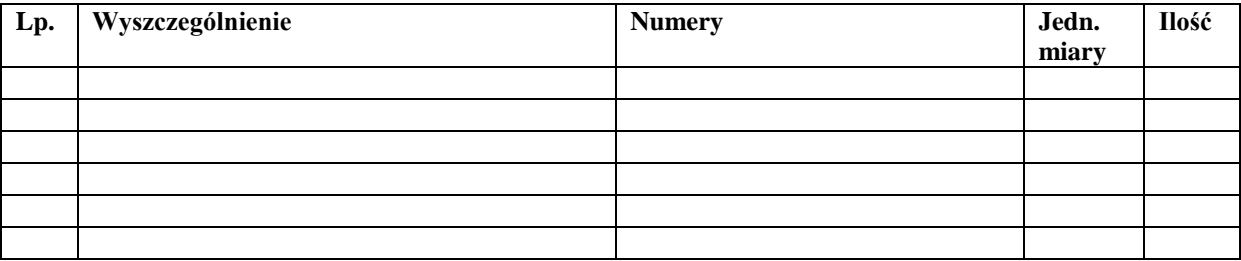

#### **II. Weryfikacja zmian stanu druków ścisłego zarachowania**

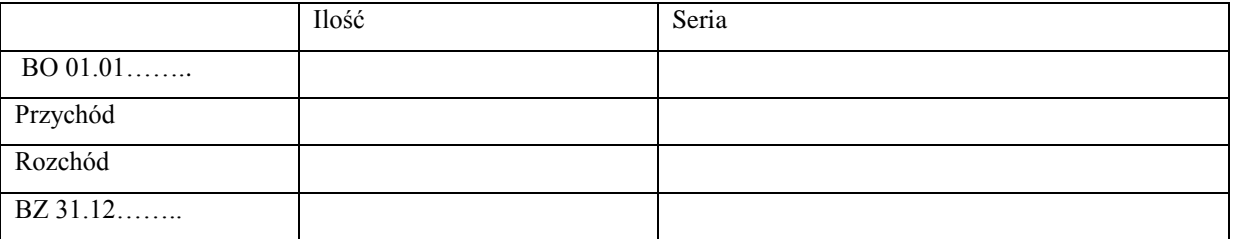

#### **III. Wnioski zespołu spisowego dotyczące inwentaryzowanych druków ścisłego zarachowania ujętych w niniejszym protokole.**

Kielce, dnia ……………….. r.

Podpis osoby materialnie odpowiedzialnej …………………………………

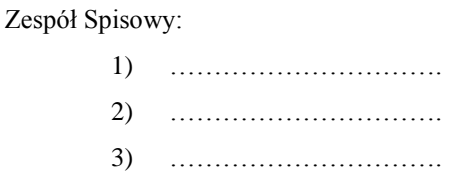

Podpis dyrektora wydziału merytorycznego, Pełnomocnik do spraw Ochrony Informacji Niejawnych, Kierownik Urzędu Stanu Cywilnego lub Miejski Rzecznik Konsumentów

…………………………………………

Załącznik nr 7 do Instrukcji Inwetaryzacyjnej Wzór

### Protokół

sporządzony w dniu ……. ……. …….. r.

z weryfikacji wyników inwentaryzacji składników majątkowych Miasta Kielce ujętych jedynie w ewidencji ilościowej/ druków ścisłego zarachowania powierzonych pieczy ………………………………………… ……………………………………………………... nazwa wydziału merytorycznego lub innej równorzędnej komórki organizacyjnej

Weryfikację wyników inwentaryzacji przeprowadził Pan/i ……………………………… pracownik …………….………………………………………………………………………… nazwa wydziału merytorycznego lub innej równorzędnej komórki organizacyjnej

Przedmiotem weryfikacji było porównanie danych zawartych w:

"Arkuszu spisu z natury" składników majątkowych Miasta Kielce ujętych jedynie w ewidencji ilościowej / Protokole z inwentaryzacji druków ścisłego zarachowania powierzonych pieczy …………………………………………………………………………… nazwa wydziału merytorycznego lub innej równorzędnej komórki organizacyjnej

podlegających inwentaryzacji metodą spisu z natury przeprowadzonej przez pracowników ………………..………………………………………………………………………………… nazwa wydziału merytorycznego lub innej równorzędnej komórki organizacyjnej

z "Pozabilansową ewidencją ilościową składników majątku o wartości jednostkowej niższej niż 300 zł"/ewidencją druków ścisłego zarachowania prowadzoną przez …………………………………………………………………………………………………... nazwa wydziału merytorycznego lub innej równorzędnej komórki organizacyjnej

W wyniku przeprowadzonej weryfikacji stwierdzono/ nie stwierdzono różnic inwentaryzacyjnych

…………………………………………………………………………………………………

. . . . . . . . . . . .

Podpis osoby, która przeprowadziła weryfikację:

……………………………………………

Załącznik nr 8 do Instrukcji Inwetaryzacyjnej Wzór

### **Protokół kontroli spisu**

Z polecenia Przewodniczącego Stałej Komisji ds. Inwentaryzacji przeprowadzono kontrolę spisu z natury, obejmując nią następujące składniki majątku:

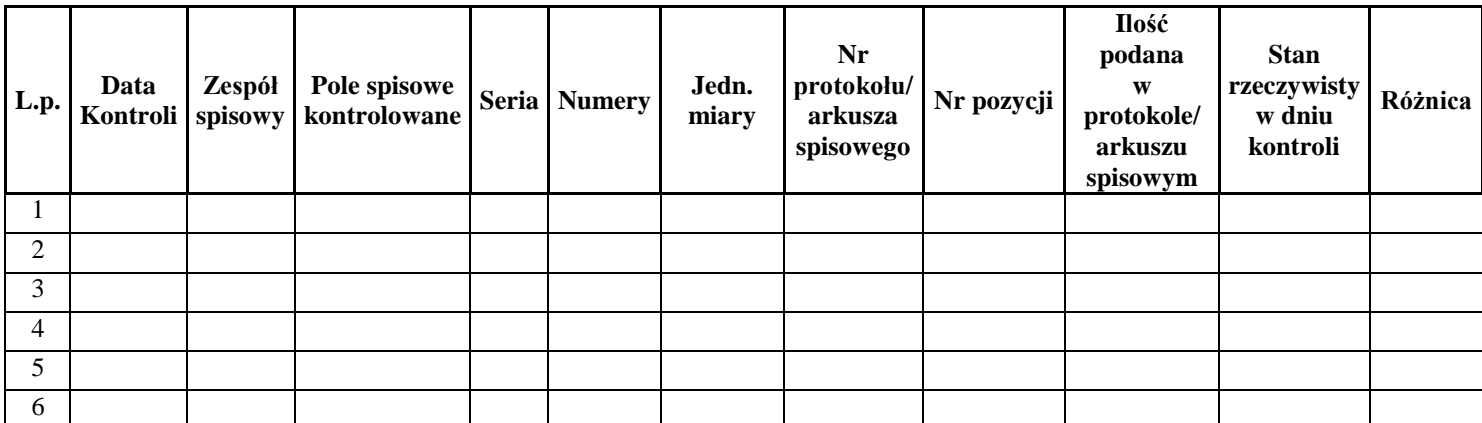

Kontrolę przeprowadził:

Uwagi: - o stwierdzonych nieprawidłowościach ……………………… - o terminowości pracy zespołów spisowych …………………

- inne…………………………………………………………….

Data i podpis kontrolującego …………………..
Załącznik nr 9 do Instrukcji Inwetaryzacyjnej Wzór

Kielce,………..-…-….

Znak: ………………..

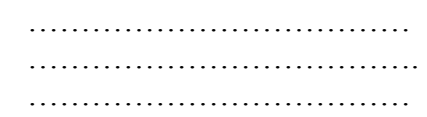

W związku z inwentaryzacją majątku Miasta Kielce za ………….r. na podstawie art. 26 ust. 1 pkt 2 ustawy z dnia 29 września 1994 roku o rachunkowości (Dz. U. z 2016 r. poz. 1047)…………………………………..………………………………………........... nazwa wydziału merytorycznego lub innej równorzędnej komórki organizacyjnej

uprzejmie prosi o potwierdzenie wykazanego w księgach rachunkowych Urzędu Miasta Kielce stanu, wymienionych w załączniku do niniejszego pisma, składników aktywów Miasta Kielce **powierzonych** Waszej jednostce, według stanu na dzień……………roku. Prosimy o przekazanie potwierdzenia w powyższym zakresie do

…...................................................................................................................................... nazwa wydziału merytorycznego lub innej równorzędnej komórki organizacyjnej w nieprzekraczalnym terminie do dnia ………………roku. W razie zaistnienia jakichkolwiek wątpliwości prosimy o kontakt z Panem/Panią………………………, tel. 41 …………… lub z Panem/Panią …………………………, tel. 41 ………….

Załącznik: ……………..

Kielce, ……..-…-….

Znak: …… ………….

………………………………. ………………………………

W związku z inwentaryzacją majątku Miasta Kielce za …………r. na podstawie art. 26 ust. 1 pkt 2 ustawy z dnia 29 września 1994 roku o rachunkowości ( Dz. U. z 2016 r. poz. 1047)................................................................................................................................

nazwa wydziału merytorycznego lub innej równorzędnej komórki organizacyjnej uprzejmie prosi o potwierdzenie wykazanego w księgach rachunkowych Urzędu Miasta w Kielcach stanu, wymienionych w załączniku do niniejszego pisma, składników aktywów Miasta Kielce powierzonych Waszej Spółdzielni/Wspólnoty, według stanu na dzień ……….roku.

Prosimy o przekazanie potwierdzenia w powyższym zakresie do ………….………………………...............................……………………………………… nazwa wydziału merytorycznego lub innej równorzędnej komórki organizacyjnej w nieprzekraczalnym terminie do dnia ……………… roku. W razie zaistnienia jakichkolwiek wątpliwości prosimy o kontakt z Panem/Panią………………………, tel. 41 ………… lub z Panem/Panią ………………,

tel. 41……………....

Załącznik: ……………

Pieczęć wydziału merytorycznego lub innej równorzędnej komórki organizacyjnej

# **WYKAZ SKŁADNIKÓW AKTYWÓW MIASTA KIELCE powierzonych**

……………………………………………………………………………………………………

(nazwa kontrahenta)

podlegających inwentaryzacji wg stanu na dzień ………………………….r. drogą uzyskania od kontrahenta potwierdzenia prawidłowości wykazanego w księgach rachunkowych Urzędu Miasta Kielce stanu tych składników

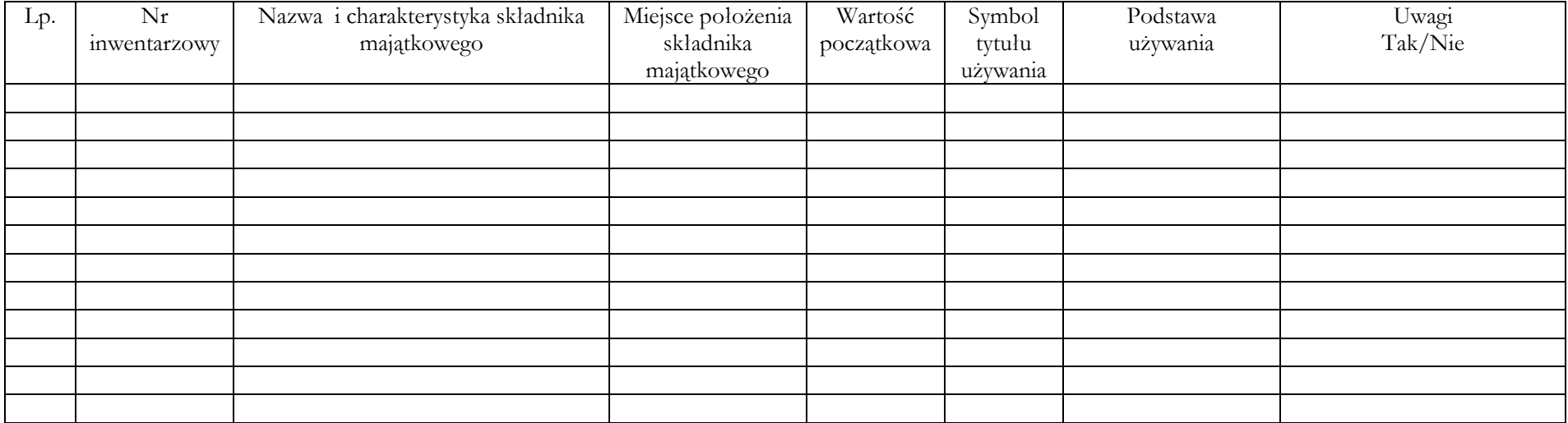

Określenie symboli tytułu, na podstawie którego nastąpiło powierzenie składników aktywów:

 $N - n$ ajem

D – dzierżawa

Uż – użytkowanie

Z – zarząd

Osoba wyznaczona do przeprowadzenia inwentaryzacji

……………………………….

Potwierdzenie kontrahenta:

A– administrowanie …………………………………………

P – pozostałe tytuły /pieczęć firmowa/

Załącznik nr 10 do Instrukcji Inwetaryzacyjnej Wzór

 $(ODCINEK, A")$ 

### URZĄD MIASTA KIELCE UL. RYNEK 1 25-303 KIELCE

NAZWA KONTRAHENTA ADRES

#### **Potwierdzenia salda nr**

Na podstawie art. 26 ust. 1 pkt 2 ustawy z dnia 29 września 1994 r. o rachunkowości (Dz. U. z 2016 r. poz. 1047) wzywamy Was do potwierdzenia w terminie 10 dni, na odcinku "B", zgodności następujących sald figurujących w naszych księgach rachunkowych na dzień:……………

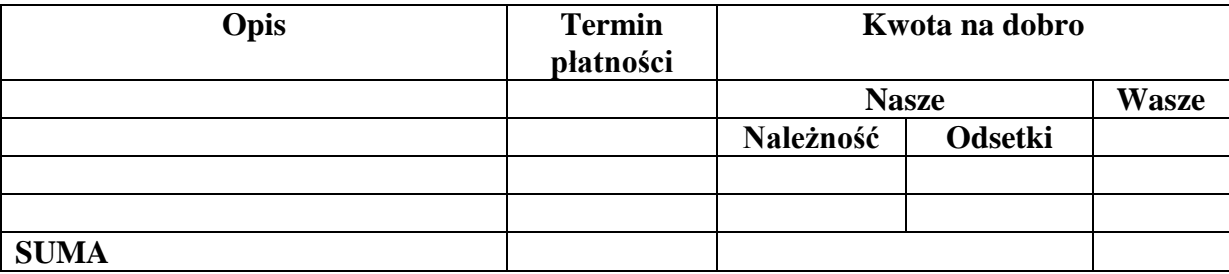

Jednocześnie prosimy o niezwłoczne uregulowanie naszych należności na rachunek bankowy............

W przypadku niezgodności prosimy o przesłanie specyfikacji transakcji składających się na różnicę salda.

Wyjaśnienia pok….., tel…………..

…………………………… ……………………………........... Podpis wystawcy Podpis potwierdzającego

# $(ODCINEK, B")$

NAZWA KONTRAHENTA ADRES

### URZĄD MIASTA KIELCE UL.RYNEK 1 25-303 KIELCE

#### **Potwierdzenia salda nr**

Na podstawie art. 26 ust. 1 pkt 2 ustawy z dnia 29 września 1994 r. o rachunkowości (Dz. U. z 2016 r. poz. 1047) wzywamy Was do potwierdzenia w terminie 10 dni, na odcinku "B", zgodności następujących sald figurujących w naszych księgach na dzień:……………

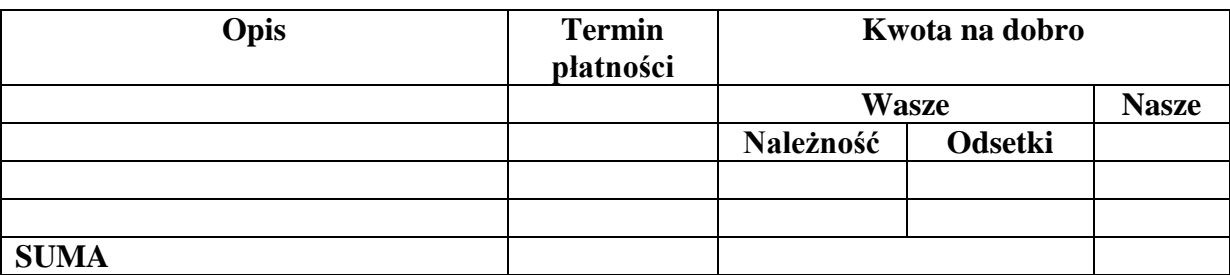

Jednocześnie prosimy o niezwłoczne uregulowanie naszych należności na rachunek bankowy.............

W przypadku niezgodności prosimy o przesłanie specyfikacji transakcji składających się na różnicę salda.

Wyjaśnienia pok….., tel…………..

…………………………… …………………………….... Podpis wystawcy Podpis potwierdzającego

# **PROTOKÓŁ Z INWENTARYZACJI NALEŻNOŚCI KRÓTKOTERMINOWYCH SPORZĄDZONY NA DZIEŃ 31.12.……**

1. Przebieg inwentaryzacji

Zespół inwentaryzacyjny w składzie: 1) ……………………………………………………… 2) ……………………………………………………… 3) ………………………………………………………

- dokonał inwentaryzacji należności krótkoterminowych zaewidencjonowanych na kartotekach analitycznych.

2. Saldo należności krótkoterminowych - konto 221 " Należności z tytułu dochodów budżetowych " wynosi:……………………, w tym:

1) należności, na które otrzymano potwierdzenia sald: ……………………………..zł,

2) należności zinwentaryzowane w formie weryfikacji, na które nie otrzymano potwierdzenia sald: ………………………………zł

- w tym należności sporne i wątpliwe …………………………….. zł

3. Na należności przeterminowane należy dokonać odpisu aktualizującego w kwocie .……...…zł, zgodnie z załączonym do protokołu wykazem należności przeterminowanych.

4. Saldo należności przeterminowanych i odpisów aktualizujących wg klasyfikacji budżetowej:

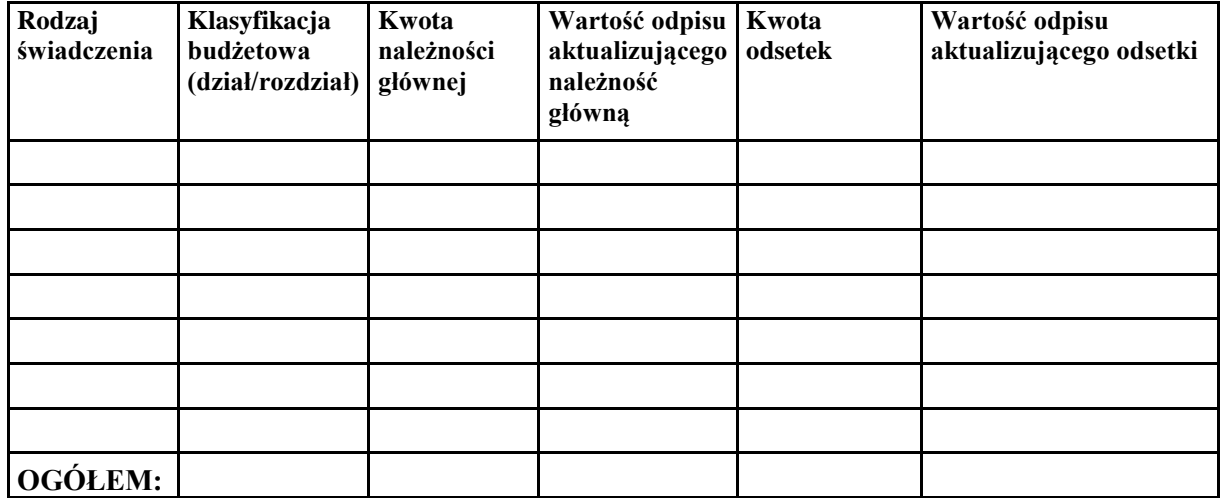

Saldo konta 221 wynika z zapisów udokumentowanych sprawdzonymi i zatwierdzonymi dokumentami. Jest ono realne i poprawnie ustalone.

Podpisy członków zespołu weryfikacyjnego:

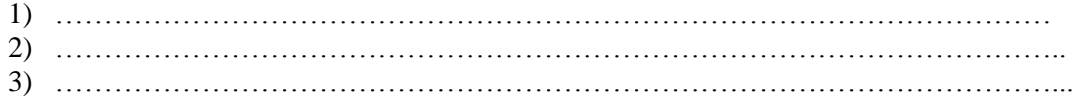

Zatwierdzono:

………………………………………………….

(podpis dyrektora wydziału)

#### **PROTOKÓŁ**

z przeprowadzonej inwentaryzacji aktywów i pasywów metodą porównania danych z ksiąg rachunkowych z odpowiednimi dokumentami i weryfikacji realnej wartości (weryfikacja sald), sporządzony na dzień…………………

#### **I. Numer i nazwa inwentaryzowanego konta aktywów/pasywów.**

 $Konto \dots (number) - 1, \dots (m) - 1, \dots (n)$ 

#### **II. Kwota salda Wn/Ma inwentaryzowanego konta.**

 Saldo Wn konta………….wynosi……………………zł Saldo Ma konta………….wynosi…………………….zł

#### **III. Ustalenia szczegółowe z przeprowadzonej inwentaryzacji.**

1. Czy dane ksiąg rachunkowych są zgodne z odpowiednimi źródłowymi dowodami księgowymi.

 ………………………………………………………………………………… 2. Wyszczególnienie stwierdzonych różnic wraz z wyjaśnieniem przyczyn.

…………………………………………………………………………………

#### **IV. Informacje dodatkowe.**

…………………………………………………………………………………..

## **V. Wykaz załączonych wydruków komputerowych i innych dokumentów potwierdzających inwentaryzowane salda.**

1) …………………………………… 2) ……………………………………

#### **VI. Weryfikacji salda konta………….dokonała:**

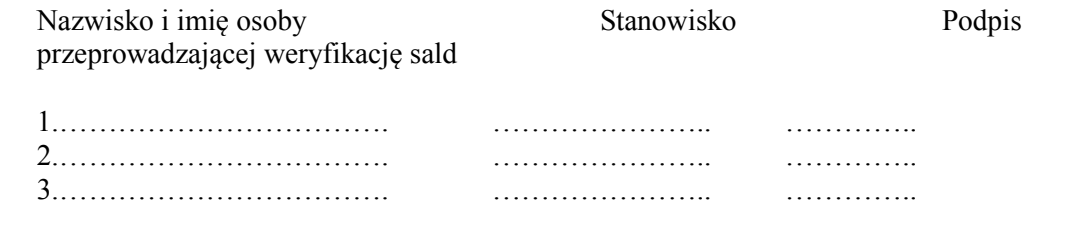

 ………………………………………….. Data, pieczątka imienna i podpis Kierownika Referatu

Protokół z inwentaryzacji akceptuję Kielce, dn………………..

……………………………. ………………………………..

Podpis dyrektora wydziału **Skarbnik Miasta** 

## **ARKUSZ INWENTARYZACYJNY SKŁADNIKÓW MAJĄTKOWYCH -………………………………………………………………………….. PODLEGAJĄCYCH INWENTARYZACJI METODĄ PORÓWNANIA DANYCH Z EWIDENCJI PROWADZONYCH W WYDZIALE**

**……………………………………………………………….Z EWIDENCJĄ KSIĘGOWĄ** 

nazwa wydziału merytorycznego lub innej równorzędnej komórki organizacyjnej

1. Osoba dokonująca inwentaryzacji…………………………………………………………………………………………………………………

2. Osoba reprezentująca wydział merytoryczny lub inną równorzędną komórkę organizacyjną sprawującą pieczę…………….............................

…………………………………………………………………………………….

3. Termin przeprowadzenia inwentaryzacji: data rozpoczęcia………………………….; data zakończenia…………………………………………

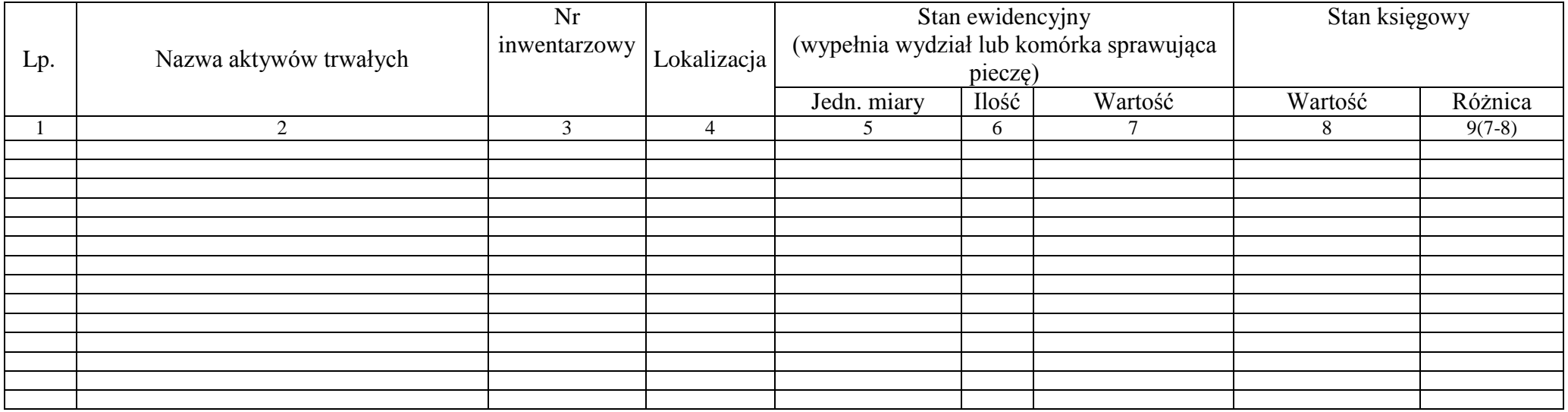

…………………………………………………………………………………….. ………………………………………………………………

…………………………………………………………. …………………………………………………………

/Data i podpis osoby przeprowadzającej inwentaryzację/ /Data i podpis dyrektora wydziału merytorycznego, Pełnomocnik do spraw Ochrony Informacji Niejawnych, Kierownik Urzędu Stanu Cywilnego lub Miejski Rzecznik Konsumentów, sprawującego pieczę/

/Data i podpis osoby dokonującej weryfikacji w Wydziale Księgowości Urzędu/ /Data i podpis Głównego Księgowego/

#### **ARKUSZ INWENTARYZACYJNY ŚRODKÓW TRWAŁYCH W BUDOWIE/NAKŁADÓW INWESTYCYJNYCH NA ZADANIACH NIE ZAKOŃCZONYCH PODLEGAJACYCH SPISOWI METODĄ WERYFIKACJI DANYCH EWIDENCYJNYCH ………..…………………………............................................................. Z EWIDENCJA KSIĘGOWĄ**

nazwa wydziału merytorycznego lub innej równorzędnej komórki organizacyjnej

1. Osoba reprezentująca wydział merytoryczny lub inną równorzędna komórkę organizacyjną /realizujący

zadanie/………………………………..……………………………………………..

2. Termin przeprowadzenia inwentaryzacji: data rozpoczęcia…………………………….data zakończenia………………………

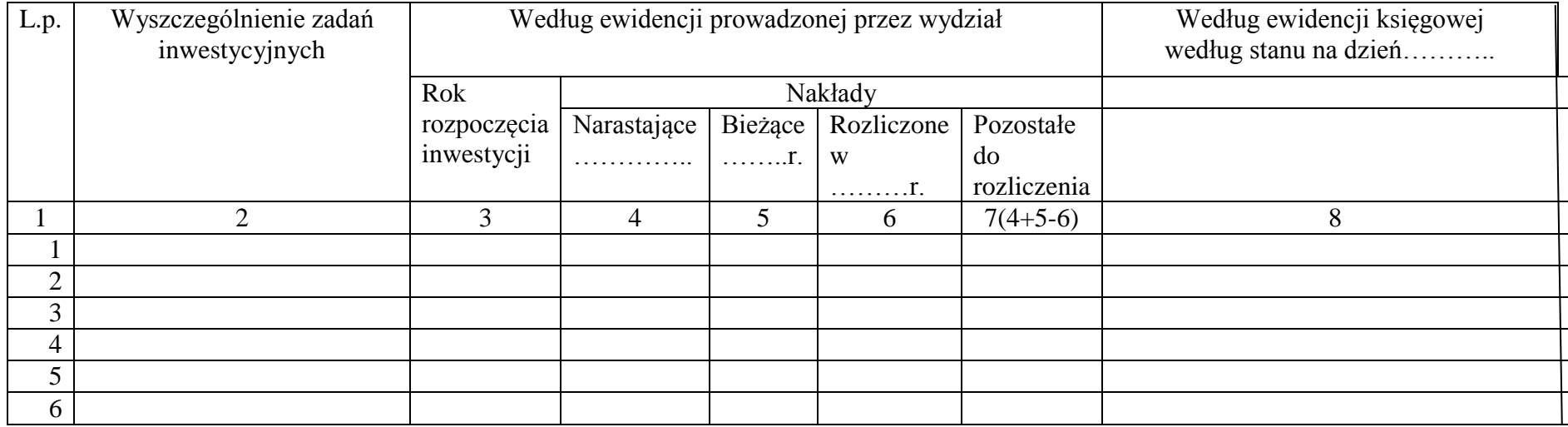

3.Podpis osoby reprezentującej wydział merytoryczny lub inną równorzędna komórkę organizacyjną /realizującą zadania/……………………………………………………………………………..

4. Zweryfikował wg ewidencji księgowej………………………………………………… Podpis………………………………………….

#### Załącznik nr 15 do Instrukcji Inwetaryzacyjnej Wzór

# **PROTOKÓŁ WERYFIKACJI SALD ŚRODKÓW TRWAŁYCH SPORZĄDZONY NA DZIEŃ…………………………………………….**

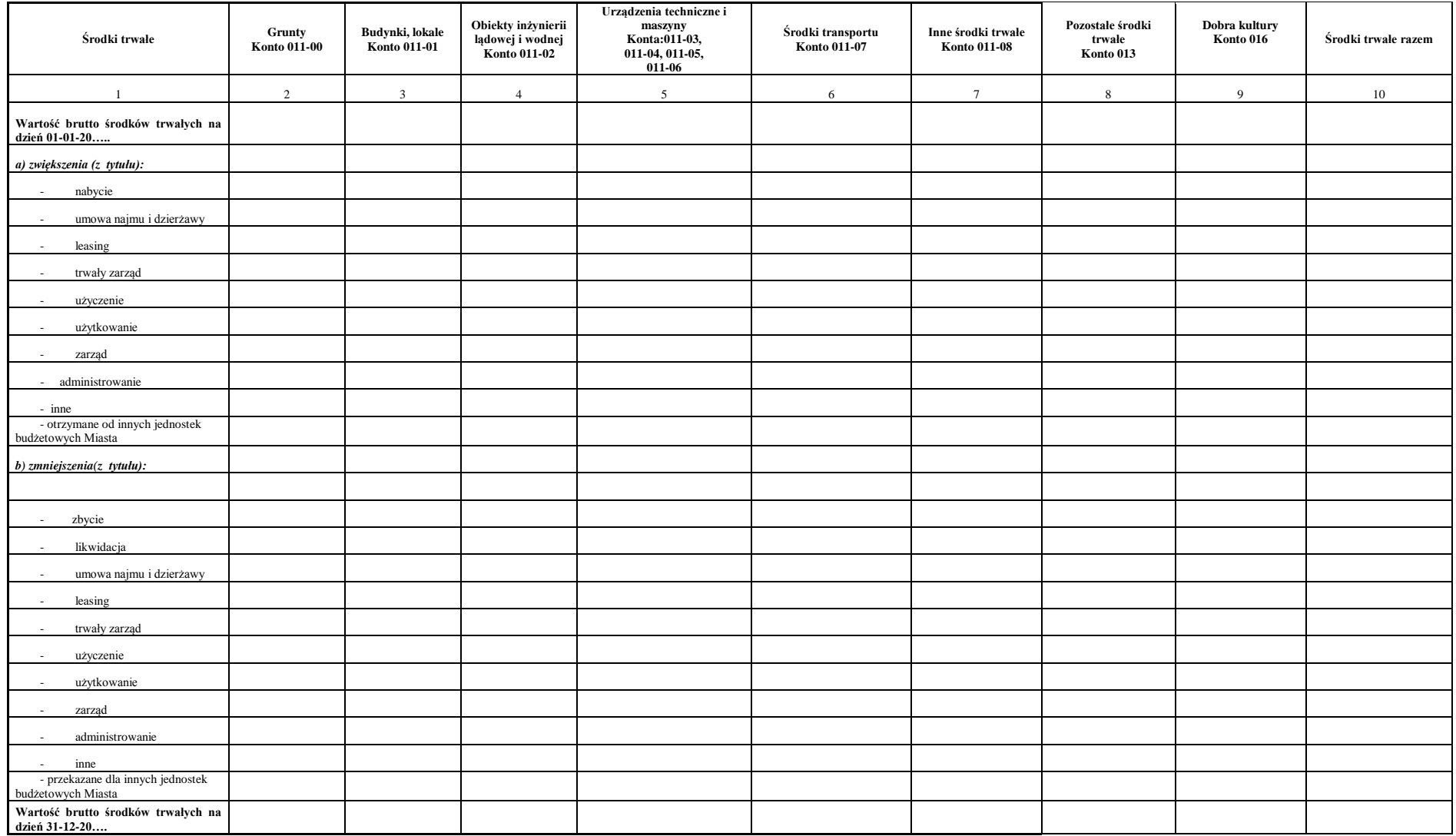

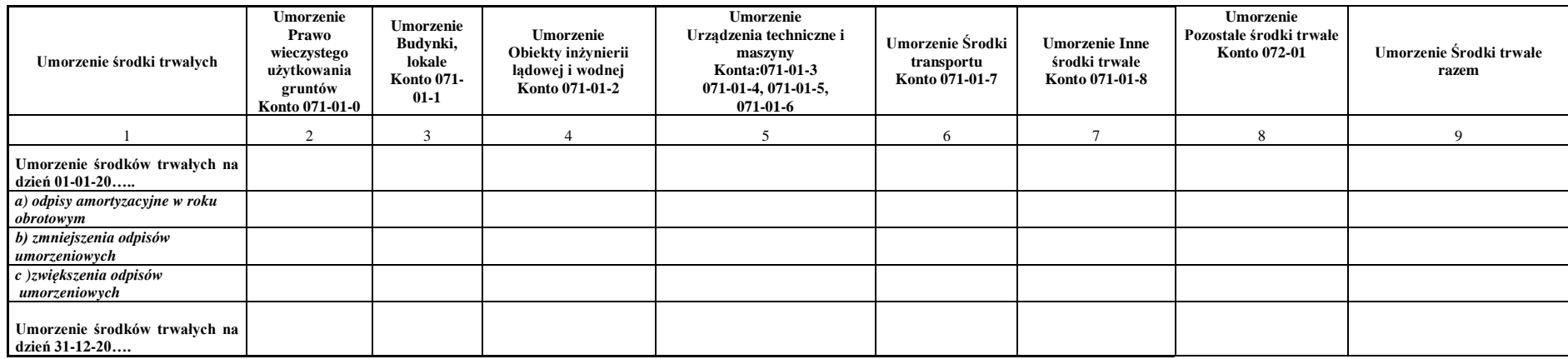

Podpis pracownika Wydziału Księgowości Urzędu

…………………………………… ………………………………… …………………………

Załącznik nr 16 do Instrukcji Inwetaryzacyjnej Wzór

### **PROTOKÓŁ WERYFIKACJI SALD WARTOŚCI NIEMATERIALNYCH I PRAWNYCH sporządzony na dzień………………………..**

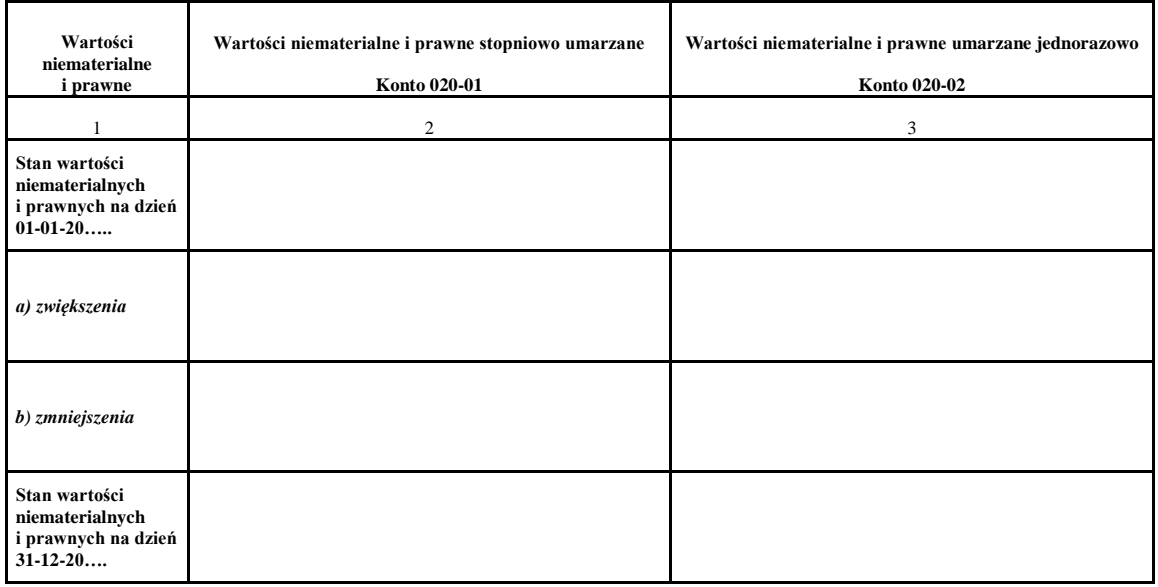

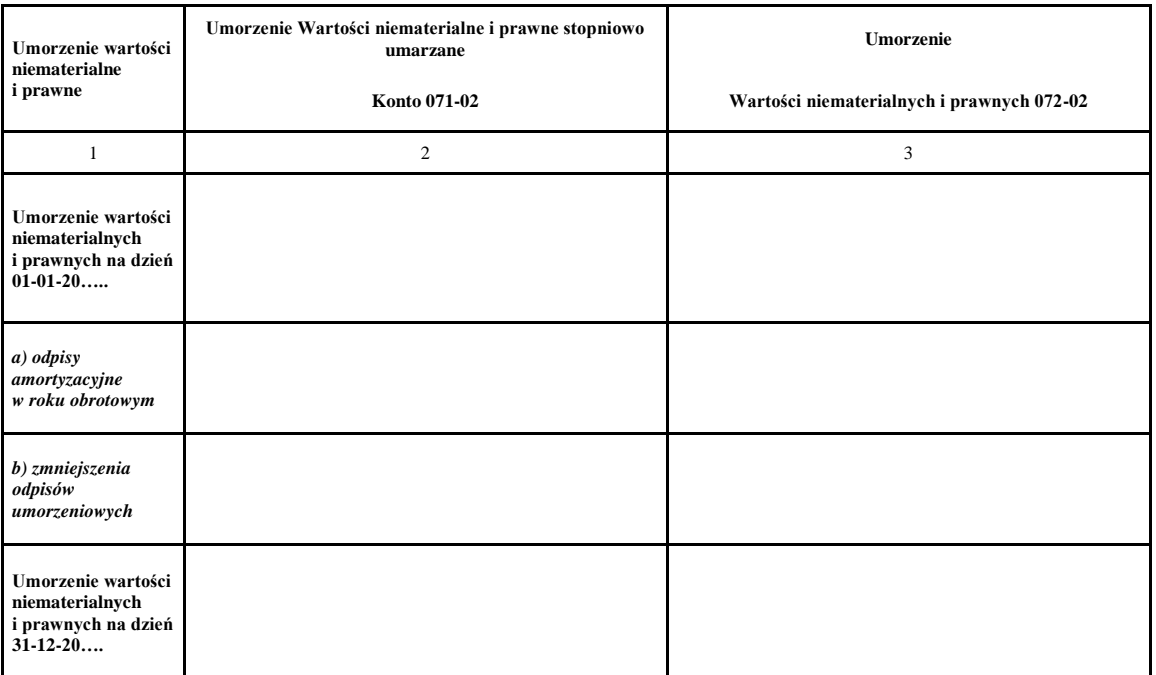

……………………………………. Podpis pracownika Wydziału Księgowości Urzędu

………………………………………………….. ………………………………………………. Podpis Głównego Księgowego Miasta Kielce

Załącznik nr 17 do Instrukcji Inwetaryzacyjnej Wzór

# **PROTOKÓŁ**

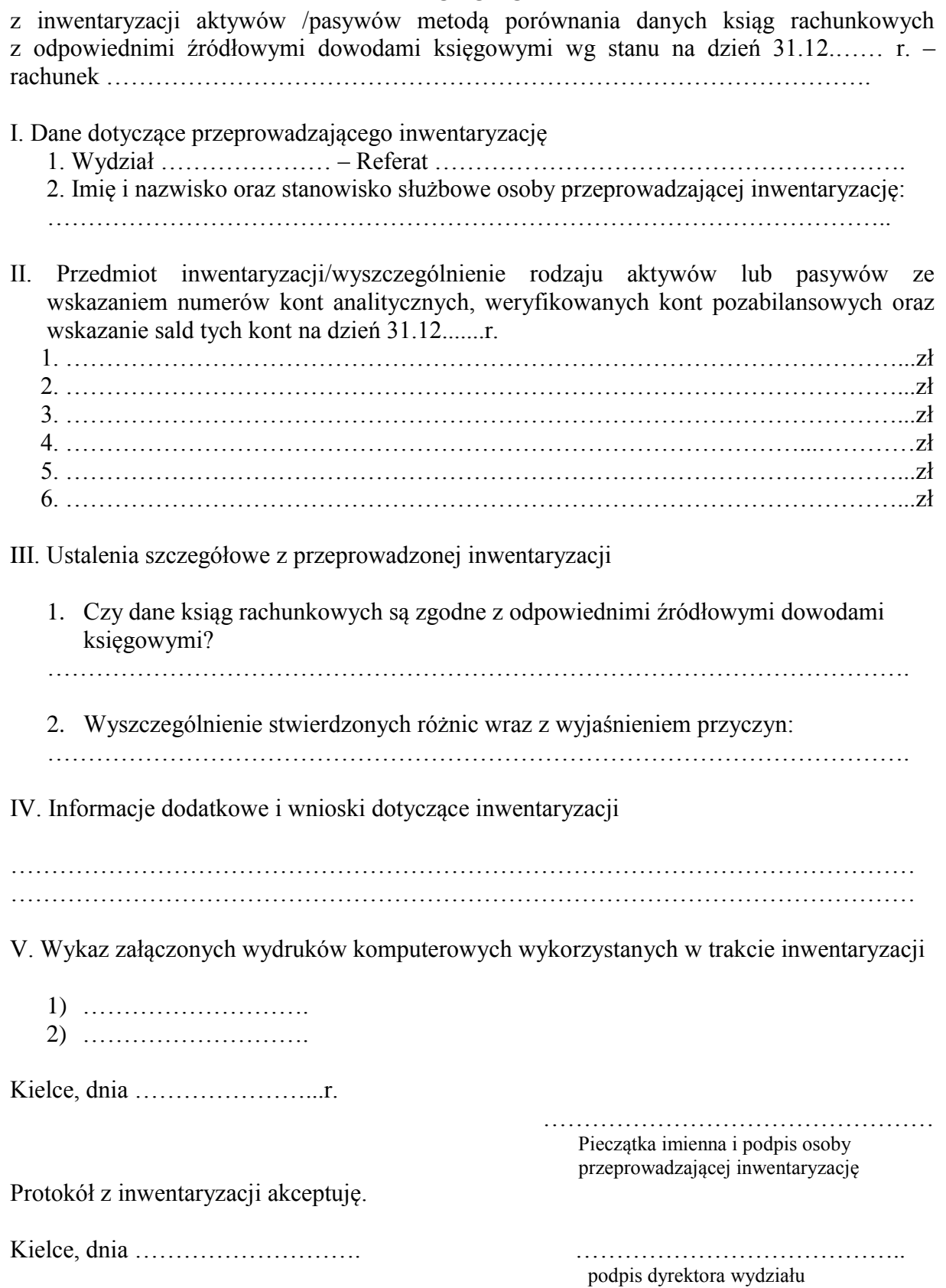

Załącznik nr 18 do Instrukcji Inwetaryzacyjnej Wzór

## **PROTOKÓŁ ZBIORCZY**

**z przeprowadzonej inwentaryzacji aktywów i pasywów metodą porównania danych z ksiąg rachunkowych z odpowiednimi dokumentami i weryfikacji realnej wartości (weryfikacja sald) wg stanu na dzień ……………. oraz drogą potwierdzenia sald wg stanu na dzień ……………….**

I. Dane dotyczące przeprowadzającego inwentaryzację.

#### **1. Wydział/Referat**

 **…………………………… …………………………….**

**2. Nazwisko i imię, stanowisko służbowe oraz podpis osoby przeprowadzającej inwentaryzację**

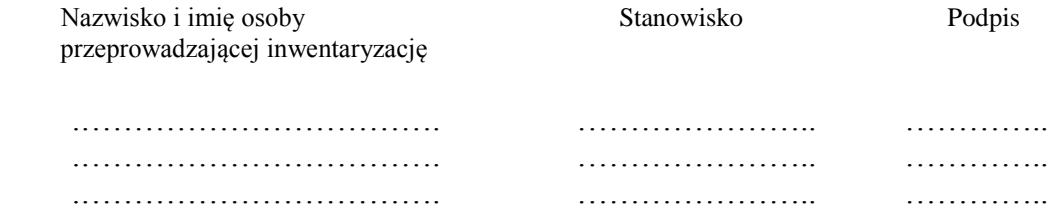

II. Przedmiot inwentaryzacji - wyszczególnienie rodzaju aktywów lub pasywów ze wskazaniem numerów kont syntetycznych, weryfikowanych kont pozabilansowych oraz wskazanie sald tych kont na dzień………………

Konta bilansowe:

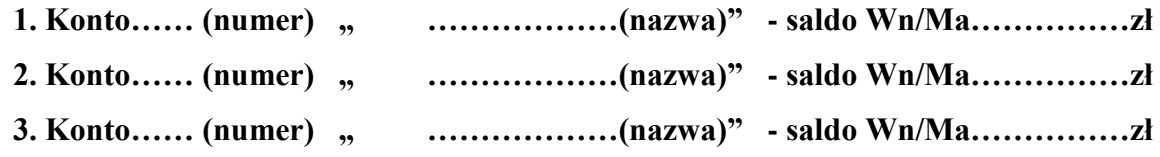

Konta pozabilansowe:

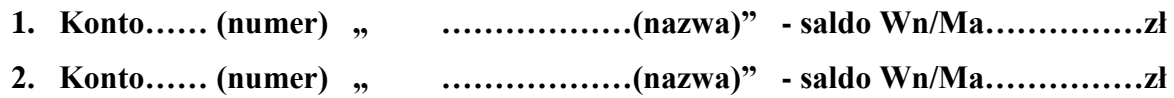

III. Ustalenia szczegółowe z przeprowadzonej inwentaryzacji.

**1. Czy dane ksiąg rachunkowych są zgodne z odpowiednimi źródłowymi dowodami księgowymi.**

 **…………………………………………………………………………………….**

**2. Wyszczególnienie stwierdzonych różnic wraz z wyjaśnieniem przyczyn.**

 **…………………………………………………………………………………….**

IV. Informacje dodatkowe i wnioski dotyczące inwentaryzacji.

 **………………………………………………………………………………………….**

V. Wykaz załączonych wydruków komputerowych i innych dokumentów potwierdzających inwentaryzowane salda.

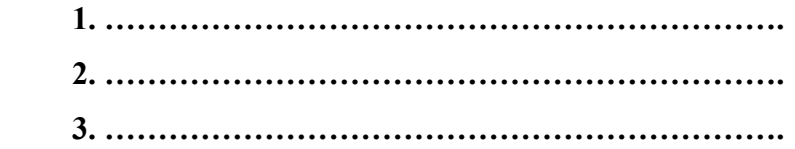

Kielce, dnia …………

………………………………………….. Pieczątka imienna i podpis Kierownika Referatu

Protokół z inwentaryzacji akceptuję.

Kielce, dnia ……………………….

podpis dyrektora wydziału **Skarbnik Miasta** 

………………………….. …………………………..

 **Załącznik Nr 11 do Zarządzenia Nr 463/2016 Prezydenta Miasta Kielce z dnia 30 grudnia 2016r.**

### **ZASADY DOKUMENTACJI I SPORZĄDZANIA ŁĄCZNYCH SPRAWOZDAŃ FINANSOWYCH**

§ 1. W celu ujednolicenia procedury sporządzania sprawozdania finansowego Miasta Kielce ustala się zasady dokumentacji i sporządzania sprawozdań finansowych przez samorządowe jednostki budżetowe Miasta Kielce.

§ 2.1. Samorządowe jednostki budżetowe na dzień zamknięcia ksiąg rachunkowych, sporządzają sprawozdanie finansowe obejmujące:

- 1) bilans,
- 2) rachunek zysków i strat (wariant porównawczy),
- 3) zestawienie zmian w funduszu.

2. Kierownicy samorządowych jednostek budżetowych przekazują sprawozdania do Wydziału Budżetu Urzędu Miasta w terminach wynikających z "Harmonogramu przekazywania sprawozdań finansowych za rok …..", przesyłanego do jednostek organizacyjnych Miasta Kielce.

§ 3. 1. Sprawozdanie finansowe Miasta Kielce składa się z:

- 1) bilansu z wykonania budżetu jednostki samorządu terytorialnego,
- 2) łącznego bilansu obejmującego dane wynikające z bilansów samorządowych jednostek budżetowych,
- 3) łącznego rachunku zysków i strat obejmującego dane wynikające z rachunków zysków i strat samorządowych jednostek budżetowych,
- 4) łącznego zestawienia zmian w funduszu obejmującego dane wynikające z zestawień zmian w funduszu samorządowych jednostek budżetowych.

2. Sprawozdanie finansowe Miasta Kielce sporządzane jest przez Wydział Budżetu w systemie Besti@.

§ 4.1.Sporządzając sprawozdanie finansowe Miasta Kielce dokonuje się odpowiednich wyłączeń wzajemnych rozliczeń między jednostkami organizacyjnymi Miasta Kielce.

2. Na podstawie art. 51 ust. 1 z dnia 29 września 1994 r. o rachunkowości (Dz. U. z 2016 r. poz. 1047), ustala się następujące progi istotności przy sporządzaniu łącznego sprawozdania finansowego:

- 1) łączny bilans dokonuje się wyłączeń należności lub zobowiązań od kwoty 10 000,00 zł;
- 2) łączny rachunek zysków i strat dokonuje się wyłączeń przychodów i kosztów od kwoty 10 000,00 zł;
- 3) łączne zestawienie zmian w funduszu dokonuje się wyłączeń nieodpłatnie otrzymanych lub przekazanych środków trwałych, środków trwałych w budowie oraz wartości niematerialnych i prawnych od kwoty 10 000,00 zł.

§ 5.1. Jednostki budżetowe mają obowiązek potwierdzić wszystkie wzajemne transakcje występujące pomiędzy jednostkami wymienionymi w "Wykazie jednostek budżetowych między którymi dokonywane będą wyłączenia wzajemnych rozliczeń przy sporządzaniu sprawozdania finansowego Miasta Kielce" przesyłanym do jednostek, tj.:

1) wszystkie salda należności i zobowiązań wg stanu na ostatni dzień roku (nie potwierdza się sald zerowych); wzór potwierdzenia sald do sprawozdania finansowego Miasta Kielce stanowi załącznik nr 2 do niniejszych zasad dokumentacji i sporządzania łącznych sprawozdań finansowych, zwanych dalej "zasadami",

- 2) przekazane lub otrzymane w danym roku środki trwałe, środki trwałe w budowie oraz wartości niematerialne i prawne; wzór potwierdzenie nieodpłatnego przekazania lub otrzymania środków trwałych, środków trwałych w budowie oraz wartości niematerialnych i prawnych do sprawozdania finansowego Miasta Kielce stanowi załącznik nr 8 do niniejszych zasad,
- 3) przychody i koszty dotyczące transakcji dokonanych w danym roku wzór potwierdzenia przychodów lub kosztów z transakcji między jednostkami budżetowymi stanowi załącznik nr 11 do niniejszych zasad.

2. Potwierdzenia, o których mowa w ust. 1, stanowią integralną część sprawozdania finansowego samorządowej jednostki budżetowej, nie należy ich dostarczać do Wydziału Budżetu. Na ich podstawie należy sporządzić następujące zestawienia:

- 1) zestawienie należności lub zobowiązań między jednostkami budżetowymi wchodzącymi w skład łącznego bilansu Miasta Kielce wg stanu na dzień 31.12……. r., którego wzór stanowi załącznik nr 3 do niniejszych zasad,
- 2) zestawienie nieodpłatnie przekazanych lub otrzymanych środków trwałych, środków trwałych w budowie oraz wartości niematerialnych i prawnych między jednostkami budżetowymi w okresie od 01.01…….. do 31.12………. którego wzór stanowi załącznik nr 9 do niniejszych zasad,
- 3) zestawienie przychodów lub kosztów z transakcji między jednostkami budżetowymi w okresie od 01.01……… do 31.12…………. którego wzór stanowi załącznik nr 12 do niniejszych zasad.

§ 6.1. Jednostki budżetowe mają obowiązek potwierdzić wszystkie salda należności i zobowiązań wg stanu na ostatni dzień roku występujące między jednostkami wymienionymi w "Wykazie spółek prawa handlowego, samorządowych instytucji kultury oraz samodzielnego publicznego zakładu opieki zdrowotnej objętych skonsolidowanym bilansem Miasta Kielce" przesyłanym do samorządowych jednostek budżetowych. Wzór potwierdzenia sald do bilansu skonsolidowanego Miasta Kielce stanowi załącznik nr 5 do niniejszych zasad.

2. Potwierdzenia, o których mowa w ust. 1, stanowią integralną część sprawozdania finansowego samorządowej jednostki budżetowej, nie należy ich dostarczać do Wydziału Budżetu. Na ich podstawie należy sporządzić zestawienie należności lub zobowiązań między jednostkami budżetowymi a spółkami/samorządowymi instytucjami kultury/samorządowym zakładem opieki zdrowotnej, objętymi skonsolidowanym bilansem Miasta Kielce wg stanu na dzień 31.12…… r., którego wzór stanowi załącznik nr 6 do niniejszych zasad.

§ 7. 1. W przypadku wystąpienia różnic po potwierdzeniu:

- 1) sald należności i zobowiązań wg stanu na ostatni dzień roku,
- 2) przekazanych lub otrzymanych w danym roku środków trwałych, środków trwałych w budowie oraz wartości niematerialnych i prawnych,
- 3) przychodów lub kosztów dotyczących transakcji dokonanych w danym roku,
- każdą zaistniałą różnicę należy wyjaśnić sporządzając odpowiednie zestawienie.
- 2. Zestawienia, o których mowa w ust. 1, to odpowiednio:
- 1) wyjaśnienie różnic ujawnionych po uzgodnieniu sald należności lub zobowiązań między jednostkami budżetowymi, którego wzór stanowi załącznik nr 4 do niniejszych zasad,
- 2) wyjaśnienie różnic ujawnionych po uzgodnieniu sald należności lub zobowiązań między jednostkami budżetowymi a spółkami/instytucjami kultury/samorządowym zakładem opieki zdrowotnej, którego wzór stanowi załącznik nr 7 do niniejszych zasad,
- 3) wyjaśnienie różnic ujawnionych po uzgodnieniu nieodpłatnie przekazanych lub otrzymanych środków trwałych, środków trwałych w budowie oraz wartości niematerialnych i prawnych między jednostkami budżetowymi, którego wzór stanowi załącznik nr 10 do niniejszych zasad,

4) wyjaśnienie różnic ujawnionych po uzgodnieniu przychodów lub kosztów z transakcji między jednostkami budżetowymi, którego wzór stanowi załącznik nr 13 do niniejszych zasad.

§ 8. Do ewidencji kwot wynikających ze wzajemnych rozliczeń między jednostkami w celu sporządzenia łącznego sprawozdania finansowego służy konto pozabilansowe 976 – "Wzajemne rozliczenia między jednostkami". Ewidencja szczegółowa do ww. konta winna być prowadzona według elementów sprawozdań finansowych oraz z podziałem na jednostki, których dotyczą wyłączenia. Zaleca się stosowanie ewidencji analitycznej, zgodnie z zasadami przedstawionymi w poniższej tabeli:

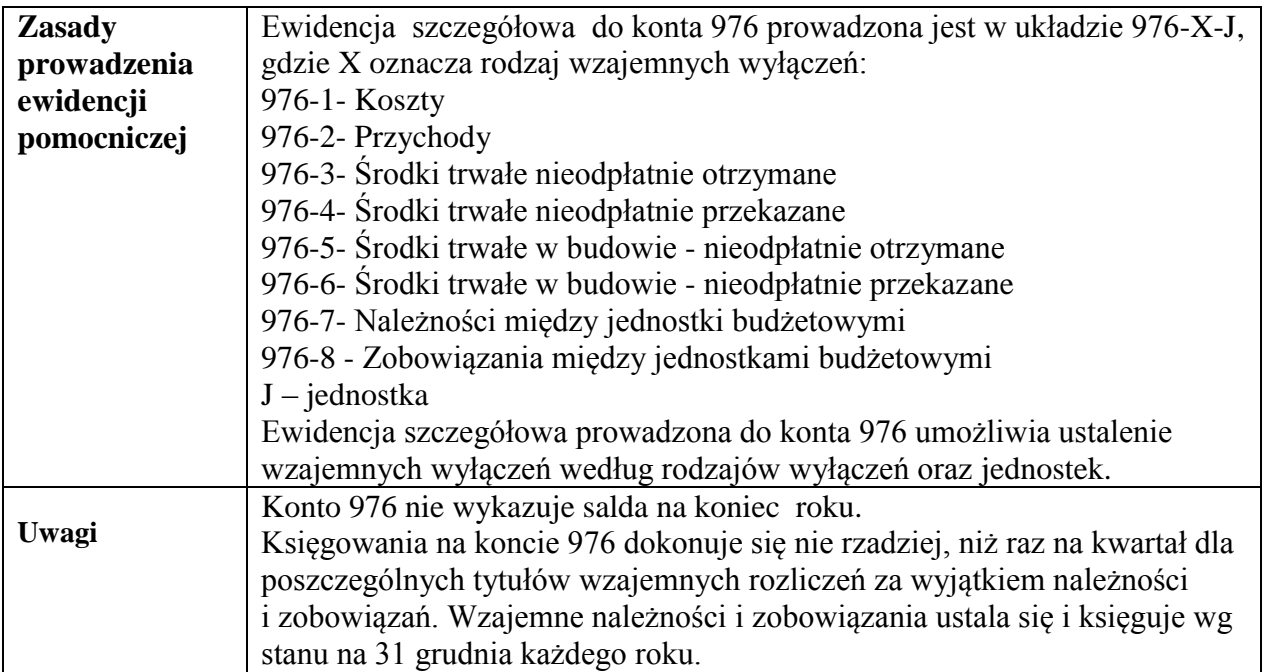

§ 9. Do składanego do Wydziału Budżetu sprawozdania finansowego należy dołączyć:

- 1) oświadczenie, którego wzór stanowi załącznik nr 1 do niniejszych zasad,
- 2) zestawienie należności lub zobowiązań między jednostkami budżetowymi wchodzącymi w skład łącznego bilansu Miasta Kielce wg stanu na dzień 31.12…….. r., którego wzór stanowi załącznik nr 3 do niniejszych zasad,
- 3) zestawienie należności lub zobowiązań między jednostkami budżetowymi a spółkami/samorządowymi instytucjami kultury/samorządowym zakładem opieki zdrowotnej objętymi skonsolidowanym bilansem Miasta Kielce wg stanu na dzień 31.12…… r., którego wzór stanowi załącznik nr 6 do niniejszych zasad,
- 4) zestawienie nieodpłatnie przekazanych lub otrzymanych środków trwałych, środków trwałych w budowie oraz wartości niematerialnych i prawnych między jednostkami budżetowymi w okresie od 01.01……. do 31.12…….. r., którego wzór stanowi załącznik nr 9 do niniejszych zasad,
- 5) zestawienie przychodów lub kosztów z transakcji między jednostkami budżetowymi w okresie od 01.01…….. do 31.12……… r., którego wzór stanowi załącznik nr 12 do niniejszych zasad,
- 6) zestawienie kosztów wg rodzaju wg stanu na dzień 31.12……… r., którego wzór stanowi załącznik nr 14 do niniejszych zasad,
- 7) wyjaśnienie różnic ujawnionych po uzgodnieniu sald należności lub zobowiązań, przekazanych otrzymanych środków trwałych oraz przychodów i kosztów; wzory dokumentów przedkładanych celem udzielenia ww. wyjaśnień stanowią załączniki nr 4, 7, 10 i 13 do niniejszych zasad,
- 8) zestawienie obrotów i sald kont bilansowych podpisane przez kierownika jednostki i głównego księgowego,
- 9) zestawienie obrotów i sald konta 976 podpisane przez kierownika jednostki i głównego księgowego,

10)dokumenty niezbędne do przeprowadzenia badania sprawozdań finansowych przez biegłego rewidenta, których wykaz zamieszczany będzie w piśmie, dotyczącym sprawozdań finansowych, przesyłanym do jednostek organizacyjnych Miasta Kielce.

……………………………………… (nazwa jednostki organizacyjnej)

.

# **Oświadczenie**

Oświadczam, że sprawozdanie finansowe za rok obrotowy zaczynający się w dniu 01.01….…, a kończący się w dniu 31.12….… r., zostało prawidłowo i rzetelnie sporządzone, zgodnie z ustawą o rachunkowości oraz zasadami polityki rachunkowości obowiązującymi w naszej jednostce.

> ……………………………………… (data i podpis Kierownika jednostki)

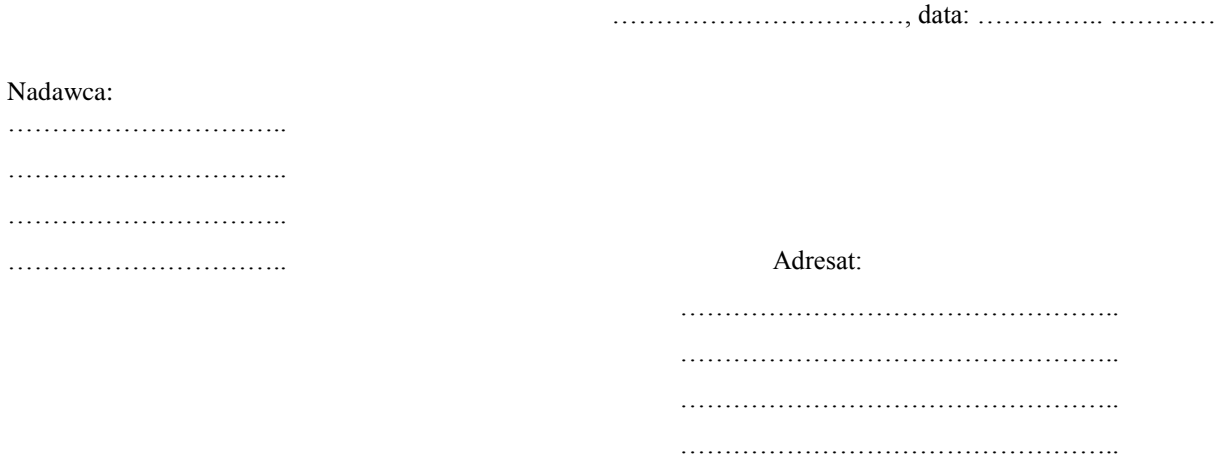

#### **Potwierdzenie sald do sprawozdania finansowego Miasta Kielce**

#### **Szanowni Państwo!**

prosimy o potwierdzenie sald Waszych należności i zobowiązań na dzień 31.12…….. r.

Według naszych ustaleń salda te wynoszą:

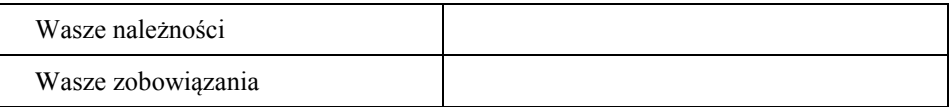

**Jeżeli Państwo uznają, że powyższe kwoty są zgodne z saldami wynikającymi z Waszych ksiąg rachunkowych, prosimy o podanie tej kwoty**.

**Jeżeli powyższe kwoty są zdaniem państwa niewłaściwe, to prosimy o wyczerpujące informacje dotyczące zaistniałych różnic.**

Podpis………………………………………..Imię i nazwisko……………………………

Stanowisko ……………………………..…..data…………………………………………

Tel……………………………………………

Salda w wysokości:

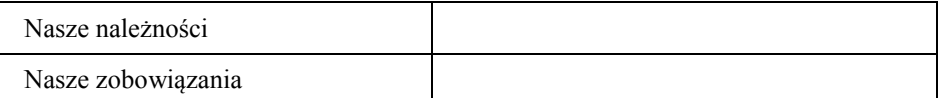

Wynikają z naszych ksiąg rachunkowych.

Podpis………………………………………..Imię i nazwisko……………………………

Stanowisko ……………………………..…..data…………………………………………

Tel……………………………………………

NIE POSIADAMY WZAJEMNYCH NALEŻNOŚCI LUB ZOBOWIĄZAŃ MIĘDZY JEDNOSTKAMI WCHODZĄCYMI W SKŁAD ŁĄCZNEGO BILANSU MIASTA KIELCE.

#### **Zestawienie należności lub zobowiązań między jednostkami budżetowymi wchodzącymi w skład łącznego bilansu Miasta Kielce wg stanu na dzień 31.12…... r.**

*w złotych i groszach* 

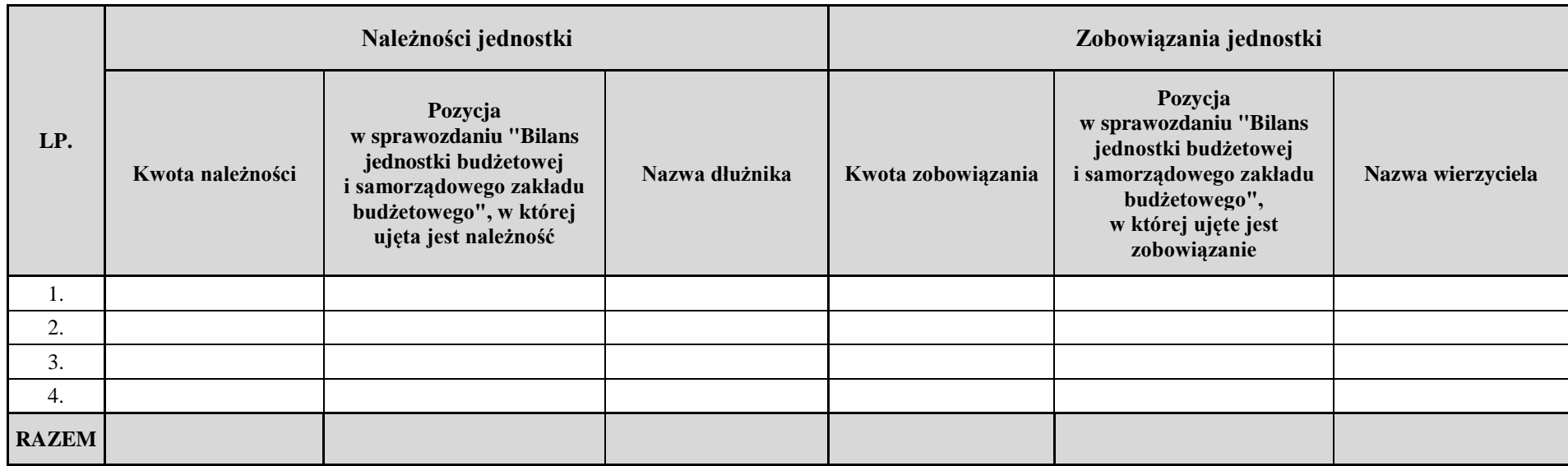

……………………………….. ………………………

**Wyjaśnienie różnic ujawnionych po uzgodnieniu sald należności lub zobowiązań między jednostkami budżetowymi** 

*w złotych i groszach*

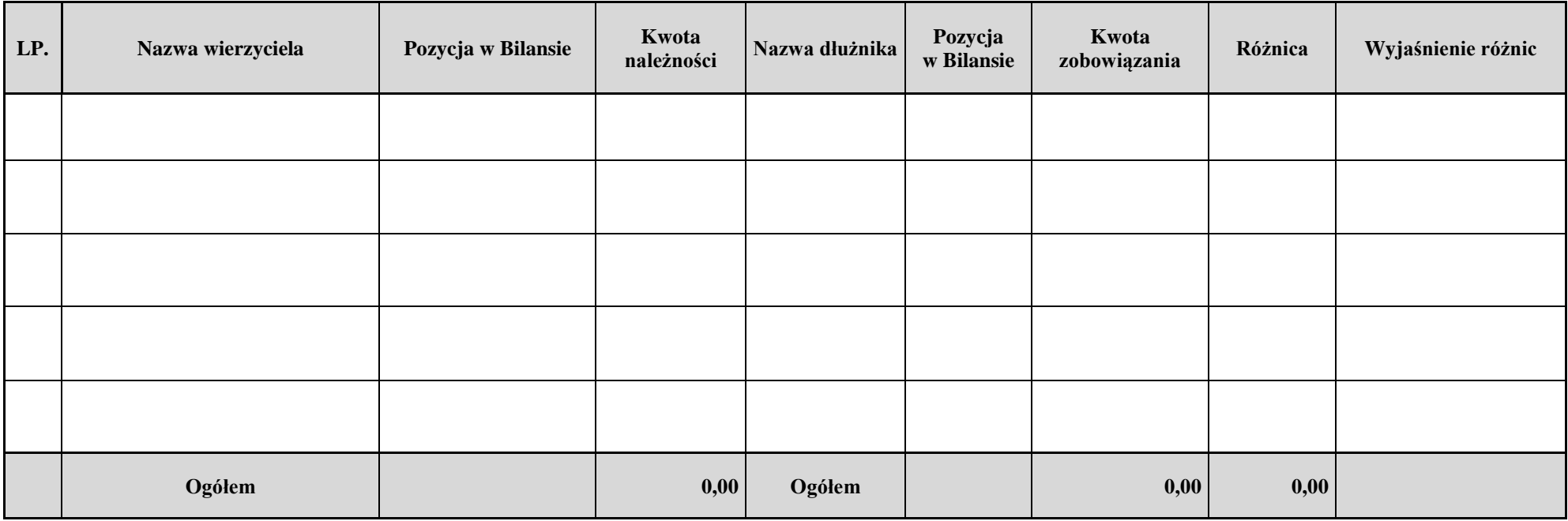

………………………………………………………… ………………………………………….

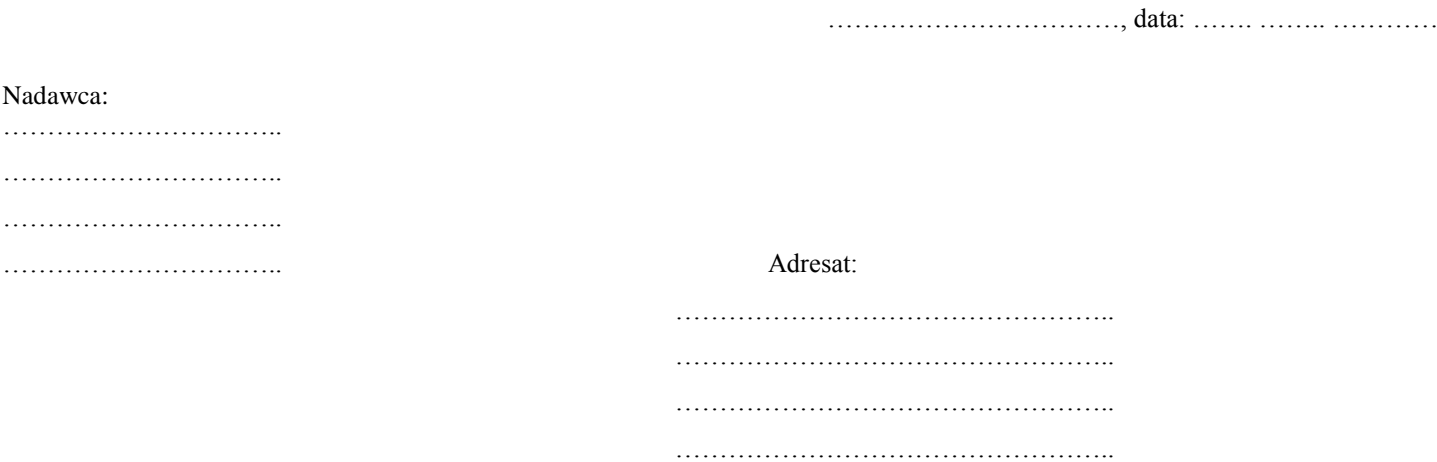

#### **Potwierdzenie sald do bilansu skonsolidowanego Miasta Kielce**

#### **Szanowni Państwo!**

prosimy o potwierdzenie sald Waszych należności i zobowiązań na dzień 31.12…….. r.

Według naszych ustaleń salda te wynoszą:

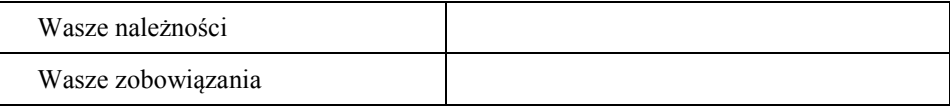

**Jeżeli Państwo uznają, że powyższe kwoty są zgodne z saldami wynikającymi z Waszych ksiąg rachunkowych, prosimy o podanie tej kwoty**.

**Jeżeli powyższe kwoty są zdaniem państwa niewłaściwe, to prosimy o wyczerpujące informacje dotyczące zaistniałych różnic.**

Podpis………………………………………..Imię i nazwisko……………………………

Stanowisko ……………………………..…..data…………………………………………

Tel……………………………………………

Salda w wysokości:

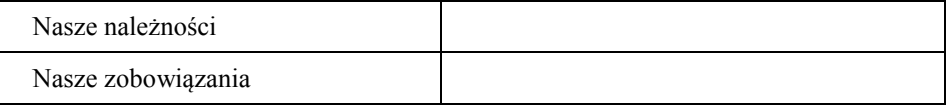

Wynikają z naszych ksiąg rachunkowych.

Podpis………………………………………..Imię i nazwisko……………………………

Stanowisko ……………………………..…..data…………………………………………

Tel……………………………………………

NIE POSIADAMY WZAJEMNYCH NALEŻNOŚCI LUB ZOBOWIĄZAŃ MIĘDZY JEDNOSTKAMI OBJĘTYMI SKONSOLIDOWANYM BILANSEM

MIASTA KIELCE.

(nazwa jednostki organizacyjnej)

…………………………………………

**Zestawienie należności lub zobowiązań między jednostkami budżetowymi a spółkami/samorządowymi instytucjami kultury/samorządowym zakładem opieki**  zdrowotnej, objętymi skonsolidowanym bilansem Miasta Kielce w powstanu powstanu wg stanu wg stanu wg stanu wg stanu

**na dzień 31.12...... r.**

*w złotych i groszach*

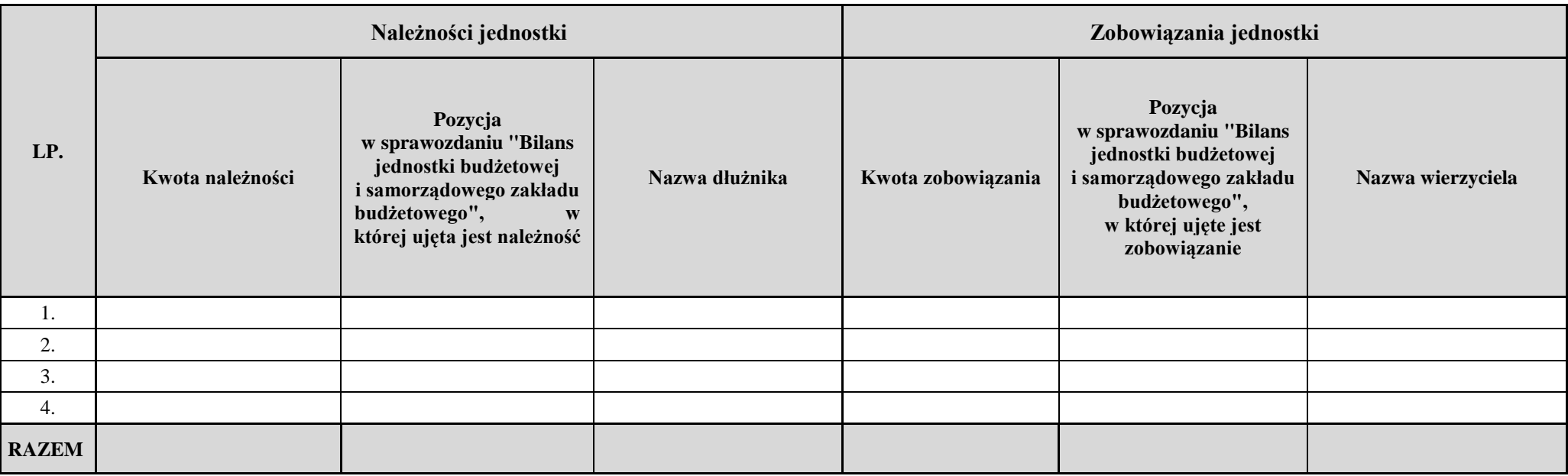

……………………………….. ………………………………

*załącznik nr 7*

#### **Wyjaśnienie różnic ujawnionych po uzgodnieniu sald należności lub zobowiązań między jednostkami budżetowymi a spółkami/instytucjami kultury/samorządowym zakładem opieki zdrowotnej**

*w złotych i groszach*

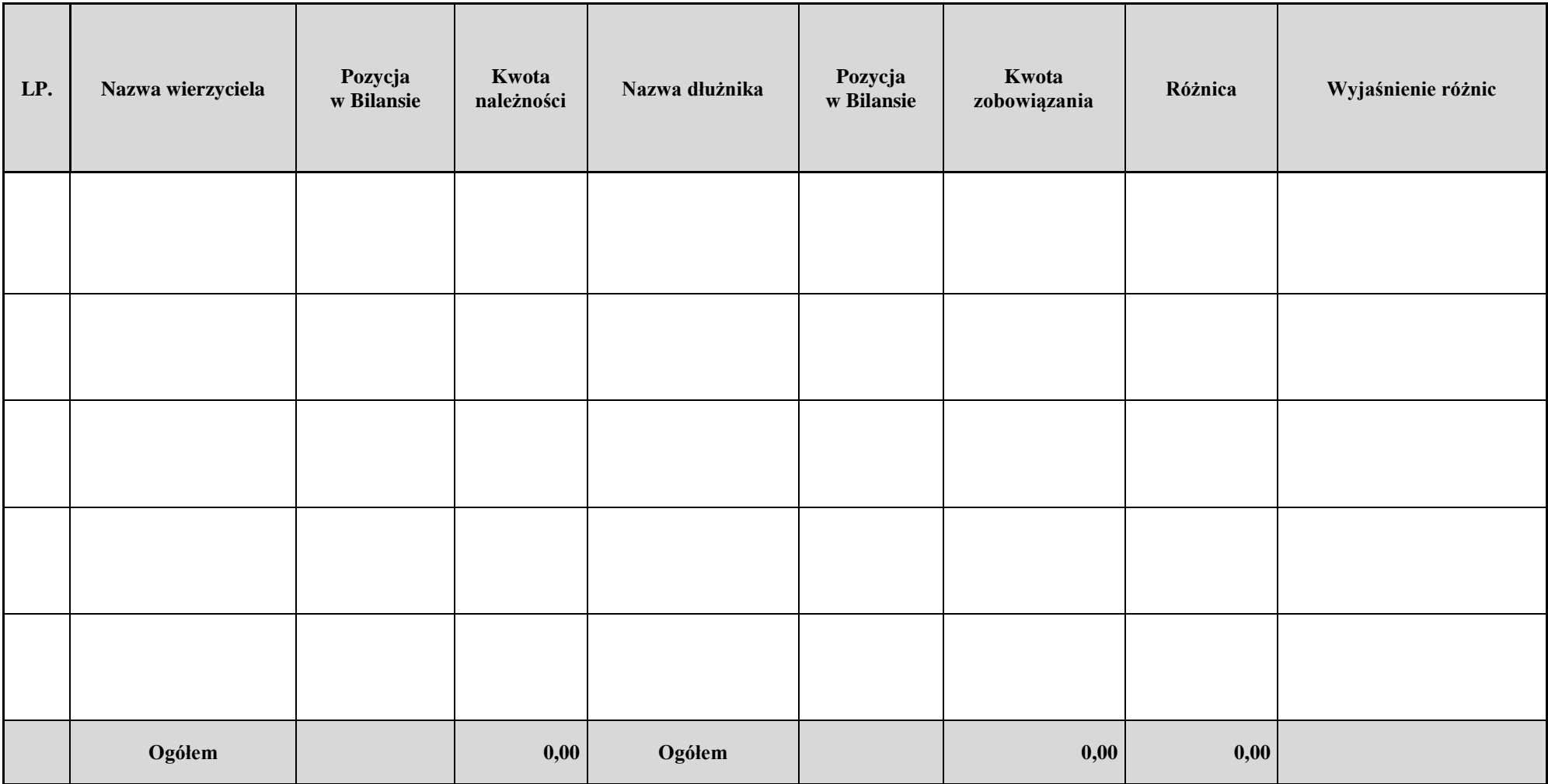

…………………… ……………………………………………

(data i podpis głównego księgowego) (podpis Kierownika jednostki)

Id: 9328F31D-E9EE-4562-A614-102F8A8AAC2B. Przyjęty Strona 206

Adresat-potwierdzający

*………………………………………*

**Potwierdzenie nieodpłatnie przekazanych lub otrzymanych środków trwałych, środków trwałych w budowie oraz wartości niematerialnych i prawnych w okresie od 01.01…... r. do 31.12…... r. do sprawozdania finansowego Miasta Kielce**

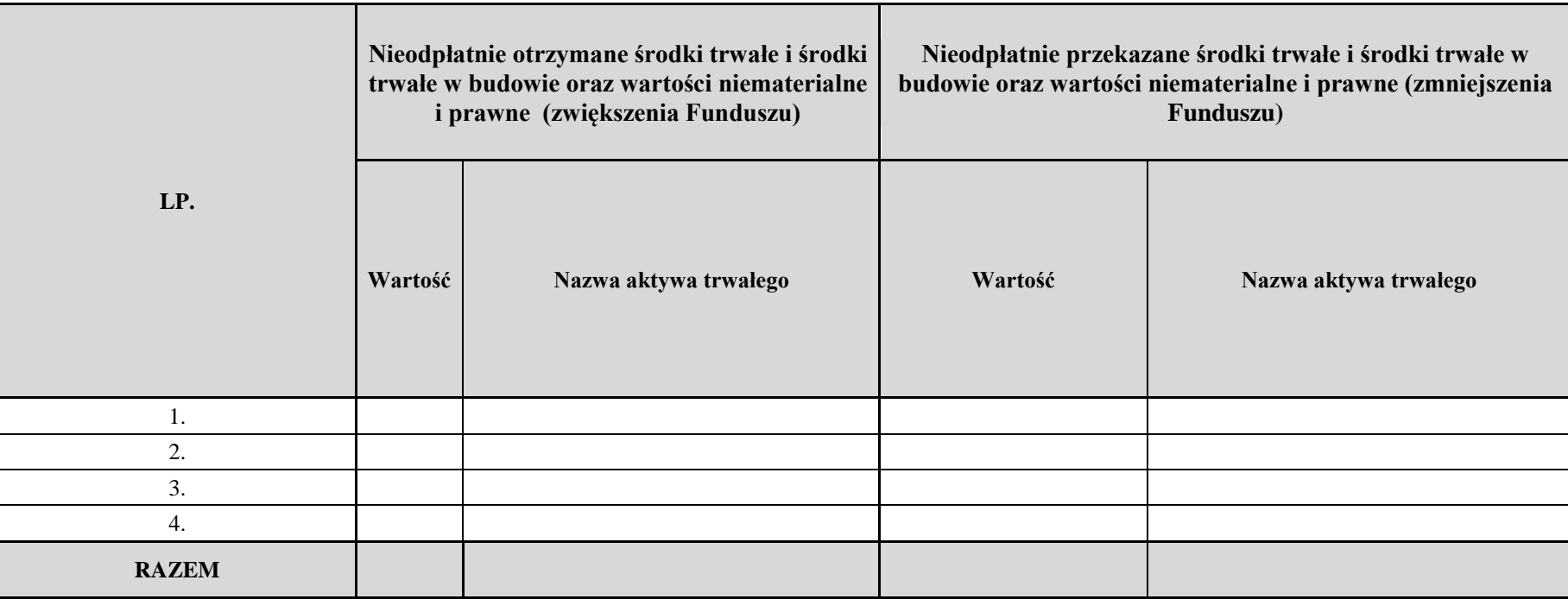

**Jeżeli Państwo uznają, że powyższe kwoty są zgodne z Waszymi księgami rachunkowymi, prosimy o podanie tej kwoty.** 

**Jeżeli powyższe kwoty są zdaniem Państwa niewłaściwe to prosimy o wyczerpujące informacje dotyczące zaistniałych różnic.**

(data i podpis głównego księgowego) (data i podpis głównego księgowego)

Nadawca-sporządzający potwierdzenie

……………………………….. ………………………………..

(podpis Kierownika jednostki) podpis Kierownika jednostki)

Sporządzający Potwierdzający

…………………………………….. ……………………………………..

**Zestawienie nieodpłatnie przekazanych lub otrzymanych środków trwałych, środków trwałych w budowie oraz wartości niematerialnych i prawnych między jednostkami budżetowymi w okresie od 01.01...... r. do** 

**31.12....... r.**

*w złotych i groszach* 

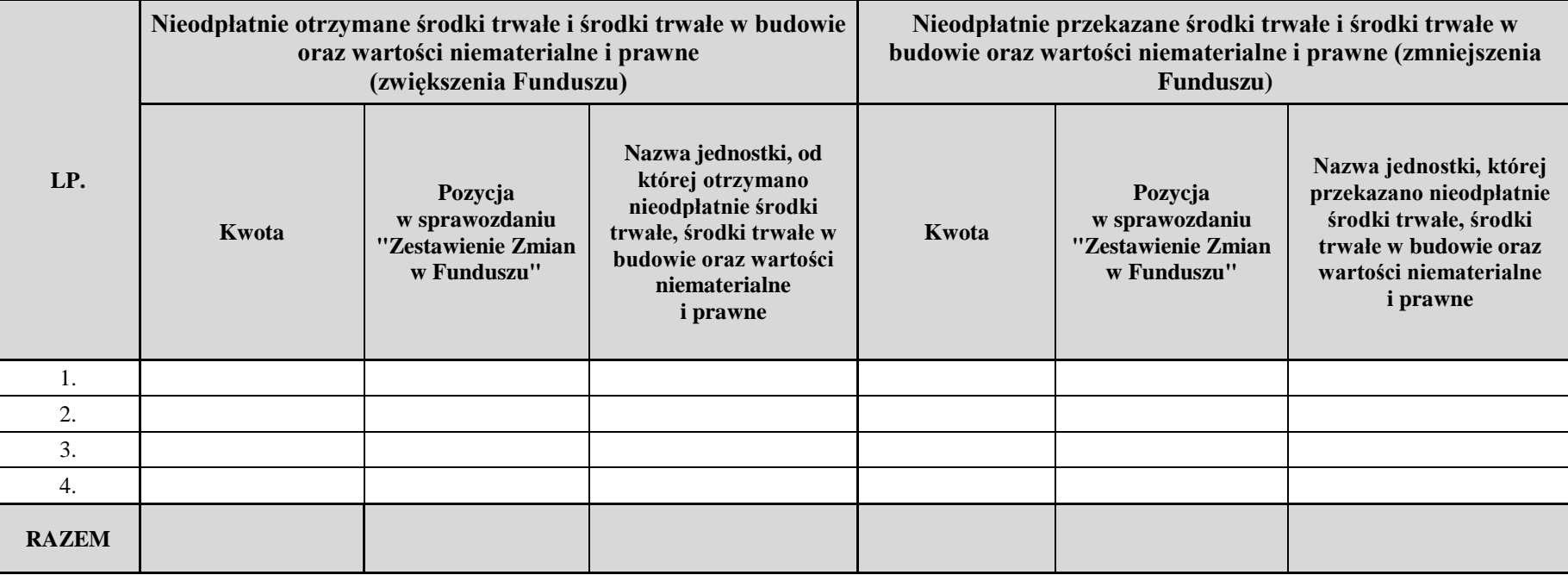

**Uwaga: W zestawieniu należy również wyszczególnić kwoty występujące w poz. 1.10 "Inne zwiększenia" i poz. 2.9 "Inne zmniejszenia" sprawozdania "Zestawienie Zamian w Funduszu".**

…………………………………….. …………………………

*załącznik nr 10*

#### **Wyjaśnienie różnic ujawnionych po uzgodnieniu nieodpłatnie przekazanych lub otrzymanych środków trwałych, środków trwałych w budowie oraz wartości niematerialnych i prawnych między jednostkami budżetowymi**

*w złotych i groszach*

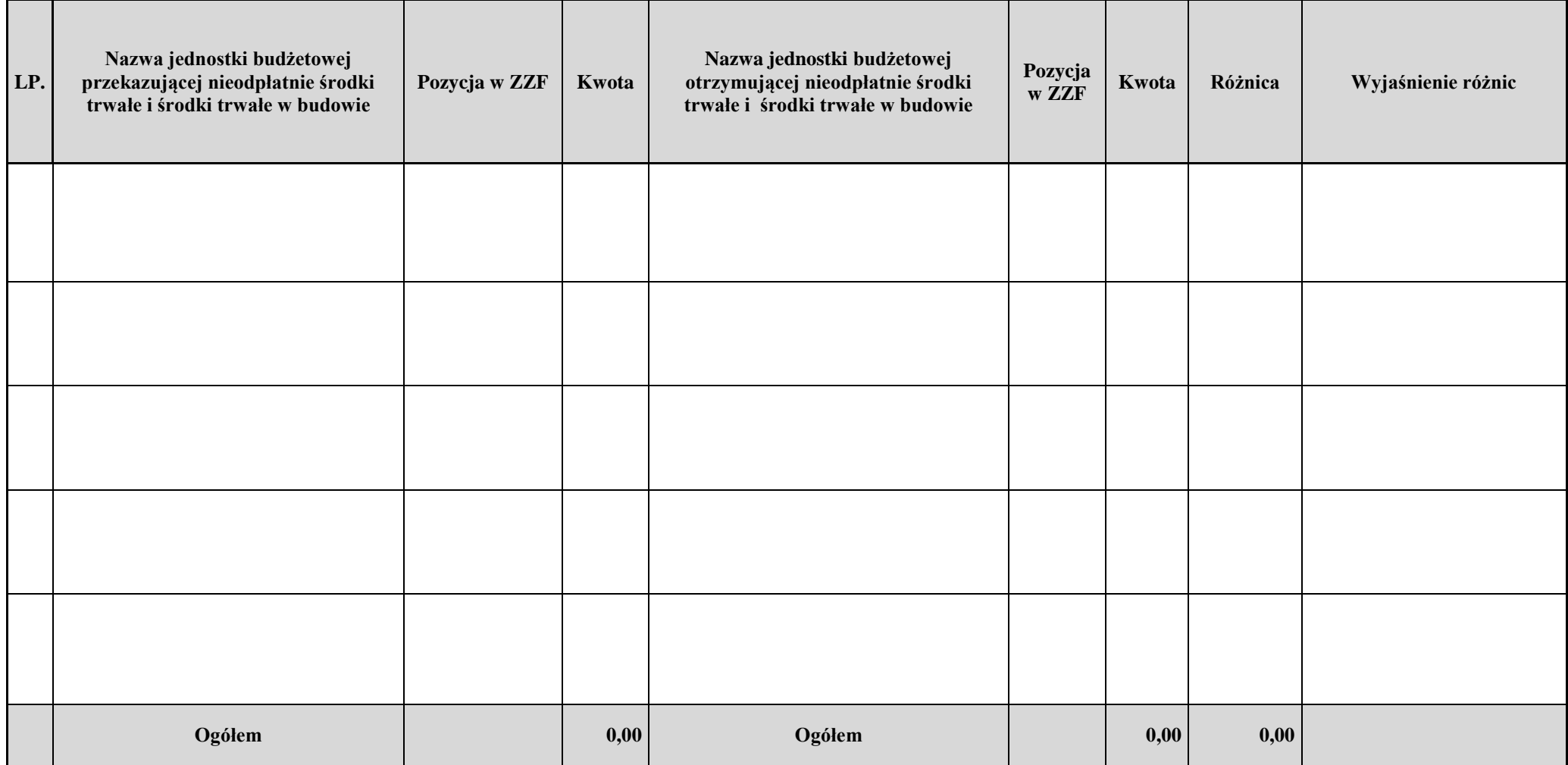

………………………………………………. ………………………………………..

Nadawca (sporządzający potwierdzenie)

…………………………………………..

Adresat (potwierdzający)

# **Potwierdzenie przychodów lub kosztów z transakcji między jednostkami budżetowymi w okresie od 01.01…… r.. do 31.12…... r.**

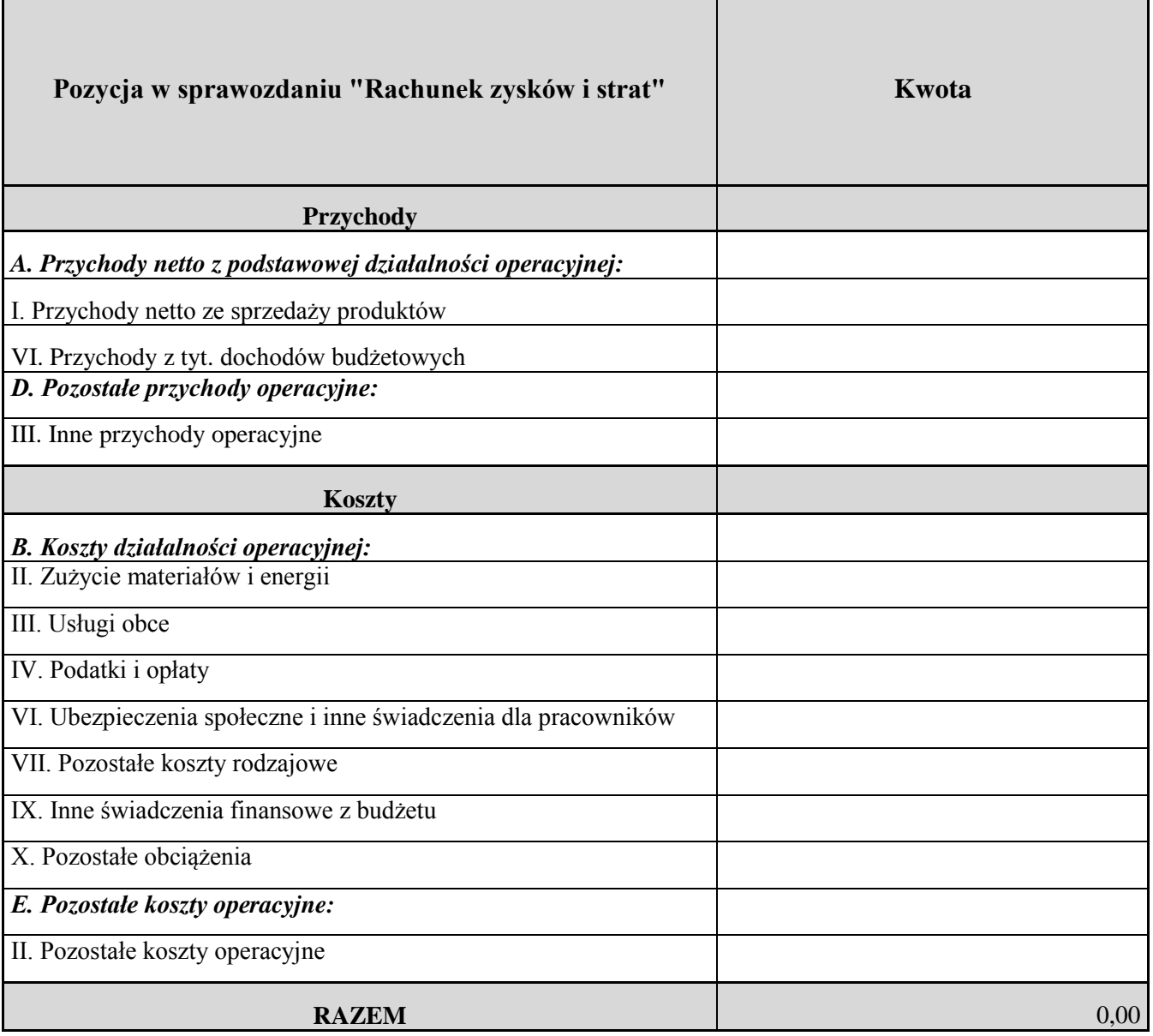

**Jeżeli Państwo uznają, że powyższe kwoty są zgodne z Waszymi księgami rachunkowymi, prosimy o podanie tej kwoty.**

**Jeżeli powyższe kwoty są według Państwa niewłaściwe to prosimy o wyczerpujące informacje dotyczące zaistniałych różnic.**

Sporządzający Potwierdzający

……………………………...…… ……………………………...……

(data i podpis głównego księgowego) (data i podpis głównego księgowego)

………………………………………… (nazwa jednostki organizacyjnej)

**Zestawienie przychodów lub kosztów z transakcji między jednostkami budżetowymi w okresie od 01.01…... r. do 31.12…... r.**

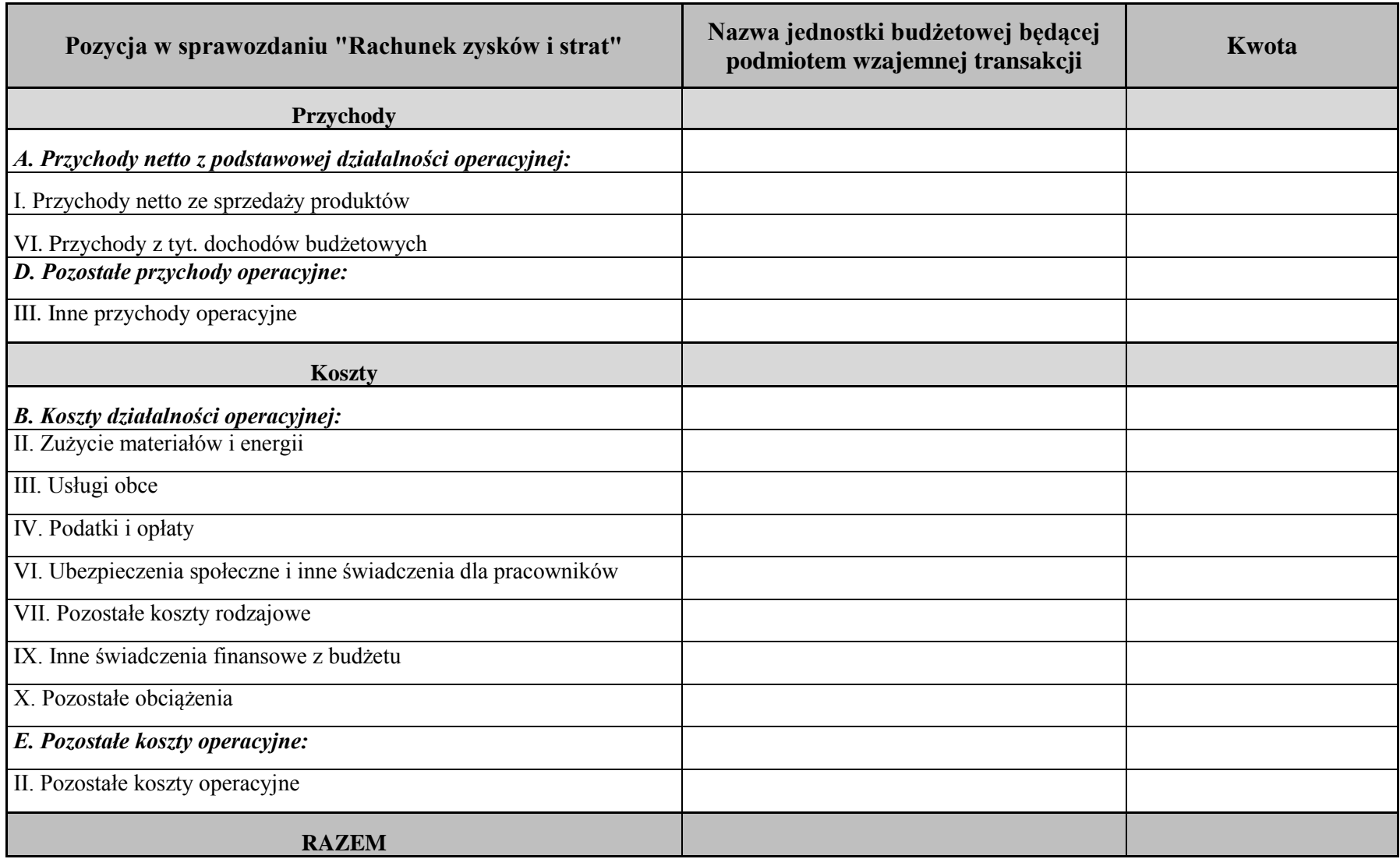

……………………………...…… ……………………………

*załącznik nr 13*

# **Wyjaśnienie różnic ujawnionych po uzgodnieniu przychodów lub kosztów z transakcji między jednostkami budżetowymi**

*w złotych i groszach*

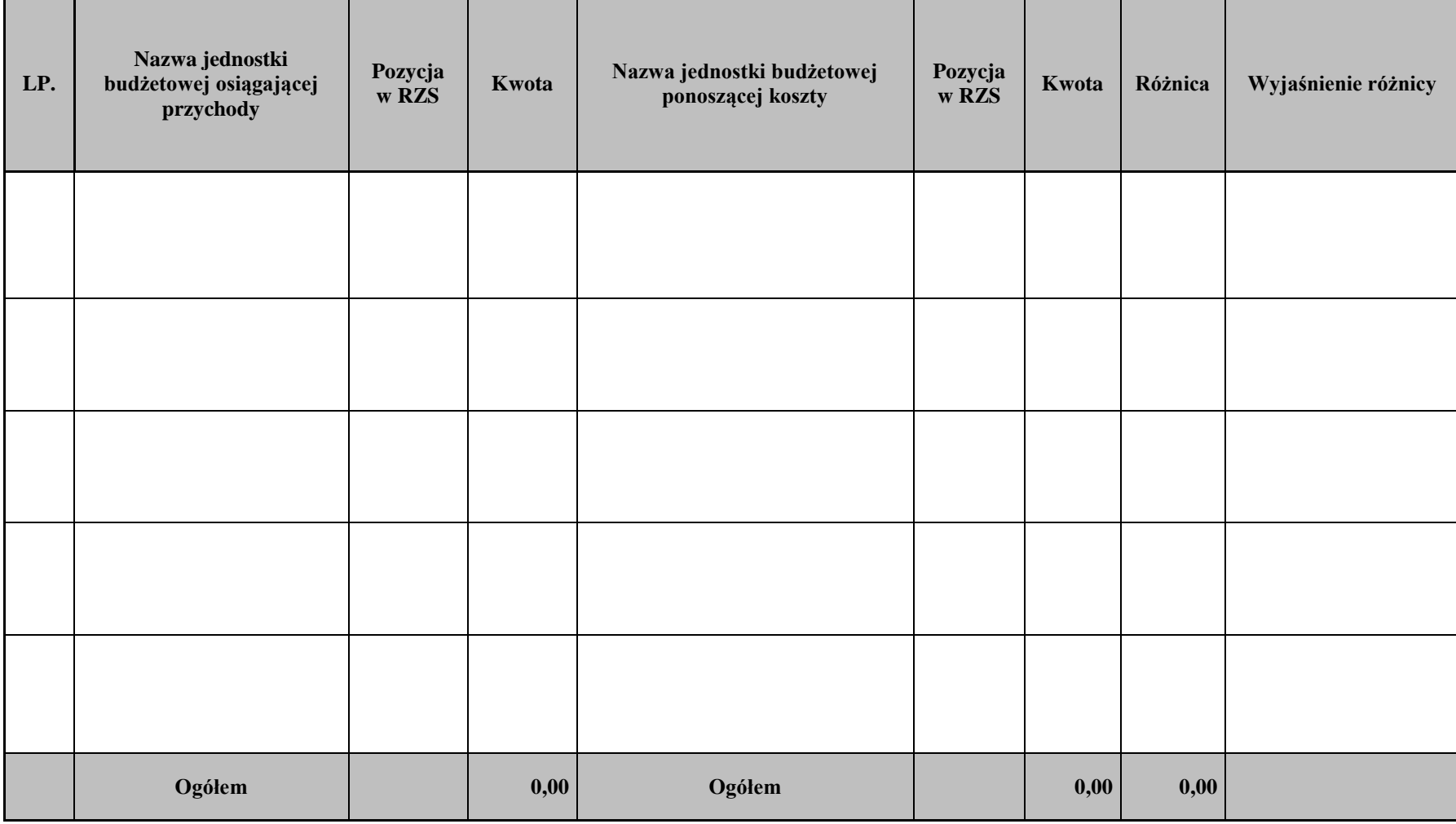

(data i podpis głównego księgowego) (podpis Kierownika jednostki)

…………………………………… ………………………………………….

(nazwa jednostki organizacyjnej)

## **Zestawienie kosztów wg rodzaju wg stanu na dzień 31.12…... r.**

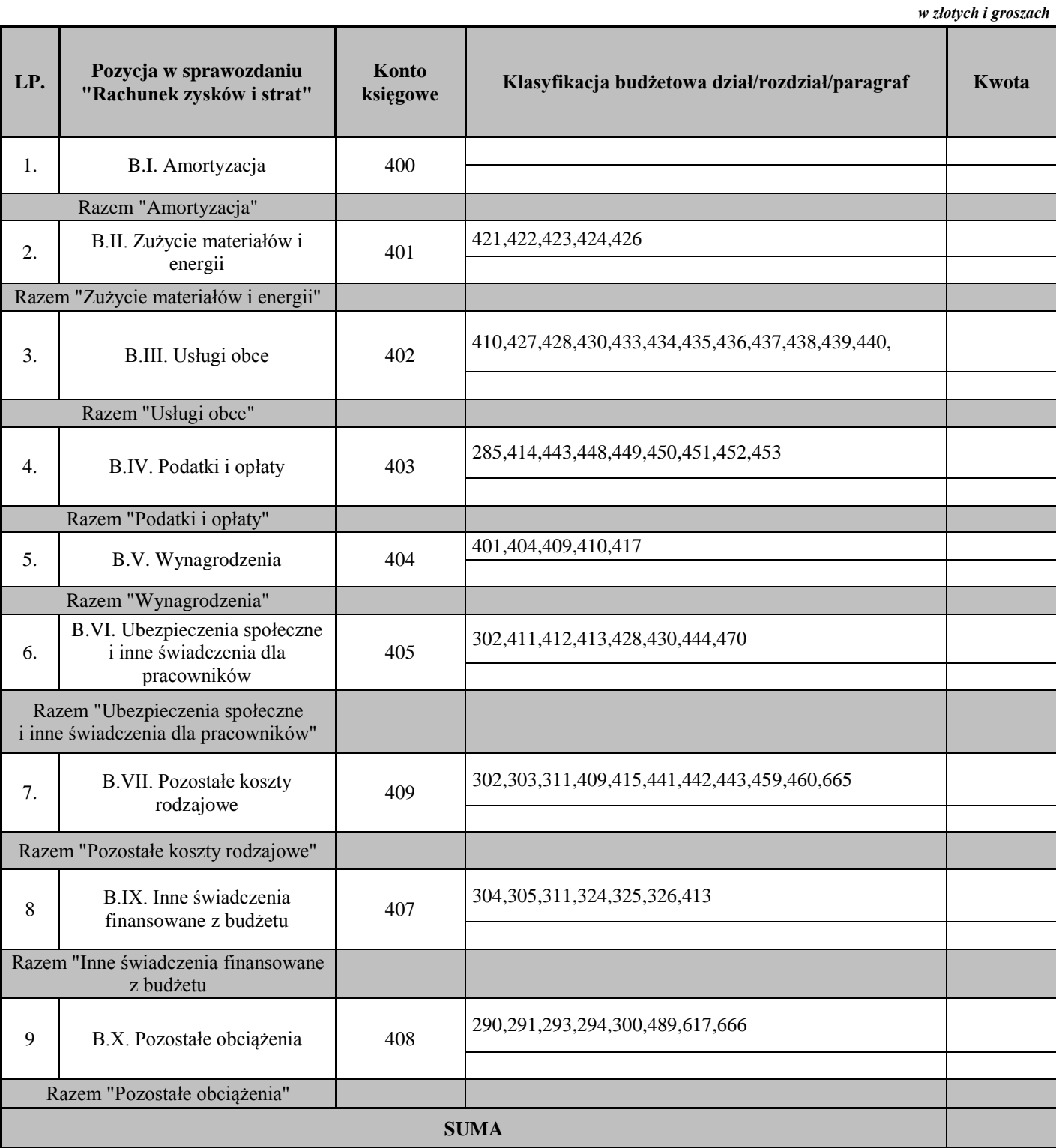

…………………………………….. …………………………